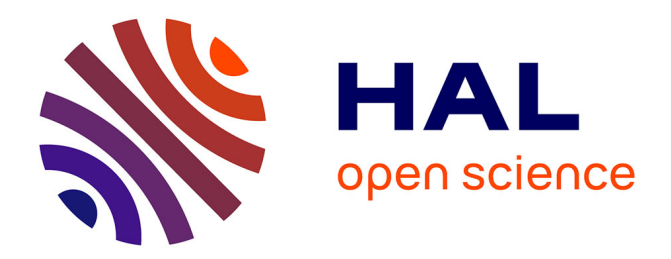

# **Identification de l'impédance d'un traitement en présence d'un écoulement**

Yorick Buot de L'épine

### **To cite this version:**

Yorick Buot de L'épine. Identification de l'impédance d'un traitement en présence d'un écoulement. Mécanique [physics.med-ph]. Université de Technologie de Compiègne, 2017. Français. NNT :  $2017 \text{COMP2369}$ . tel-01696171

### **HAL Id: tel-01696171 <https://theses.hal.science/tel-01696171>**

Submitted on 30 Jan 2018

**HAL** is a multi-disciplinary open access archive for the deposit and dissemination of scientific research documents, whether they are published or not. The documents may come from teaching and research institutions in France or abroad, or from public or private research centers.

L'archive ouverte pluridisciplinaire **HAL**, est destinée au dépôt et à la diffusion de documents scientifiques de niveau recherche, publiés ou non, émanant des établissements d'enseignement et de recherche français ou étrangers, des laboratoires publics ou privés.

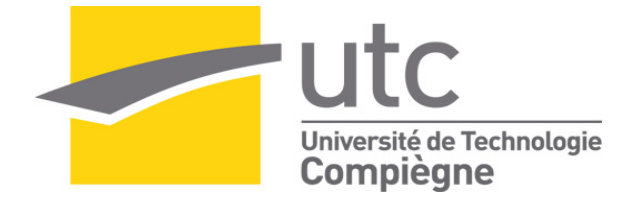

Par **Yorick BUOT de l'ÉPINE**

*Identification de l'impédance d'un traitement en présence d'un écoulement*

Thèse présentée pour l'obtention du grade de Docteur de l'UTC

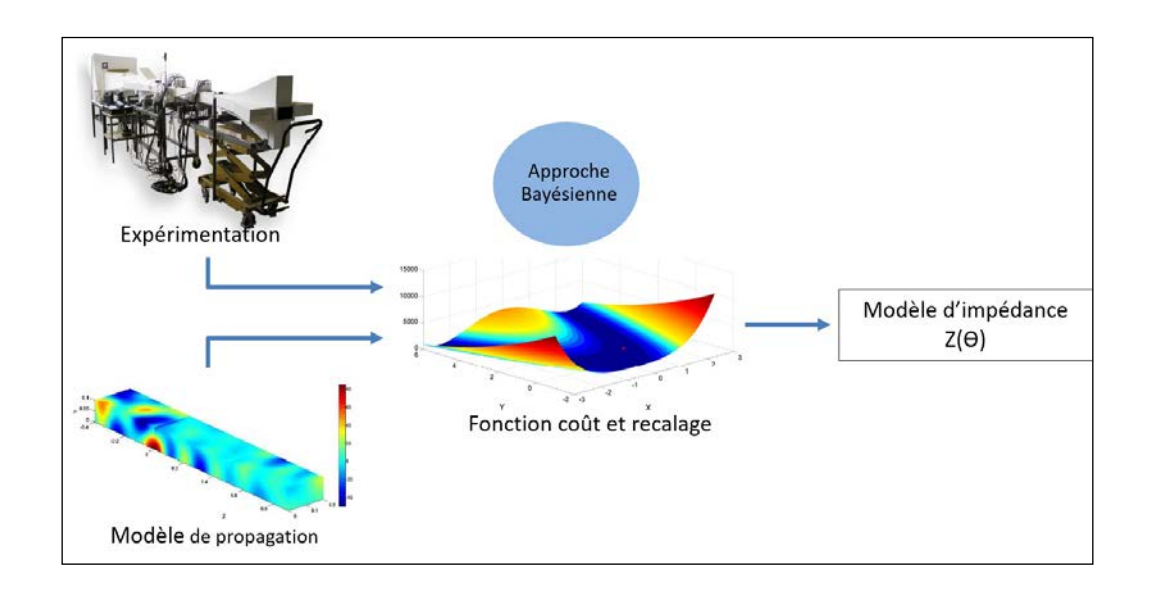

Soutenue le 29 juin 2017 **Spécialité** : Mécanique Avancée : Unité de recherche en Mécanique - Laboratoire Roberval (UMR-7337)<br>D2369

### **Thèse de doctorat**

de

### **l'Université de Technologie de Compiègne**

**Spécialité : Mécanique Avancée**

 *Acoustique et vibrations*

Présentée par

 **Yorick Buot de l'Épine**

### **Identification de l'impédance d'un traitement en présence d'un écoulement**

Soutenue le 29 Juin 2017 devant un jury composé de :

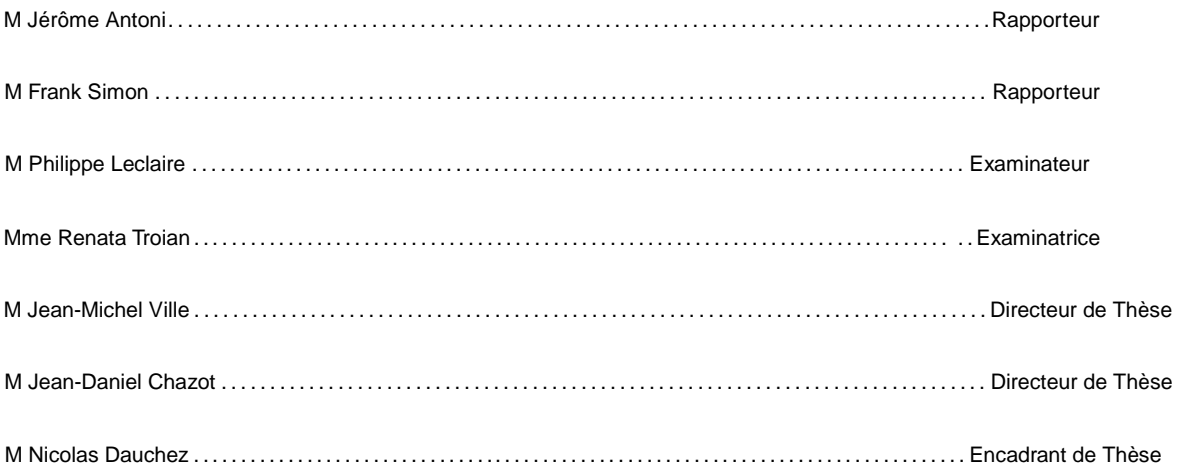

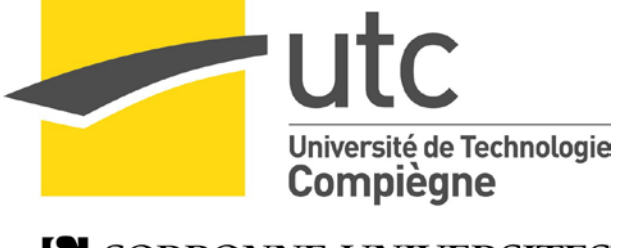

S SORBONNE UNIVERSITES

### **Remerciements**

Ce travail de thèse a été réalisé au sein de laboratoire Roberval (UMR7337) de l'Université de Technologie de Compiègne (UTC) sous la direction de Jean-Michel Ville et Jean-Daniel Chazot. Je tiens à les remercier de leur implication, leur soutien, leurs gentillesse ainsi que leur patience tout au long des ces années de thèse. Je tiens également à remercier Nicolas Dauchez pour m'avoir poussé à terminer ce travail ainsi que pour son soutien pour mes autres projets.

J'aimerais exprimer ma gratitude aux membres du Jury pour leur participation à la soutenance de thèse. Je remercie expressément, Jérôme Antoni et Frank Simon, pour avoir accepté de rapporter ma thèse.

Finalement, j'aimerais remercier toute l'équipe acoustique du laboratoire Roberval pour leur gentillesse et leur bonne humeur : Emmanuel, Solène et Mabrouk. Un grand merci à Jean-Marc et Félix pour leur conseil de vie, leur convivialité, et leur joie. Je remercie également les anciens doctorants du laboratoire et de l'UTC qui sont allés beaucoup plus vite que moi (ou qui avait de l'avance) et à qui je souhaite le meilleur : Romain, Julien, Sébastien, Nicolas, Antoine... J'aurais également une pensée pour les futurs docteurs à qui j'adresse mes encouragements pour la finalisation de leur travaux de thèse.

Pour terminer, je remercierais ma famille et mes proches pour leur soutien et leurs encouragements même si mon travail a pû leur paraître un peu (beaucoup) flou. Merci aux amis de longue date : Charlie, Guillaume, Aurélien... pour les bons moments passés ensemble. Finalement, merci à Sarah pour son soutien, son réconfort et son calme, qui réussit à me supporter depuis quelques années déjà.

# **Table des matières**

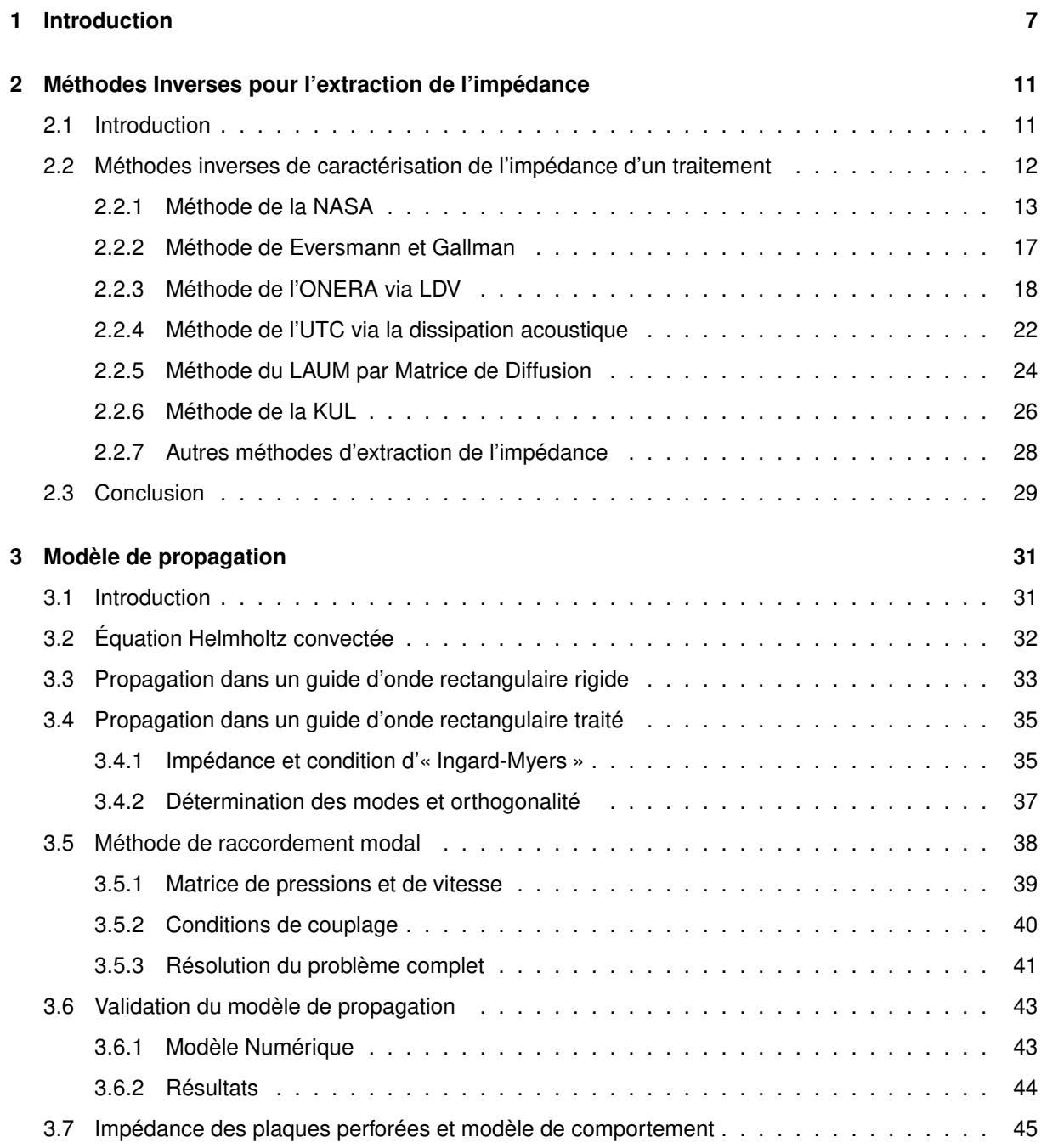

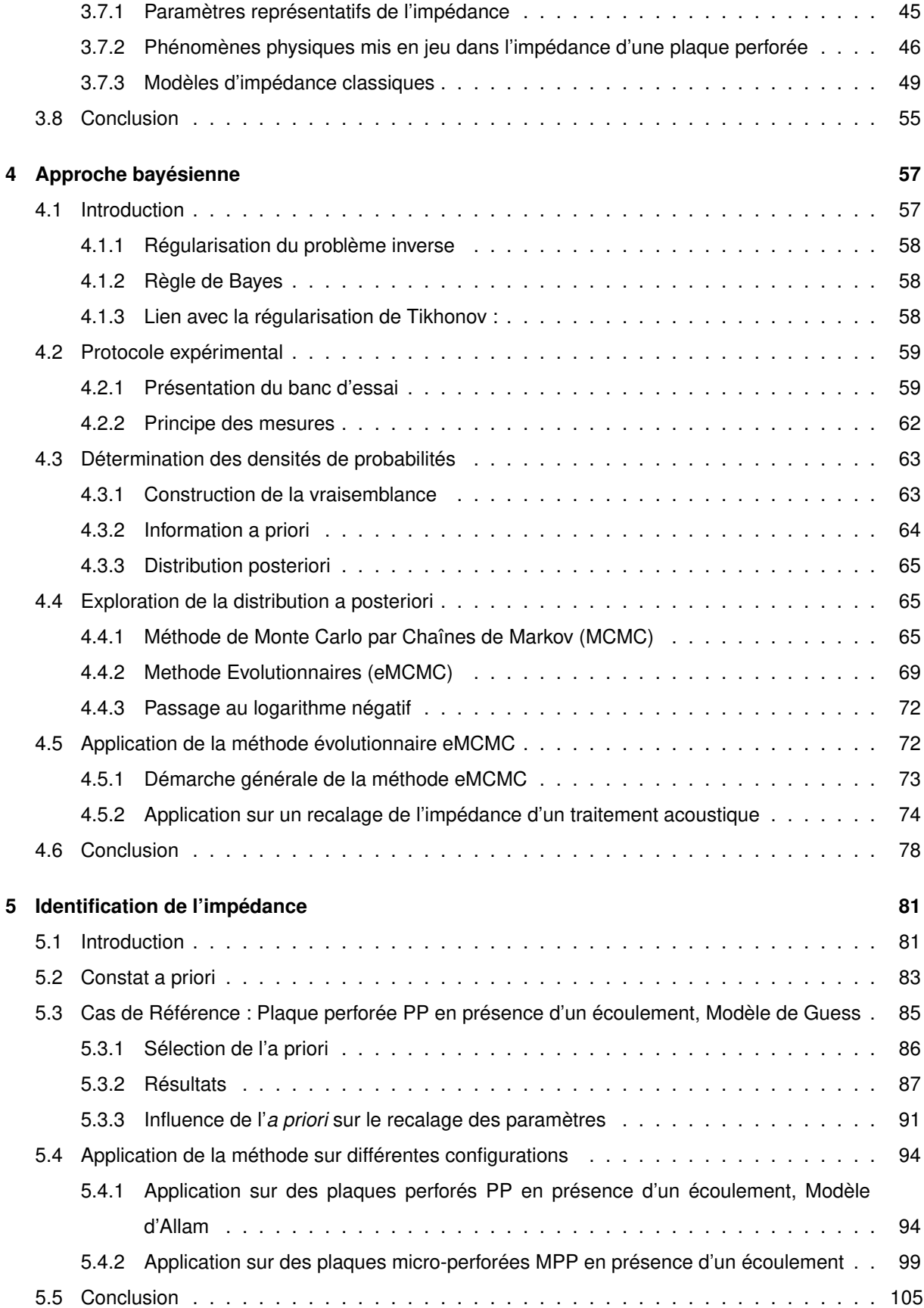

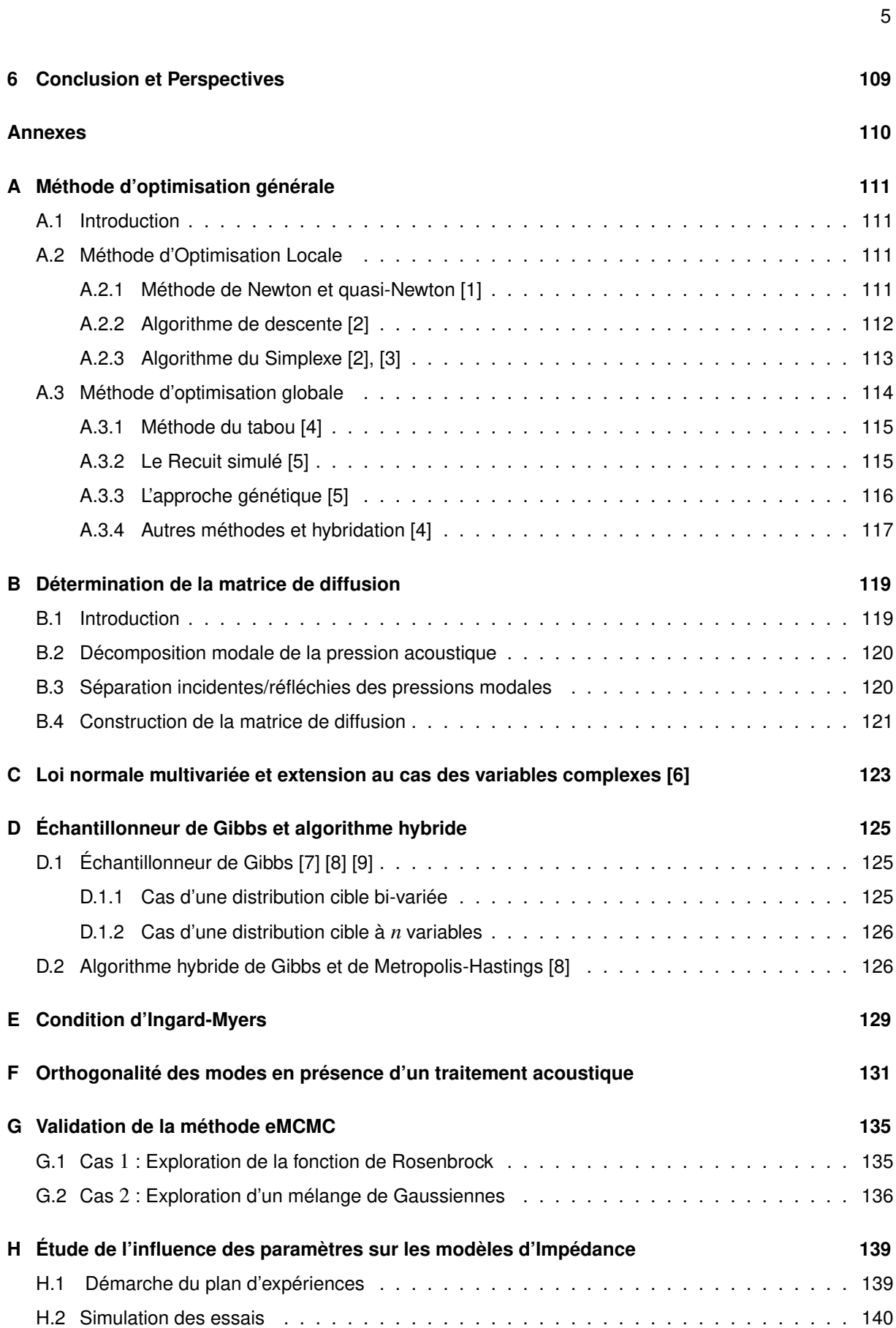

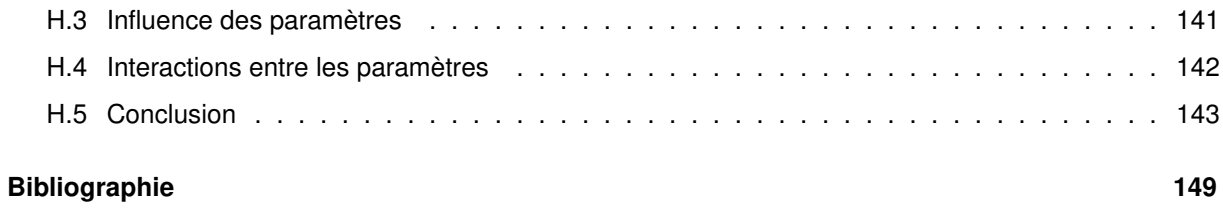

# **Chapitre 1**

# **Introduction**

Afin de réduire les bruits rayonnés en sortie de guide d'onde, l'utilisation de traitements acoustiques est nécessaire afin d'atténuer l'onde propagée. Les systèmes tels que les compresseurs, les moteurs d'avion, les échappements automobiles, les systèmes de ventilation ou de chauffage sont soumis à ce type de problématique.

L'arrivée de nouvelles normes visant à réduire le bruit des systèmes a eu pour conséquence d'accroître la recherche sur la modélisation et la caractérisation des traitements acoustiques. En effet, l'évolution des méthodes numériques pour la simulation a permis une baisse importante des coûts de développement, en particulier sur le prototypage et les essais. Toutefois, cela nécessite une bonne connaissance du comportement de ces traitements acoustiques qui se divisent en deux grandes catégories :

Les matériaux poreux (mousses, mousses métalliques, fibres...) :

Ils possèdent une large plage fréquentielle d'absorption et ne réagissent pas de manière uniforme (matériaux non-localement réactifs). La plupart de ces matériaux ne peuvent pas être employés pour des cas de conditions extrêmes comme celles d'un réacteur d'avion.

Le comportement de ces matériaux se modélise à l'aide de modèles continus tels que les modèles de Biot ou de Fluide Équivalent (voir figure 1.2).

— Les plaques perforées couplées à des cavités type nid d'abeilles :

Ces structures possèdent une absorption très forte sur une plage fréquentielle restreinte mais indépendante de l'incidence de l'onde (matériaux localement réactifs). Ces matériaux sont largement utilisés comme liner dans la réduction des bruits de soufflante des réacteurs (faible encombrement et très structurant).

Par ailleurs, ces ensembles "Plaque Perforée/Nid d'abeilles" peuvent s'empiler afin d'améliorer la plage d'absorption. Le comportement de ces matériaux étant local, il peut être décrit par une impédance de surface, constante spatialement (voir figure 1.1).

Actuellement, des modèles semi-empiriques, basés sur l'écoulement de Poiseuille dans les capillaires, ainsi que des méthodes expérimentales de caractérisation sont utilisés afin de quantifier l'impédance de ces matériaux localement réactifs.

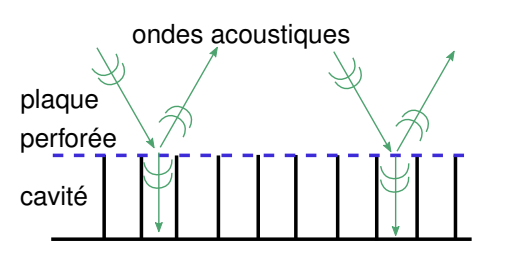

FIGURE 1.1 – Matériau à réaction localisée

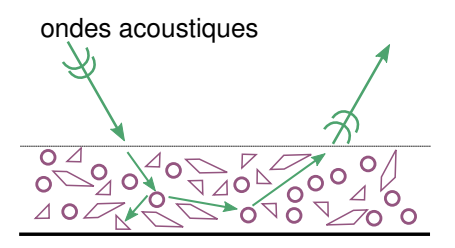

FIGURE 1.2 – Matériau à réaction non-localisée

Seuls les matériaux "Plaque Perforée/Nid d'abeilles" sont abordés dans cette thèse. Ces traitements acoustiques étant localement réactifs, leur comportement peut être décrit par leur impédance de surface. Cette grandeur permet de caractériser l'absorption que subit une onde acoustique lorsque cette dernière rencontre un matériau absorbant. Pour un matériau localement réactif, le mécanisme d'absorption est réalisé via les forces de friction qui résultent du passage de l'onde dans les cols des orifices. Ces forces étant proportionnelles à la vitesse acoustique, l'impédance de surface est alors définie comme le rapport entre la pression et la vitesse acoustique normale à la surface. Dans le domaine fréquentielle  $\omega$ , cette grandeur s'exprime sous la forme :

$$
Z(\omega) = \frac{P(\omega)}{\vec{V}(\omega).\vec{n}},\tag{1.1}
$$

avec P la pression pariétale,  $\vec{V}$  la vitesse acoustique pariétale,  $\vec{n}$  la normale à la surface. L'impédance globale d'un traitement composé par une plaque perforée et d'une cavité se décompose en deux impédances distinctes, dépendantes de la fréquence <sup>ω</sup> étudiée : l'impédance de la cavité *Zcav* et l'impédance de la plaque vue comme une couche résistive *Zp*. L'impédance totale est alors la somme des deux :

$$
Z_{tot}(\omega) = Z_{cav} + Z_p. \tag{1.2}
$$

L'impédance des cavités en nid d'abeilles est connue analytiquement. L'impédance de plaque est, quant à elle, très mal connue et de nombreux modèles d'impédance de plaque ont été proposés depuis les années 1920.

Tous ces modèles sont basés sur l'impédance d'un capillaire définie par Crandall [10] à laquelle de nombreuses corrections ont été adjointes afin de prendre en compte, entre autres, les interactions entre les trous, le rayonnement acoustique et la présence d'un écoulement rasant. A partir de ces corrections, de nombreux modèles semi-empiriques, tels que les modèles de Melling, Guess, Elnady ou Allam ont été construits : la seconde partie du Chapitre 2 présente les différentes corrections ainsi que les différents modèles de plaque perforée couramment retrouvés dans la littérature. Une étude en fin de Chapitre 2 permet de mettre en avant, par une confrontation mesure-simulation, les disparités importantes observées entre les modèles et la mesure ainsi qu'entre les impédances des modèles. La sélection d'un modèle d'impédance, plutôt qu'un autre, peut être délicat et reste très dépendant des caractéristiques de la plaque perforée étudiée.

Au vu des difficultés à modéliser le comportement des plaques perforées, de nombreuses méthodes de mesures de l'impédance ont été développées. L'efficacité des méthodes restent toutefois limitées car de nombreux paramètres (présence d'un écoulement, incidence de l'onde, fuite acoustique autour du traitement, montages destructifs. .. ) influencent fortement les résultats. Les méthodes de caractérisation ont énormément évolué ces dernières décennies dans le but de prendre en compte, du mieux possible, les conditions dans lesquelles les traitements sont utilisés (une mesure sur un réacteur d'avion reste quasiment impossible) et les rendre ainsi plus représentatives et plus robustes.

Les méthodes de mesures de l'impédance de surface d'un traitement peuvent être classées en trois grandes familles : les méthodes de mesures directes, indirectes et inverses. La méthode directe de « Chung et Blaser » est, à ce jour, la méthode la plus utilisée pour caractériser l'impédance d'un traitement. Elle nécessite de prendre en compte des hypothèses fortes et caractérise le traitement dans des conditions simples, loin des conditions aéronautiques (onde plane, incidence normale, absence d'écoulement). Les méthodes de mesures indirectes ont alors été développées afin de mesurer l'impédance sous des conditions proches des conditions d'utilisation des traitements, comme une onde incidente complexe ou la présence d'un écoulement rasant. Elles nécessitent des calculs lourds afin d'extraire l'impédance à partir d'une mesure de pression ou de grandeurs plus complexes. Par exemple, Aurégan et al. [11] déduisent l'impédance d'un traitement au travers des nombres d'ondes axiaux dans la section traitée. Pour cela, une mesure de la pression acoustique le long du traitement est nécessaire afin de reconstruire les nombres d'ondes. L'impédance est ensuite déterminée via ces nombres d'ondes axiaux, au travers de la condition d'« Ingard-Myers » (voir section 3.4.1.3).

Ces méthodes indirectes sont à la base des méthodes inverses qui nous intéressent pour notre travail. En effet, les méthodes inverses permettent, par la confrontation d'une mesure indirecte et d'un modèle de propagation, de recaler l'impédance d'un traitement sous des conditions de mesures réalistes tout en introduisant la physique du comportement du matériau absorbant. Le recalage est effectué par la minimisation d'une fonction coût construite à partir des mesures et des simulations. L'emploi d'un algorithme d'optimisation est alors nécessaire. Le Chapitre 1 récapitule les différentes méthodes inverses existantes à ce jour. Toutes les méthodes proposent un recalage de l'impédance fréquence par fréquence sans s'appuyer sur un modèle. Ceci engendre des coûts de calculs importants pour étudier un domaine fréquentiel important. Par ailleurs, la plupart des méthodes inverses restent aussi dans une hypothèse d'onde plane pour des raisons d'expérimentation et les effets des modes élevés sur le comportement d'un traitement ne sont donc pas observés.

Le recalage d'un modèle empirique par une méthode inverse semble un choix intéressant au vu des constats précédents. Cette démarche permettrait de caractériser l'impédance d'un traitement sur une plage de fréquence importante au travers d'une loi de comportement. Le processus d'absorption d'une plaque perforée est alors introduit dans le problème inverse et les différents paramètres entrant en jeu peuvent être étudiés.

L'objectif de cette thèse consiste donc au développement d'une nouvelle méthode d'extraction de l'impédance de manière globale sur une plage de fréquence importante.Le comportement du traitement est alors représenté par un modèle d'impédance, construit sur un jeu de paramètres physiques, afin de le caractériser globalement.

Il devient alors intéressant d'obtenir des informations sur ces paramètres afin d'évaluer leurs importances et leurs corrélations. Pour cela, l'application d'une approche Bayésienne devient nécessaire, puisque l'extraction des paramètres est réalisée dans l'espace des probabilités. L'objectif de la méthode revient alors à échantillonner les densités de probabilités des paramètres et non plus simplement la valeur optimale de chacun d'entre eux. La connaissance initiale détenue sur l'impédance et la mesure peut être facilement prise en compte afin de borner plus ou moins le problème.

L'organisation de ce document est la suivante. Le Chapitre 1 présente, en préambule, la méthode directe de mesure de l'impédance de « Chung et Blaser » puis propose un état de l'art sur les différentes méthodes inverses de l'extraction de l'impédance. Chacune des méthodes est présentée suivant sa méthode de mesure, son modèle de propagation et l'algorithme d'optimisation utilisé.

Le Chapitre 2 présente le modèle de propagation utilisé dans cette thèse pour construire la fonction coût du problème inverse. Il introduit, dans une première partie, la notion de mode acoustique, l'impédance et la condition « Ingard-Myers » ainsi que la méthode de raccordement modale utilisée. Une validation du modèle de prédiction est effectuée par comparaison avec un calcul par éléments finis. La seconde

partie du chapitre se concentre sur l'impédance des plaques perforées, sur les différents paramètres influençant l'impédance ainsi que la construction des principaux modèles d'impédances existants.

Le Chapitre 3 rassemble, quant à lui, à la fois la description des mesures effectuées mais aussi la construction de la fonction coût à partir du théorème de Bayes. Cette fonction coût étant basée sur les distributions de probabilités des différents paramètres à recaler, une méthode d'exploration de l'espace des probabilités, mélangeant la méthode de Monte Carlo et les algorithmes génétiques, est proposée. La fin du Chapitre 3 présente une application de la méthode sur un exemple concret, pour lequel l'impédance est représentée par des fonctions mathématiques simples.

Finalement, le Chapitre 4 présente les différents résultats obtenus sur le recalage de l'impédance modélisée par les modèles d'impédance de Guess et Allam pour deux plaques perforées différentes, en présence ou non d'un écoulement rasant.

# **Chapitre 2**

# **Méthodes Inverses pour l'extraction de l'impédance**

#### **Sommaire**

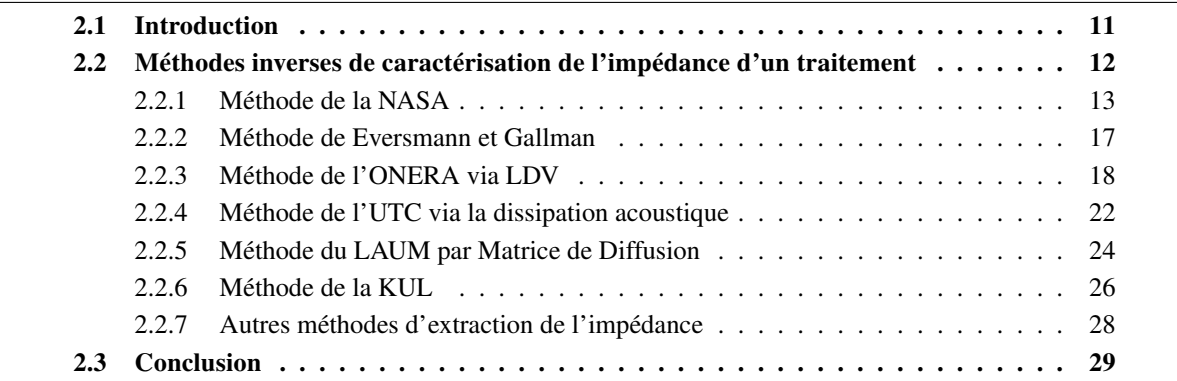

#### **2.1 Introduction**

La mesure de l'impédance est une mesure délicate mais nécessaire afin de caractériser les traitements. La difficulté de ces mesures réside dans les nombreux paramètres (présence d'un écoulement, incidence de l'onde, fuite acoustique autour du traitement, montages destructifs. ..) qui influencent la mesure. Les méthodes de mesures ont énormément évoluées ces dernières décennies afin de rendre compte, du mieux possible, des conditions dans lesquelles les traitements sont utilisés (une mesure sur un réacteur d'avion reste quasiment impossible). Les méthodes de mesures de l'impédance de surface d'un traitement peuvent être classées en trois grandes familles : les méthodes de mesures directes, indirectes et inverses.

Les méthodes de mesures directes sont basées sur la mesure de la pression et du gradient de pressions. Ce sont les premières méthodes de mesures à être apparues mais elles reposent sur de nombreuses hypothèses et simplifications. Ces méthodes sont généralement bien connues des acousticiens et la plus utilisée reste la méthode de Chung-Blaser [12]. Cette méthode permet de caractériser l'impédance d'un matériau via son coefficient de réflexion. Un échantillon du traitement est placé à l'une des extrémités d'un tube rigide (voir fig.2.1). A l'autre extrémité, une source acoustique délivre une onde plane vers l'échantillon. Une partie de l'onde incidente va être absorbée par le matériau et l'autre partie va être réfléchie. Deux microphones séparés d'une distance *d* mesurent la pression pariétale. L'emploi d'un bruit blanc comme signal d'excitation permet d'effectuer une mesure directe sur toute la plage fréquentielle (mais toujours sous condition d'ondes planes).

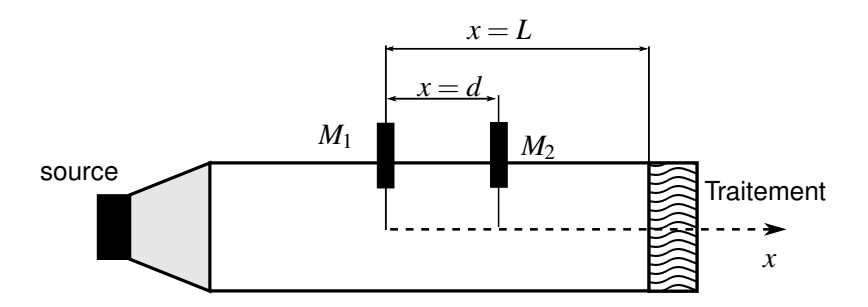

FIGURE 2.1 – Dispositif de la méthode de Chung-Blaser

Le coefficient de réflexion à une position *x* du microphone de référence 1, est déterminé grâce à la fonction de transfert  $H_{1/2}$  entre les deux microphones, par l'expression :

$$
R(x) = \frac{H_{1/2} - e^{ikd}}{e^{-ikd} - H_{1/2}} e^{2ikx}
$$
 (2.1)

Si le traitement à caractériser est placé à une distance *x* = *L*, alors son impédance normalisée est :

$$
Z_{normalis\acute{e}e} = \frac{1 + R(x = L)}{1 - R(x = L)}
$$
\n(2.2)

L'écartement entre les microphones est important puisqu'il faut vérifier que la distance soit inférieure à une demi-longueur d'onde. Ces méthodes sont aussi particulièrement sensibles aux défauts de montage du traitement en fond de tube (effets de bords, fuites...) ainsi qu'au placement des microphones [13].

A la différence des méthodes directes, les méthodes de mesures indirectes déduisent l'impédance d'un traitement au travers de grandeurs physiques différentes de la pression ou de la vitesse. Ces méthodes permettent de déterminer l'impédance sous des conditions réelles d'utilisation ou très proches. Par exemple, Aurégan et al. [11] déduisent l'impédance d'un traitement au travers des nombres d'ondes axiaux dans la section traitée. Pour cela, une mesure de la pression acoustique le long du traitement est nécessaire afin de reconstruire les nombres d'ondes. L'impédance est ensuite déterminée via ces nombres d'ondes axiaux, au travers de la condition d'« Ingard-Myers »(voir section 3.4.1.3).

Finalement, les méthodes inverses sont basées sur la confrontation entre des grandeurs acoustiques mesurées et des grandeurs prédites par un modèle de propagation. Ces méthodes recalent alors les paramètres du modèle de propagation afin de représenter plus efficacement les conditions de mesures et la physique. Toutefois, elles nécessitent des calculs lourds, au travers de l'utilisation de modèle de propagation et de méthode d'optimisation.

#### **2.2 Méthodes inverses de caractérisation de l'impédance d'un traitement**

Dans cette section, une description des méthodes inverses développées pour la caractérisation de l'impédance d'un traitement est proposée. Chaque méthode est décrite suivant sa méthode de mesure, son modèle de propagation, son critère d'optimisation ainsi que l'algorithme d'optimisation employé.

#### **2.2.1 Méthode de la NASA**

Les premières méthodes d'extraction de l'impédance furent développées au sein du centre de recherche de la NASA à Langley. Ces travaux ont commencé au milieu des années 90 et ont été menés principalement par Watson et Jones [14], [15], [16], [17], [18]. Les moyens d'essai ont de plus largement évolué au fil des ans. Le banc GIT (Grazing Incidence Tube) fut le premier banc d'essai créé et permettait initialement l'extraction de l'impédance (impedance eduction method) d'un traitement placé sur une paroi d'un tronçon rectangulaire. Il a évolué au fil des années afin de prendre en compte l'écoulement et la propagation multi-modale. Par la suite, le banc CDTR (Curve Duct Test Rig) fut développé. Il reprend la conception du banc GIT mais permet de prendre en compte des traitements de géométrie complexes, proches de celles d'une nacelle de réacteur d'avion. En 2009, le banc GIT fût re-conçu, sous le nom de banc GFIT (Grazing Flow Incidence Tube), afin d'améliorer la caractérisation des phénomènes aéroacoustiques via une mesure plus détaillée de l'écoulement (voir fig.2.2).

La procédure d'extraction de la NASA s'est complexifiée et étoffée au fil des dernières décennies. La présentation détaillée de cette méthode est réalisée dans l'article Validation of a New Procedure for Impedance Eduction in Flow [14]. Cet article présente deux méthodes d'extraction développées par la NASA. Une méthode appelée Wall Pressure Method (WPM), construite sur la mesure des pression pariétales à l'opposé d'un traitement acoustique. Cette mesure permet de retourner à l'impédance via les nombres d'ondes axiaux ou par comparaison des pressions. Cette méthode est la première employée par la NASA et a été largement étudiée depuis des décennies. Une seconde technique d'Eduction est présentée. Cette méthode, appelée Pressure Gradient Method (PGM), est basée sur la mesure en amont et en aval du gradient de la pression acoustique suivant l'axe du conduit. Cette approche a été développée à la suite d'un constat sur la méthode WPM :

- Le nombre de microphones nécessaires pour extraire l'impédance devient trop important pour les conduits de grande dimension ;
- La mise en place des microphones est délicate pour le cas de traitements complexes. En particulier pour dans le cas du banc CDTR où, pour chaque géométrie de traitements, il est nécessaire de refaire le positionnement des microphones et refaire leur étalonnage.

La méthode PGM permet de s'affranchir d'une mesure dans le tronçon test traité.

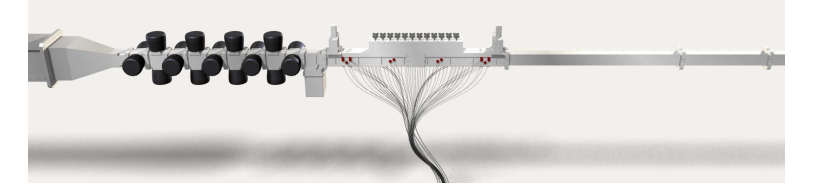

FIGURE 2.2 – Banc Grazing Flow Impédance Tube

#### **Méthodes de mesures : Wall Pressure Method et Pressure Gradient Method**

Le banc GFIT[16], présenté sur la figure 2.2, est un banc de section rectangulaire composé de 4 sections :

— Une section Source composée de 18 sources acoustiques permettant de générer une excitation mono-fréquentielle entre 400 Hz et 3000 Hz et allant jusqu'à 150 dB ;

- Une section Test composée d'un traitement acoustique en ras de paroi sur une face. Cette section contient 53 microphones placés sur la face opposée au traitement dont 35 dans la zone traitée et 9 en amont et en aval du traitement (voir fig.2.3) ;
- Deux systèmes de mesure 2-axes sont placés en amont et en aval du tronçon test afin de mesurer précisément le profil de vitesse de l'écoulement. Une attention particulière est apportée dans la mesure de la vitesse en ras de paroi ;
- Une section d'aspiration placée en fin de banc permet d'assurer un écoulement uniforme allant jusqu'à Mach 0.6.

Les pressions mesurées sont extraites via la fonction de transfert avec un micro de référence afin d'obtenir des informations sur la phase.

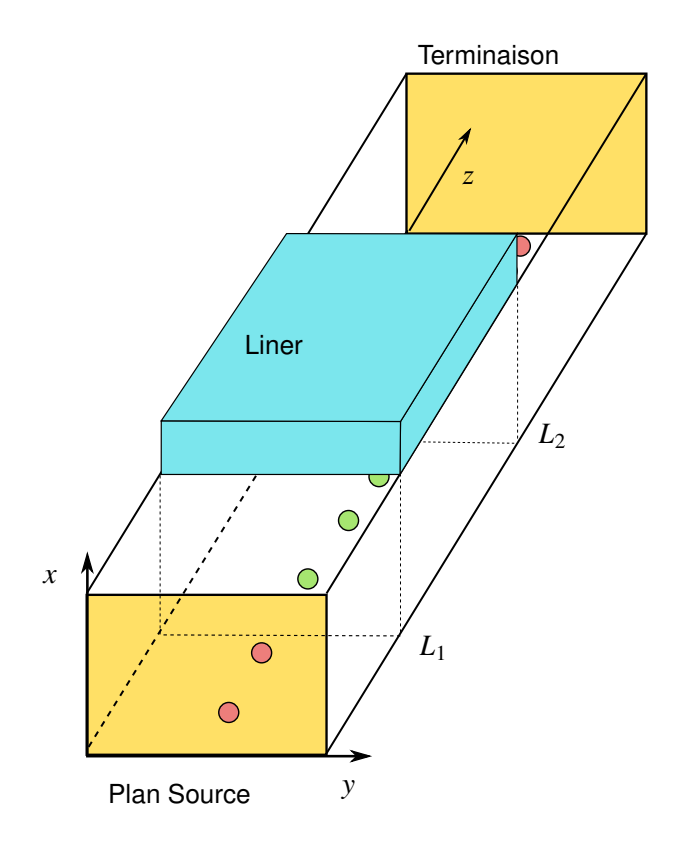

<sup>F</sup>IGURE 2.3 – Principe de la mesure sur le banc GFIT, •Microphones utilisées pour la méthode PGM et WPM, •Microphones utilisées pour la méthode WPM uniquement

#### Pour la méthode Wall Pressure Method :

Les pressions acoustiques pariétales *P*(*zwall*, *x* = 0) aux 53 microphones sont directement extraites à partir de la fonction de transfert avec le microphone de référence. Ainsi l'information de phase pour chacune des pressions est sauvegardée.

#### Pour la méthode Pressure Gradient Method :

Les gradients de pression acoustique suivant l'axe *z* de part et d'autre de la zone traitée sont utilisés dans cette procédure. Le mode plan étant considéré, leur calcul est largement simplifié par l'emploi d'une différence finie entre deux microphones. Les microphones 1 et 2 aux positions *z*1,*z*<sup>2</sup> sont utilisés en amont. Respectivement les microphones *N* et *N* −1 aux positions *zN*−1,*z<sup>N</sup>* sont utilisés en aval. Ainsi les gradients de pressions s'expriment par :

$$
\frac{\partial P(z=0)}{\partial z} = \frac{P_2(z_2,0) - P_1(z_1,0)}{z_2 - z_1}
$$
 en amont, (2.3)

et

$$
\frac{\partial P(z=L)}{\partial z} = \frac{P_N(z_N,0) - P_{N-1}(z_{N-1},0)}{z_N - z_{N-1}} \quad \text{en aval.} \tag{2.4}
$$

#### **Modèle de propagation : Modèle par Éléments Finis pour l'équation de Helmholtz convectée**

Pour chacune des méthodes, un modèle de propagation basé sur l'équation d'Helmholtz convectée (CHE) est employé. Dans le cas de la propagation d'une onde plane, cette équation peut-être réduite au cas 2D en *e i*ω*t* :

$$
\frac{\partial^2 p(z,x)}{\partial x^2} + (1 - M^2) \frac{\partial^2 p(z,x)}{\partial z^2} -
$$
  
\n
$$
2ikM \frac{\partial p(z,x)}{\partial z} + k^2 p(z,x) = 0.
$$
\n(2.5)

Avec comme condition limite :

$$
P(0,x) = P_{source},\tag{2.6a}
$$

$$
P(L,x) = P_{termination},\tag{2.6b}
$$

$$
\frac{\partial P(z,0)}{\partial x} = 0 \quad \text{paroi rigide},\tag{2.6c}
$$

$$
\frac{\partial P(z, x = lx)}{\partial x} = \frac{i(k + k_z M)^2 P}{Z_{\omega} k}
$$
 Paroi du traitement. (2.6d)

Les pressions *Psource* et *Pterminaison* sont directement déterminées par la mesure. La condition d'impédance est imposée dans le modèle en utilisant la relation d'Ingard-Myers (voir section 3.23). L'impédance du traitement est représentée pour une fréquence donnée par :

$$
Z_{\omega} = \theta + i\eta \tag{2.7}
$$

et une méthode éléments finis, construite avec des bases polynomiales cubiques, est utilisée pour résoudre un problème à la fréquence <sup>ω</sup> :

$$
[K(Z_{\omega})] \{ P(z, x, \omega) \} = \{ F(\omega) \}.
$$
 (2.8)

La résolution de ce système permet de prédire la pression aux positions des microphones  $P(z, x, \omega)_{wall}$ . Que ce soit pour la méthode WPM ou PGM, le calcul des pressions est identique. Seule la construction de la fonction coût et les données employées pour l'optimisation changent.

Watson et Jones [15] ont montré qu'une formulation basée sur l'équation d'Euler Linéaire (LEE) est plus robuste dans le cas d'un écoulement cisaillé. La procédure de recalage reste toutefois la même. De plus, les auteurs [18] ont montré que les effets des modes acoustiques d'ordre élevés dans la section traitée peuvent être pris en compte pour les deux méthodes WPM et PGM en passant par un modèle complet à trois dimensions.

#### **Critère d'optimisation : Pressions et Gradients de pression**

Le recalage de l'impédance est effectué par la minimisation d'une fonction coût. Pour la méthode WPM, cette dernière est construite facilement en comparant, à chaque fréquence d'étude, les *Nwall* pressions mesurées et calculées :

$$
J_{WPM} = \sqrt{\sum_{i=1}^{N_{wall}} ||P_{message}(z_i, 0) - P_{calcul}(z_i, 0)||}.
$$
 (2.9)

Pour la méthode PGM, la fonction coût est construite via la comparaison des gradients de pression mesurées et calculées en amont et en aval :

$$
J_{PGM} = \sqrt{\sum_{i=1}^{M} \left\| \frac{\partial P}{\partial z} | \text{amount} - \frac{\partial P_{calcul}(0, x_M)}{\partial z} \right\| + \left\| \frac{\partial P}{\partial z} | \text{aval} - \frac{\partial P_{calcul}(L, x_M)}{\partial z} \right\|},\tag{2.10}
$$

avec *M* le nombre de noeud du maillage à l'interface de la source (*z* = 0) et de la terminaison (*z* = *L*).

La prise en compte de modes d'ordre élevé nécessite toutefois la connaissance des gradients de pressions le long de la circonférence du conduit aux deux interfaces. Le nombre de microphones s'en trouve donc fortement augmenté [18].

#### **Algorithme d'optimisation : quasi-Newton SDPF**

La minimisation des fonctions coûts est réalisée pour les deux méthodes par un algorithme de Stewart's adaptation of Davidon-Flecther-Powell [19] ou SDFP qui est une variation de la méthode DPF (voir Annexe A). Cet algorithme est un algorithme de type quasi-Newton qui réalise le calcul de la dérivée seconde de la fonction coût par une méthode de différences finies.

La méthode est rapide mais ne permet que la recherche d'un minimum local. Le choix de l'impédance initiale est donc important pour garantir une solution globale. Watson et Jones proposent alors d'optimiser l'impédance pour différentes valeurs de départ, à chacune des fréquences. Ils divisent le domaine complexe de l'impédance en quadrant et font démarrer 4 algorithmes SDFP pour chaque valeur médiane des sous-domaines. La valeur des 4 processus qui minimise au mieux la fonction coût est désignée comme l'impédance recalée du traitement. Dans l'idéal, il faudrait s'assurer que tous les algorithmes aient convergé vers la même valeur d'impédance.

#### **Commentaires sur la méthode**

Les chercheurs de la NASA de Langley furent les premiers à travailler sur les méthodes d'extraction de l'impédance et ont perfectionné leurs méthodes. Ils ont tout d'abord débuté sur le cas simple d'une onde plane dans un conduit droit sans écoulement et ont progressivement ajouté l'écoulement, les modes d'ordres élevés et la géométrie complexe d'un traitement de nacelle.

La méthode de Wall Pressure Method est la première procédure d'extraction proposée par la NASA et son efficacité a été prouvée. Elle dispose malgré tout de limites comme la nécessité d'utiliser un nombre important de microphones dans le cas d'un conduit de grande dimension (mode d'ordre élevé). De plus,

#### 2.2. Méthodes inverses de caractérisation de l'impédance d'un traitement 17

le positionnement des microphones doit être adapté pour chaque géométrie de conduit (suivant le rayon de courbure). Enfin la méthode ne peut être employée que pour un conduit traité sur un nombre de faces limité (1 ou 2).

Afin de résoudre ces limitations, Watson et Jones ont proposé la méthode Pressure Gradient Method qui permet l'extraction de l'impédance grâce à la mesure des gradients de pression acoustique aux limites de la section traitée. Les effets du positionnement des microphones sont donc annulés puisque le traitement est caractérisé dans sa globalité comme pour une matrice de diffusion (voir paragraphe 2.2.4.0.0). Par contre, la mesure du gradient de pression est réalisée par différence finie de la pression entre deux microphones voisins. Des erreurs sur la position des microphones peuvent donc engendrer des erreurs sur le calcul de ces gradients.

Pour les deux procédures, les niveaux sonores injectés peuvent être importants (jusqu'à 130 dB) ce qui permet d'observer les effets non-linéaires de la vitesse acoustique sur l'impédance. La difficulté de la mesure s'en trouve toutefois grandement augmentée (excitation mono-fréquentielle et nombres de moyennes importants).

La méthode de recalage commune aux deux procédures possède aussi quelques limites :

- le recalage par fréquence de l'impédance peut engendrer des temps importants de calcul en particulier avec un modèle de propagation basé sur les éléments finis ;
- l'algorithme SDPF ne peut trouver qu'un minimum local de la fonction coût qui n'est pas nécessairement le minimum global.

Jones, Watson et al. [17] ont réalisé un Benchmark sur des mesures réalisées par la méthode WPM sur le banc GIT. Cette étude est réalisée sur un traitement tubulaire en céramique sous influence d'un écoulement et en respectant la condition d'onde plane. Le matériau est placé sur la face supérieure du conduit et 31 microphones sont placés sur la face opposée. Dans ce Benchmark, la terminaison du banc est caractérisée via son impédance au moyen d'une mesure directe (voir Chung et Blaser section 2.1). Elle a servi comme référence pour de nombreuses méthodes d'extraction présentées par la suite.

#### **2.2.2 Méthode de Eversmann et Gallman**

Dans la majorité des méthodes d'extraction, seule l'impédance est recalée à partir de la comparaison des mesures et des calculs. D'autres paramètres importants influençant le modèle de propagation sont laissés fixes. A partir de ce constat, Eversmann et Gallman [20] ont ajouté l'impédance de la terminaison et la vitesse d'écoulement dans les paramètres à identifier.

#### **Méthodes de mesures : Benchmark NASA**

Pour leur étude, Eversmann et Gallman ne réalisent pas de mesures mais partent de résultats issus de deux benchmarks :

- un benchmark réalisé sur le banc GIT de la NASA à Langley par Jones, Watson et al. [17];
- un benchmark réalisé sur le banc de la société Spirit Aerosystems. Cette mesure est très proche de celle réalisée par la NASA. La condition d'onde plane en présence d'un écoulement uniforme est respectée et la mesure est réalisée par un microphone mobile en 79 positions le long du traitement. Les fonctions de transfert avec un microphone de référence sont obtenues pour les différentes positions de mesures. L'excitation est réalisée sur un spectre large bande et la terminaison est supposée anéchoïque.

#### **Modèle de propagation : Éléments Finis en Potentiel Acoustique**

Eversman [21] utilise un code Éléments Finis de propagation d'onde acoustique basé sur une formulation en potentiel acoustique afin de faciliter la prise en compte des écoulements complexes. La condition d'impédance au niveau du traitement est basée sur la réécriture de la condition de Myers en potentiel acoustique [22]. Afin de prendre en compte l'effet de la terminaison sur l'extraction de l'impédance, Eversmann et Gallman décrivent le comportement de la terminaison par son impédance. Il est important de noter que la caractérisation de la terminaison par son impédance n'est possible que dans le cas d'une propagation d'onde plane sous condition d'un écoulement uniforme à sa surface. Le modèle de propagation est complètement adimensionnalisé et permet de retourner les fonctions de transferts aux postions des microphones.

#### **Critère d'optimisation : Fonction de Transferts**

Dans cette étude, Eversmann et Gallman ne présentent pas explicitement la construction de la fonction coût. Il semble toutefois probable que cette fonction coût soit construite sur la méthode des moindres carrés entre les fonctions de transferts mesurées et les fonctions de transferts calculées aux positions des microphones.

#### **Algorithme d'optimisation : Nelder-Mead**

Un algorithme de Nelder-Mead [3] (Annexe A) basé sur la méthode du simplexe est employé pour cet article. Cette méthode d'optimisation est une méthode locale, itérative et directe. Le calcul du gradient de la fonction coût n'est alors pas nécessaire ce qui rend cet algorithme très simple à mettre en place tant que les dimensions du problème restent raisonnables. De plus, cette méthode ne peut pas assurer l'exactitude de la solution mais simplement s'en rapprocher. Cet algorithme est implémenté sous MATLAB® via la fonction fminsearch.

#### **Commentaires sur la méthode**

L'approche de Eversman et Gallmann est intéressante par la prise en compte de l'écoulement et de l'impédance de terminaison en tant que paramètres à optimiser. Ils montrent ainsi que la terminaison n'a que peu d'influence sur l'extraction de l'impédance et que l'écoulement extrait est généralement plus faible que celui mesuré. Malheureusement, ils n'extraient l'impédance que sur un nombre faible de fréquences et ne restent que sur le cas de l'onde plane. De plus, l'ajout de paramètres à extraire nécessite un temps de calcul deux à trois fois plus important que dans le cas de l'extraction de l'impédance à deux paramètres.

#### **2.2.3 Méthode de l'ONERA via LDV**

Cette méthode se base sur une mesure par LDV (Laser Doppler Velocimetry). Primus et al. [23], [24] développent une méthode d'extraction de l'impédance grâce à un modèle numérique basé sur une formulation de Galerkin. Ils rajoutent la résolution du problème d'optimisation directement dans la formulation.

#### 2.2. Méthodes inverses de caractérisation de l'impédance d'un traitement

En plus de l'impédance, un facteur complexe de calibration et les réflexions en sortie de conduit sont recalés.

#### **Méthodes de mesures : Mesure de la vitesse acoustique via LDV**

Grâce au banc B2A (voir fig.2.4) de l'Onera, Primus [23] réalise l'extraction de l'impédance d'un traitement à partir de mesures issues de la LDV. Ce banc de mesure B2A a été conçu pour la propagation d'une onde plane et se compose ainsi :

- une section de génération d'écoulement ;
- une section source composée de deux haut-parleurs de forte puissance (130 dB SPL) ;
- une section test contenant le traitement acoustique et le système de mesure LDV ;
- un pavillon de terminaison de forme exponentielle afin d'assurer une condition de non-réflexion.

La méthode LDV permet d'extraire la vitesse d'un fluide grâce au décalage, par effet Doppler, de faisceaux lasers éclairant des particules réfléchissantes, en suspension dans le fluide. Ces particules doivent être suffisamment fines et légères afin de reproduire fidèlement le mouvement du fluide et donc son profil de vitesse. En présence d'un écoulement, la vitesse acoustique est extraite grâce à des méthodes de traitement du signal développées par l'Onera [25]. La vitesse acoustique est extraite sur un certain domaine d'étude Ω*obs* et est directement comparée au modèle de propagation.

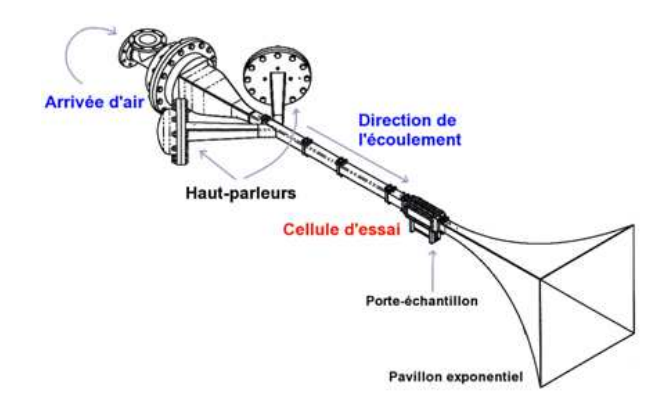

FIGURE 2.4 – Banc d'essai B2A de l'Onéra.

#### **Modèle de propagation : Méthode de Galerkin sur Euler Linéarisé**

La simulation des expérimentations est réalisée par une méthode de Galerkin Discontinue en 2D basée sur la résolution des équations d'Euler linéarisées ( $e^{i\omega t}$ ) afin de résoudre le problème représenté sur la figure 2.5. L'avantage principal de ces équations est de pouvoir prendre en compte des écoulements non-uniformes.

Les équations d'Euler linéarisées dans un écoulement uniforme s'écrivent sous la forme :

$$
i\omega\varphi + A_x \frac{\partial \varphi}{\partial x} + A_y \frac{\partial \varphi}{\partial y} + B\varphi = 0, \qquad (2.11)
$$

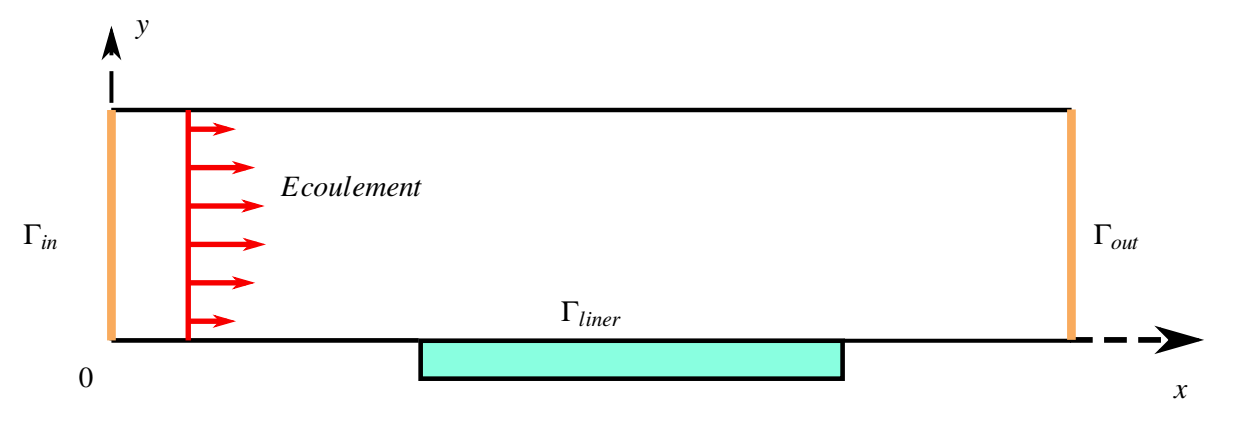

FIGURE 2.5 – Géométrie du problème étudié.

avec :

$$
A_x = \begin{bmatrix} U_0 & 0 & 1 \\ 0 & U_0 & 0 \\ 1 & 0 & U_0 \end{bmatrix}, A_y = \begin{bmatrix} V_0 & 0 & 0 \\ 0 & V_0 & 1 \\ 0 & 1 & V_0 \end{bmatrix},
$$

La matrice *B* contient les termes relatifs à l'écoulement cisaillé et s'annule lorsque ce dernier est uniforme.  $\varphi = \{u, v, p\}$  est le vecteur inconnu, où  $u, v$  sont les perturbations acoustiques autour de l'écoulement adimensionnalisé moyen  $U_0$  selon  $x$ ,  $V_0$  selon  $y$  et  $p$  la pression acoustique adimensionnalisée par  $\rho_0 c_0^2.$ La célérité du son est notée  $c_0$  et tandis que la densité du fluide de l'écoulement moyen est représentée par  $\rho_0$ . Le domaine d'étude est discrétisé par des éléments de Lagrange de premier ordre. La méthode de Galerkin discontinue repose sur la restitution de l'équation différentielle de chacun des éléments via des fonction de base polynomiales mais qui n'assurent pas la continuité entre les éléments. La continuité entre les éléments doit alors être imposée par la conservation du flux numérique entre les éléments, soit :

$$
A_{(x,y)}^i n^i \varphi^* \quad \text{entre les éléments},
$$

avec ϕ ∗ le flux numérique suivant la normale *n i* sortante à l'élément .

La condition de non-réflexion en  $\Gamma_{out}$  est imposé par  $A^i_{(x,y)}n^{i-}\pmb{\varphi}=0$  suivant la normale entrante à l'élément et la condition source en Γ*in* est définie par :

$$
A^i_{(x,y)}n^{i-}\varphi = A^i_{(x,y)}n^{i-}C\varphi_0,
$$

avec  $φ_0$  la solution en onde plane du problème en condition rigide avec un écoulement moyen  $U_0$  et  $C$ , un terme complexe de calibration, recalé par la méthode.

La condition d'impédance en Γ*Wall* est introduite par le coefficient de réflexion normale du traitement au travers de la matrice  $M_{\beta}$  tel que  $M_{\beta}\varphi = 0$ .

#### **Critère d'optimisation : Vitesse acoustique avec problème adjoint**

La fonction coût est construite sur la méthode des moindres carrés et s'écrit sur le domaine d'observation Ω*obs*, pour une fréquence donnée :

$$
J_{\text{primus}} = \int_{\Omega_{\text{obs}}} \left\| \Phi_{\text{calc}} - \Phi_{\text{meas}} \right\|^2, \tag{2.12}
$$

#### 2.2. Méthodes inverses de caractérisation de l'impédance d'un traitement 21

avec Φ pouvant représenter suivant les cas, la pression ou la vitesse acoustique. La fonction coût est dépendante ici de 3 paramètres complexes (soit 6 valeurs réelles) à recaler, de l'impédance du traitement *zliner*, de l'impédance de la terminaison *zout* et du facteur de calibration *C*. La minimisation de cette fonction étant réalisée par un algorithme itératif de type quasi-Newton, le calcul des dérivées partielles est nécessaire. Pour cela, Primus propose, à partir du modèle direct, de retrouver les différentes dérivées partielles via la résolution d'un problème adjoint écrit sur les multiplicateurs de Lagrange. Il introduit les conditions limites du problème comme des contraintes afin de construire la fonction lagrangienne  $L(\pmb{\varphi},z_{\textit{liner}},z_{\textit{out}},C,\pmb{\varphi}^*)$  avec  $\pmb{\varphi}^*$  la solution du problème adjoint. Par différenciation de cette fonction, les dérivées partielles de la fonction coût sont obtenues analytiquement par :

$$
\frac{\partial J_{primus}}{\partial z_{linear}} = -\left\langle \frac{M_{\beta_{linear}}}{\partial \beta_{linear}} \frac{\partial \beta_{linear}}{\partial z_{linear}} \varphi_0, \lambda \right\rangle \quad \text{sur } \Gamma_{linear}, \tag{2.13a}
$$

$$
\frac{\partial J_{primus}}{\partial z_{out}} = -\left\langle \frac{M_{\beta_{out}}}{\partial \beta_{out}} \frac{\partial \beta_{out}}{\partial z_{out}} \varphi_0, \lambda \right\rangle \quad \text{sur } \Gamma_{out}, \tag{2.13b}
$$

$$
\frac{\partial J_{primus}}{\partial C} = \left\langle A^i_{(x,y)} n^i_- C \varphi_0, \varphi^* \right\rangle \quad \text{sur } \Gamma_{in}, \tag{2.13c}
$$

avec  $\langle \ldots \rangle$ , le produit scalaire hermitien et  $\varphi_0$  le vecteur solution du problème direct. La résolution du problème direct et adjoint est nécessaire afin d'extraire l'impédance à chaque fréquence et à chaque itération (voir algorithme 1).

STEP 1 : Résolution du problème direct avec *zliner*,*zout* et *C* comme donnée d'entrée.

STEP 2 : Construire de la fonction coût *Jprimus* par l'ajout des mesures.

STEP 3 : Construction du problème adjoint et résolution pour un coût de calcul similaire à celui du problème direct.

STEP 4 : Calcul des gradients de la fonction coût.

STEP 5 : Minimisation de la fonction coût par algorithme d'optimisation.

Algorithme 1 – Démarche de résolution pour la méthode de l'ONERA

Primus propose d'effectuer une étape de vérification, après le calcul du gradient, afin d'éviter de lancer une optimisation de la fonction coût si celle-ci est trop proche de l'itération précédente.

#### **Algorithme d'optimisation : BFGS**

La méthode de type quasi-Newton de Broyden Fletcher Goldfarb Shanno (BFGS) a été employée afin de minimiser la fonction *Jprimus* (voir Annexe A).

#### **Commentaires sur la méthode**

Primus propose une méthode basée sur l'extraction de l'impédance par le biais d'une mesure du champ des vitesses acoustiques afin de pouvoir prendre en compte des écoulements complexes. Il propose de plus d'améliorer l'algorithme d'optimisation grâce à un calcul précis du gradient de la fonction coût. Il obtient une bonne concordance de ses résultats avec ceux obtenus par la NASA en restant dans

le cas d'une mesure de pression. Malheureusement, les résultats issus de la LDV ne peuvent pas être comparés à d'autres résultats pour être validés. Notons toutefois que cette méthode d'Eduction est limitée au cas des ondes planes et nécessite des temps de calcul importants puisque que deux problèmes numériques doivent être résolus à chaque itération. De plus, le recalage de l'impédance se fait fréquence par fréquence.

De nouveau travaux au sein de l'Onera [26] ont été lancés pour caractériser des matériaux poreux via les paramètres d'un modèle de comportement.

#### **2.2.4 Méthode de l'UTC via la dissipation acoustique**

TakTak et al. [27] proposent une méthode d'extraction de l'impédance, dans le cas sans écoulement, basée sur la dissipation acoustique d'un traitement via la détermination de sa matrice de diffusion (voir Annexe B). Cette matrice de dimension  $2N \times 2N$ , où *N* représente le nombre de mode  $(m, n)$  présents, permet de représenter le comportement d'un élément dissipatif en reliant les pressions modales entrantes dans le tronçon aux pressions modales sortantes.

#### **Méthode de Mesure : Détermination de la matrice de diffusion**

La mesure est réalisée au sein de l'Université Technologique de Compiègne sur un banc développé pour le projet européen DUCAT. Ce banc est constitué de quatre sections cylindrique (voir fig.2.6).

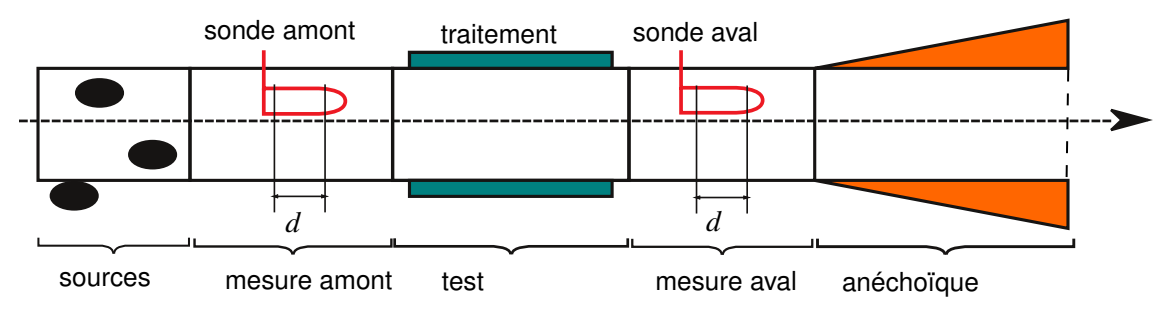

FIGURE 2.6 – Dispositif expérimental du banc DUCAT

Le tronçon Source est composé de trois chambres de compression écartées chacune de 15 cm suivant l'axe du conduit et de 120 degrés en angle. La rotation des chambres de compression à 360 degrés et l'utilisation de trois sources sonores excitées par un générateur bruit blanc permet d'obtenir de nombreuses configurations de sources.

Les tronçons de Mesures I et III sont utilisés de part et d'autre du tronçon Test afin de mesurer les pressions modales en amont et en aval du traitement. Chacune des sections comporte une sonde à deux microphones séparés d'une distance *d* et montée sur un robot de mesure. Ces sondes mobiles permettent d'explorer deux sections parallèles de manière radiale et angulaire. La distance *d* doit être choisie suivant le critère défini par Bodèn et Åbom [13] .

Le tronçon Test II, d'une longueur de 0.5 m, est traité uniformément du matériau "Plaque Perforée/Nid d'abeilles" à caractériser. La terminaison anéchoïque est placée en fin de conduit et assure la non réflexion des ondes acoustiques en sortie de conduit. La prise en compte des réflexions, dans la méthode de recalage, est tout à fait possible si une caractérisation préalable est réalisée.

#### 2.2. Méthodes inverses de caractérisation de l'impédance d'un traitement 23

Pour *N* modes acoustiques étudiés dans le tronçon, l'exploration des pressions dans les sections de mesures doit être réalisée pour au moins 2*N* configurations de sources indépendantes, afin de pouvoir construire la matrice de diffusion. Pour chaque configuration, la transformée de Fourier-Lommel [28] est employée afin de décomposer les pressions sur les modes de conduits. Grâce aux deux plans de mesures dans chaque tronçon, les pressions modales sont séparées en pressions incidentes  $P^+$  et réfléchies *P* −. La matrice de diffusion [*D*] est alors construite par un jeu d'inversion de matrices [27](voir fig.2.7). L'utilisation de 2*L* configurations de sources avec *L* > *N*, afin de surdimensionner le problème, permet de diminuer les perturbations dues aux inversions de matrices et du bruit de mesure.

$$
\begin{bmatrix} [P^{I-}]_N \ [P^{III+}]_N \end{bmatrix} = [D]_{2N \times 2N} \cdot \begin{bmatrix} [P^{I+}]_N \ [P^{III-}]_N \end{bmatrix}.
$$
\n(2.14)

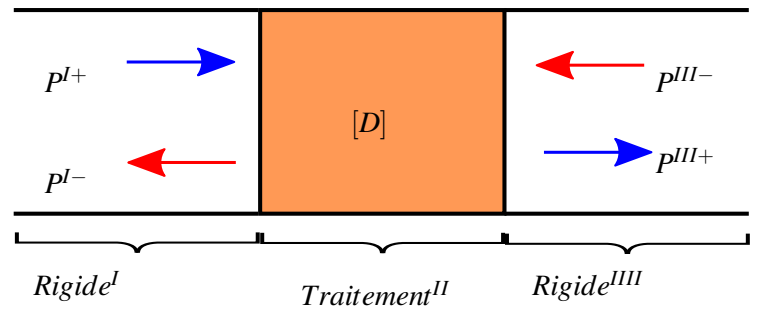

FIGURE 2.7 – Matrice de Diffusion

#### **Modèle de propagation : Modèle Éléments Finis de l'équation d'Helmholtz convectée**

Le modèle Éléments Finis développé par TakTak et al. [29] permet de reconstruire la matrice de diffusion théorique pour une impédance de paroi donnée. Ce modèle est un modèle axisymétrique cylindrique construit sur l'équation d'Helmholtz convectée (2.5) et utilise des éléments linéaires. La résolution se fait alors pour chaque ordre azimutal *m* voulu. Notons que la pression sur les noeuds frontières est projetée sur la base modale de la section pour obtenir les amplitudes modales. Ensuite les ondes entrantes *P*<sup>I+</sup> et *P*<sup>III−</sup> sont imposées tandis que les ondes sortantes *P*<sup>I−</sup> et *P*<sup>III+</sup> sont ajoutées aux inconnues du problème.

Pour chaque ordre azimutal *m*, une matrice de diffusion [δ] 2*Nr*×2*N<sup>r</sup>* est ainsi construite. En répétant ce processus *m* fois, la matrice de diffusion globale [*D*] 2*N*×2*N* peut alors être reconstituée.

#### **Critère d'optimisation : Dissipation acoustique**

Cette méthode inverse utilise la dissipation acoustique du traitement comme critère. La dissipation acoustique est une grandeur énergétique correspondant à la différence entre la puissance acoustique totale (sur tous les modes) entrante dans le conduit et la puissance acoustique totale sortante.

$$
W_{dissipation} = W_{entrant} - W_{sortante}.
$$
\n(2.15)

Cette grandeur est généralement exprimé en décibels et représente la quantité d'énergie acoustique qui a été dissipée par le traitement.

Pour les mesures, Taktak propose de soustraire la dissipation de référence du conduit sans traitement à la dissipation du cas traité afin d'éviter d'éventuelles erreurs inhérentes au montage soit :

$$
W_{dissipation}^{measure} = W_{dissipation}^{total} - W_{dissipation}^{reference}.
$$
\n(2.16)

Finalement, une fonction de coût est définie pour chaque fréquence étudiée, grâce à la méthode des moindres carrés :

$$
J_{taktak}(Z) = \left\|W_{dissipation}^{calcul}(Z) - W_{dissipation}^{measure}\right\|^2.
$$
 (2.17)

#### **Algorithme d'optimisation : Nelder-Mead**

L'optimisation de cette méthode se fait par la minimisation de la fonction de coût *Jtaktak* via l'algorithme de Nelder-Mead [3] à une fréquence donnée (voir Annexe A).

#### **Commentaires sur la méthode**

TakTak et al. proposent donc une méthode d'extraction d'impédance basée sur la matrice de diffusion. Son intérêt principal réside dans la caractérisation multi-modale de l'élément dissipatif, afin de prendre en compte l'influence des modes propagatifs sur l'impédance. L'optimisation se fait via une fonction coût construite sur un critère énergétique qui permet de lisser d'éventuelles erreurs de mesures.

#### **2.2.5 Méthode du LAUM par Matrice de Diffusion**

Leroux et al. [30], au sein du Laboratoire d'Acoustique de l'Université du Maine (LAUM), proposent une méthode inverse de caractérisation d'un traitement à partir des coefficients modaux de la matrice de diffusion de l'élément traité.

#### **Méthode de mesure : Modèle à 2 sources**

Les mesures sont effectuées au moyen d'un banc de section rectangulaire en présence d'un écoulement considéré uniforme. Le banc de mesure est composé de 8 sections implantées comme sur la figure 2.8 :

- une section de génération d'écoulement par le biais d'un compresseur ;
- deux terminaisons anéchoïques afin de caractériser le traitement dans une configuration de conduit infini ;
- deux sections sources injectant un signal de sinus balayé ;
- deux sections de mesure composées chacune de 4 microphones installés en ras de paroi ;
- une section traitée sur sa face inférieure par un matériau localement réactif.

La méthode est mise en place pour le cas d'une onde plane avec deux mesures de pressions. Une première avec une propagation vers l'aval (suivant le sens de l'écoulement) et une seconde vers l'amont. Cette méthode fût introduite par Åbom [31] sous le nom de "méthode de mesure à deux sources". L'utilisation de 4 microphones permet de surdimensionner le problème et ainsi d'améliorer la séparation des

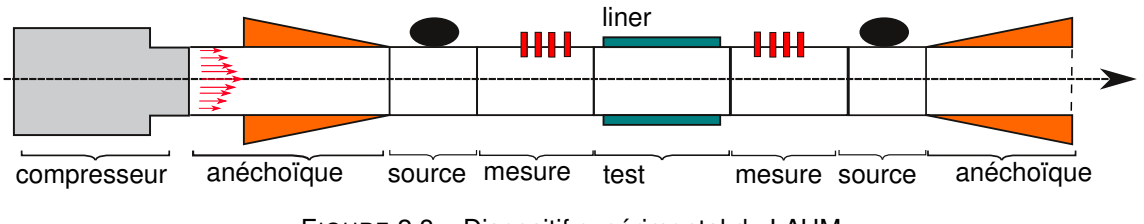

FIGURE 2.8 – Dispositif expérimental du LAUM

ondes incidentes et réfléchies dans chaque section de mesure. L'écoulement est considéré uniforme et peut aller jusqu'à Mach 0.13.

Dans le cas d'une propagation d'onde plane, la matrice de diffusion [*D*] se résume à 4 coefficients :

$$
[D] = \begin{bmatrix} T^+ & R^- \\ R^+ & T^- \end{bmatrix},\tag{2.18}
$$

et permet de relier les pressions dans les deux sections de mesure (voir fig.2.7)

$$
\begin{bmatrix} P^{I-} \\ P^{III+} \end{bmatrix} = [D]. \begin{bmatrix} P^{I+} \\ P^{III-} \end{bmatrix}
$$
 (2.19)

#### **Modèle de propagation : Mode-Matching**

La mesure est simulée par un modèle analytique basé sur l'équation d'Helmholtz convectée (2.5) pour un écoulement uniforme. La méthode de raccordement modal, connue sous le nom de « Mode-Matching method », est utilisée pour raccorder les différentes sections du conduit. Elle repose sur la projection des ondes dans des sections Mesure/Test/Mesure sur leurs modes propres et sur la continuité des pressions et des vitesses acoustiques aux interfaces.

La difficulté principale de cette approche multi-modale réside dans le calcul de la base modale. Celuici peut s'avérer impossible pour des géométries ou des écoulements complexes. Dans le cas présent, un calcul analytique est possible mais une attention particulière doit être apportée dans le calcul des modes de la section traitée afin de bien conditionner le problème. Ce modèle analytique est bien adapté pour obtenir la matrice de diffusion. En effet, les amplitudes modales sont obtenues directement, sans avoir à projeter la pression sur un maillage.

#### **Critère d'optimisation : coefficient de la matrice de diffusion**

Leroux et al. recalent l'impédance globale du traitement à partir d'un des coefficients de la matrice de diffusion. Le coefficient *T* <sup>+</sup> est généralement employé afin de construire la fonction coût suivante :

$$
J_{lerow} = \|T_{caloul}^+ - T_{mesure}^+\|.
$$
\n(2.20)

L'optimisation se fait ainsi directement sur la valeur de l'impédance pour une fréquence donnée.

#### **Algorithme d'optimisation : Nelder-Mead**

La minimisation de la fonction coût est réalisée grâce à l'algorithme de Nelder-Mead [3] (voir Annexe A) via la fonction MATLAB<sup>®</sup> fminsearch.

#### **Commentaires sur la méthode**

Tout comme Taktak, Leroux et al. [30] proposent une méthode axée sur la matrice de diffusion afin de caractériser le traitement. Le modèle propagatif, basé sur le raccordement modal, permet des calculs rapides dans le cas de l'écoulement uniforme mais n'est pas exploité au maximum car son étude est réalisé sur une onde plane uniquement. La fonction coût est quant à elle construite sur un des coefficients de la matrice de diffusion et reste donc indépendante de l'onde injectée dans le système. Tout comme les méthodes précédentes, le recalage de l'impédance est effectuée fréquence par fréquence.

#### **2.2.6 Méthode de la KUL**

Tout comme Leroux et al., Santana et al. [32] de Katholieke Universiteit Leuven (KU Leuven), proposent une méthode d'extraction d'impédance à partir d'une mesure par la « Méthode des 2 sources » et d'un modèle de propagation avec raccordement modal. Cette méthode prend en compte la présence d'un écoulement uniforme et considère les défauts des interfaces de raccordement comme les sauts d'impédance ou les défauts de montage.

#### **Méthode de mesure : Modèle 2 sources**

Les mesures sont effectuées suivant la « Méthode des 2 sources » proposée par Åbom [31] et expliquée dans la section 2.2.5. La mesure se fait uniquement sous la condition d'ondes planes avec 4 microphones par section de mesure afin de surdimensionner le problème. Un sinus balayé est envoyé comme signal d'entrée aux deux sources acoustiques placées en amont et en aval. Un écoulement uniforme allant jusqu'à Mach 0.17 est réalisé. Dans cette méthode, la matrice de diffusion n'est pas calculée et seules les pressions acoustiques aux microphones sont employées dans la phase d'optimisation.

#### **Modèle de propagation : Mode-Matching**

Santana et al. construisent leur modèle de propagation par le biais du raccordement modal (voir section 2.2.5) au travers de l'équation d'Helmholtz convectée (2.5). Toutefois, ils incluent les effets des transitions aux interfaces des sections rigides/traitées. En effet, le montage mécanique d'un traitement acoustique peut entraîner des fuites, des non-ajustements qui peuvent perturber l'onde incidente. Afin de prendre en compte ces phénomènes, des sections de longueur  $\delta$  très faible sont intégrées (voir fig.2.9) et représentées par deux matrices de passages *Ttrans* supposés identiques. De la même manière, la transmission au travers de l'élément dissipatif est représentée par une matrice de passage *T*´*l*´*ment*.

Les matrices de passages permettent de relier les pressions et les vitesses acoustique totales en

#### 2.2. Méthodes inverses de caractérisation de l'impédance d'un traitement 27

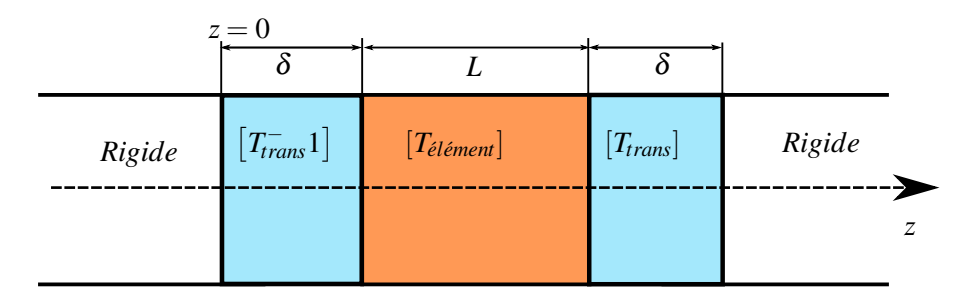

FIGURE 2.9 – Schéma de transition d'impédance.

amont et en aval du traitement :

$$
\begin{bmatrix} P(z=L+2\delta) \\ U(z=L+2\delta) \end{bmatrix} = [T_{trans}].[T_{\ell\ell\acute{e}ment}].[T_{trans}]^{-1} \begin{bmatrix} P(z=0) \\ U(z=0) \end{bmatrix}.
$$
 (2.21)

Dans le cas de la propagation d'une onde plane, chacune des matrices est composée de 4 coefficients. La connaissance des modes dans la section traitée est nécessaire et permet dans ce cas-ci de définir l'impédance du matériau via la condition d'Ingard-Myers (voir 3.23) :

$$
Z_{r\acute{e}duite} = j\frac{k_0}{k_{\perp}^{\pm}} \left(1 - M_0 \frac{k_z^{\pm}}{k_0}\right),
$$
 (2.22)

avec  $k_{\perp}^{\pm}$  les nombres d'ondes transversaux et  $k_{z}^{\pm}$  les nombres d'ondes axiaux.

#### **Critère d'optimisation : Nombres d'ondes Axiaux**

Le recalage de l'impédance est réalisé via un processus d'optimisation pour des systèmes d'équations linéaires, à chaque fréquence d'étude. Cette méthode repose sur le recalage des 4 nombres d'ondes dans la section traitée  $k_z^+,k_z^-,k_\perp^+,k_\perp^-$ , des 4 coefficients des matrice de transition  $[T_{trans}]$  ainsi que de ⊥ ⊥ l'impédance *Z* (ω) à la fréquence d'étude.

Afin de recaler ces 9 inconnues, *m* expériences doivent être menées afin de résoudre un système de  $2 \times m+4$  équations. Pour chacune de ces expériences, les vitesses acoustiques  $v(z=0)$  et  $v(z=L+2\delta)$ sont calculées à partir des pressions mesurées  $p(z=0)$  et  $p(z=L+2\delta)$ , via la dérivée convectée. L'extraction d'impédance est alors réalisée grâce à la procédure suivante 2 :

STEP 1 : Les nombres d'ondes inconnus sont initialisés par une impédance d'entrée (eq.(2.22)) et les matrices de transition sont initialisées par la matrice identité.

STEP 2 : Une procédure d'optimisation, basée sur une approche par moindres carrés sur les pressions et vitesses acoustiques, permet d'identifier les nombres d'ondes axiaux et les coefficients des matrices de transition (voir section suivante).

STEP 3 : A partir des nombres d'ondes axiaux *k* ± *z* recalés, les nombres d'ondes transversaux sont recalculés par une relation de dispersion.

STEP 4 : L'équation (2.22) permet alors de retourner l'impédance normalisée optimale.

Algorithme 2 – Démarche de résolution pour la méthode de la KUL

#### **Algorithme d'optimisation : Levenberg-Marquardt**

Comparée aux différentes méthodes déjà exposées, la procédure proposée par Santana nécessite le recalage de nombreux paramètres au travers d'un système d'équations. Les pressions et les vitesses acoustiques calculées sont construites à partir des inconnues du système :

$$
\begin{pmatrix}\nPcal{E} & \downarrow & \downarrow \\
u_{cal} & \downarrow & \downarrow \\
u_{cal} & \downarrow & \downarrow\n\end{pmatrix} = f\left(k_z^{\pm}, k_{\perp}^{\pm}, [T_{trans}], Z(\omega)\right). \tag{2.23}
$$

L'optimisation est alors réalisée par l'algorithme de Levenberg-Marquardt implémenté avec la fonction Fsolve sous MATLAB®. Cet algorithme est généralement utilisé pour la minimisation d'une fonction de moindres carrés dans des cas non-linéaires. Cette méthode combine l'algorithme de descente et celui de Gauss-Newton (voir Annexe A).

La fonction coût *Jsantana* est définie par la méthode des moindres carrés pour les *m* mesures :

$$
J_{\text{santana}} = \sum_{i=1}^{m} \left| \begin{pmatrix} p_{\text{mesurée}}^{i} \\ u_{\text{mesurée}}^{i} \end{pmatrix} - \begin{pmatrix} p_{\text{calculée}}^{i} \\ u_{\text{calculée}}^{i} \end{pmatrix} \right|^{2} = \sum_{i=1}^{m} \left| \begin{pmatrix} p_{\text{mesure}}^{i} \\ u_{\text{mesure}}^{i} \end{pmatrix} - f\left(k_{z}^{\pm}, k_{\perp}^{\pm}, [T_{\text{trans}}], Z(\omega)\right)^{i} \right|^{2} \tag{2.24}
$$

La minimisation de cette fonction est réalisée de manière itérative à partir d'un jeu de paramètres initiaux. A chaque itération, la nouvelle estimation de la fonction  $f(\alpha)$ , avec α le vecteur des paramètres, est réalisée par une linéarisation via sa matrice Jacobienne *J* (définition du pas <sup>α</sup> dans la méthode de descente) :

$$
f(\alpha + \delta_{alpha}) = f(\alpha) + J(\delta_{alpha}).
$$
\n(2.25)

#### **Commentaires sur la méthode**

Santana et al. définissent une méthode d'extraction s'appuyant sur le recalage de nombreux paramètres. Ils montrent que le saut d'impédance peut entraîner des effets importants et proposent ainsi de les prendre en compte, via une matrice de passage. Malheureusement, il est difficile de lier ces matrices de passages à l'impédance du traitement. De plus, la taille de ces matrices croît rapidement dans le cas d'un problème multi-modal rendant l'optimisation difficile. Le recalage par la méthode itérative semble de plus délicat et peut demander des temps de calcul importants si le domaine fréquentiel est important.

#### **2.2.7 Autres méthodes d'extraction de l'impédance**

Des méthodes d'extraction de l'impédance, différentes de celles proposées dans ce chapitre, existent également. Par exemple, Elnady et al. [33] ont développé une méthode d'Eduction sur un modèle de propagation semi-analytique avec mode-matching. La fonction coût est construite sur les pressions mesurées et calculées et l'optimisation est réalisée par un algorithme direct de simplexe.

Ritcher et al. [34] ont, quant à eux, développé une méthode d'extraction sur un modèle temporel, résolu par différences finies, en présence d'un écoulement cisaillé. Un algorithme BFGS est employé pour trouver le minimum d'une fonction coût construite sur les pressions.

#### 2.3. Conclusion 29

#### **2.3 Conclusion**

Ce chapitre récapitule les principales méthodes inverses de caractérisation d'impédance développées dans de nombreux laboratoires. Ces méthodes de recalage permettent de caractériser un traitement acoustique dans des conditions réalistes et proches des conditions aéronautiques, à l'inverse des méthodes directes. Toutefois, un constat global peut être réalisé sur différents points pénalisants et fréquemment retrouvés dans les méthodes d'extraction ou Eduction method.

Actuellement, toutes les méthodes d'extraction permettent d'obtenir l'impédance pour une fréquence donnée. La caractérisation du comportement d'un traitement n'est pas réalisée de manière globale sur une plage de fréquence donnée. Un temps de calcul extrêmement important est alors nécessaire pour explorer un domaine fréquentiel important. De plus, la plupart des méthodes restent sous l'hypothèse d'onde plane pour des raisons d'expérimentation, les effets des modes élevés sur le comportement du traitement ne peuvent donc être pas observés. Les méthodes d'optimisation, employées pour minimiser la fonction coût, sont toutes des méthodes locales qui n'assurent pas d'obtenir le minimum global. L'impédance retournée n'est donc pas forcément l'impédance optimale recherchée. Enfin, l'ajout de paramètres dans le processus d'optimisation permet d'obtenir un meilleur recalage de l'impédance mais semble dégrader fortement les méthodes de recherche.

Suite à ce constat, la méthode d'extraction de l'impédance proposée dans cette thèse doit prendre en compte ces observations. Tout d'abord, le recalage doit être réalisé sur une plage de fréquences étendue tout en assurant la continuité du comportement du traitement. Pour cela, il semble important de modéliser l'impédance du traitement au travers d'une loi de comportement fonction de la fréquence : les modèles d'impédance développés par Elnady, Guess, Allam sont des pistes possibles. Ces modèles seront présentés dans le chapitre suivant et définissent le comportement du traitement par le biais de paramètres dont certains peuvent être empiriques. Les principaux paramètres employés restent les caractéristiques géométriques du traitement telles que l'épaisseur de la plaque, la porosité, le diamètre des perforations ou bien la hauteur de cavité. Les paramètres seront abordés en détail dans le Chapitre 2.

Ainsi, la caractérisation de l'impédance est réalisée par le recalage de paramètres par l'intermédiaire d'une fonction coût. Afin de retrouver les paramètres optimaux, la minimisation de cette fonction coût doit être réalisée grâce à une méthode d'optimisation globale. Dans cette thèse, la fonction coût est construite dans l'espace des probabilités grâce au théorème de Bayes ce qui a pour avantage d'intégrer de l'information au problème au travers des connaissances a priori de l'utilisateur. La méthode de minimisation est, quant à elle, construite sur la notion de *Bootstraping* et permet une recherche globale du minimum tout en permettant l'extraction d'informations complémentaires sur les paramètres recalés. Ainsi, les distributions statistiques, les écart-types et les corrélations entre les paramètres peuvent être facilement connus. Cette démarche est approchée en détail dans le Chapitre 3. Néanmoins, cette méthode de minimisation demande des coûts de calcul importants mais qui sont contre-balancés par le fait que l'extraction de l'impédance est réalisée sur une bande de fréquence importante et non fréquence par fréquence.

Chapitre 2. Méthodes Inverses pour l'extraction de l'impédance

## **Chapitre 3**

# **Modèle de propagation**

#### **Sommaire**

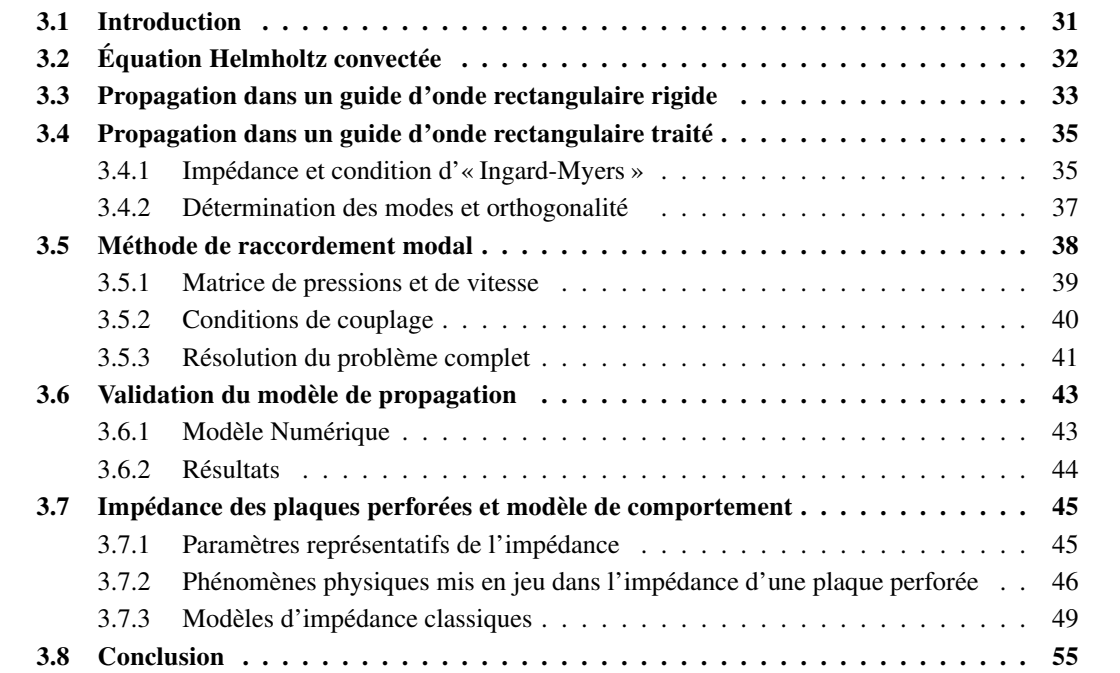

#### **3.1 Introduction**

Afin de recaler les paramètres caractérisant le traitement acoustique par inférence Bayésienne, une modélisation théorique de la propagation acoustique en conduit traité est nécessaire. Cette modélisation permet en effet de prédire la pression mesurée par les microphones sur le banc expérimental, et ce pour n'importe quelle valeur d'impédance. Le recalage du modèle sur les mesures par une méthode de Monte Carlo nécessitant de nombreuses itérations, le modèle de prédiction doit donc être rapide et précis. Pour cette raison, nous avons choisi un modèle analytique basé sur la méthode de décomposition modale et de raccordement modal aussi appelée « Mode Matching Method ». Dans une première partie, la propagation d'une onde acoustique en présence d'un écoulement dans un guide d'onde est présentée avec, en particulier, la notion de mode acoustique. Puis, la méthode de raccordement modal permettant le passage d'un conduit rigide à un conduit traité est expliquée. Dans une seconde partie, une présentation

des différents modèles d'impédance de plaque perforée est réalisée avec une description des différentes corrections qui ont été apportées au fil des décennies.

### **3.2 Équation Helmholtz convectée**

Dans le cadre de l'acoustique linéaire dont le milieu propagatif est considéré comme un gaz parfait (adiabatique, sans viscosité ni conductivité thermique), l'équation de propagation de la pression acoustique *P*(*x*, *y*,*z*,*t*) résulte de la combinaison des trois équations de conservation de la mécanique des fluides.

— L'équation de la conservation de la masse, qui traduit le fait que la masse du fluide suivie durant son mouvement ne varie pas, s'écrit :

$$
\frac{D\rho}{Dt} + \rho \cdot \nabla \mathbf{V} = 0,
$$
\n(3.1)

où ρ est la masse volumique du fluide et  $\frac{D}{Dt}$  la dérivée particulaire. Cette dérivée décompose la variation au cours du temps d'une grandeur sous la forme de deux contributions. La variation propre de la grandeur à laquelle est adjointe la contribution due au mouvement du fluide. Dans le cas général, cette dérivée est définie par :

$$
\frac{D}{Dt} = \frac{\partial}{\partial t} + V.\nabla
$$
\n(3.2)

— L'équation de la conservation de la quantité de mouvement, qui dérive du principe fondamental de la dynamique mais est appliqué ici aux particules fluides, s'écrit :

$$
\rho \frac{DV}{Dt} = -\nabla P,\tag{3.3}
$$

— L'équation de la conservation de l'énergie qui, dans le cas d'un processus isentropique, permet d'écrire :

$$
\frac{DP}{Dt} + c_0^2 \frac{D\rho}{Dt} = 0,\t\t(3.4)
$$

avec  $c_0$  la célérité du son dans le fluide. Dans le cas d'un écoulement uniforme  $v_0$  suivant la direction *z*, l'opérateur  $\frac{D}{Dt}$ représente la dérivée particulaire et est donné par la relation :

$$
\frac{D}{Dt} = \frac{\partial}{\partial t} + U_0 \frac{\partial}{\partial z}.
$$
\n(3.5)

En recombinant les équations précédentes (3.1), (3.3) et (3.4), l'équation d'onde pour la pression est écrite :

$$
\frac{1}{c_0^2} \frac{D^2 p}{Dt^2} - \Delta P = 0,
$$
\n(3.6)

avec  $\Delta = \frac{\partial^2}{\partial x^2}$  $rac{\partial^2}{\partial x^2} + \frac{\partial^2}{\partial y^2}$  $rac{\partial^2}{\partial y^2} + \frac{\partial^2}{\partial z^2}$  $\frac{\partial^2}{\partial z^2}$  l'opérateur laplacien en coordonnées cartésiennes.

#### 3.3. Propagation dans un guide d'onde rectangulaire rigide 33

Cette équation décrit la propagation d'ondes acoustiques dans un milieu homogène soumis à un écoulement uniforme et est appelée Equation d'Helmholtz convectée.

Dans cette étude, seuls les phénomènes stationnaires sont étudiés ce qui suppose que l'évolution temporelle des ondes est harmonique de la forme *e <sup>i</sup>*ω*t*où <sup>ω</sup> = 2<sup>π</sup> *f* représente la pulsation. La pression peut alors s'écrire sous la forme  $P(x, y, z, t) = P(x, y, z)e^{i\omega t}$ .

En introduisant *P* sous sa forme harmonique dans l'équation d'onde (3.6), l'équation d'Helmholtz prend sa forme finale :

$$
\Delta p + k^2 p - 2ikM \frac{\partial p}{\partial z} - M^2 \frac{\partial^2 p}{\partial z^2} = 0,
$$
\n(3.7)

avec  $M = \frac{v_0}{c_0}$  $\frac{v_0}{c_0}$  le nombre de Mach et  $k=\frac{\omega}{c_0}$  le nombre d'onde.

### **3.3 Propagation dans un guide d'onde rectangulaire rigide**

Dans ce travail, les ondes acoustiques sont propagées dans un conduit rectangulaire dans lequel les ondes se réfléchissent sur les parois et sont ainsi guidées. Ces situations sont appelées Guides d'Ondes et se retrouvent dans de nombreuses applications industrielles telles que les conduits de ventilation, les nacelles de réacteur, les échappements de véhicule ou bien dans l'acoustique musicale. Dans cette section, la propapagation de l'onde acoustique se fait dans un conduit rectangulaire en paroi rigide de dimension *a*×*b* et d'axe *Oz* considéré infini (voir figure. (3.1)). Un écoulement uniforme de vitesse *M* en nombre de Mach suivant l'axe du conduit est pris en compte.

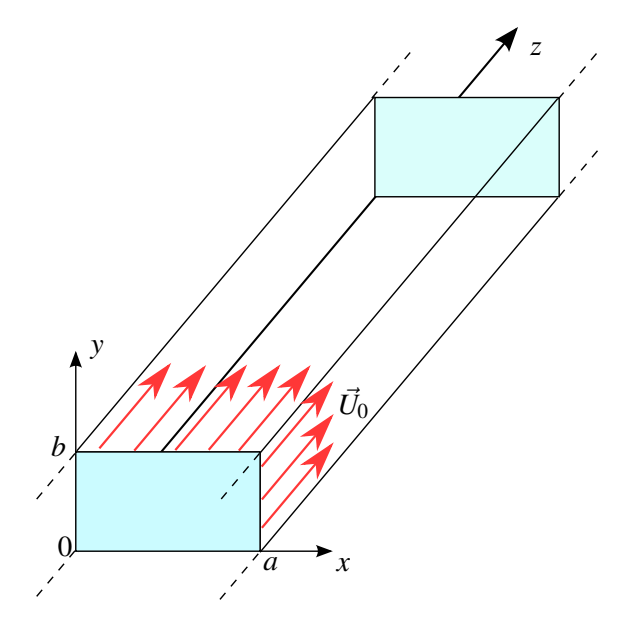

FIGURE 3.1 – Schéma du Guide d'Onde.

Dans le guide d'onde, la propagation est régie par le système d'équations suivant :

$$
\Delta P + k^2 P - 2ikM \frac{\partial P}{\partial z} - M^2 \frac{\partial^2 P}{\partial x^2} = 0
$$
 dans le conduit;  $\frac{\partial P}{\partial n} = 0$  sur les parois rigides. (3.8a)

Par l'utilisation de la décomposition modale pour les guides d'ondes (voir Annexe B), la pression dans le conduit peut s'écrire sous la forme :

$$
P(x, y, z) = \sum_{mn=0}^{\infty} A_{mn}^{+} \phi_{mn} e^{ik_{mn}^{+}z} + A_{mn}^{-} \phi_{mn} e^{ik_{mn}^{-}z}.
$$
 (3.9)

La pression s'écrit ainsi comme une somme d'ondes associées à un mode propre (*m*,*n*) du conduit se propageant à la fois vers les *z* croissants (+) et les *z* décroissants (-). Dans cette équation, les termes  $\phi_{mn}$  représentent les fonction de forme du mode  $(m,n)$  dans la section  $(x,y),$   $A^\pm_{mn}$  les amplitudes modales associées à ce mode et  $k^{\pm}_{mn}$  les nombres ondes axiaux amont et aval associés.

Dans le cas d'un conduit rectangulaire de section tel que  $x = a$ ,  $y = b$ , les fonctions de forme sont définies par :

$$
\phi_{mn} = N_{mn} \cos(k_m x) \cos(k_n y), \qquad (3.10)
$$

avec  $k_m = \frac{m\pi}{a}$  $\frac{n\pi}{a}$  et  $k_n = \frac{n\pi}{b}$  $rac{i\pi}{b}$ .

La base modale de décomposition doit être une base orthonormée sur la section du conduit *S*. Pour cela il est nécessaire d'appliquer un facteur de normalisation *Nmn*. La condition d'orthonormalisation entre un mode d'ordre (*m*,*n*) et (*p*,*q*) se définit par le produit scalaire suivant (∗ représentant le conjugué du mode) :

$$
\langle \phi_{mn} || \phi_{pq} \rangle = \iint \phi_{mn} \phi_{pq}^* dS = \begin{cases} 1 & \text{si } mn = pq, \\ 0 & \text{sinon.} \end{cases}
$$
 (3.11)

Dans le cas d'un conduit rigide rectangulaire, les termes *Nmn* prennent les valeurs suivantes :

- si  $mn = 0 \rightarrow N_{00} = \frac{1}{\sqrt{ab}}$  ;  $\rightarrow$  si  $m = 0$  *ou*  $n = 0 \rightarrow N_{mn} = \frac{\sqrt{a}}{\sqrt{a}}$  $\frac{\sqrt{2}}{\sqrt{ab}}$ ;
- si  $mn \neq 0 \rightarrow N_{mn} = \frac{2}{\sqrt{ab}}$ .

Concernant les nombres axiaux, en injectant la pression modale pour un mode (*m*,*n*) dans l'équation Helmholtz convectée (3.6), on obtient la relation de dispersion suivante :

$$
-k_x^2 - k_y^2 - (1 - M^2)k_z^2 + 2kk_z^2M + k^2 = 0,
$$
\n(3.12)

où *k* ± *<sup>z</sup>* possèdent alors deux racines réelles qui sont :

$$
k_{mn}^{+} = \frac{kM - \sqrt{k^2 - (1 - M^2)(k_m^2 + k_n^2)}}{1 - M^2},
$$
\n(3.13a)

$$
k_{mn}^- = \frac{kM + \sqrt{k^2 - (1 - M^2)(k_m^2 + k_n^2)}}{1 - M^2}.
$$
\n(3.13b)

Dans le cas d'un conduit rigide, chaque mode possède une fréquence, appelée « fréquence de coupure », au-dessus de laquelle son nombre d'ondes devient réel. Le mode devient propagatif et transmet de l'énergie :

$$
-k^2 - (1-M^2)(k_m^2 + k_n^2) > 0
$$
 alors le mode est propagatif ;
### 3.4. Propagation dans un guide d'onde rectangulaire traité 35

 $- k^2 - (1 - M^2)(k_m^2 + k_n^2) < 0$  alors le mode est évanescent. Finalement, la pression dans un guide d'onde rectangulaire rigide peut s'écrire sous la forme finale :

$$
P(x, y, z) = \sum_{mn=0}^{\infty} A_{mn}^{+} N_{mn}^{+} \cos(k_m x) \cos(k_n y) e^{ik_{mn}^{+} z} +
$$
  
 
$$
A_{mn}^{-} N_{mn}^{-} \cos(k_m x) \cos(k_n y) e^{ik_{mn}^{-} z}.
$$
 (3.14)

## **3.4 Propagation dans un guide d'onde rectangulaire traité**

Un traitement acoustique, constitué d'une plaque perforée couplée à une cavité en nid d'abeilles et représenté par une impédance de surface réduite *Z*ω, est maintenant appliqué au conduit sur sa paroi supérieure  $y = b$ .

### **3.4.1 Impédance et condition d'« Ingard-Myers »**

Comme indiqué dans l'introduction, le comportement d'un matériau localement réactif est régi par son impédance de surface définie comme le rapport entre la pression et la vitesse acoustique normale à la surface. Pour une fréquence donnée  $\omega$ , cette grandeur s'exprime sous la forme :

$$
Z(\omega) = \frac{P(\omega)}{\vec{V}(\omega).\vec{n}},\tag{3.15}
$$

avec P la pression pariétale,  $\vec{V}$  la vitesse acoustique pariétale,  $\vec{n}$  la normale à la surface. L'impédance de surface spécifique ou réduite est très souvent employée dans la littérature afin de la rendre indépendante du milieu de propagation. Pour cela, l'impédance est normalisée par l'impédance du milieu de propagation définie par  $ρ<sub>0</sub>$ c<sub>0</sub> et représentant le couplage entre le déplacement des particules fluides et la pression. L'impédance de surface spécifique est alors définie par

$$
Z(\omega) = \frac{P(\omega)}{\rho_0 c_0 \vec{V}(\omega) . \vec{n}},
$$
\n(3.16)

avec ρ<sub>0</sub> la densité du fluide et c<sub>0</sub> la célérité du son dans le fluide. L'impédance est une grandeur complexe  $Z(\omega) = R + j\chi$  où la partie réelle est appelée *résistance* et la partie imaginaire la *réactance*. L'inverse de l'impédance est appelée l'admittance. Pour un traitement "Plaque perforée/Nid d'abeilles", l'impédance du traitement, à une fréquence donnée, correspond à la somme de l'impédance de la cavité *Zcav* et de l'impédance de la plaque vue comme une couche résistive *Zp*. Elle s'écrit alors :

$$
Z_{tot}(\omega) = Z_{cav} + Z_p \tag{3.17}
$$

### **3.4.1.1 Impédance de Cavité et réaction localisée**

L'impédance de cavité pour une structure nid d'abeilles de hauteur *L* est bien connue et peut être vue comme un réseau de résonateurs de type :

### Résonateur Quart d'onde :

Dans le cas d'un résonateur Quart d'onde, la longueur d'onde associée à la résonance et la hauteur de cavité sont proches ( $kL \approx 1$ ) et l'impédance peut alors être définie analytiquement.

### Résonateur de Helmholtz :

Cette hypothèse n'est valide qu'en très basse fréquence (*kL* << 1) où la longueur d'onde est grande devant les autres dimensions du système. Ce comportement est très rarement observé dans les applications actuelles liées aux plaques perforées, au vu des plages de fréquence d'étude.

L'impédance de cavité peut donc être vue par un modèle de résonateur Quart d'onde et est définie pour une cavité de longueur *L* par l'expression :

$$
Z_{cav} = -icot(kL) \tag{3.18}
$$

La valeur de l'impédance de cavité est purement imaginaire, ce qui indique que la cavité ne dissipe pas d'énergie. En présence d'une plaque perforée, l'impédance de la cavité n'est pas influencée par l'écoulement tangentiel ni par les phénomènes non-linéaires apparaissant au voisinages des orifices de la plaque.

Il est important de noter que la propagation latérale de l'onde dans la cavité doit être impossible, afin d'assurer un comportement localisé du traitement. Pour cela, l'utilisation d'une structure en nid d'abeilles de section très faible par rapport à la longueur d'onde est nécessaire. La réponse du traitement en un point dépend alors uniquement de l'excitation en ce point. L'incidence de l'onde n'a alors, a priori, aucun impact sur l'impédance du matériau. Malheureusement, les conditions d'utilisation et les procédés de fabrication de ces traitements peuvent perturber la réponse localisée du matériau comme des fuites entre la plaque perforée et la structure nid d'abeilles. Par ailleurs, la géométrie des perforations reste plus ou moins variable selon le mode de perforation utilisé (mécanique ou laser) et la présence de poussière ou corps gras.

### **3.4.1.2 Impédance de plaque**

Les plaques perforées, utilisées pour les traitements acoustiques localement réactifs, peuvent être considérées comme des matériaux minces au vu de leur épaisseur très inférieure à la longueur de l'onde qui les traverse. Dans ce cas, l'impédance du matériau est alors définie par le saut de pression de part et d'autre de la plaque, en considérant une onde arrivant sur une plaque perforée avec une incidence normale et une vitesse acoustique normale *vn*. Le débit acoustique de part et d'autre de la plaque reste constant ce qui impose une continuité de la vitesse. La pression s'adapte alors afin de satisfaire la continuité de la vitesse, ce qui implique  $p_{amont} \neq p_{aval}$ . L'impédance en amont de la plaque s'écrit alors :

$$
Z_{amount} = \frac{p_{amount}}{\rho_0 c_0 v_n},\tag{3.19}
$$

et l'impédance en aval s'exprime par :

$$
Z_{aval} = \frac{p_{aval}}{\rho_0 c_0 v_n}.
$$
\n(3.20)

L'impédance réduite du matériau mince est alors définie comme la différence des deux impédances de chaque coté du matériau soit :

$$
Z_{material} = Z_{aval} - Z_{amont} = \frac{p_{aval} - p_{amont}}{\rho_0 c_0 v_n}.
$$
\n(3.21)

Si le matériau est couplé à une cavité en aval, alors l'impédance amont est l'impédance de surface de la cavité et l'impédance aval représente l'impédance du traitement complet "Plaque Perforée/Cavité".

### **3.4.1.3 Condition d'impédance en présence d'un écoulement**

La relation initiale d'impédance (3.15) n'est valable que dans le cas sans écoulement, où la vitesse acoustique et la vitesse particulaire à la paroi sont identiques. Avec un écoulement, cette relation n'est plus vérifiée à cause du glissement, à la paroi, des particules d'air. Une nouvelle condition a alors été proposée suite aux travaux de Ingard et Myers.

Ingard [35] détermina les effets d'un écoulement rasant non-visqueux sur la condition d'impédance d'une paroi plane et établit la continuité du déplacement particulaire acoustique de part et d'autre de la couche limite. Ces travaux ont été généralisés, par la suite, par Myers [36] pour les surfaces courbes mais toujours dans le cas d'un fluide considéré non-visqueux. Cette condition, appelée condition d'« Ingard-Myers », s'écrit :

$$
\mathbf{V}.\vec{n} = \frac{P}{Z_w} + \frac{1}{i\omega} \mathbf{U}_0 . \nabla \left(\frac{P}{Z_w}\right) - \left(\frac{P}{j\omega Z_w}\right) \vec{n}. (\vec{n}. \nabla \mathbf{U}_0), \tag{3.22}
$$

avec **V** la vitesse acoustique, *P* la pression, *Z<sup>w</sup>* l'impédance de la paroi et **U<sup>0</sup>** l'écoulement.

En considérant une surface plane et un écoulement uniforme, la condition d'Ingard-Myers peut s'écrire sous la forme (voir Annexe E) :

$$
\frac{i(k+k_zM)^2P}{Z_{wk}} = \frac{\partial P}{\partial y},\tag{3.23}
$$

avec *Z<sup>w</sup>* l'impédance réduite du traitement.

La condition proposée par Ingard puis généralisée par Myers est largement utilisée dans la littérature même si de nombreux articles mettent en évidence ses faiblesses. Aurégan et al. [37] puis Brambley [38] ont montré le rôle non négligeable de la viscosité du fluide. Ainsi, la continuité du déplacement s'applique uniquement lorsque la couche limite acoustique est faible devant la couche limite de l'écoulement. Dans le cas contraire, la continuité du flux massique normal est préconisée. De plus, un état de surface rugueux de la paroi peut entraîner un glissement des particules fluides dû à la génération de turbulences, ce qui impose une fois de plus d'utiliser la continuité du flux massique.

Aurégan et al. [11] ont aussi montré que la condition d'Ingard-Myers ne s'accordait pas avec leurs mesures de nombres d'ondes axiaux en présence d'un écoulement. En particulier, le sens de propagation influe grandement sur l'impédance calculée par la condition proposée par Myers par rapport à l'impédance mesurée. L'étude comparative de Gabard [39] met en évidence les faiblesses de la condition d'Ingard-Myers et présente d'autres conditions d'impédance existantes. Pour cette étude, la condition d'Ingard-Myers est employé afin de rester dans un cadre général et de ne pas complexifier notre modèle de propagation.

### **3.4.2 Détermination des modes et orthogonalité**

Le traitement acoustique en  $y = b$  modifie le nombre d'onde axial selon y, qui devient ainsi complexe tout comme *k<sup>z</sup>* . Cette modification de *k<sup>y</sup>* permet d'adapter la déformée modale cos(*kyb*) à la condition d'impédance. En reprenant l'écriture de la pression sous la forme modale pour un mode *mn* :

$$
P_{mn}(x, y, z) = A_{mn} N_{mn} \cos(k_m x) \cos(k_n y) e^{ik_{mn}},
$$
\n(3.24)

et en remplaçant la pression dans la relation (3.23) en *y* = *b*, la condition d'impédance donne :

$$
k_n \sin(k_n b) - i \frac{\cos(k_n b)}{Z_w k} [k + k_{mn} M]^2 = 0.
$$
 (3.25)

Les nombres d'ondes axiaux *kmn* qui annulent cette equation deviennent les inconnues à rechercher. La relation de dispersion (3.12) donne :

$$
k_n = \sqrt{k^2 + 2kk_{mn}M - (1 - M^2)k_{mn}^2 - k_m^2},
$$
\n(3.26)

ce qui permet de retirer les termes *k<sup>n</sup>* de l'équation (3.25). Les termes *k<sup>m</sup>* sont connus analytiquement dans le cas rigide. Redon et al. [40] proposent l'emploi d'un algorithme de Newton-Raphson.[41] afin de trouver les *kmn* pour un ordre *m* fixé.

Pour cela, le rapport  $\frac{1}{Z_w}$  est remplacé par l'admittance réduite  $Y$ (inverse de l'impédance) et la fonction finale est :

$$
\sqrt{k^2 + 2kk_{mn}M - (1 - M^2)k_{mn}^2 - k_m^2} \sin\left(\sqrt{k^2 + 2kk_{mn}M - (1 - M^2)k_{mn}^2 - k_m^2}b\right)
$$

$$
-iY[k + k_{mn}M]^2 / k\sqrt{k^2 + 2kk_{mn}M - (1 - M^2)k_{mn}^2 - k_m^2}
$$

$$
\cos\left(\sqrt{k^2 + 2kk_{mn}M - (1 - M^2)k_{mn}^2 - k_m^2}b\right) = 0.
$$
(3.27)

Les nombres d'ondes *k<sup>n</sup>* suivant *y* sont alors recalculés grâce à l'équation (3.12). En présence d'un traitement acoustique, l'orthogonalité des modes au sens du produit scalaire n'est plus vérifiée. Redon et al. [40] définissent un pseudo produit scalaire pour lequel les modes deviennent orthogonaux (voir Annexe F) :

$$
\langle \phi_{mn} || \phi_{pq} \rangle = \int_0^a \int_0^b \phi_{pq} \phi_{mn} dx dy - \frac{iY M^2}{(1 - M^2)k} \int_0^a \phi_{mn}(b) \phi_{pq} dx \tag{3.28a}
$$

$$
\langle \phi_{mn} || \phi_{pq} \rangle = \begin{cases} 1 & \text{si } mn = pq, \\ 0 & \text{sinon.} \end{cases}
$$
 (3.28b)

Le facteur de normalisation *Nmn* devient alors :

 $-$  si  $m = 0$  :

$$
N_{mn} = \frac{1}{\sqrt{a\left(\frac{b}{2} + \frac{\sin(2k_n b)}{4k_n}\right) - \frac{i a Y M^2}{(1 - M^2) k}}},
$$
(3.29)

— si  $m \neq 0$  :

$$
N_{mn} = \frac{\sqrt{2}}{\sqrt{a\left(\frac{b}{2} + \frac{\sin(2k_n b)}{4k_n}\right) - \frac{iaYM^2}{(1-M^2)k}}}.
$$
(3.30)

Le calcul des facteurs de normalisation des modes traités est nécessaire afin d'assurer l'efficacité du raccordement modal. La simplification proposé par Redon et al. pour normaliser les modes doit donc être prise avec précaution pour assurer un bon raccord entre les sections, particulièrement en basses fréquences. Dans la suite de notre travail, l'écoulement restera faible (environ Mach 0.1) et les basses fréquences ne seront pas étudiées.

## **3.5 Méthode de raccordement modal**

Lorsqu'une onde acoustique passe d'un conduit rigide à un conduit traité ou inversement, des réflexions peuvent se produire à la limite des deux conduits et dépendent fortement des modes présents dans le conduit. Afin de prendre en compte ces réflexions dans le modèle de propagation, la méthode de raccordement modal est employée.

Le principe de cette méthode est de considérer la continuité de la pression et de la vitesse acoustique axiale à l'interface des deux conduits. La première partie explique la méthode du raccordement au passage d'un conduit rigide à un conduit traité. Enfin, la construction du système matriciel complet permettant la simulation du cas Rigide/Traité/Rigide est expliqué ainsi que sa résolution numérique.

### **3.5.1 Matrice de pressions et de vitesse**

Le problème à résoudre est présenté sur la figure 3.2.

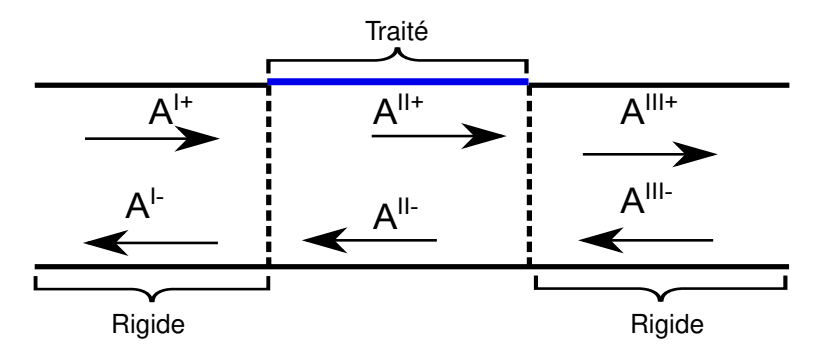

FIGURE 3.2 – Schéma du Mode-Matching.

A l'interface du conduit en  $z = 0$ , un changement d'impédance abrupt apparaît, entraînant la réflexion d'une partie de l'onde incidente. La pression peut s'écrire, à une fréquence donnée, dans les deux domaines *S* = *I*,*II* comme la somme d'une onde incidente suivant les *z* positifs (indicée par un +) et d'une onde rétrograde suivant les *z* négatifs (indicée par un −). La pression et la vitesse sont décomposées modalement comme précédemment :

$$
P^{S} = \sum_{mn}^{K} A_{mn}^{S+} \cdot \phi_{p}(x, y)_{mn}^{S+} \cdot e^{ik_{mn}^{+}z} + A_{mn}^{S-} \cdot \phi_{p}(x, y)_{mn}^{S-} \cdot e^{ik_{mn}^{-}z},
$$
(3.31a)

$$
V_z^S = \sum_{mn}^{K} A_{mn}^{S+} \cdot \phi_v(x, y)_{mn}^{S+} \cdot e^{ik_{mn} + z} + A_{mn}^{S-} \cdot \phi_v(x, y)_{mn}^{S-} \cdot e^{ik_{mn} - z},
$$
(3.31b)

avec  $\phi_p(x, y)_{mn}$ ,  $\phi_v(x, y)_{mn}$  les modes propres normalisés de la pression, de la vitesse et  $A_{mn}$  les amplitudes modales.

A l'interface  $z = 0$ , les pressions et les vitesses acoustiques axiales peuvent être concaténées sous forme matricielle telles que :

$$
P^{S} = \Phi_{p}^{S+} A^{S+} + \Phi_{p}^{S-} A^{S-}
$$
\n(3.32a)

$$
V_z^S = \Phi_v^{S+} . A^{S+} + \Phi_v^{S-} . A^{S-}
$$
\n(3.32b)

avec  $\phi_{p}^{S\pm}=\left[\phi_{p,1}^{S\pm}\dots\phi_{p,K}^{S\pm}\right]$ ,  $\phi_{v}^{S\pm}=\left[\phi_{v,1}^{S\pm}\dots\phi_{v,K}^{S\pm}\right]$  et  $A^{S\pm}=\left[A_{1}^{S\pm}\dots A_{K}^{S\pm}\right]$ .

Dans le cas d'un conduit traité ou rigide, la conservation de la quantité de mouvement est respectée ce qui permet de relier la vitesse axiale à la pression par la relation :

$$
\rho_0 \left( \frac{\partial}{\partial t} - V_0 \frac{\partial}{\partial z} \right) \vec{V} = -\nabla P,\tag{3.33}
$$

avec  $V_0$  la vitesse moyenne de l'écoulement.

Suivant l'axe *z* en  $e^{i\omega t}$ , la relation s'écrit dans le cas d'une onde mono-modale se propageant vers les *z* positifs :

$$
\rho_0(i\omega - ik_{mn}^+ V_0) A_{mn}^+ \phi_v(x, y)_{mn}^+ = -ik_{mn}^+ A_{mn}^+ \phi_p(x, y)_{mn}^+.
$$
\n(3.34)

En extrapolant ce résultat pour tous les modes, la relation reliant les modes propres en vitesse à ceux en pression est :

$$
\phi_{\nu}^{\pm}(x,y)_{mn} = \frac{k_{mn}^{\pm}}{\rho_0 c_0 (k - M_0 k_{mn}^{\pm})} \phi_p^{\pm}(x,y)_{mn}.
$$
\n(3.35)

## **3.5.2 Conditions de couplage**

A l'interface, les conditions de continuité s'écrivent :

$$
P^{I}(x, y, 0) = P^{II}(x, y, 0),
$$
\n(3.36a)

$$
V^{I}(x, y, 0) = V^{II}(x, y, 0).
$$
\n(3.36b)

En multipliant les conditions de couplage par des fonctions de pondération et en intégrant sur la section du conduit rectangulaire, les nouvelles équations de couplage sont :

$$
\iint\limits_{xy} \bar{\Psi}_p p^I dxdy = \iint\limits_{xy} \bar{\Psi}_p p^I dxdy,
$$
\n(3.37a)

$$
\iint\limits_{xy} \bar{\Psi}_{\nu} \nu^{I} dx dy = \iint\limits_{xy} \bar{\Psi}_{\nu} \nu^{II} dx dy.
$$
\n(3.37b)

Soit

$$
\iint\limits_{xy} \left[ \bar{\Psi}_p \cdot \phi_p^{I+} \cdot A^{I+} \right] + \left[ \bar{\Psi}_p \cdot \phi_p^{I-} \cdot A^{I-} \right] dx dy = \iint\limits_{xy} \left[ \bar{\Psi}_p \cdot \phi_p^{II+} \cdot A^{II+} \right] + \left[ \bar{\Psi}_p \cdot \phi_p^{II-} \cdot A^{II-} \right] dx dy, \tag{3.38a}
$$

$$
\iint\limits_{xy} \left[ \bar{\Psi}_{\nu} \phi_{\nu}^{I+} A^{I+} \right] + \left[ \bar{\Psi}_{\nu} \phi_{\nu}^{I-} A^{I-} \right] dx dy = \iint\limits_{xy} \left[ \bar{\Psi}_{\nu} \phi_{\nu}^{II+} A^{II+} \right] + \left[ \bar{\Psi}_{\nu} \phi_{\nu}^{II-} A^{II-} \right] dx dy. \tag{3.38b}
$$

En posant :

$$
P^{S\pm} = \iint\limits_{xy} \bar{\Psi}_p \cdot \phi_p^{S\pm} dx dy,
$$
\n(3.39a)

$$
V_z^{S\pm} = \iint\limits_{xy} \bar{\Psi}_\nu \, \phi_\nu^{S\pm} dxdy,\tag{3.39b}
$$

le système précédent peut être réécrit de manière à faire sortir les inconnues du problèmes, qui sont les amplitudes modales  $A^{S\pm},$  tel que :

$$
\begin{bmatrix} P^{I-} & -P^{II+} \\ V_z^{I-} & -V_z^{II+} \end{bmatrix} \begin{bmatrix} A^{I-} \\ A^{II+} \end{bmatrix} = \begin{bmatrix} -P^{I+} & P^{II-} \\ -V_z^{I+} & V_z^{II-} \end{bmatrix} \begin{bmatrix} A^{I+} \\ A^{II-} \end{bmatrix}.
$$
 (3.40)

Le choix des fonctions de pondération est délicat afin d'assurer un bon conditionnement des matrices. Nennig et al. [42] ont montré qu'un choix simple et efficace est de considérer les modes propres normés rigides de la pression dans la section rigide  $\phi^{\textit{I}\pm}_{p}$  .

### 3.5. Méthode de raccordement modal 41 and 50 km in the set of the set of the 41 and 41 and 41 and 41

## **3.5.2.1 Calcul des matrices des**  $P^{\text{S}\pm}$  **et**  $V_z^{\text{S}\pm}$

En remplaçant les fonctions de pondération par les modes propres de la section, les matrices  $P^{\rm S\pm}$  et  $V_z^{S\pm}$  sont définies par :

$$
P^{S\pm} = \iint\limits_{xy} \phi_p^{I\pm} . \phi_p^{S\pm} dxdy,
$$
 (3.41a)

$$
V_z^{S\pm} = \iint\limits_{xy} \phi_p^{I\pm} . \phi_\nu^{S\pm} dxdy. \tag{3.41b}
$$

Dans le cas du conduit rigide, le calcul des  $P^{I\pm}$  revient à effectuer le produit scalaire des modes et les matrices correspondantes sont donc des matrices diagonales unitaires. Comme vu précédemment, les modes en vitesse acoustique sont reliés aux modes propres en pression par une constante dépendante de l'ordre des modes (voir (3.35)). Le calcul de *V S*± *<sup>z</sup>* est donc trivial lorsque l'on connaît l'expression des matrices  $P^{\text{S}\pm}$  .

## **3.5.2.2 Calcul des termes de** *P II*±

Les termes de la matrice  $P^{II\pm}$  sont définis par le produit scalaire d'un mode rigide d'ordre  $(m,n)$  avec un mode traité d'ordre (*p*,*q*). Le pseudo produit scalaire (F.11) défini dans la partie précédente est alors utilisé. L'ajout d'un traitement va entraîner la conversion de modes rigides sur des modes traités, ce qui rend la matrice *P II*<sup>±</sup> non diagonale mais toujours symétrique :

$$
P_{(mn,pq)}^{II \pm} = \iint_{xy} \left[ N_{mn} \cos(k_m x) \cos(k_n y) \right] \cdot \left[ N_{pq} \cos(k_p x) \cos(k_q y) \right] dx dy
$$
\n
$$
- \frac{iY M^2}{(1 - M^2) k} \int_0^a \left[ N_{mn} \cos(k_m x) \cos(k_n b) \right] \cdot \left[ N_{pq} \cos(k_p x) \cos(k_q y) \right] dx,
$$
\n(3.42)

avec *Nmn*,*Npq* les coefficients de normalisation des modes.

Cette expression est nulle lorsque les ordres des modes suivant *x* sont différents,  $k_m \neq k_p$ . Dans le cas contraire, on obtient :

-si 
$$
k_m = k_p \neq 0
$$
:  
\n
$$
P_{(mn,pq)}^{II \pm} = \frac{N_{mn}N_{pq}}{4}a \left[ \frac{\sin((k_n + k_q)b)}{k_n + k_q} + \frac{\sin((k_q - k_n)b)}{k_q - k_n} \right] - \frac{iN_{mn}N_{pq}.aMY}{(1 - M^2)k} \cos(k_qb),
$$
\n(3.43a)

$$
P_{(0n,0q)}^{II \pm} = \frac{N_{mn}N_{pq}}{2}a \left[ \frac{\sin((k_n + k_q)b)}{k_q + k_n} + \frac{\sin((k_q - k_n)b)}{k_q - k_n} \right] - \frac{iN_{mn}N_{pq}.aMY}{(1 - M^2)k} \cos(k_q b). \tag{3.43b}
$$

Comme vu précédemment, les modes propres en vitesse sont reliés aux modes en pression. Notons que les modes rigides et traités sont totalement permutables ce qui permet d'utiliser ces mêmes résultats pour le cas d'un passage d'une section traitée vers une section rigide.

### **3.5.3 Résolution du problème complet**

Le problème étudié dans cette thèse est donc la propagation d'une onde dans un conduit composé de trois tronçons Rigide/Traité/Rigide. Le système est réécrit sous la forme de deux sous-systèmes au niveau des interfaces de raccordement modal.

### **3.5.3.1 Interface Rigide/Traité en z=0**

Le système est identique au système (3.40) :

$$
\begin{bmatrix} P^{I-} & -P^{II+} \\ V_z^{I-} & -V_z^{II+} \end{bmatrix} \begin{bmatrix} A^{I-} \\ A^{II+} \end{bmatrix} = \begin{bmatrix} -P^{I+} & P^{II-} \\ -V_z^{I+} & V_z^{II-} \end{bmatrix} \begin{bmatrix} A^{I+} \\ A^{II-} \end{bmatrix}.
$$
 (3.44)

#### **3.5.3.2 Interface Traité/Rigide en z=L**

Les conditions de couplage à l'interface s'écrivent de la même manière que précédemment, à la différence qu'un terme est rajouté pour prendre en compte la différence de phase :

$$
\iint_{xy} \left[ \bar{\Psi}_p \phi_p^{II+} . E^{II+} . A^{II+} \right] + \left[ \bar{\Psi}_p \phi_p^{II-} . E^{II-} . A^{II-} \right] dxdy =
$$
\n
$$
\iint_{xy} \left[ \bar{\Psi}_p \phi_p^{III+} . E^{III+} . A^{III+} \right] + \left[ \bar{\Psi}_p \phi_p^{III-} . E^{III-} . A^{III-} \right] dxdy,
$$
\n
$$
\iint_{xy} \left[ \bar{\Psi}_p \phi_v^{II+} . E^{II+} . A^{II+} \right] + \left[ \bar{\Psi}_p \phi_v^{II-} . E^{II-} . A^{II-} \right] dxdy =
$$
\n
$$
\iint_{xy} \left[ \bar{\Psi}_p \phi_v^{III+} . E^{III+} . A^{III+} \right] + \left[ \bar{\Psi}_p \phi_v^{III-} . E^{III-} . A^{III-} \right] dxdy,
$$
\n(3.45b)

avec  $E^{S\pm}=diagonale\left[e^{ik_{00}^{S\pm}L},\cdots,e^{ik_{mn}^{S\pm}L}\right]$ , les matrices diagonales reprenant la phase pour les différents modes à l'interface  $\bar{z} = L$ . Ces matrices de phases dépendant uniquement de  $z$ , un nouveau système d'équations comparable à (3.40) peut être écrit :

$$
\begin{bmatrix} P^{II-} & -P^{III+} \\ V_z^{II-} & -V_z^{III+} \end{bmatrix} \begin{bmatrix} E^{II-} & 0 \\ 0 & E^{III+} \end{bmatrix} \begin{bmatrix} A^{II-} \\ A^{III+} \end{bmatrix} =
$$
\n
$$
\begin{bmatrix} -P^{II+} & P^{III-} \\ -V_z^{II+} & V_z^{III-} \end{bmatrix} \begin{bmatrix} E^{II-} & 0 \\ 0 & E^{III+} \end{bmatrix} \begin{bmatrix} A^{II+} \\ A^{III-} \end{bmatrix}.
$$
\n(3.46)

### **3.5.3.3 Méthode de résolution**

Finalement, le problème se réduit à résoudre les deux sous-systèmes matriciels suivant pour une fréquence donnée :

$$
\begin{bmatrix} P^{I-} & -P^{II+} \\ V_z^{I-} & -V_z^{II+} \end{bmatrix} \begin{bmatrix} A^{I-} \\ A^{II+} \end{bmatrix} = \begin{bmatrix} -P^{I+} & P^{II-} \\ -V_z^{I+} & V_z^{II-} \end{bmatrix} \begin{bmatrix} A^{I+} \\ A^{II-} \end{bmatrix},
$$
\n(3.47a)

$$
\begin{bmatrix} P^{II-} & -P^{III+} \\ V_z^{II-} & -V_z^{III+} \end{bmatrix} \begin{bmatrix} E^{II-} & 0 \\ 0 & E^{III+} \end{bmatrix} \begin{bmatrix} A^{II-} \\ A^{III+} \end{bmatrix} = \begin{bmatrix} -P^{II+} & P^{III-} \\ -V_z^{II+} & V_z^{III-} \end{bmatrix} \begin{bmatrix} E^{II-} & 0 \\ 0 & E^{III+} \end{bmatrix} \begin{bmatrix} A^{II+} \\ A^{III-} \end{bmatrix}.
$$
 (3.47b)

Les amplitudes modales  $A^{I\pm}$  et  $A^{III\pm}$  ne sont pas directement reliées en réinjectant le premier soussystème (3.47a) dans le second (3.47b) afin d'éviter de possible erreur d'arrondi et de conditionnement dû à l'évanescence des ondes. Ces problèmes ont été soulignés par Nenning et al. [42] et ils proposent de résoudre le système matriciel complet via une méthode itérative, en supposant à chaque itération que les

amplitudes modales *A<sup>II−</sup>* et *A<sup>II+</sup>* sont des quantités connues qui relient les deux sous-systèmes (3.47a) et (3.47b). Les amplitudes modales *A<sup>I+</sup>* et *A<sup>III−</sup>* sont les inconnues recherchées tandis que *A<sup>I+</sup>* et *A<sup>III−</sup>* représentent les données d'entrée du problèmes et restent indépendantes du traitement acoustique.

Dans le cas du problème,  $A^{I+}$  est la pression incidente générée par la source et  $A^{III-}$  est la pression réfléchie par la terminaison du conduit. Dans le cas d'une terminaison anéchoïque parfaite, cette amplitude est nulle, alors qu'en réalité, la réflexion due à la terminaison anéchoïque n'est pas forcément négligeable. La méthode de résolution est finalement la suivante (algorithme 3).

Step 1 : *A<sup>II−</sup>* est fixé à 0 pour tous les modes, pour une fréquence donnée. Step 2 : *A <sup>I</sup>*<sup>−</sup> et *A II*<sup>+</sup> sont résolus par (3.47a). Step 3 :  $A^{II+}$  est injecté dans (3.47b) afin de calculer  $A^{II-}_{+1}$  et  $A^{III+}$ . Step 4 : Vérification de la convergence pour un paramètre  $\eta$  fixé préalablement  $\textsf{Si}\left(\left|A_{+1}^{II-}-A^{II-}\right|<\eta\right)$  Alors la solution a convergé et retour au Step 1 **Sinon** retour au Step 2 avec  $A^{II-}=A^{II-}_{+1}$ **Fin Si**

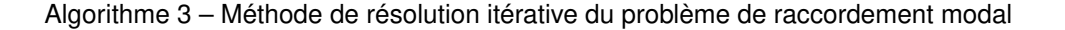

En connaissant les amplitudes modales de part et d'autre des sections rigides, il est facile de recalculer la pression aux microphones en utilisant l'équation (3.31a) :

$$
P^{S}(x, y, z) = \sum_{mn}^{K} A_{mn}^{S+} \cdot \phi_{p}(x, y)_{mn}^{S+} \cdot e^{ik_{mn}^{+}z} + A_{mn}^{I-} \cdot \phi_{p}(x, y)_{mn}^{S-} \cdot e^{ik_{mn}^{-}z}
$$
(3.48)

avec  $\phi_p(x,y)_{mn}^{S+}$  les modes normés dans les tronçons rigides l et II aux positions des microphones.

## **3.6 Validation du modèle de propagation**

Une validation du modèle de prédiction développé plus haut est présentée ici via un modèle numérique basé sur une méthode Éléments Finis. Cette étape de validation est importante afin d'assurer la robustesse et la précision de la méthode de prédiction par rapport à l'expérience à laquelle elle sera confrontée.

### **3.6.1 Modèle Numérique**

La validation est réalisée via une confrontation de la méthode analytique à une méthode par éléments finis résolvant l'équation d'Helmholtz convectée en pression. La discrétisation du domaine est réalisée via des éléments quadratiques de type T10. Une impédance de surface normalisée constante  $Z(\omega) = 2 + 2i$ est imposée sur la zone traitée en  $y = 0$ . 1 m entre  $z \in [0, 0.5]$  m.

Les terminaisons anéchoïques sont représentées par des conditions de type Dirichlet to Neumann ou **DtN**. Ces conditions sont aussi appelées conditions aux limites transparentes. Redon et al [40] ont, par exemple, développé une condition de ce type dans le cas 2*D* en présence d'un écoulement. La comparaison des deux modèles de propagation est réalisée sur la plage de fréquence [500, 2500] Hz

avec un écoulement uniforme de 0.3 Mach suivant *z* <sup>+</sup>. Chaque mode propagatif est imposé avec une amplitude incidente unitaire.

## **3.6.2 Résultats**

Les figures 3.3 et 3.4 représentent le champ de pression à 2000 Hz obtenue avec les deux modèles de propagation. Cette comparaison permet de constater un très bon accord entre les résultats et de vérifier que la formulation *DtN* pour les conditions limites FEM fonctionne parfaitement.

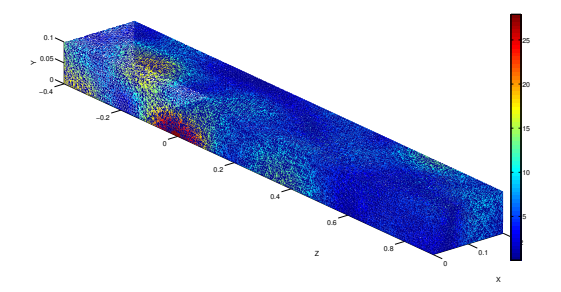

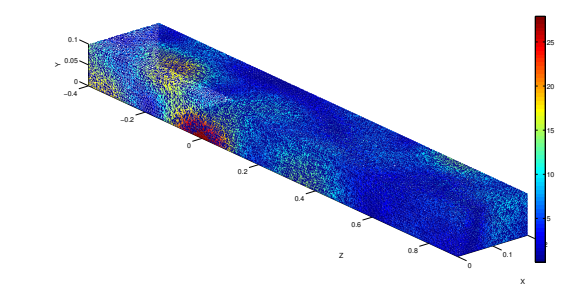

FIGURE 3.3 – Partie réelle de la pression calculée par méthode FEM

FIGURE 3.4 – Partie réelle de la pression calculée par Raccordement Modal

Les figures 3.5 et 3.6 comparent, pour les deux méthodes, la pression acoustique (amplitude et phase) en deux points différents : le premier en amont du traitement et le second en aval. Les deux méthodes donnent des résultats identiques. Le processus d'absorption est bien représenté pour les deux méthodes avec une pression amont largement supérieure à la pression aval.

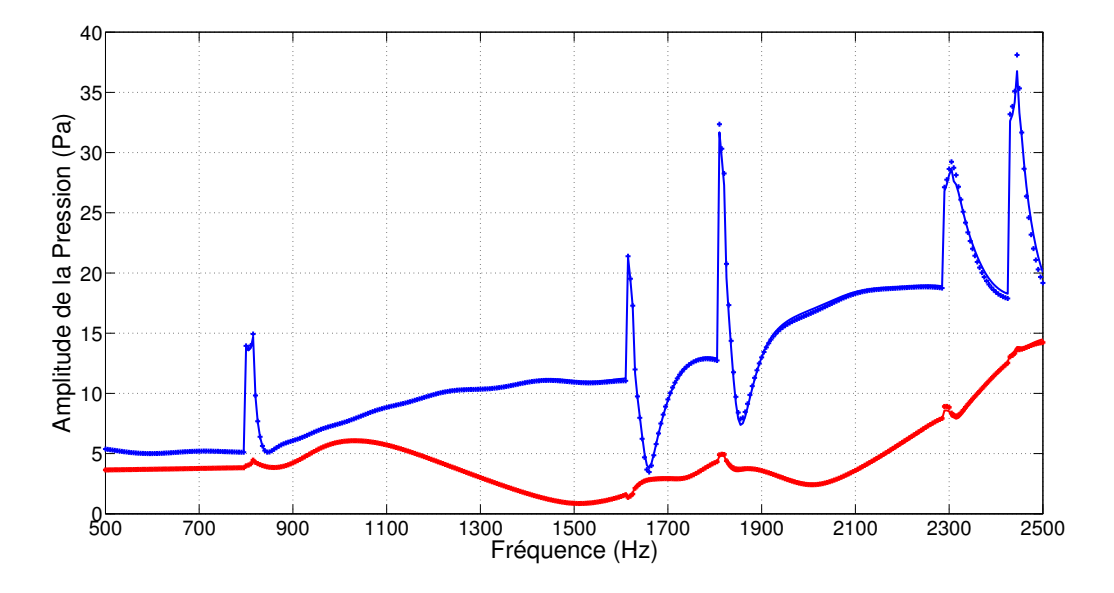

FIGURE 3.5 – Comparaison de l'amplitude de la pression en deux points, — Pression en Amont par FEM, - Pression en Aval par FEM,  $++$  Pression en Amont par Mode-Matching,  $++$  Pression en Aval par Mode-Matching

Le calcul de la pression par la technique du raccordement modal fonctionne bien et permet de simuler parfaitement la propagation d'une onde dans un conduit traité. Comparé à la méthode FEM, le temps de

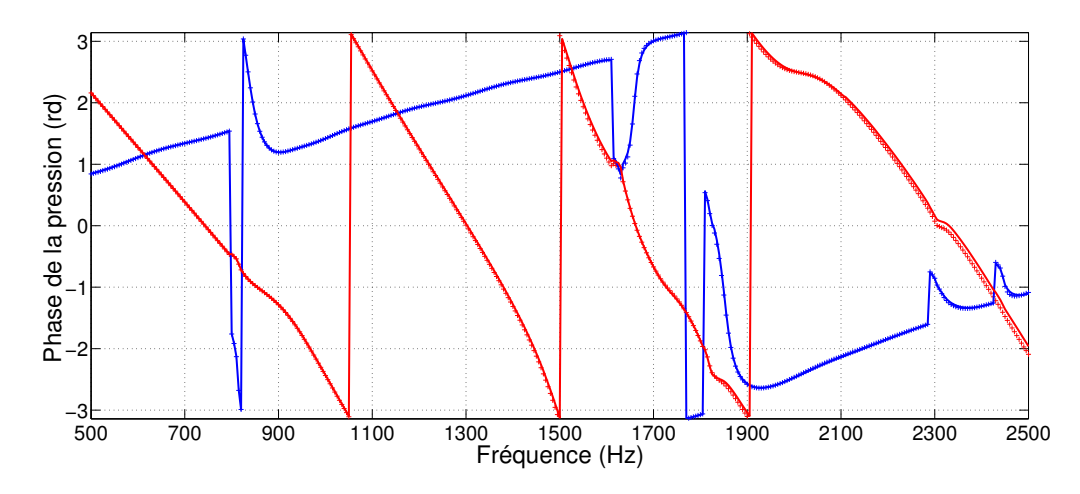

FIGURE 3.6 – Comparaison de la phase de la pression en deux points, — Pression en Amont par FEM, **Pression en Aval par FEM,**  $***$  **Pression en Amont par Mode-Matching,**  $***$  **Pression en Aval par** Mode-Matching

calcul de la méthode analytique est grandement amélioré. Pour chaque fréquence de calcul, notre modèle de prédiction est, au minimum, 60 fois plus rapide.

Par contre, un effort important au niveau du calcul des modes traités est nécessaire pour éviter des erreurs dans l'inversion des matrices de passage. Ces erreurs de calcul apparaissent lorsque les nombres d'ondes ne sont pas calculés avec suffisamment de précision, ce qui rend le système matriciel instable près des fréquences de coupure des modes. Pour cela l'incrémentation de l'impédance, dans la méthode de recherche des modes traités (voir section 3.4.2), ne doit pas être trop rapide afin que les nombres d'ondes axiaux soient parfaitement identifiés.

## **3.7 Impédance des plaques perforées et modèle de comportement**

Le modèle de prédiction par raccordement modal a été validé pour une impédance arbitraire. Une des principales contraintes de cette thèse réside dans la caractérisation de l'impédance d'un traitement au travers d'une loi de comportement. Cette approche permet alors de recaler l'impédance de manière globale sur une plage fréquentielle importante afin d'assurer la continuité du comportement du matériau acoustique. Pour ce faire, de nombreux modèles empiriques ou semi-empiriques ont été développés depuis les années 1920, prenant en compte des phénomènes linéaires et non-linéaires, et valables pour des paramètres ou des bandes de fréquences spécifiques. Ces modèles ont été construits à partir des travaux de Crandall [10] sur l'impédance d'un capillaire auxquels des corrections ont été proposées. Dans cette section, les différentes corrections sont décrites et une présentation chronologique des principaux modèles d'impédance de plaque est proposée. Durant toute cette partie, seul l'impédance de surface réduite est considérée.

## **3.7.1 Paramètres représentatifs de l'impédance**

Les modèles d'impédance semi-empiriques relient l'impédance à différents types de paramètres intrinsèques à la plaque ou dépendants de l'environnement. Le tableau 3.1 récapitule les principaux paramètres ainsi que les notations utilisées par la suite. Les paramètres sont classés en fonction de ce qu'ils caractérisent : le traitement acoustique ou bien l'onde acoustique. Une distinction entre les paramètres est aussi réalisée suivant s'ils sont relatifs à des phénomènes linéaires ou non.

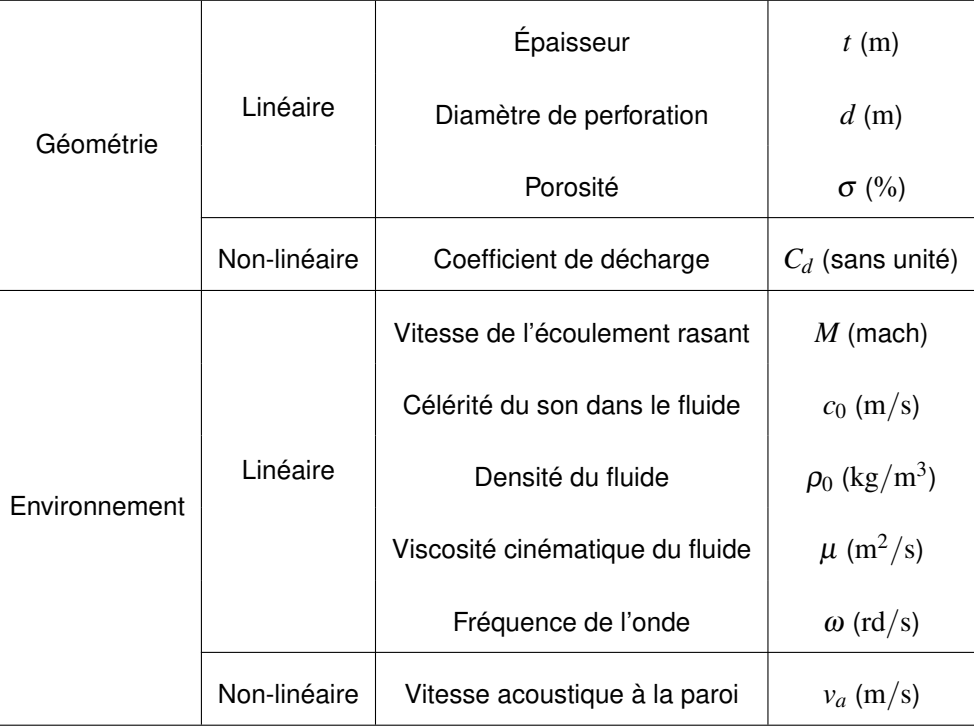

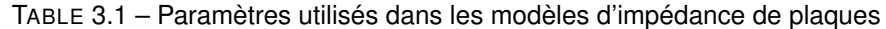

## **3.7.2 Phénomènes physiques mis en jeu dans l'impédance d'une plaque perforée**

### **3.7.2.1 Impédance d'un capillaire : Travaux de Crandall**

Les premiers travaux sur le comportement des plaques perforées semblent venir de Crandall à la fin des années 20. Il reprend les travaux sur l'écoulement dans les capillaires de Stokes, Kirchhoff et Helmholtz et construit un premier modèle d'impédance pour une perforation unique.

En considérant, un capillaire infini de diamètre *d* sans glissement aux parois (*v<sup>a</sup>* = 0 en *r* = *d*/2), la vitesse acoustique moyenne le long de l'axe est définie par [43] :

$$
v_a = \frac{1}{i\rho\omega} \left[ 1 - \frac{1}{k_s d} \frac{J_1(k_s d/2)}{J_0(k_s d/2)} \right] \frac{\partial P}{\partial x},\tag{3.49}
$$

où

$$
\frac{\partial P}{\partial x} = i \rho \omega \left[ 1 - \frac{1}{k_s d} \frac{J_1(k_s d/2)}{J_0(k_s d/2)} \right]^{-1} v_a, \tag{3.50}
$$

avec  $k_{\scriptscriptstyle S}^2=\frac{-i\omega\rho}{\mu}$  et J<sub>n</sub> les fonctions de Bessel à l'ordre  $n$ .

Lorsque la longueur du capillaire devient très faible par rapport à la longueur d'onde alors :

$$
\frac{\partial p}{\partial x} = \frac{P_2 - P_1}{t},\tag{3.51}
$$

et en reprenant la définition de l'impédance d'un matériau mince suivant le saut de pression  $Z=\frac{P_2-P_1}{V},$ l'impédance d'un capillaire est donnée par :

$$
Z_{capillaire} = j\rho \omega t \left[ 1 - \frac{1}{k_s d} \frac{J_1(k_s d/2)}{J_0(k_s d/2)} \right]^{-1}
$$
 (3.52)

Si on néglige les interactions entre les trous, ces modèles peuvent être étendus aux plaques perforées en divisant simplement par la porosité de la plaque :

$$
Z_{plaque} = \frac{Z_{capillaire}}{\sigma}.
$$
\n(3.53)

Ce modèle fut enrichi par la suite en y rajoutant des termes prenant en compte le rayonnement, l'interaction entre les trous ou bien la présence d'un écoulement rasant.

### **3.7.2.2 Approximation de Helmhotlz et de Poiseuille**

A cause de l'ancienne difficulté de calculer les fonctions de Bessel avec argument complexe, des approximations sur les fréquences d'études ont été proposées.

L'approximation de Poiseuille en basses fréquences |*ksd*/2| < 2 est la suivante :

$$
Z_{plaque} = \frac{32vt}{\sigma c_0 d^2} + j \frac{4\omega t}{3\sigma c_0},
$$
\n(3.54)

La résistance est alors indépendante de la fréquence de l'onde.

L'approximation d'Helmholtz en hautes fréquences |*ksd*/2| > 10 s'écrit ainsi :

$$
Z_{plaque} = \frac{\sqrt{8v\omega}t}{\sigma c_0 d} + j\frac{\omega t}{\sigma c_0} \left(1 + \frac{\sqrt{8vt}}{\omega d}\right).
$$
 (3.55)

Dans le cas d'un traitement aéronautique, l'approximation d'Helmholtz correspond mieux au domaine fréquentiel étudié.

### **3.7.2.3 Rayonnement Acoustique**

Au milieu des années 30, Sivian [44] reprend le modèle de Crandall pour un capillaire en considérant la longueur proche du diamètre de l'orifice. Dans ce cas-ci, les effets de rayonnement acoustique de part et d'autre de la perforation doivent être pris en compte. Il rajoute le terme de Rayleigh sur la réactance d'un piston en vibration, qui décrit le mouvement de la masse du fluide dans l'orifice. L'épaisseur corrigée devient  $t'_{\mathit{reactance}} = t + \frac{8d}{3\pi}$  $\frac{8a}{3\pi}$ .

Durant les années 1950, Ingard [45] travaille le design des résonateurs de Helmotz. Il s'intéresse aux termes de correction d'extrémités pour les différentes formes de perforation et garde la correction proposée par Sivian pour le cas circulaire. Il regarde aussi les effets de la viscosité et de l'échange de chaleur sur la résistance et conclut, à la suite de mesures, qu'une correction sur la longueur de l'ordre du diamètre de l'orifice était nécessaire soit  $t'_{\r{resistance}} = t+d$ .

Plus récemment, Malmary [46] montre que le terme correctif de Rayleigh dépend de certaines conditions et contribue à la fois sur la réactance et la résistance de l'impédance. Elle propose alors la correction suivante :

$$
Z_{\text{corrig}\acute{e}} = Z_{\text{plaque}} + Z_{\text{correction}},\tag{3.56}
$$

avec

$$
Z_{correction} = \frac{(\omega d)^2}{8c_0} + i \frac{8\omega d}{3\pi c_0} \quad \text{pour} \quad \frac{\omega d}{2c_0} < \frac{1}{4},\tag{3.57a}
$$

$$
Z_{correction} = 1 + i \frac{4c_0}{\pi \omega d} \quad \text{pour} \quad \frac{\omega d}{2c_0} >> 1. \tag{3.57b}
$$

Dans le cas d'applications aéronautiques, la plage fréquentielle et le diamètre des trous permettent d'utiliser la première correction.

La correction due aux effets visqueux proposée par Ingard est aussi conservée dans ces travaux.

### **3.7.2.4 Interactions entre les perforations**

Lorsque l'espacement entre les trous est faible, les masses de fluide en mouvement peuvent interagir, ce qui diminue la correction de longueur  $\frac{8d}{3\pi}$  introduite par Ingard. Melling [47] propose de prendre en compte les interactions entre les trous par le biais des fonctions de Fok  $\Phi(\sigma)$ . Cette correction devient alors  $\Phi(\sqrt{\sigma})\frac{8d}{3\pi}$  $\frac{8d}{3\pi}$ . Les fonction de Fok sont définies par :

$$
\Phi(\sigma) = \sum_{n=0}^{8} a_n \left(\sqrt{\sigma}\right)^n, \tag{3.58}
$$

avec *a*<sup>0</sup> = 1, *a*<sup>1</sup> = −1.4092, *a*<sup>2</sup> = 0, *a*<sup>3</sup> = 0.33818, *a*<sup>4</sup> = 0, *a*<sup>5</sup> = 0.06793, *a*<sup>6</sup> = −0.02287, *a*<sup>7</sup> = 0.003015, *a*<sub>8</sub> = −0.01614. La correction introduite par Melling due à l'interaction entre les trous est faible lorsque la porosité de la plaque est faible (négligeable si *d*/*D* < 0.2 avec D la distance entre deux trous). Guess [48] approxime quant à lui la fonction de Fok  $\Phi(\sigma)$  par  $1-0.7\sqrt{\sigma}$ .

### **3.7.2.5 Effets non-linéaires de la vitesse acoustique**

Des non-linéarités s'observent dans le comportement d'une plaque perforée lorsque la vitesse acoustique à l'intérieur du trou devient importante. En effet, au passage de la perforation, l'écoulement acoustique se contracte et des structures tourbillonnaires se forment en sortie. Ce phénomène induit alors une conversion d'énergie acoustique en énergie cinématique rotationnelle, entraînant une augmentation de la résistance. Grâce aux nouveaux moyens de calcul, des simulations numériques ([49], [50]) permettent de mieux comprendre ces comportements selon les formes des orifices et des niveaux sonores. L'apparition des vortex est clairement pilotée par l'intensité sonore de l'onde traversant la plaque ainsi que sa fréquence.

Un modèle simple a été proposé par Ingard en considérant l'air comme incompressible et non visqueux. Dans ce cas-ci, le saut de pression de part et d'autre de l'orifice peut être représenté par l'équation de Bernoulli [51]. Un modèle simple pour décrire cette résistance non-linéaire est de supposer le saut de pression comme proportionnel au carré de la vitesse acoustique  $u_0$  dans l'orifice :

$$
\Delta P = \rho_0 C_0 \alpha u_0^2. \tag{3.59}
$$

Ce qui revient à écrire :

$$
Z_{non-linéaire} = \alpha \tilde{u}_0, \tag{3.60}
$$

où  $\tilde{u}_0$  représente la valeur RMS de la vitesse acoustique. Le facteur α est un facteur empirique. Il est intéressant de noter que dans la littérature, ce coefficient est exprimé sous la forme :

$$
\alpha = \frac{\beta}{C_d^2 c_0},\tag{3.61}
$$

avec β une constante empirique et *C<sup>d</sup>* le coefficient de décharge qui permet de prendre en compte la géométrie du trou. Ces effets non-linéaires sont tout de même délicats à prendre en compte à cause de la difficulté à évaluer la vitesse acoustique dans l'orifice et les différents paramètres empiriques.

### **3.7.2.6 Effets de l'écoulement tangentiel**

Un écoulement tangentiel en ras de paroi a pour effet d'augmenter la résistance acoustique du traitement et de diminuer sa réactance. Ces observations s'expliquent par l'interaction entre l'écoulement rasant et le champ acoustique. Selon Hersch [52], l'écoulement guiderait les ondes acoustiques et tendrait à réduire la surface effective par laquelle les particules d'air traversent les orifices. Ingard et Ising [53] expriment, d'après des mesures, la résistance acoustique due à l'écoulement par l'expression :

$$
Z_{\text{écoulement}} = \frac{1 - \sigma^2}{\sigma} \frac{u_{flow}}{c_0},\tag{3.62}
$$

avec  $u_{flow}$  la vitesse de l'écoulement dans la couche limite (en RMS). Pour un taux de perforation faible, le facteur  $(1 - \sigma^2)$  peut être approximé à 1. En écoulement uniforme, cette vitesse peut être reliée au nombre de Mach M par la relation empirique de Rice [54] :

$$
\frac{u_{flow}}{c_0} = \alpha M, \tag{3.63}
$$

avec  $\alpha = 0.3$  pour le cas d'une plaque perforée. D'autres valeurs sont rapportées dans la littérature. Elnady [55] propose, par exemple,  $\alpha = 0.5$ .

La correction sur la réactance acoustique est très peu discutée et seul Elnady [55] propose un modèle en supposant que l'écoulement modifie les correction de longueur introduites dans le paragraphe sur le rayonnement acoustique : −*i*0.3*M*

$$
Z_{\text{écoulement}} = \frac{-i0.3M}{\sigma}.
$$
\n(3.64)

### **3.7.3 Modèles d'impédance classiques**

A partir du modèle initial de Crandall, de nombreux modèle d'impédance de plaque ont été développés au fil des années. Certains modèles restent toutefois plus populaires que d'autres ou plus adaptés à certaines configurations de plaque. Une présentation chronologique des principaux modèles employés est proposée.

### **3.7.3.1 Modèle de Melling - 1973**

Basé sur le modèle de Crandall, le modèle de Melling [47] intègre les interactions entre les perforations par le biais des fonctions de Fok, mais ne prend pas en compte l'écoulement. Il existe de nombreuses versions d'écriture de ce modèle car les fonctions de Bessel avec argument complexe étaient difficiles à calculer. Elles sont approximées ici pour les hautes fréquences (approximation d'Helmholtz pour les hautes fréquences ou de Poiseuille pour les basses) :

$$
Z_{Melling} = \frac{ik}{\sigma} \left[ \frac{t}{F(k'_sd/2)} + \frac{8d}{3\pi F(k_sd/2)\Phi(\sigma)} \right] + \frac{8}{3\pi} \frac{(1-\sigma^2)}{2c(\sigma Cd)^2} v_a, \tag{3.65}
$$

où *k<sup>s</sup>* = p −*i*ω/<sup>ν</sup> est le nombre de Stokes pour les parois isolantes, avec <sup>ν</sup> la viscosité cinématique de l'air, et *F* (*ksd*/2) est défini par :

$$
F(k_{s}d/2) = \left[1 - \frac{4}{k_{s}d} \frac{J_{1}(k_{s}d/2)}{J_{0}(k_{s}d/2)}\right].
$$

La viscosité cinématique  $v$  est reliée à la viscosité dynamique  $\mu$  par :

$$
v = \frac{\mu}{\rho}.\tag{3.66a}
$$

(3.66b)

Afin de prendre en compte les effets de la conduction de chaleur à travers la plaque perforée, Melling modifie la viscosité cinématique par la formule proposée par Sivian :

$$
\mu'^{\frac{1}{2}} = \mu^{\frac{1}{2}} \left[ 1 - (\gamma - 1) \sqrt{\frac{K}{\mu_{cp}}} \right],
$$
\n(3.67)

où l'indice ' représente le cas des parois conductrices de chaleur. Une bonne approximation est d'utiliser  $\mu' = 2,179 \mu$ .

### **3.7.3.2 Modèle de Guess - 1975**

Guess [48] propose un modèle d'impédance de plaque en repartant du modèle de Crandall. Il approxime alors les valeurs d'impédance pour les hautes et les basses fréquences par les valeurs spécifiques de Helmholtz et Poiseuille :

$$
Z \approx \frac{\sqrt{8v\omega t'}}{\sigma c d} + i \left( \frac{\omega t'}{\sigma c} + \frac{\sqrt{8v\omega t'}}{\sigma c d} \right), \frac{d}{2} \sqrt{\frac{\omega}{v}} > 10,
$$
 (3.68a)

$$
Z \approx \frac{32vt'}{\sigma c d^2} + i \frac{4\omega t}{3\sigma c}, \frac{d}{2} \sqrt{\frac{\omega}{v}} < 1.
$$
 (3.68b)

 $t^\prime$   $=$   $t$   $+$   $d$  est alors l'épaisseur corrigée de la plaque selon Ingard afin de prendre en compte les effets de radiation aux extrémités. A partir des travaux de Morse et d'Ingard [45] sur les effets de radiation aux extrémités, Guess rajoute les termes de correction linéaire en prenant en compte un écoulement rasant :

$$
Z_{lin} = \frac{\pi^2}{2\sigma} \left(\frac{d}{\lambda}\right)^2 + i\frac{\omega\delta}{\sigma c},\tag{3.69}
$$

avec  $\lambda > 12.6d$  la longueur d'onde de l'onde propagée. Le paramètre  $\delta$  est défini par :

$$
\delta = \frac{8d}{3\pi} \frac{\left(1 - 0.7\sqrt{\sigma}\right)}{\left(1 + 305M^3\right)} \left(\frac{1 + 5.10^{-3}M_0^2}{1 + 10^4M_0^2}\right),
$$

et *M*<sup>0</sup> représente le nombre de Mach dans l'orifice. Guess introduit aussi une correction non-linéaire sur la résistance à partir des travaux de Ingard et Ising [53]. Ces corrections prennent en compte l'apparition d'un jet pour de hauts niveaux d'amplitudes et s'écrivent :

$$
Z_{non-lin} = \frac{\left(1 - \sigma^2\right)}{\sigma} \left(\frac{v_a}{c} + \alpha M\right),\tag{3.70}
$$

### 3.7. Impédance des plaques perforées et modèle de comportement

avec  $\alpha$  un coefficient empirique fixé à 0,3 par Rice pour les plaques perforées. En sommant les différentes corrections, on obtient finalement le modèle de Guess complet :

$$
Z_{\text{Guess}} = \left[ \frac{\sqrt{8v\omega t'}}{\sigma c d} + \frac{\pi^2}{2\sigma} \left( \frac{d}{\lambda} \right)^2 + \frac{(1 - \sigma^2)}{\sigma} \left( \frac{v_a}{c} + \alpha M \right) \right] + i \left[ \frac{\omega t'}{\sigma c} + \frac{\sqrt{8v\omega t'}}{\sigma c d} + \frac{\omega \delta}{\sigma c} \right], \text{ pour } \frac{d}{2} \sqrt{\frac{\omega}{v}} > 10,
$$
\n
$$
Z_{\text{Guess}} = \left[ \frac{32vt'}{\sigma c d^2} + \frac{\pi^2}{2\sigma} \left( \frac{d}{\lambda} \right)^2 + \frac{(1 - \sigma^2)}{\sigma} \left( \frac{v_a}{c} + \alpha M \right) \right] + i \left[ \frac{4\omega t}{3\sigma c} + \frac{\omega \delta}{\sigma c} \right], \text{ pour } \frac{d}{2} \sqrt{\frac{\omega}{v}} < 1.
$$
\n
$$
(3.71)
$$
\n
$$
(3.72)
$$

Malmary [46] propose une alternative au modèle et modifie les corrections linéaires en les extrapolant et en supposant que l'écoulement est négligeable d'après Lidoine [56] . De plus, ses termes de correction non-linéaire prennent en compte le coefficient de décharge. Le modèle devient alors :

$$
Z_{Malmary} = \left[ \frac{\sqrt{8v\omega}t'}{\sigma c d} + \frac{\omega^2 d^2}{8\sigma c^2} + \frac{4}{3\pi} \frac{1-\sigma^2}{\sigma c C_d^2} |v_c| \right] + i \left[ \frac{\omega t'}{\sigma c} + \frac{\sqrt{8v\omega}t'}{\sigma c d} + \frac{\omega}{\sigma c} \frac{8d\left(1 - 0.7\sqrt{\sigma}\right)}{3\pi} \right].
$$
 (3.73)

La vitesse acoustique  $|v_c|$ dans le col peut être approximé selon Rice par  $|v_c| \approx \alpha \frac{M}{c}$  $\frac{M}{c}$  avec  $\alpha = 0, 3$ . Ce modèle est valide sur la plage de fréquence définies par :

$$
\left|\frac{k_s d}{2}\right| > 10; \quad |k_s| = \left|\frac{j\omega}{v}\right|^{\frac{1}{2}},\tag{3.74}
$$

$$
\text{et} \quad \frac{\omega d}{2c} < \frac{1}{4}.\tag{3.75}
$$

### **3.7.3.3 Modèle de Maa -1998**

Maa [57] propose un modèle d'impédance de plaque adapté pour les cas des plaques micro-perforées (perforation de diamètre inférieur à 1mm). Il propose une expression valable pour toutes les fréquences à laquelle il rajoute les corrections d'Ingard. Le modèle ne prend pas en compte l'écoulement et s'écrit :

$$
Z_{Maa} = \frac{32\mu t}{\sigma d^2} k_r + j\frac{\omega t}{\sigma c} k_m,
$$
\n(3.76)

avec :

$$
k_r = \left(1 + \frac{k^2}{32}\right)^{\frac{1}{2}} + \frac{\sqrt{2}kd}{32t},\tag{3.77a}
$$

$$
k_m = 1 + \left(1 + \frac{k^2}{32}\right)^{\frac{1}{2}} + 0.85\frac{d}{t},\tag{3.77b}
$$

et  $k = d\sqrt{\omega\rho/4\mu}$  le nombre d'onde adimensionel transverse dans la perforation. Ce modèle donne de très bons résultats lorsque les niveaux de pression sont faibles. Pour des niveaux élevés (>100 dB suivant les taux de perforation), le dernier terme de *k<sup>m</sup>* doit être modifié par 0.85(*d*/*t*)(1+*u*0/σ*c*) <sup>−</sup><sup>1</sup> avec *u*<sup>0</sup> la vitesse particulaire dans l'orifice afin d'introduire les effets non-linéaires.

### **3.7.3.4 Modèle de Elnady - 2003**

En repartant du modèle de Melling, Elnady [55] adapte les corrections de longueur de col introduite par Ingard et supprime les fonctions de Fok. Dans le cas avec écoulement rasant, les corrections introduites précédemment doivent être ajoutées :

$$
Z_{Elnady} = Re \left\{ \frac{ik}{\sigma C_d} \left[ \frac{t}{F(k_s d/2)} + \frac{\delta_{re}}{F(k_s d/2)} \right] \right\} + Im \left\{ \frac{ik}{\sigma C_d} \left[ \frac{t}{F(k_s d/2)} + \frac{\delta_{im}}{F(k_s d/2)} \right] \right\}.
$$
 (3.78)

Ingard introduit <sup>δ</sup>*im* = 8*d*/3<sup>π</sup> et <sup>δ</sup>*re* = *d* dans son modèle. A la suite de mesures, Elnady remplace ces corrections par des valeurs empiriques avec :

$$
\delta_{re} = 0.2d + 200d^2 + 1600d^3,\tag{3.79}
$$

$$
\delta_{im} = 0.2856d. \tag{3.80}
$$

Les valeurs du coefficient de décharge  $C_d$  sont aussi données pour des couples (d, t).

### **3.7.3.5 Modèle de Allam et al.- 2011**

En repartant du modèle de Maa, Allam [58] propose un modèle d'impédance pour des plaques microperforées. Seul le modèle pour les trous circulaires est présenté mais il existe aussi un modèle pour des plaques à fentes. Ce modèle permet de prendre en compte l'écoulement rasant et a été validé par la méthode d'Eduction. La porosité de la plaque doit quand à elle très faible ( $\sigma < 5\%$ ).

Allam décompose la dissipation visqueuse comme une dissipation produite à l'intérieur des perforations (interne) et une autre à la surface de la plaque (externe).

A partir des travaux de Crandall, Allam définit l'impédance issue des dissipation internes par l'expression :

$$
Z_{Allam_{int}} = \frac{i\omega t}{\sigma c} \left[ 1 - \frac{2}{k\sqrt{-i}} \frac{J_1(k\sqrt{-i})}{J_0(k\sqrt{-i})} \right]^{-1},\tag{3.81}
$$

avec, comme pour Maa,  $k\!=\!d\sqrt{\varpi\rho/4\mu}$  le nombre d'onde adimensionnel transverse dans l'orifice.

La partie externe de la dissipation est représentée par deux corrections, une linéaire et une nonlinéaire. La correction linéaire est basée sur les travaux de Ingard et de Maa. Pour la partie réactante, Allam reprend la correction  $\delta_{im} = 0.85 d \approx \frac{8d}{3\pi}$  $\frac{8d}{3\pi}$ de Ingard. Pour la partie résistante, il propose, à partir de mesures, la correction  $\delta_{re}=2\alpha R_s\sigma\rho_0c_0$  où  $\alpha=2$  pour des perforations circulaires et  $Rs=\frac{1}{2}$  $\frac{1}{2}\sqrt{2\rho\mu\omega}$  la résistance de surface introduite par Rayleigh.

Allam reprend la correction non-linéaire de Maa soit :

$$
\delta_{R_{nl}} = \frac{u_0}{\sigma c},\tag{3.82a}
$$

$$
\delta_{im_{nl}} = \delta_{im} \omega \left( 1 + \frac{u_0}{\sigma c} \right)^{-1}.
$$
\n(3.82b)

La correction dû à l'écoulement proposée par Allam est basée sur le modèle de Bauer [59] et donne

### 3.7. Impédance des plaques perforées et modèle de comportement

le modèle complet suivant :

$$
Re(Z_{Allam}) = Re \left\{ \frac{i\omega t}{\sigma c} \left[ 1 - \frac{2}{k\sqrt{-i}} \frac{J_1(k\sqrt{-i})}{J_0(k\sqrt{-i})} \right]^{-1} \right\} + \frac{2\alpha Rs}{\sigma \rho c} + \frac{u_0}{\sigma c} + \frac{\beta Mg}{\sigma}, \tag{3.83}
$$

$$
Im(Z_{Allam}) = Im\left\{\frac{i\omega t}{\sigma c}\left[1 - \frac{2}{k\sqrt{-i}}\frac{J_1(k\sqrt{-i})}{J_0(k\sqrt{-i})}\right]^{-1}\right\} + \frac{\delta_{im}\omega F_{\delta}\left(1 + \frac{u_0}{\sigma c}\right)^{-1}}{\sigma c}.
$$
 (3.84)

avec *Mg* l'écoulement rasant,  $\beta = 0.15 \pm 0.0125$  une constante expérimentale et  $F_{delta} = \left[1+ (12.6Mg)^3\right]^{-1}$ .

### **3.7.3.6 Comparaison de différents modèles de plaques perforées**

Pour cette comparaison, un traitement acoustique "Plaque Perforée/Nid d'abeilles", avec les caractéristiques présentées dans le tableau 3.2, est considéré. Une mesure de l'impédance via la méthode de Chung et Blaser (voir section 2.1), ou mesure en fond de tube, a aussi été réalisée.

| Plaque Perforée       | Epaisseur               | $0.5$ mm |
|-----------------------|-------------------------|----------|
|                       | Diamêtre de perforation | $0.5$ mm |
|                       | Porosité                | 3.12%    |
| Cavité Nid d'Abeilles | Hauteur de cavité       | 20 mm    |

TABLE 3.2 – Caractéristiques du traitement acoustique

Les perforations de la plaque possèdent un diamètre très inférieur à 1 mm ce qui correspond à un traitement de type micro-perforé, type pour lequel les modèles d'Allam et de Maa sont généralement privilégiés.

La figure 3.7 compare le coefficient d'absorption du traitement entre 200 Hz et 6000 Hz. Le maximum d'absorption est obtenu à la fréquence d'accord du traitement, lorsque sa réactance devient nulle. Les modèles de Melling et Elnady donnent des résultats très proches, tandis que celui de Guess possède une fréquence d'accord proche de celle mesurée. Le modèle d'Allam surévalue quant à lui l'absorption du traitement avec une fréquence d'accord plus élevée. La montée de l'absorption prédite par ce modèle colle tout de même très bien avec celle mesurée.

Le coefficient d'absorption, obtenu par la mesure, est fortement bruité en basse fréquence sans doute à cause d'un montage imparfait du traitement dans le tube. En effet, afin d'éviter toutes fuites ou vibrations du traitement, les échantillons doivent être ajustés avec soin, ce qui demeure un point délicat de la méthode de Chung et Blaser.

La figure.3.8 représente la résistance réduite du traitement pour les différents modèles et la mesure. L'impédance des modèles de Melling, Elnady et Guess (légèrement plus faible) ont des résistances similaires variant peu avec la fréquence. Le modèle d'Allam propose une résistance supérieure à celle des autres modèles mais plus en accord avec celle mesurée pour les moyennes fréquences.

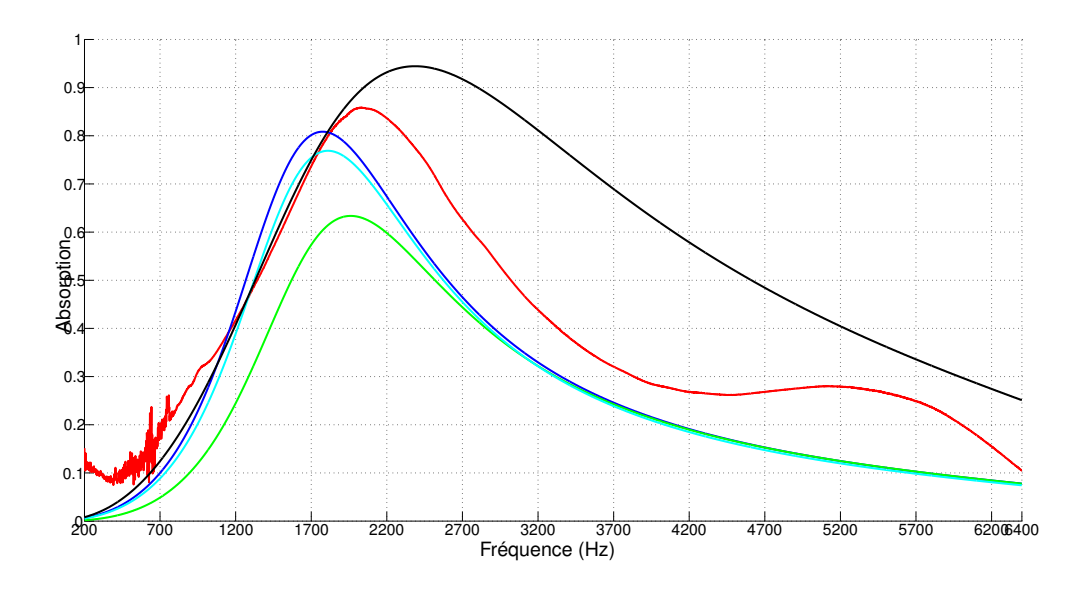

FIGURE 3.7 – Comparaison du coefficient d'absorption entre différents modèles et la mesure pour une plaque micro-perforée (caractéristiques données à la table 3.2) : Mesure, 
Blam, 
Elnady, Guess, Melling

.

La résistance donnée par les modèles n'est pas en accord avec celle mesurée. Son comportement en haute fréquence est très différent de celui estimé par les modèles. Le pic observé entre 500 Hz et 1000 Hz, est sans doute dû à un problème de montage du traitement en fond de tube (décollement ou vibrations de la plaque) et reste également observable sur la réactance.

La figure 3.9 compare les différentes réactances normalisées. Un bon accord entre les modèles de Melling, Elnady, Guess et la mesure est observé entre 1000 Hz et 4500 Hz. Tous les modèles proposent un comportement linéaire de la réactance après 1000 Hz. Allam prédit toutefois une évolution plus lente de la réactance en fonction de la fréquence.

Melling et Elnady prédisent une impédance plus proche de la mesure mais décalée en fréquence alors que Guess prédit un comportement fréquentiel plus exact. Le modèle d'Allam, normalement développé pour ce type de traitement, prédit un comportement très éloigné de celui mesuré. Toutefois, il est difficile d'affirmer que notre mesure en fond de tube est parfaite (utilisation de deux tubes différents), ce qui tend à nuancer cette comparaison.

Cela permet toutefois de montrer que la caractérisation de l'impédance, via la mesure et les modèles, est très délicate. De nombreuses disparités et divergences sont en effet observées. Dans la suite de ce travail, deux types de plaque perforée sont utilisés afin d'observer les différences de comportement. La première plaque est de type micro-perforée, type pour lequel le modèle de Allam a été développé. La seconde est une plaque perforée de plus grosses perforations. Au vu des deux plaques choisies pour l'étude, seuls deux modèles d'impédance ont été retenus. Le modèle de Allam a été choisi pour la présence de la plaque MPP : son comportement sur une plaque de perforations plus importante pourra être étudié. Le second modèle choisi est celui développé par Guess au milieu des années 70. Ce modèle introduit de nombreuses simplifications comme par exemple les approximations fréquentielles. Ce modèle a été et reste tout de même très utilisé dans l'industrie pour sa simplicité.

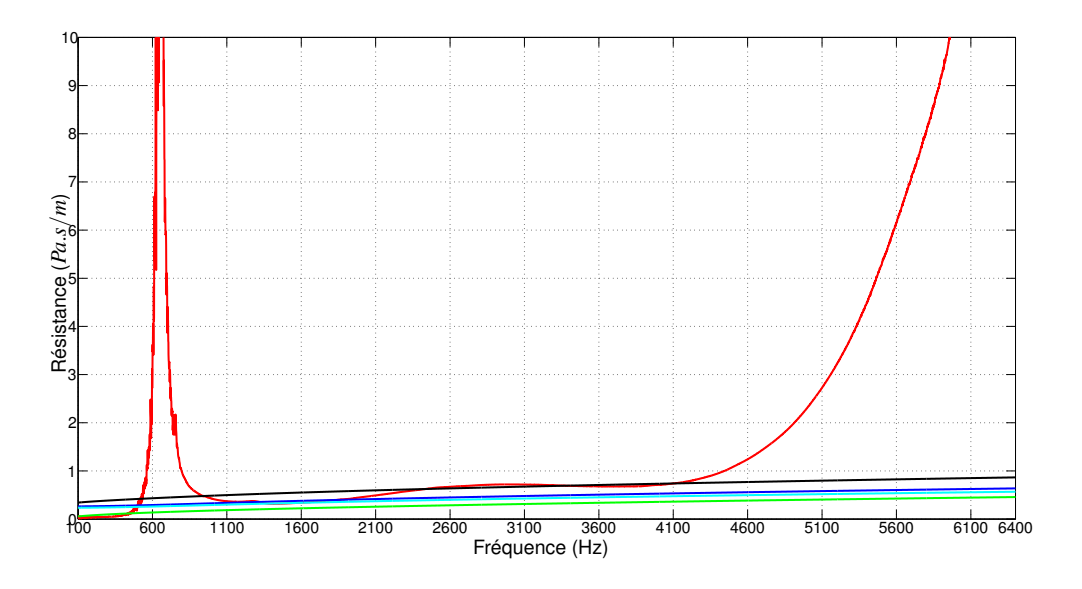

FIGURE 3.8 – Comparaison de la résistance normalisée entre différents modèles et la mesure : — Mesure,  $\longrightarrow$  Allam,  $\longrightarrow$  Elnady,  $\longrightarrow$  Guess,  $\longrightarrow$  Melling

## **3.8 Conclusion**

Dans ce chapitre, le modèle de propagation, utilisé pour simuler l'expérience, est tout d'abord développé et validé pour une impédance de traitement arbitraire. Afin de réduire les temps de calcul, la méthode du raccordement modal a été préférée mais impose de considérer un écoulement uniforme pour ne pas alourdir le calcul des modes. Un soin tout particulier doit être apporté au calcul de ces derniers afin de ne pas introduire de singularités aux fréquences de coupure.

L'intérêt de la méthode de recalage proposée dans cette thèse, réside principalement dans le choix de recaler globalement l'impédance via une loi de comportement. Pour cela de nombreux modèles ont été développés et prennent plus ou moins compte de la physique. La comparaison en fin de chapitre montre qu'il existe de grandes différences entre les comportements prédits par les modèles et les mesures, mais également entre les modèles eux mêmes. Le choix d'un modèle plutôt qu'un autre se fait au cas par cas. Le recalage de l'impédance via un modèle de plaque perforée peut donc être un bon choix afin de recaler leurs paramètres. Le recalage peut se faire sur les coefficients des corrections proposées par les modèles ou bien sur les paramètres géométriques de la plaque afin de retourner des grandeurs équivalentes. C'est ce choix qui est fait dans le chapitre suivant car les paramètres géométriques sont bien connus a priori et présents pour tous les modèles.

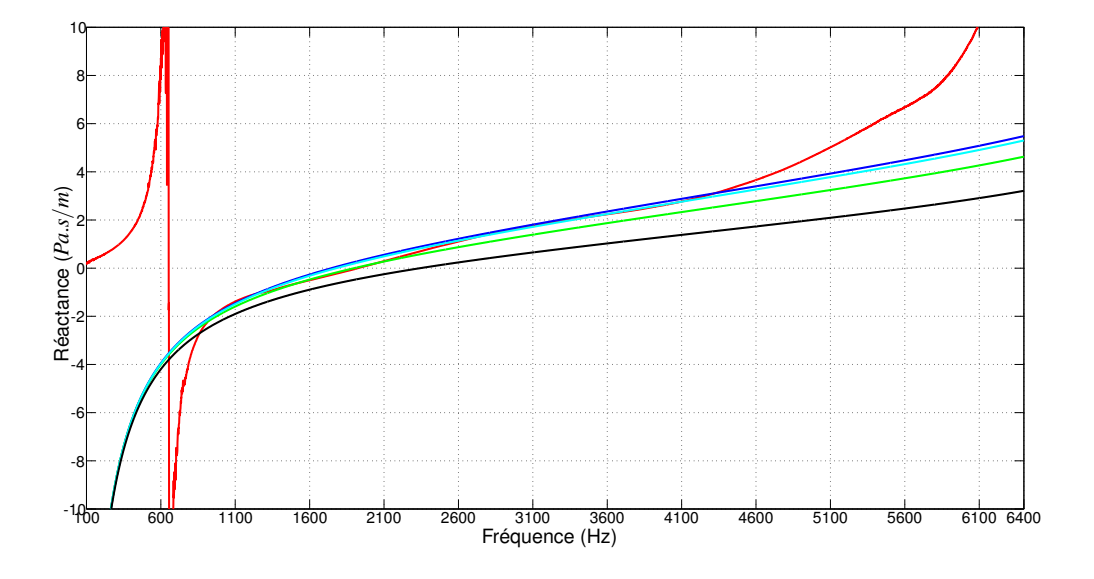

FIGURE 3.9 – Comparaison de la réactance normalisée entre différents modèles et la mesure : -Mesure,  $-$  Allam,  $-$  Elnady,  $-$  Guess,  $-$  Melling

## **Chapitre 4**

# **Approche bayésienne**

## **Sommaire**

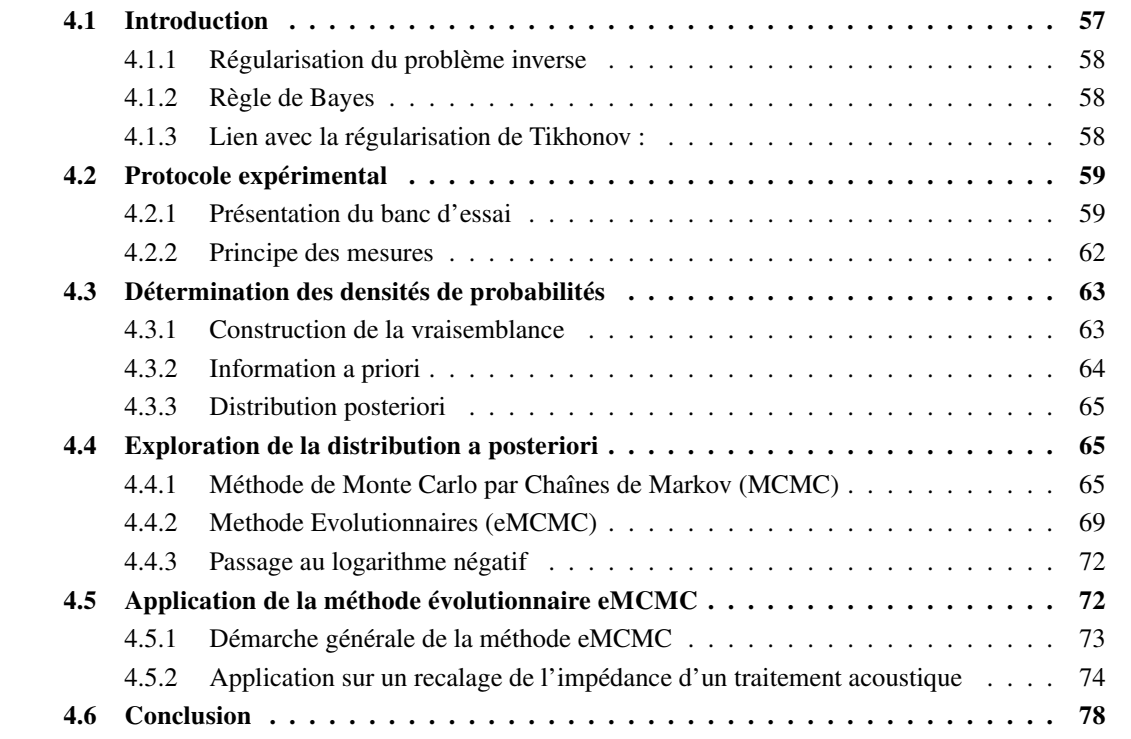

## **4.1 Introduction**

La difficulté à caractériser correctement le comportement d'un traitement acoustique dans un environnement donné entraîne des différences importantes entre les résultats mesurés et simulés. Afin de caractériser le traitement, une méthode de recalage peut être mise en place par l'intermédiaire de l'identification des paramètres pilotant le comportement du traitement. Ce type de problème inverse est alors généralement mal posé au sens d'Hadamard [60], c'est-à-dire que la solution n'est pas assurée d'exister, d'être unique et d'être stable suivant les perturbations des données. Des méthodes de régularisation sont alors souvent employées afin de surmonter ce problème. Elles consistent à introduire de l'information additionnelle au problème. La plus célèbre de ces méthodes est la régularisation de Tikhonov [61].

### **4.1.1 Régularisation du problème inverse**

Prenons par exemple l'approche des moindres carrées, qui cherche à minimiser le résidu entre les données observées γ et les données simulées *U*, en fonction des paramètres à identifier θ :

$$
f(\theta) = \|\gamma(\theta) - U(\theta)\|^2, \tag{4.1}
$$

avec  $\Vert .\Vert$  la norme Euclidienne. Un terme de régularisation  $\Delta(\theta)$  est souvent adjoint à  $f(\theta)$  :

$$
f(\theta) = ||\gamma(\theta) - U(\theta)||^2 + \lambda ||\Delta(\theta)||^2.
$$
 (4.2)

Le paramètre  $\lambda$  est alors appelé le paramètre de régularisation et son choix doit être judicieux afin de conditionner parfaitement le problème. Pour cela, des méthodes de sélection du paramètre de régularisation ont été développées telles que la méthode de « Validation Croisée Généralisée » (GCV) [62] ou la méthode de la « courbe en L » [63].

### **4.1.2 Règle de Bayes**

Dans nos travaux, la régularisation du problème inverse est réalisée via une approche bayésienne, dans laquelle les paramètres caractérisant l'impédance sont définis comme des variables aléatoires. Un a priori sur la valeur des paramètres à identifier permet alors de régulariser efficacement le problème inverse.

En notant  $\theta$  les paramètres d'impédance à recaler et  $\Gamma$  l'ensemble des informations contenues dans les observations γ ainsi que celles déjà connues a priori sur les paramètres, la règle de Bayes permet de relier différentes distribution conditionnelles par la relation suivante :

$$
p(\theta|\Gamma) = \frac{p(\gamma|\theta)p(\theta)}{\int p(\gamma|\theta)p(\theta)d\theta}.
$$
\n(4.3)

La densité de probabilité *p*(θ) est la distribution a priori et représente la connaissance initiale sur les paramètres avant que les observations <sup>γ</sup> ne soient fournies au modèle. La distribution *p*(γ|θ) est la distribution de vraisemblance et caractérise l'incertitude sur l'écart entre les observations et la solution réelle du phénomène observé. La distribution *p*(θ|Γ) est la distribution a posteriori et représente la connaissance des paramètres corrigée par l'observation. C'est cette distribution que l'on cherche à optimiser afin de recaler les paramètres θ. Le terme au dénominateur est appelé évidence et représente le niveau d'incertitude d'obtenir toute l'information contenue dans Γ. Ce terme est en réalité indépendant des paramètres  $\theta$ , il peut donc être négligé si l'on considère que la possibilité d'observer le phénomène est certaine. La règle peut donc être simplifiée :

$$
p(\theta|\Gamma) \propto p(\gamma|\theta)p(\theta) \tag{4.4}
$$

### **4.1.3 Lien avec la régularisation de Tikhonov :**

Au travers de l'opérateur logarithmique, la règle de Bayes (4.4) devient :

$$
\ln p(\theta|\Gamma) \propto \ln p(\gamma|\theta) + \ln p(\theta) + cte.
$$
\n(4.5)

En considérant les erreurs entre les observations γ et la solution réelle *U*(θ) comme un bruit normalement distribué (voir section 4.3.1), la vraisemblance peut alors se réduire à une loi normale centrée sur la solution réelle  $p(\gamma|\theta) = \mathscr{N}(U(\theta), \sigma_u^2[I])$ . De la même manière, les paramètres peuvent être vus

### 4.2. Protocole expérimental 59

comme découlant d'une fluctuation aléatoire autour d'une valeur moyenne  $\bar{\theta}$ . Dans ce cas, la distribution a priori peut s'écrire  $p(\theta)=\mathscr{N}(\bar{\theta},\sigma^2_{\theta}[I]).$  L'écriture de l'équation linéarisée (4.5) devient alors :

$$
f(\theta) = \|\gamma(\theta) - U(\theta)\|^2 + \frac{\sigma_u^2}{\sigma_\theta^2} \|\theta - \bar{\theta}\|^2.
$$
 (4.6)

Une forme proche de la régularisation de Tikhonov (4.2) apparaît, dans laquelle le rapport des variances  $\frac{\sigma_u^2}{\sigma_o^2}$  joue le rôle de paramètre de régularisation. En pratique, le choix de  $\sigma_u$  et  $\sigma_\theta$  est adapté afin de balancer le poids de l'a priori sur les observations.

## **4.2 Protocole expérimental**

L'objectif de ce travail est la caractérisation de l'impédance d'un traitement acoustique "Plaque perforée/Nid d'abeilles" sous influence d'un écoulement rasant et en présence d'un nombre de mode élevé. Pour cela, des mesures de pression acoustique ont été effectuées sur le banc de mesure du laboratoire Roberval.

## **4.2.1 Présentation du banc d'essai**

Le banc d'essai utilisé lors de cette thèse a été développé lors du projet CESAM en partenariat avec le groupe Valéo. Il est composé de 8 tronçons de section rectangulaire de 0.2 m par 0.1 m qui seront détaillés par la suite (voir les figures 4.1,4.2) :

- un tronçon de génération de l'écoulement ;
- deux terminaisons anéchoïques ;
- deux tronçons sources ;
- deux tronçon de mesures ;
- un tronçon test.

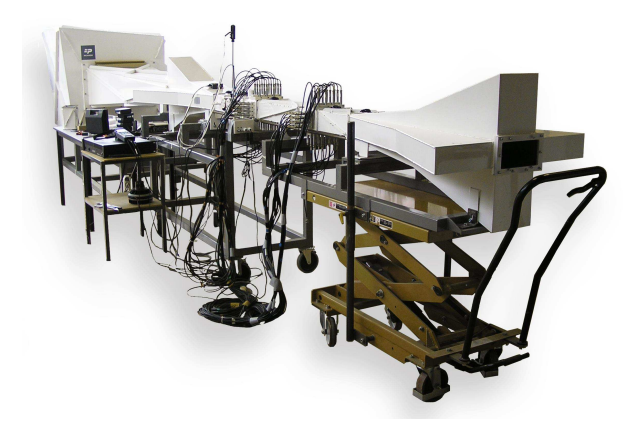

FIGURE 4.1 – Banc d'essai de l'Université Technologique de Compiègne

### **4.2.1.1 La génération de l'écoulement**

Un compresseur centrifuge à vitesse variable génère un écoulement pouvant atteindre la vitesse de 55 m/s dans la veine de mesure. L'écoulement est alors propagé dans un conduit de tranquillisation afin

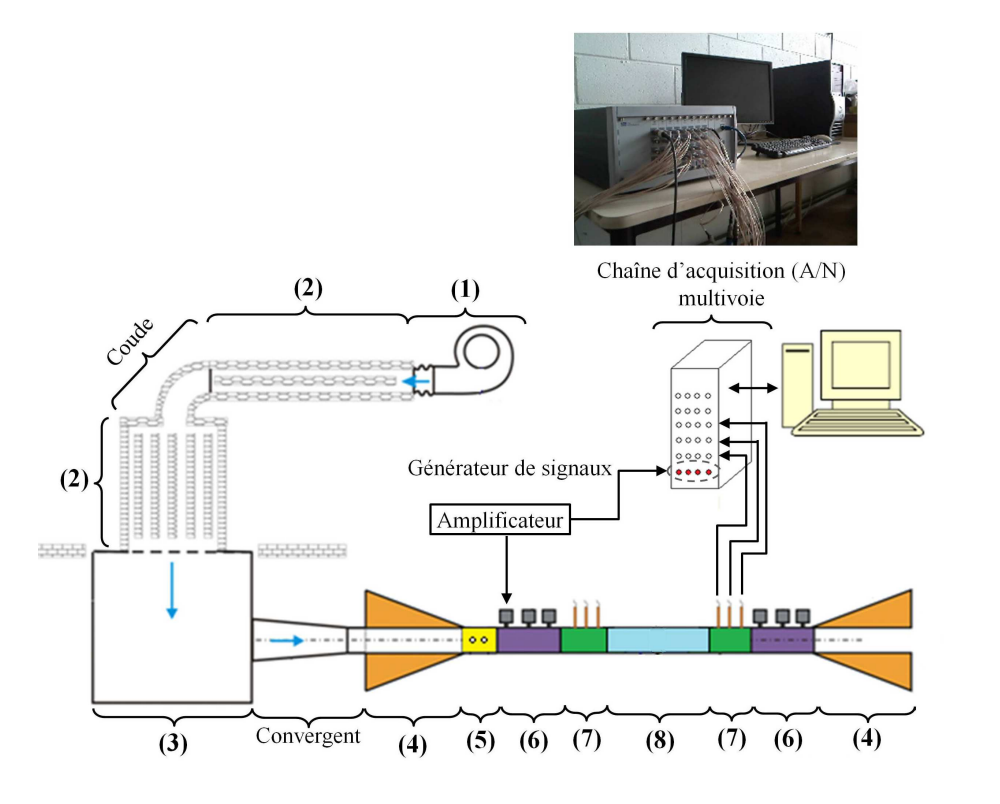

FIGURE 4.2 – Schéma du banc d'essai : (1) Ventilateur, (2) Silencieux, (3) Caisson de tranquilisation, (4) Terminaisons anéchoïques, (5) Sonde Pitot, (6) Sources, (7) Section de mesures, (8) Tronçon Test.

de le stabiliser et d'atténuer les bruits d'écoulement.

### **4.2.1.2 Les terminaisons anéchoïques**

Les terminaisons sont placées en sortie de caisson de tranquillisation et en sortie de banc. Elles sont employées afin de réduire au maximum les réflexions des ondes acoustiques en entrée et en sortie du tronçon de mesure (voir figure 4.3).

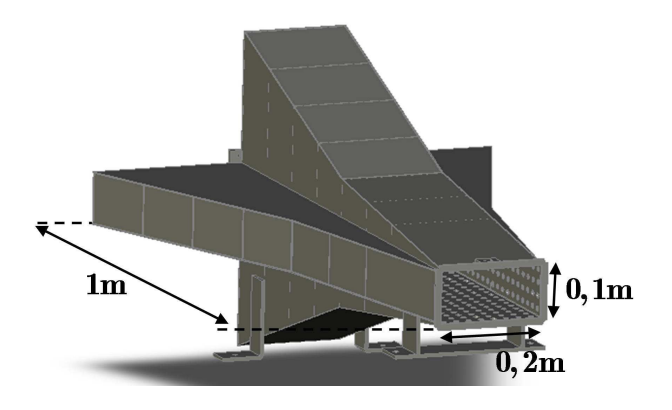

FIGURE 4.3 – Schéma d'une terminaison anéchoïque

### 4.2. Protocole expérimental de la contraste de la contraste de la contraste de la contraste de la contraste de

### **4.2.1.3 Les tronçons sources**

Ces sections sources sont installées près des terminaisons anéchoïques. Elles sont composées de 10 sources acoustiques avec des chambres de compression (voir fig.4.4). Le but est de pouvoir exciter les 10 premiers modes propagatifs de façon différente.

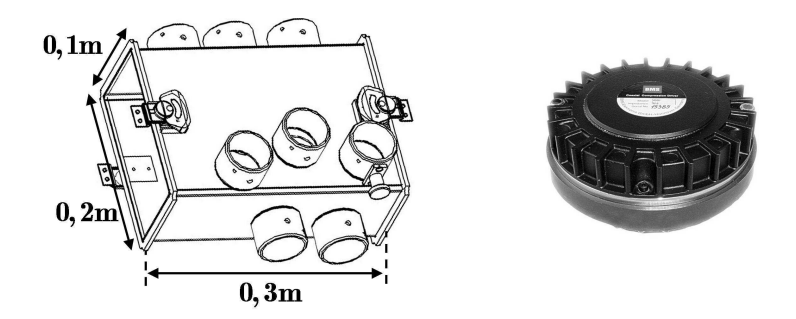

FIGURE 4.4 – Schéma d'un tronçon source et d'une chambre de compression

### **4.2.1.4 Les tronçons de mesure**

Ces sections de mesure sont installées de part et d'autre de l'élément à caractériser afin de déterminer les pressions incidentes et réfléchies. Ces sections sont composées chacune de 36 microphones  $\frac{1}{2}$ pouces BK4947 (voir figure 4.5).

Les 36 microphones sont alors répartis sur 3 plans de mesure de 12 microphones afin de pouvoir séparer les ondes incidentes et réfléchies correspondant aux 10 premiers modes en surdimensionnant le problème. La mesure de la pression acoustique est réalisée en ras de paroi. Les microphones sont étalonnés par la mesure de la fonction de transfert  $H_{ref/M_i}^e$  par rapport à un microphone de référence  $M_{ref}$  tel que :

$$
H_{ref/M_i}^e = \frac{G_{ref/M_i}}{G_{ref/ref}},\tag{4.7}
$$

avec  $G_{ref/M_i}$  l'inter-spectre entre le microphone de référence et le *i-ème* microphone et  $G_{ref/ref}$  l'autospectre du microphone de référence.

### **4.2.1.5 Le tronçon test**

Le traitement acoustique à caractériser est monté sur la face supérieure d'un tronçon rigide. Le montage a été conçu de manière à pouvoir changer la plaque perforée ou la cavité nid d'abeilles (voir figure 4.6 ).

La longueur du traitement est de 31 cm et est considérée comme suffisamment importante pour que l'impédance recalée ne soit pas faussée par les perturbations liées au montage. Une mesure de l'écoulement moyen est réalisée en amont du tronçon test au moyen d'une sonde Pitot. La génération du signal d'excitation et l'acquisition des mesures sont réalisées par un système Test Lab par le biais du module LMS MIMO FRF.

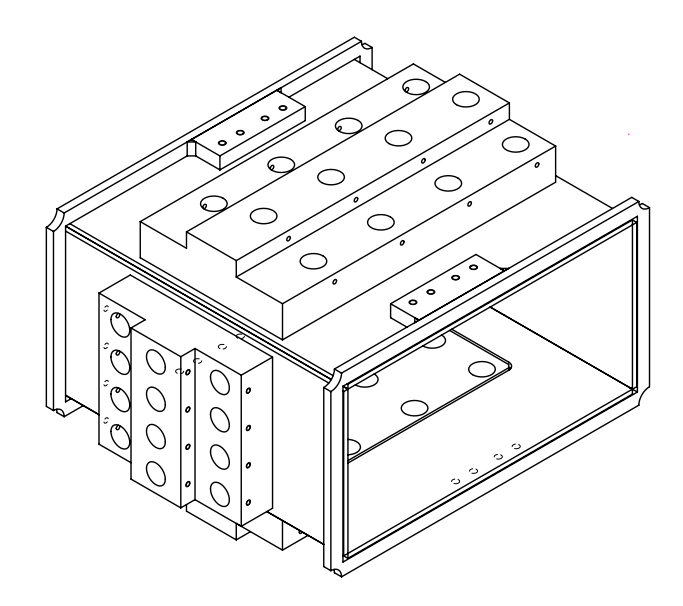

FIGURE 4.5 – Schéma d'un tronçon de mesure composé de  $3 \times 12$  positions de mesures

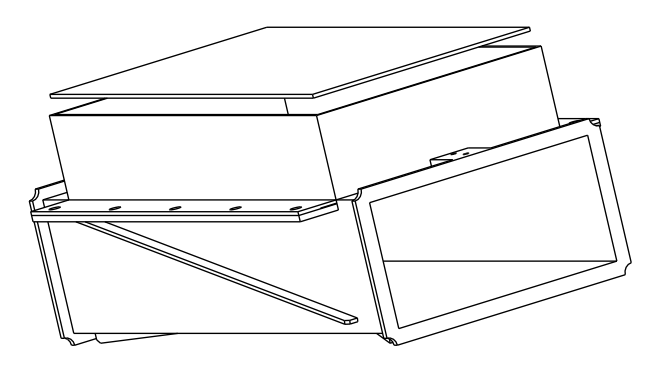

FIGURE 4.6 – Schéma du tronçon test

## **4.2.2 Principe des mesures**

### **4.2.2.1 Stratégie**

La méthode de caractérisation proposée dans cette thèse repose sur la comparaison des pressions acoustiques mesurées et simulées aux différentes positions des microphones. Pour cela, une source acoustique excite le système avec un signal *u*(*t*). Les pressions acoustiques aux 72 microphones sont alors extraites sous forme de fonction de transfert entre les microphones de mesure et une référence via une Transformée de Fourier Discrète (TFD). Une décomposition modale des pressions incidentes et réfléchies permet de fournir les données d'entrée du modèle de prédiction, développé dans le chapitre précédent (voir Annexe B). La propagation des bruits de mesures est alors prise en compte.

### **4.2.2.2 Excitation Multi-Sinusoïdale [64]**

L'excitation de la source acoustique est réalisée via un signal multi-sinusoïdal de type Pseudo-Random. Ce signal est une somme de fonctions périodiques et s'écrit, dans le domaine temporel, sous la forme :

$$
u(t) = \sum_{k=1}^{n_w} A_k \sin(k\omega_0 t + \phi_k),
$$
\n(4.8)

### 4.3. Détermination des densités de probabilités **de la commune de la commune de la commune de la commune de la co**

avec  $n_{\omega}$  le nombre de sinus désiré,  $\omega_0$  la pulsation fondamentale,  $A_k, \phi_k$  l'amplitude et la phase de la k-ème harmonique.

Dans le cas d'un post-traitement par TFD, il est important que les fréquences des sinus collent avec la grille fréquentielle désirée. Ce signal est répété plusieurs fois afin de supprimer la réponse transitoire du système excité.

Dans le cas où les amplitudes *A<sup>k</sup>* restent constantes et les phases choisies aléatoirement par loi uniforme, le signal est alors de type Pseudo-Random. Le signal généré comprend alors *k* réalisations, composées chacunes de *n* blocs de signal temporel (voir fig.4.7). Les effets transitoires sont largement atténués en ne commençant la mesure qu'après un certain nombre de blocs. Cette méthode permet au signal d'être périodique et continu et de pouvoir réaliser la TFD avec une fenêtre uniforme et sans recouvrement. Le nombre de moyennes nécessaires pour assurer une bonne cohérence des mesures, s'en trouve particulièrement diminué. De plus, cette méthode permet de mettre plus d'énergie sur les harmoniques excitées.

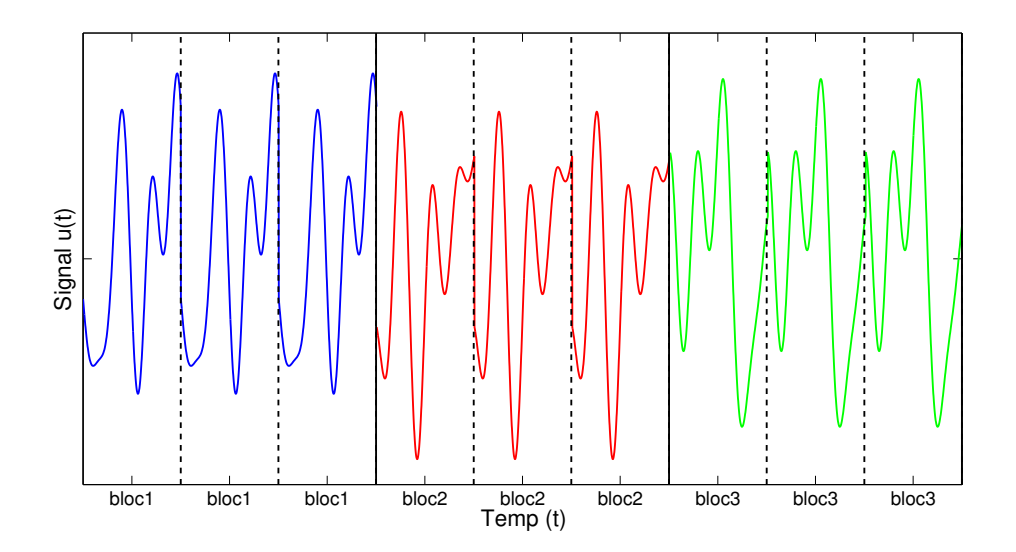

FIGURE 4.7 – Exemple d'un signal multi-sinus de type "pseudo random" composé de 3 réalisations (bleu, rouge, vert) de 3 blocs chacunes.

## **4.3 Détermination des densités de probabilités**

Dans cette section, la détermination de la vraisemblance et de l'a priori est expliquée dans le but de remonter à la distribution a posteriori via la règle de Bayes.

### **4.3.1 Construction de la vraisemblance**

L'écart entre les pressions mesurées  $\tilde{P}_{ik}$  et les pressions simulées  $P_{ik}$  s'explique par les incertitudes de mesure, le bruit de mesure et les erreurs ou simplifications de modélisation. Ces pressions mesurées aux microphones peuvent alors être vues comme la somme des pressions simulées et d'un bruit aléatoire :

$$
\tilde{P}_{ik} = P_{ik}(\theta) + N_{ik},\tag{4.9}
$$

avec *k* l'indice fréquentiel (*n*<sup>ω</sup> valeurs) et *i* l'indice du microphone (*n<sup>m</sup>* valeurs).

En supposant ce bruit *n*(*t*), dans le domaine temporel, comme un processus stochastique de moyenne nulle sur un nombre suffisamment important de réalisations, le bruit *Nik* peut alors être représenté par une loi normale complexe circulaire (voir annexe C). Cette approximation est réalisée grâce au théorème central limite appliqué sur la TFD [65].

La fonction de vraisemblance peut donc s'écrire sous la forme d'une distribution normale complexe :

$$
p(\tilde{P}|\theta) = \frac{1}{\pi^{n_{\omega}+n_m} det[\Sigma_N]} exp(-(P-\tilde{P})^H [C_N]^{-1}(P-\tilde{P})), \qquad (4.10)
$$

L'indice *H* représente la transposée conjuguée du vecteur.  $[\Sigma_N]$  est la matrice de covariance des erreurs entre les microphones pour chacune des fréquences étudiées. Les erreurs étant supposées indépendantes en fréquence et entre chaque microphone, la matrice [Σ*N*] est donc une matrice diagonale contenant les termes de variance de chacun des microphones sur chaque fréquence.

Dans ce cas, les erreurs étant considérées comme indépendantes et complexes, on peut alors écrire :

$$
p(\tilde{P}|\theta) = \prod_{k=1}^{n_{\omega}} \prod_{i=1}^{n_m} \frac{1}{\pi \Sigma_N^{ik}} \exp\left(-\frac{\|P_{ik} - \tilde{P}_{ik}\|^2}{\Sigma_N^{ik}}\right).
$$
 (4.11)

Le terme Σik correspond à la valeur absolue de la variance complexe au *i-ème* microphone et à la k-ème fréquence.

### **4.3.2 Information a priori**

Une fois que les paramètres sont choisis, la construction des densités de probabilité a priori peut être délicate et influencer fortement la convergence de l'approche Bayésienne. La conception de ces densités peut se faire suivant les connaissances de l'utilisateur sur les paramètres. Par exemple, si l'espérance et l'écart-type des paramètres sont connus, une loi normale peut être utilisée pour décrire les paramètres (principe du maximum d'entropie). Au contraire, si ces informations ne sont pas disponibles mais que les paramètres appartiennent à un intervalle ou sont contraints physiquement (positivité), une loi uniforme est un bon choix. Plus la connaissance a priori des paramètres est bonne, plus la convergence de la méthode sera bonne.

Dans ces travaux, les paramètres à recaler peuvent être, par exemple, les caractéristiques physiques du traitement acoustique (épaisseur de la plaque, diamètre des orifices, porosité...) qui servent de données d'entrée aux modèles d'impédance (voir section.3.7.3). Ces caractéristiques étant pour la majorité des données fournies par les industriels (valeurs moyennes), l'utilisation d'une loi normale, pour décrire chacun des paramètres a priori semble être un choix pertinent. Tous les paramètres étant supposés indépendants, la distribution de probabilité a priori peut alors s'écrire sous la forme :

$$
p(\theta) = \prod_{j}^{n_{\theta}} p(\theta_j),
$$
\n(4.12)

$$
p(\theta) = \prod_{j}^{n_{\theta}} \left( \frac{1}{\sqrt{2\pi\sigma_{\theta_j}^2}} \exp\left(-\frac{1}{2} \left(\frac{\theta_j - \overline{\theta}_j}{\sigma_{\theta_j}}\right)^2\right) \right),
$$
 (4.13)

avec  $\theta_j$  les valeurs a priori de chacun des paramètres et  $\sigma_{\theta_j}$  l'écart-type de chaque paramètre.

### **4.3.3 Distribution posteriori**

La distribution a posteriori est déduite facilement, à partir de la règle de Bayes, en multipliant la distribution a priori et la fonction de vraisemblance :

$$
p(\theta|\Gamma) = p(\theta|\tilde{P}) = \prod_{j}^{n_{\theta}} \left( \frac{1}{\sqrt{2\pi\sigma_{\theta_{j}}^{2}}} \exp\left(-\frac{1}{2}\left(\frac{\theta_{j}-\overline{\theta}_{j}}{\sigma_{\theta_{j}}}\right)^{2}\right) \right) \prod_{k}^{n_{\omega}} \prod_{i}^{n_{m}} \frac{1}{\pi \Sigma_{N}^{ik}} \exp\left(-\frac{\|P_{ik}-\tilde{P}_{ik}\|^{2}}{\Sigma_{N}^{ik}}\right). \tag{4.14}
$$

La méthode de recalage consiste à retrouver le jeu de paramètres qui maximise cette distribution a posteriori. On peut donc construire une fonction coût identique à la densité de probabilité a posteriori à un coefficient près :

$$
p(\theta|\tilde{P}) \propto \prod_{j}^{n_{\theta}} \exp\left(-\frac{1}{2}\left(\frac{\theta_{j}-\overline{\theta}_{j}}{\sigma_{\theta_{j}}}\right)^{2}\right) \prod_{k}^{n_{\omega}} \prod_{i}^{n_{m}} \exp\left(-\frac{\|P_{ik}-\tilde{P}_{ik}\|^{2}}{\Sigma_{N}^{ik}}\right).
$$
 (4.15)

Malheureusement, compte tenu du nombre important de points de mesures, l'expérience apporte énormément d'informations sur le problème inverse et noie complètement les informations a priori que l'utilisateur peut apporter. Afin de balancer le poids de la vraisemblance et de l'a priori, on suppose que l'utilisateur apporte ces connaissances a priori non pas sur le problème global mais sur chacun des points de mesure (fréquences et microphones). En considérant les paramètres  $\theta_i$  constants et indépendants pour chaque fréquence et chaque microphone, la distribution a priori définie dans l'équation (4.13) est alors modifiée de la manière suivante :

$$
p(\theta) = \prod_{k}^{n_{\omega}} \prod_{i}^{n_{m}} \prod_{j}^{n_{\theta}} p(\theta_{ijk}) \quad \text{avec } p(\theta_{ijk}) = p(\theta_{j}) \quad \forall i, k \tag{4.16}
$$

$$
p(\theta) = \left[ \prod_{j}^{n_{\theta}} \left( \frac{1}{\sqrt{2\pi \sigma_{\theta_j}^2}} \exp\left( -\frac{1}{2} \left( \frac{\theta_j - \overline{\theta}_j}{\sigma_{\theta_j}} \right)^2 \right) \right) \right]^{n_m n_{\omega}}.
$$
 (4.17)

La fonction coût pour échantillonner la distribution a posteriori devient alors :

$$
p(\theta|\tilde{P}) \propto \left[\prod_{j}^{n_{\theta}} \exp\left(-\frac{1}{2}\left(\frac{\theta_{j}-\overline{\theta}_{j}}{\sigma_{\theta_{j}}}\right)^{2}\right)\right]^{n_{\omega}n_{m}} \prod_{k}^{n_{\omega}} \prod_{i}^{n_{m}} \exp\left(-\frac{\|P_{ik}-\tilde{P}_{ik}\|^{2}}{\Sigma_{N}^{ik}}\right). \tag{4.18}
$$

## **4.4 Exploration de la distribution a posteriori**

Des techniques de Monte Carlo par Chaînes de Markov (MCMC) sont employées pour explorer la densité de probabilité a posteriori. Cette exploration permet d'extraire les informations sur les paramètres à recaler. Les techniques MCMC utilisées sont basées sur l'algorithme de Metropolis-Hastings auquel une approche évolutionnaire est appliquée, par le biais d'Algorithmes Génétiques et du Recuit Simulé.

### **4.4.1 Méthode de Monte Carlo par Chaînes de Markov (MCMC)**

La méthodologie MCMC consiste à créer un processus Markovien dont la distribution stationnaire est la distribution a posteriori recherchée. Les tirages successifs de ce processus permettent de construire cette distribution stationnaire. La méthode MCMC est une méthode statistique de type Bootstrap [8] permettant d'estimer la distribution d'une variable aléatoire. Elle s'appuie sur l'idée que la distribution empirique d'un échantillon suffisamment large de cette variable converge vers sa distribution véritable. Les

estimateurs statistiques de la distribution réelle peuvent donc être déduits de la distribution empirique si le nombre d'échantillons *n* est suffisamment large.

Les deux algorithmes les plus couramment utilisés pour créer le processus markovien sont l'algorithme de Metropolis-Hastings utilisé dans cette étude et l'échantillonneur de Gibbs (voir annexe D).

### **4.4.1.1 Processus Markovien**

Un processus à temps discret *i* dans un espace d'état *X* contenant les variables aléatoires *x*(*i*), telles que  $\{x(i); i \geq 0\}$ , est dit Markovien si :

$$
q(x(i) | x(0),...,x(i-1)) = q(x(i) | x(i-1)) = Q(x(i) | x(i-1))
$$
\n(4.19)

où *q* est la distribution conditionnelle qui construit le processus et *Q* est appelé le noyau de transition. Un processus Markovien est donc un processus stochastique dont l'état au temps *i* ne dépend que de l'état précédent.

La chaîne est dite *invariante* ou *stationnaire* si le noyau de transition ne varie pas dans le temps :

$$
Q(x(i) \mid x(i-1)) = Q, \forall i
$$
\n
$$
(4.20)
$$

De plus, si le passage d'un état à n'importe quel autre état est possible, même en plusieurs étapes, alors la chaîne est dite irréductible. La chaîne est dite apériodique si le processus Markovien ne suit pas une structure cyclique. Finalement, si une chaîne est apériodique et irréductible, depuis n'importe quel état initial, il existe une distribution stationnaire unique *p*(*x*) vers laquelle la chaîne convergera.

Afin de vérifier qu'une distribution *p*(*x*) est invariante, il suffit que la propriété d'équilibre suivante soit vérifiée (condition suffisante mais non nécessaire) :

$$
p(x(i))Q(x(i-1)|x(i)) = p(x(i-1))Q(x(i)|x(i-1))
$$
\n(4.21)

### **4.4.1.2 Algorithme de Metropolis-Hastings[8]**

Lorsque qu'une distribution *p*(**x**) est difficile à échantillonner directement, la méthode de Metropolis-Hastings permet de simplifier le tirage d'un nouvel individu par l'utilisation d'une loi de proposition  $q(\mathbf{x}^*,\mathbf{x})$   $=$  $q(\mathbf{x}^* \,|\: \mathbf{x})$  arbitraire et donnée analytiquement. Cette loi de proposition permet de définir un nouvel individu suivant un processus markovien et de le sélectionner, via un test d'acceptation, s'il suit la distribution recherchée. Le test d'acceptation est le suivant (algorithme 4) :

STEP 1 Initialisation à  $i = 1$  de  $\mathbf{x}(1)$ STEP 2 Itération  $i = i + 1$ , tirage :

 $\mu \leftarrow \mathscr{U}(0,1)$  par la loi uniforme  $\mathscr{U},$ 

 $\mathbf{x}^* \leftarrow q(\mathbf{x}^* \mid \mathbf{x}(i)).$ 

STEP 3 Calcul de la probabilité d'acceptation :

$$
\rho(\mathbf{x}^*, \mathbf{x}(i-1)) = \min\left\{1, \frac{p(\mathbf{x}^* \mid \Gamma)q(\mathbf{x}(i) \mid \mathbf{x}^*)}{p(\mathbf{x}(i) \mid \Gamma)q(\mathbf{x}^* \mid \mathbf{x}(i))}\right\}.
$$
\n(4.22)

STEP 4 Acceptation de  $\mathbf{x}^*$  avec une probabilité de  $\rho(\mathbf{x}^*, \mathbf{x}(i-1))$  :

$$
\mathbf{x}(i) = \begin{cases} \mathbf{x}^* & \text{si } \mu < \rho, \\ \mathbf{x}(i-1) & \text{sinon.} \end{cases}
$$

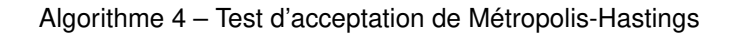

Le noyau de transition de la chaîne de Markov est alors  $Q=q(\mathbf{x},\mathbf{x}^*)\boldsymbol{\rho}(\mathbf{x},\mathbf{x}^*)$ . La condition d'équilibre de la chaîne ainsi créée est respectée et s'écrit [9] :

$$
p(\mathbf{x})Q(\mathbf{x},\mathbf{x}^*) = p(\mathbf{x}^*)Q(\mathbf{x}^*,\mathbf{x}).
$$
\n(4.23)

Il est intéressant de noter qu'il existe un nombre infini de lois de proposition  $q(\mathbf{x},\mathbf{x}^*)$  qui produisent une chaîne de Markov permettant de bien échantillonner la distribution cible *p*(**x**). La loi de proposition joue malgré tout un rôle dans la convergence de la chaîne. Elle doit posséder une dispersion suffisamment forte afin de permettre à la chaîne d'explorer tout le support de la loi objectif *p*(**x**) mais être aussi connue facilement (à une constante multiplicative près). La distribution à échantillonner *p*(**x**) a, quant à elle, besoin d'être connue qu'à une constante multiplicative près. Cette simplification devient très utile dans le cas de distribution de forme (voir Parallel Tempering 4.4.2.1) :

$$
p(\mathbf{x}) \propto \exp(-f(x))\tag{4.24}
$$

Des limitations existent toutefois avec la méthode de Metropolis-Hastings :

- $-$  le support de la loi de proposition  $q(\mathbf{x},\mathbf{x}^*)$  doit couvrir le support de la distribution a posteriori ;
- les échantillons générés ne sont pas indépendants les uns des autres car la probabilité d'acceptation dépend de l'individu précédent ; le taux d'acceptation d'un nouvel individu dépend fortement de la loi de proposition ;
- le nombre d'individus nécessaires pour échantillonner correctement la distribution recherchée peut devenir important ;
- un nombre d'itérations initiales est nécessaire pour s'assurer que la chaîne converge vers la distribution stationnaire ; cette phase est appelée « Étape d'allumage » et correspond aux premiers états de la chaîne qui sont considérés comme incertains.

### **4.4.1.3 Choix de la loi de proposition :**

Deux grandes familles d'algorithmes de Metropolis-Hastings existent : les algorithmes indépendants et les algorithmes de marche aléatoire. Pour ceux de la première famille, les individus proposés sont indépendants les uns des autres :

$$
q(\mathbf{x}^*, \mathbf{x}) = q(\mathbf{x}^*). \tag{4.25}
$$

Dans le cas de problèmes complexes, la construction de la loi de proposition peut être compliquée et influencer gravement la convergence de la chaîne de Markov vers la loi objectif. Malgré tout, ils permettent d'explorer un espace important en proposant des individus fortement éloignés les uns des autres.

Les algorithmes de marche aléatoire sont basés sur l'exploration au voisinage d'un individu de la chaîne. Ces algorithmes permettent alors de récupérer de l'information sur la loi cible à chaque itération. Cette Marche Aléatoire doit alors être capable d'explorer tout le support de la loi cible pour la caractériser totalement. A chaque itération, le nouvel individu proposé est tiré par :

$$
\mathbf{x}^* = \mathbf{x}(i) + e^i,
$$

avec la loi de proposition :

$$
q(\mathbf{x}^* | \mathbf{x}) = q(\mathbf{x}^* - \mathbf{x}).
$$

La loi de proposition est symétrique  $q(\mathbf{x}^*,\mathbf{x}) = q(\mathbf{x},\mathbf{x}^*)$  et  $e$  est une perturbation aléatoire indépendante de **x**. La probabilité d'acceptation de l'algorithme devient donc :

$$
\rho(\mathbf{x}^*, \mathbf{x}(i-1)) = \min\left\{1, \frac{p(\mathbf{x}^*)}{p(\mathbf{x}(i))}\right\}.
$$
\n(4.26)

Plus le paramètre *e* de la marche est petit, plus la probabilité d'acceptation devient proche de 1 mais plus le temps de parcours augmente pour échantillonner tout le support de la distribution cible. Un taux d'acceptation moyen élevé peut indiquer que certaines parties de l'espace sont peu (ou pas du tout) explorées [8].

### **4.4.1.4 Limitations sur l'exploration des MCMC simples**

L'exploration globale de tout le support de la distribution cible est un challenge important pour les méthodes MCMC. En effet, dans le cas d'une distribution objectif multi-modale, les méthodes MCMC simples peuvent converger et rester coincées dans des modes locaux. Ce problème peut être particulièrement observé dans le cas où la distribution de transition entre les modes est particulièrement faible. Le mixage de la chaîne est alors particulièrement faible et la convergence vers la distribution stationnaire lente.

De plus, une distribution cible très resserrée peut aussi rendre la convergence très lente si la phase d'initialisation est mauvaise. La solution triviale pour résoudre ce type de problème, et ainsi s'assurer de la bonne exploration de l'espace des états, est l'initialisation simultanée de plusieurs chaînes avec des états initiaux différents. Cette solution est simple à implémenter mais engendre un coût de calcul très important car la population de chaînes doit être importante.

L'intégration d'algorithmes évolutionnaires (AE) aux méthodes MCMC permet alors l'échange d'information entre les chaînes, limite ainsi leur nombre et facilite la convergence. Ces nouveaux algorithmes sont alors appelés eMCMC ou Evolutionnary Markov Chain Monte Carlo [66] [67].

### **4.4.2 Methode Evolutionnaires (eMCMC)**

L'échange d'information entre les chaînes est un apport important afin d'assurer l'exploration complète de l'espace des états et d'accélérer la convergence des chaînes. Dans notre travail de recherche, deux types d'algorithmes sont utilisés : la méthode Parallel Tempering inspiré d'un processus de métallurgie, le Recuit Simulé, et les algorithmes génétiques basés sur une analogie avec la sélection naturelle (voir annexe A).

### **4.4.2.1 Technique du Parallel Tempering**

La méthode du Parallel Tempering est basée sur l'échantillonnage de *N<sup>c</sup>* chaînes de Markov auxquelles une échelle de température est associée. L'idée sous-jacente est de permettre aux chaînes à haute température d'explorer un domaine de l'espace d'états plus large et de ressortir plus facilement des minimums locaux, tandis que les chaînes à faible température explorent un voisinage réduit. L'utilisation des algorithmes génétiques permet l'échange des températures entre les chaînes. L'ensemble des *N<sup>c</sup>* chaînes de Markov forme une population d'individus **x<sup>i</sup>** où chaque individu possède un génome composé de n-chromosomes (les valeurs des paramètres à recaler). Une échelle de température *t*1,...,*t<sup>i</sup>* ,...,*tN<sup>c</sup>* ordonnée  $t_1 < ... < t_i < ... < t_{N_c}$  est associé à la population  $\mathbf x$  :

$$
(\mathbf{x}, \mathbf{t}) = \{ (x_1, t_1), ..., (x_i, t_i), ..., (x_{N_c}, t_{N_c}) \}.
$$

Une distribution de Boltzmann est définie comme distribution stationnaire de la population **x** :

$$
p(x) = \prod_{i=1}^{N_c} c_i \exp(-\sum_{i=1}^{N_c} h(xi)/ti).
$$
 (4.27)

Chaque chaîne possède donc une distribution stationnaire différente suivant sa température associée :

$$
p_i(\mathbf{x}) = c_i \exp(-h(x_i)/ti) \tag{4.28}
$$

La fonction *h*(*xi*) est la fonction d'adaptation de la densité de probabilité à échantillonner *p*(*xi*) au cas d'une distribution de Boltzmann *h*(**xi**) ∝ −ln(*P*(**xi**| Γ)) qui est le choix couramment utilisé [68]. Le choix de l'échelle de température est délicat et dépend fortement du problème [8]. Une échelle qui croit de manière exponentielle est toujours préférable à une croissance géométrique. Un taux d'acceptation d'environ 20% pour les opérateurs d'échanges [69] est de plus conseillé (voir section 4.4.2.2). Des méthodes adaptatives peuvent être implémentées pour adapter l'échelle de température au problème durant l'étape d'allumage de l'exploration [70] [71].

### **4.4.2.2 Algorithmes génétiques**

Les algorithmes génétiques reprennent la terminologie de la génétique et comptent trois familles d'opérateurs : l'opérateur de Mutation, l'opérateur d'Échange et l'opérateur de Croisement. Les différents opérateurs seront présentés dans le cas où la méthode du Parallel Tempering est employée. Pour chacun des opérateurs, la méthode de Métropolis-Hastings sert de test d'acceptation afin de sélectionner les individus qui suivent la distribution cible *p*(**x**). La probabilité d'acceptation est alors modifiée suivant le type d'opérateur utilisé et la température de chacun des individus mis en jeu. Le tirage des nouveaux individus à tester est réalisé au travers des lois de proposition *qm*, *q<sup>e</sup>* et *q<sup>c</sup>* (respectivement pour l'opérateur de mutation, d'échange et de croisement).

### Opérateur de Mutation :

L'opérateur de mutation s'applique sur une seule chaîne à la température *t<sup>i</sup>* . Il correspond au cas simple de l'algorithme de Métropolis-Hastings (voir section 4.4.1.2) et permet d'explorer globalement l'espace de la distribution sans échange d'informations entre les différentes chaînes. A partir d'un individu  $x_i$  associé à la température  $t_i$ , sélectionné uniformément dans la population des  $N_c$  chaînes de Markov  $(\mathbf{x}, \mathbf{t}) = \{(x_1, t_1), (x_2, t_2), ..., (x_i, t_i), ..., (x_{N_c}, t_{N_c})\}$ , un nouvel individu  $\mathbf{x}^*$  est généré suivant la loi de proposition  $q_m(x^*, x_i) = q_m(x^* | x_i)$ . La nouvelle population  $(\mathbf{x}, \mathbf{t}^*) = \{(x_1, t_1), (x_2, t_2), ..., (x^*, t_i), ..., (x_{N_c}, t_{N_c})\}$ est alors acceptée suivant la règle de Métropolis-Hastings avec la probabilité min(1,ρ*m*) avec :

$$
\rho_m(\mathbf{x}^*, \mathbf{x}) = \frac{p(\mathbf{x}^*)q_m(\mathbf{x} \mid \mathbf{x}^*)}{p(\mathbf{x})q_m(\mathbf{x}^* \mid \mathbf{x})} = \exp\left(-\frac{h(x^*) - h(x_i)}{t_i}\right) \frac{q_m(x_i \mid x^*)}{q_m(x^* \mid x_i)}
$$
(4.29)

Pour ce travail, la génération du nouvel individu est réalisée via une marche aléatoire de paramètre  ${\bf e}$ , ce qui rend la loi de proposition  $q_m$  symétrique  $q_m(x^*,x)=q_m(x,x^*)$ . La probabilité  $\rho_m$  est simplifiée et devient :

$$
\rho_m(x^*, x) = \exp\left(-\frac{h(x^*) - h(x_i)}{t_i}\right).
$$
\n(4.30)

Le pas de la marche aléatoire *e* doit permettre une acceptation modérée des mutations [72] (i.e. 0.2- 0.55). L'intérêt du Parallel Tempering est de faciliter l'acceptation de la mutation lorsque la température de la chaîne est élevée, en faisant tendre <sup>ρ</sup>*<sup>m</sup>* vers 1. Des sauts importants peuvent donc être réalisés dans l'espace des états et la sortie d'un minimum local par la chaîne est ainsi grandement facilité.

### Opérateur d'échange :

Plus un individu possède une température forte, plus l'échantillonnage par opérateur de mutation est facile. Afin de favoriser les individus qui convergent le mieux vers la distribution cible, un opérateur d'échange est utilisé. Deux individus adjacents dans la population sont comparés : dans notre cas, deux chaînes de Markov adjacentes. L'individu le plus proche de la distribution recherchée est alors favorisé en permutant leur température. Sur le plan pratique, l'échange consiste à permuter la place des individus dans la population tout en conservant l'échelle de température associée.

 $\mathbf{y}(\mathbf{x},\mathbf{t})=\big\{(x_1,t_1),(x_2,t_2),...,(x_i,t_i),...,(x_j,t_j),...,(x_{N_c},t_{N_c})\big\}$  représente la population des individus au moment de l'échange avec l'échelle des températures **t** associée. Deux individus sont sélectionnés de tel sorte que  $|i - j| = 1$ . Une nouvelle population est proposée :

$$
(\mathbf{x}^*, \mathbf{t}) = \big\{ (x_1, t_1), (x_2, t_2), ..., (x_j, t_i), ..., (x_i, t_j), ..., (x_{N_c}, t_{N_c}), \big\}
$$

et est acceptée suivant la règle de Métropolis-Hastings avec la probabilité min(1,ρ*e*) :

$$
\rho_e(\mathbf{x}^*, \mathbf{x})) = \frac{p(\mathbf{x}^* \mid \Gamma) q_e(\mathbf{x} \mid \mathbf{x}^*)}{p(\mathbf{x} \mid \Gamma) q_e(\mathbf{x}^* \mid \mathbf{x})} = \exp\left((h(x_i) - h(x_j))\left(\frac{1}{t_i} - \frac{1}{t_j}\right)\right) \frac{q_e(\mathbf{x} \mid \mathbf{x}^*)}{q_e(\mathbf{x}^* \mid \mathbf{x})}.\tag{4.31}
$$

La loi de proposition  $q_e$  est composée des probabilités  $q_1$  que l'individu  $x_i$  soit choisi et de  $q_2$  que l'individu *x<sup>j</sup>* soit sélectionné connaissant *x<sup>i</sup>* :

$$
q_e = q_1(x_i) * q_2(x_j | x_i) + q_1(x_j) * q_2(x_i | x_j).
$$

Pour notre travail, l'individu  $x_i$  est choisi uniformément sur l'ensemble de la populations, soit  $q_1 =$  $\mathscr{U}(1,N_c)$ . De plus, la probabilité de sélectionner l'individu  $x_j$  connaissant  $x_i$ , est définie pour être équirépartie. Les indices *i* et *j* sont alors permutables entre eux, ce qui rend la distribution de proposition
totalement symétrique. La probabilité d'acceptation <sup>ρ</sup>*<sup>e</sup>* devient alors :

$$
\rho_e(\mathbf{x}^*, \mathbf{x})) = \exp\left( (h(x_i) - h(x_j)) \left( \frac{1}{t_i} - \frac{1}{t_j} \right) \right).
$$
 (4.32)

De part l'utilisation du Parallel Tempering, un taux d'acceptation d'environ 20% est conseillé pour l'opérateur d'échange (voir section 4.4.2.1).

#### Opérateur de Croisement :

Si une chaîne reste bloquée autour d'un mode local, les opérateurs de mutation et d'échange ne permettent pas, à eux seuls, de la libérer. En effet, l'opérateur d'échange va influer uniquement sur la température associée à la chaîne et l'opérateur de mutation va permettre uniquement des mouvements locaux près du mode. L'opérateur de croisement permet alors de faciliter la libération de la chaîne en sélectionnant une paire d'individus parents  $x_i, x_j$  de la population  $(\mathbf{x}, \mathbf{t})$  grâce à la loi de proposition  $q_c$ . Deux nouveaux individus sont générés par échange de leur génomes (dans notre cas, les paramètres  $\theta$ à recaler) par différentes méthodes [73] :

- One-Point : Le génome des deux parents est coupé en un point sélectionné aléatoirement et les séquences suivantes sont permutées entre les deux individus.
- Two-Points : Une séquence de paramètres est sélectionnée entre deux points fixes déterminés aléatoirement dans le génomes des deux parents. Ces deux séquences sont alors permutées
- N-Points : Cette méthode étend la méthode à 2 points : *n* points sont définis aléatoirement dans la séquence du génome, ce qui va définir *n*/2 séquences à permuter entre les individus. Si le nombre de point *n* est impair, on utilise généralement le dernier chromosome comme point fixe pour déterminer la dernière séquence à permuter.
- Opérateur Uniforme : Le génome du nouvel individu est créé en sélectionnant les chromosomes du premier ou du second parent suivant une séquence binaire déterminée aléatoirement de même taille que les génomes. Par exemple, pour chaque 0 de la séquence binaire, le chromosome du parent 1 sera choisi et pour chaque 1, ce sera le chromosome du parent 2.

D'autres méthodes de croisement, combinant ces méthodes de bases, existent. La nouvelle population proposée  $(\mathbf{x}^*, \mathbf{t}) = \left\{ (x_1,t_1), (x_2,t_2), ..., (x_i^*,t_i), ..., (x_j^*,t_j), ..., (x_{N_c},t_{N_c}) \right\}$  est acceptée suivant la règle de Métropolis-Hastings avec la probabilité min(1,ρ*c*) :

$$
\rho_c(\mathbf{x}^*, \mathbf{x})) = \frac{p(\mathbf{x}^* \mid \Gamma) q_c(\mathbf{x} \mid \mathbf{x}^*)}{p(\mathbf{x} \mid \Gamma) q_c(\mathbf{x}^* \mid \mathbf{x})} = \exp\left(-\frac{h(x_i^*) - h(x_i)}{t_i} - \frac{h(x_j^*) - h(x_j)}{t_j}\right) \frac{q_c(\mathbf{x} \mid \mathbf{x}^*)}{q_c(\mathbf{x}^* \mid \mathbf{x})}. \tag{4.33}
$$

La loi de proposition  $q_c$  dépend de  $p((x_i, x_j) | \mathbf{x})$ , la probabilité de choisir le couple d'individus  $(x_i, x_j)$ et de  $p((x^*_i,x^*_j)\,|\:(x_i,x_j)),$  la probabilité de générer le nouveau couple  $(x^*_i,x^*_j)$  connaissant  $(x_i,x_j).$ 

$$
q_c = p((x_i, x_j) | \mathbf{x}) p((x_i^*, x_j^*) | (x_i, x_j)).
$$

Dans notre étude, un opérateur de croisement de type One-point est choisi au vu du faible nombre de paramètres à recaler. Les individus parents *i* et *j* sont choisis de manière uniforme ainsi que le point de sélection dans le génomes des individus. Ces choix rendent la probabilité *q<sup>c</sup>* symétrique. La probabilité d'acceptation *q<sup>c</sup>* se simplifie en :

$$
\rho_c(\mathbf{x}^*, \mathbf{x})) = \exp\left(-\frac{h(x_i^*) - h(x_i)}{t_i} - \frac{h(x_j^*) - h(x_j)}{t_j}\right).
$$
\n(4.34)

#### **4.4.3 Passage au logarithme négatif**

L'espace des paramètres est exploré grâce à la fonction coût (4.18) construite dans la section 4.3.3. Le nombre de fréquences et de microphones étant important, la fonction coût est numériquement délicate à calculer à cause des très nombreuses multiplications. La minimisation du logarithme négatif de la fonction coût permet de rendre le problème d'optimisation plus simple. Une solution pour faire ressortir le logarithme négatif de la fonction coût est de transformer le test d'acceptation de Métropolis-Hastings par le logarithme négatif. En effet, l'utilisation du Parallel Tempering introduit les distributions de Boltzmann *f*( $J/t$ ) de la distribution cible  $p(\theta|\tilde{P})$  telles que :

$$
f_i(J/t_i) \propto e^{\ln\left(p(\theta|\tilde{P})\right)/t_i},\tag{4.35}
$$

pour une chaîne de température *t<sup>i</sup>* . L'acceptation d'une mutation par marche aléatoire avec la méthode de Métropolis-Hastings est modifiée de la manière suivante (algorithme 5) :

STEP 1 Initialisation à  $i = 1$  de  $\theta(1)$ STEP 2 Itération  $i = i + 1$ , tirage :  $\mu \leftarrow \ln(\mathcal{U}(0,1))$  par la loi uniforme  $\mathcal{U}$ ,  $(\theta^*,t) = \{(\theta_1,t_1),(\theta_2,t_2),...,(\theta_i+e,t_i),...,(\theta_{N_c},t_{N_c})\}.$ STEP 3 Calcul de la probabilité d'acceptation :  $\rho_m(\theta^*, \theta) = \min\{0, -(h(\theta^*) - h(\theta_i))/t_i\}.$  (4.36) STEP 4 Acceptation de  $\theta^*$  avec une probabilité de  $\rho_m(\theta^*,\theta)$  :

$$
\mathbf{x}(i) = \begin{cases} \mathbf{x}^* & \text{si } \mu < \rho, \\ \mathbf{x} & \text{sinon.} \end{cases}
$$

Algorithme 5 – Modification du Test d'acceptation de Métropolis-Hastings pour l'opérateur de mutation

Le logarithme négatif de la distribution cible est alors définie dans la fonction d'adaptation *h*(θ) proportionnelle à une constante C près à  $-\ln(p(\theta|\tilde{P}))$  et s'exprime dans notre cas :

$$
h(\theta) = \sum_{j}^{n_{\theta}} \left( \frac{1}{2} \left( \frac{\theta_{j} - \overline{\theta}_{j}}{\sigma_{\theta_{j}}} \right)^{2} \right) + \frac{1}{n_{m}n_{\omega}} \sum_{k}^{n_{m}} \sum_{i}^{n_{m}} \left( \frac{\| P_{ik} - \tilde{P}_{ik} \|^2}{\Sigma_N^{ik}} \right) + C. \tag{4.37}
$$

# **4.5 Application de la méthode évolutionnaire eMCMC**

La méthode évolutionnaire eMCMC est maintenant prête à être appliquée. Dans un premier temps, la démarche générale est présentée puis la méthode est appliquée sur des exemples numériques afin de la valider et de démontrer sa robustesse. Une application sur un cas réel de recalage de l'impédance d'un traitement acoustique est finalement présentée.

#### **4.5.1 Démarche générale de la méthode eMCMC**

Pour notre travail, une méthode évolutionnaire de Monte Carlo par chaîne de Markov a été développée. Cette méthode consiste à incorporer les méthodes de Parallel Tempering ainsi que les Opérateurs Génétiques à la méthode de Monte Carlo par l'algorithme de Métropolis-Hastings. L'ajout de ces différentes techniques évolutionnaires nécessitent une démarche particulière. En effet, les différents opérateurs doivent être réalisés suivant un certain ordre, et ne faire participer qu'une certaine proportion des chaînes de Markov. Ces prescriptions permettent une convergence plus rapide des chaînes ainsi qu'un meilleur mélange des chaînes. Les taux de mutation *pm*, de croisement *pc*, et d'échange *p<sup>e</sup>* pilotent la part des chaînes participant aux opérations. Liang et al. [67] proposent *p<sup>m</sup>* ∈ [0.25; 0.4], *p<sup>c</sup>* = 1− *pm*/2 et  $p_e = 1$ .

La démarche générale est alors la suivante (algorithme 6) :

STEP 1 : Initialisation pour *k* = 0 d'une population de *N<sup>c</sup>* chaînes de Markov associée à une échelle de température.  $(\mathbf{x}^0, \mathbf{t}) = \left\{ (x_1^0, t_1), (x_2^0, t_2), ..., (x_i^0, t_i), ..., (x_{N_c}^0, t_{N_c}) \right\},$ **Tant que** ( $k \leq k_{max}$ ) **faire** STEP 2 : Opération de mutation sur  $p_m \times N_c$  individus de la population :  $(\mathbf{x}, \mathbf{t})^m \leftarrow \text{Mutation}[(\mathbf{x}^{\mathbf{k}}, \mathbf{t})].$ STEP 3 : Opération de croisement entre  $p_c \times N_c$  paires d'individus dans la population nouvellement mutée :  $(\mathbf{x}, \mathbf{t})^{m+c} \leftarrow \text{Crosement}[(\mathbf{x}^{\mathbf{k}}, \mathbf{t})^{m}].$ STEP 4 : Opération d'échange entre  $p_e \times N_c$  paires d'individus dans la population nouvellement croisée :  $(\mathbf{x}, \mathbf{t})^{m+c+e} \leftarrow \textsf{Echange}[(\mathbf{x}^{\mathbf{k}}, \mathbf{t})^{m+c}].$ STEP 5 : Itération  $k = k + 1$  et enregistrement de la nouvelle population créée :  $({\bf x},{\bf t})^k = ({\bf x},{\bf t})^{m+c+e}.$ **Fait**

#### Algorithme 6 – Méthode eMCMC

La méthode eMCMC, comme toutes les méthodes MCMC, nécessite de répéter les opérateurs de très nombreuses fois afin de d'accepter suffisamment d'individus pour échantillonner la distribution cible. Or, l'évaluation de la distribution cible peut devenir fastidieuse et nécessiter un certain temps de calcul. Pour notre étude, la distribution a posteriori recherchée nécessite de recalculer les pressions aux microphones, via le modèle analytique, pour chaque individu testé par l'algorithme eMCMC (voir équation (4.15)). Les temps de calcul deviennent alors importants pour réaliser quelques milliers de tirages. Il est intéressant de noter que les différents opérateurs génétiques possèdent des coûts de calcul différents. Par exemple, l'opérateur d'échange ne se basant que sur des individus déjà acceptés, l'évaluation de la distribution cible n'est pas nécessaire. Ainsi, cette opération possède ainsi un coût de calcul très faible. Lorsqu'il est appelé, l'opérateur de mutation évalue la distribution cible sur un individu unique, tandis que l'opérateur de croisement nécessite l'évaluation des deux individus croisés.

La méthode évolutionnaire a été validée sur deux cas numériques complexes afin d'étudier sa robustesse et sa performance (voir annexe G).

# **4.5.2 Application sur un recalage de l'impédance d'un traitement acoustique**

La méthode eMCMC est maintenant appliquée sur des mesures réalisées au sein du laboratoire via le banc de mesure présenté dans la section 4.2, dans le but de recaler l'impédance d'un traitement acoustique. La mesure des pressions acoustiques est réalisée sur les deux sections de mesures composées chacune de 36 microphones, pour une configuration de source donnée via une excitation multisinusoïdale. Les pressions mesurées sont décomposées modalement afin de déterminer les amplitudes modales entrantes dans le système (voir annexe B). Ces amplitudes modales *A <sup>I</sup>*<sup>+</sup> et *A III*<sup>−</sup> sont utilisées comme données d'entrée pour le modèle de propagation (voir section 3.5.3.3). Un écoulement positif considéré uniforme est introduit dans la veine avec une vitesse de 44 m/s.

Le traitement acoustique est constitué d'une plaque micro-perforée couplée à une cavité nid d'abeilles de hauteur *H* (voir tableau 4.1). Son impédance est représentée via deux fonctions linéaires aux quelles l'impédance de la cavité est ajoutée. Sa valeur est définie sur la plage fréquentielle par la relation :

 $Z(f) = (af + b) + i(cf + d) - i\cot(kH)$ . (4.38)

| Plaque Perforée           | Épaisseur (t)               | $0.5$ mm         |  |
|---------------------------|-----------------------------|------------------|--|
|                           | Diamètre de perforation (d) | $0.5 \text{ mm}$ |  |
|                           | Porosité $(\sigma)$         | 3.12%            |  |
| Cavité Nid d'Abeilles (H) | Hauteur de cavité           | $35 \text{ mm}$  |  |

TABLE 4.1 – Caractéristiques du traitement "Micro-Perforé"

L'initialisation du jeu de paramètres a priori,  $\theta = (a, b, c, d, H)$ , est réalisée par l'interpolation de l'impédance donnée par le modèle de Guess. Les valeurs initiales sont alors *a* = 2.589*e* − 6, *b* = 0.0574, *c* = −1.401*e* − 5, *d* = −0.300, *H* = 35*e* − 3 m. Le recalage de l'impédance est effectué sur les 72 microphones sur 200 lignes de fréquences dans la plage de fréquence [500-2500] Hz, dans laquelle le traitement acoustique est le plus performant. Il est important de noter que l'absorption maximale du traitement est obtenue pour des fréquences pour lesquelles 3 modes acoustiques sont propagatifs. Notre recalage se fait donc sous un caractère multi-modal, ce qui reste une nouveauté comparé aux méthodes présentées dans le chapitre 1.

L'échantillonnage de la distribution a posteriori est réalisé par l'algorithme eMCMC au travers de l'algorithme de Métropolis-Hastings sur la fonction coût *J*(θ) définie par l'équation 4.37 rappelée ci-dessous :

$$
h(\theta) = \sum_{j}^{n_{\theta}} \left( \frac{1}{2} \left( \frac{\theta_{j} - \overline{\theta}_{j}}{\sigma_{\theta_{j}}} \right)^{2} \right) + \frac{1}{n_{m} n_{\omega}} \sum_{k}^{n_{\omega}} \sum_{i}^{n_{m}} \left( \frac{\| P_{ik} - \tilde{P}_{ik} \|^{2}}{\Sigma_{N}^{ik}} \right), \tag{4.39}
$$

où les écart-types  $\sigma_{\theta_j}$  sont définis comme 25 % des valeurs a priori des paramètres et  $\sigma_{ik}$  comme 30 % de la pression mesurée au microphone *i* à la k-ième fréquence. Ce choix permet d'équilibrer l'apport de l'a priori avec la vraisemblance.

La méthode eMCMC est lancée sur 10 chaînes de Markov sur 5000 générations avec une échelle de température géométrique δ*T* = 1.5. Les 1250 premiers échantillons sont éliminés pour la phase d'allumage. Les différents taux de mutation, d'échange et de croisement sont fixés à :

- $p_{mutation} = 0.4;$
- $-\,p_{\text{crosement}} = 0.6$ ;
- $\qquad p_{\text{\textit{échange}}} = 1.$

De nombreux estimateurs peuvent être employés pour déterminer les paramètres a posteriori, tels que l'estimateur du maximum a posteriori *XMAP*, celui de l'espérance mathématique ou bien celui du maximum de vraisemblance. Dans notre cas, l'estimateur *XMAP* revient à choisir l'individu au plus faible coût, tandis que l'espérance mathématique revient à calculer la moyenne des distributions a posteriori pour chacun des paramètres. Seule la chaîne avec la température la plus basse est étudiée à cause l'emploi du Parallel Tempering et l'on choisit l'espérance mathématique pour traiter les différents résultats des recalages, ce qui impose une phase d'allumage importante pour ne pas fausser l'estimateur.

La figure 4.8 représente les densités de probabilités a posteriori des paramètres recalés. La ligne bleue représente la valeur a priori et la rouge la valeur moyenne des paramètres après recalage. Le tableau 4.2 récapitule ces observations. Les paramètres *b* et *c* sont les plus modifiés et leur poids dans la modélisation de l'impédance semblent importants. Il est important de noter que la hauteur de cavité *H*, une fois recalée, ne doit plus être considérée comme un paramètre physique mais comme une hauteur équivalente qui permet de prendre en compte les différentes erreurs de modélisation et les incertitudes de mesures.

| Paramètres             | a priori $\overline{\theta}_i$ | a posteriori $\theta_{mov}$ | Différence (%) |
|------------------------|--------------------------------|-----------------------------|----------------|
| a                      | $6.52 \times 10^{-5}$          | $6.63 \times 10^{-5}$       | $+1.7$         |
| b                      | 1.35                           | 0.78                        | $-42,2$        |
| C                      | $5.55 \times 10^{-4}$          | $4.42 \times 10^{-4}$       | $-20.3$        |
| d                      | 0.1089                         | 0.107                       | $-1.9$         |
| Hauteur de cavité (mm) | 35                             | 30.5                        | $-12.7$        |

TABLE 4.2 – Evolution des paramètres après recalage

La corrélation entre les paramètres peut être observée sur la figure 4.9. Grâce à cette dernière, on peut apercevoir une corrélation forte entre la hauteur de cavité *H* et le paramètre *c*, ce qui apparaît normal car ces deux valeurs définissent la réactance du traitement et donc, la fréquence du maximum d'absorption. Le recalage en fréquence du comportement du traitement passe donc par ces deux paramètres. L'impédance recalée du traitement peut aussi être comparée à l'impédance a priori comme sur la figure 4.10. Il semble que le modèle de Guess utilisé comme impédance de départ surestime la résistance et la réactance du traitement sur toute la plage d'étude. La surestimation de la réactance entraîne le décalage du maximum d'absorption vers les basses fréquences.

Un des critères importants pour l'étude du comportement d'un traitement en aéronautique est l'indice d'affaiblissement (Transmission Loss) noté TL, qui représente le rapport en échelle décibels de la puissance acoustique incidente *Winc* sur la puissance transmise *Wtr* par le traitement. Pour un comportement

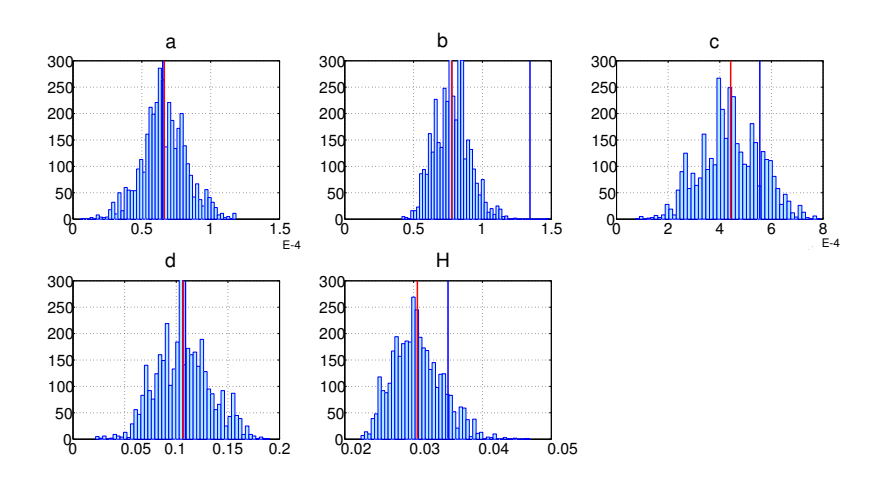

FIGURE 4.8 – Distribution a posteriori des densités de probabilités pour chacun des paramètres de l'équation (4.38) après recalage par la méthode eMCMC. Valeurs a priori (lignes bleues) et valeurs a posteriori moyennes (lignes rouges).

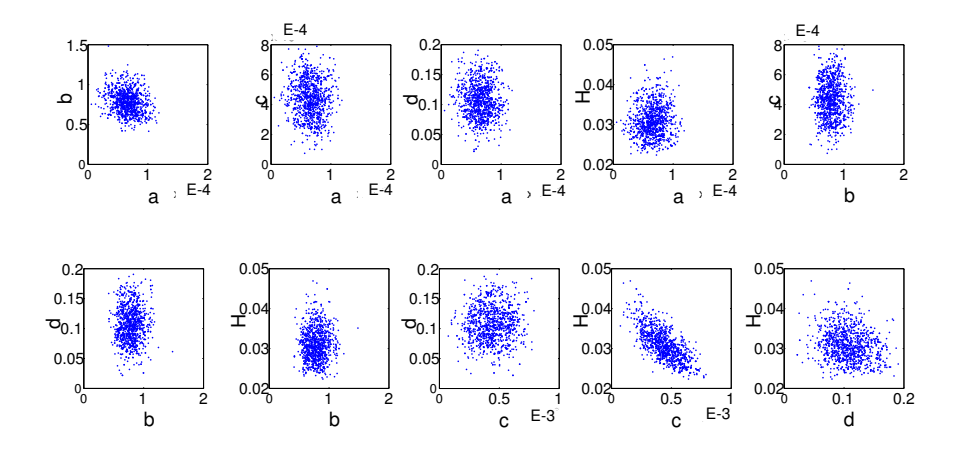

FIGURE 4.9 – Corrélation entre les paramètres après recalage.

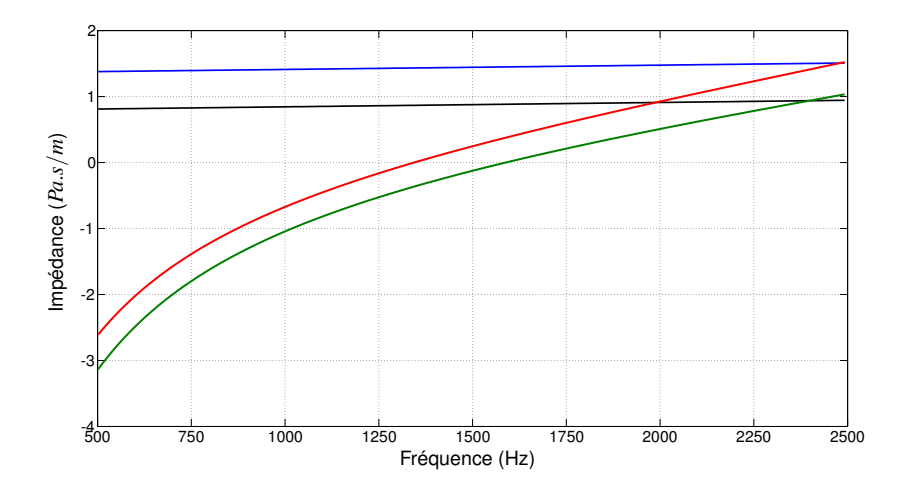

FIGURE 4.10 – Comparaison entre l'impédance a priori et l'impédance moyenne a posteriori. — Résistance a priori, - Résistance a posteriori, - Réactance a priori, - Réactance a posteriori.

multi-modal, ce critère est défini par la formule :

$$
TL(\omega) = 10 \log \left( \frac{W^{inc}(\omega)}{W^{tr}(\omega)} \right),\tag{4.40}
$$

La puissance acoustique sur les modes propagatifs est définie par :

$$
W(\omega) = \frac{\sum_{mn} |A_{mn}|^2 k_{mn}}{2\rho c_0} \quad \text{dans le cas sans écoulement},\tag{4.41a}
$$
\n
$$
W(\omega) = \sum_{mn} \frac{|A_{mn}|^2 \sqrt{1 - (1 - M^2) \left(\frac{k_{mn}}{k}\right)^2} (1 - M^2)^2}{2\rho c_0 \left(1 - \sqrt{1 - (1 - M^2) \left(\frac{k_{mn}}{k}\right)^2} M\right)^2} \quad \text{pour un écoulement rasant de M Mach, (4.41b)}
$$

avec *Amn* l'amplitude modale du mode d'ordre (*m*,*n*) et *kmn* son nombre d'onde axial.

Le TL est un critère énergétique global qui reflète l'efficacité du traitement. Cependant, l'usage du critère "indice d'affaiblissement" peut devenir trompeur au niveau du maximum d'absorption car les puissances transmises sont quasiment nulles ce qui fait croître rapidement le TL. L'observation de la transparence acoustique Tr peut s'avérer plus pertinente. La transparence est définie par le rapport de la puissance transmise sur l'incidente :

$$
Tr = \frac{W^{tr}(\omega)}{W^{inc}(\omega)}.
$$
\n(4.42)

La figure 4.11 compare, sur l'indice d'affaiblissement et la transparence acoustique, les données issus de la mesure, celles définies pour l'impédance a priori et celles simulées pour l'impédance a posteriori moyenne. Au vu de ces courbes, on peut s'apercevoir que le recalage de l'impédance au travers de la méthode eMCMC est bon aux alentours du pic d'absorption à environ 1250 Hz. En plus basse fréquence, où le traitement joue moins, le recalage est plus délicat. Ceci s'explique par le fait qu'on a choisi de caractériser l'impédance au moyen d'une loi de comportement et non pas fréquence par fréquence comme

pour les autres méthodes. Après la fréquence d'accord, les paramètres recalés permettent de bien suivre la mesure même si l'impédance a priori donne des critères en accord avec la mesure. Le caractère trompeur du TL au niveau du maximum d'absorption est bien représenté sur ces figures. Au vu du TL, on pourrait être déçu du recalage qui nous fournit un maximum d'absorption a posteriori inférieur à 8 dB de celui mesuré. En regardant la transparence acoustique, on remarque que le recalage donne tout de même des résultats excellents aux alentours de cette fréquence spécifique.

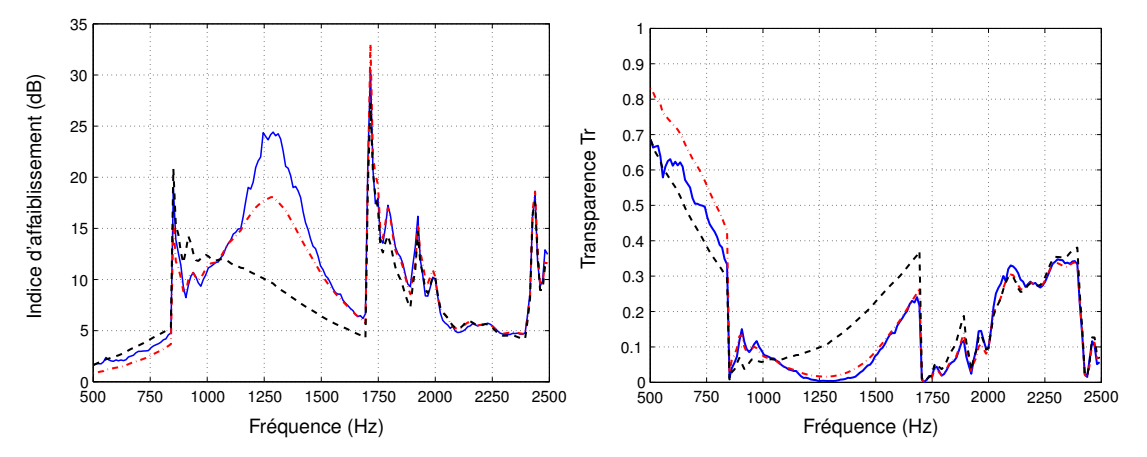

FIGURE 4.11 – Représentation de l'indice d'affaiblissement (gauche) et de la Transparence Acoustique (doite). — Pression mesurée, ····· Pression calculée a priori, ····· Pression calculée pour les valeurs moyennes a posteriori.

La reconstruction des pressions quadratiques en amont et en aval du tronçon test permettent de vérifier que l'impédance recalée est bien en accord avec nos mesures mais aussi que le modèle de propagation fonctionne parfaitement. La comparaison des pressions est représentée sur la figure 4.12. Les différentes pressions quadratiques amont collent parfaitement, ce qui est normal puisque les pressions incidentes dans le tronçon test sont issues d'une décomposition modale de pression acoustique amont. De plus, on peut s'apercevoir que la modification de l'impédance change très peu la réflexion produite par la rupture d'impédance que voit l'onde en passant du tronçon amont au tronçon test. Pour les pressions quadratiques aval, le recalage de l'impédance par notre méthode est parfaitement concluant. Une fois encore, l'utilisation de l'indice d'affaiblissement peut fausser l'interprétation au niveau de la fréquence d'accord. Les niveaux acoustiques à l'intérieur du conduit peuvent sembler extrêmement importants avec un niveau moyen à plus de 115 dB en amont. Il faut noter que ces niveaux sont nécessaires afin d'être certain de mesurer l'absorption acoustique du bruit de la source et non pas le bruit issu de l'écoulement à 44 m/s.

# **4.6 Conclusion**

Dans ce chapitre, une méthode de recalage basée sur le théorème de Bayes est proposée. Cette approche permet l'ajout de connaissances supplémentaires au problème inverse afin de mieux borner l'espace de recherche. L'utilisation de la méthode bayésienne permet de transférer le problème inverse dans l'espace des probabilités et ainsi échantillonner les distributions a posteriori de chacun des paramètres à recaler. Des informations supplémentaires peuvent ainsi être extraites du problème telles que la valeur moyenne, la variance ou même les corrélations entre les paramètres. Néanmoins cette démarche nécessite un algorithme de recherche afin d'échantillonner la distribution a posteriori du problème au travers d'une fonction coût. Au vu de l'état de l'art sur les méthodes inverses de caractérisation de l'impédance, il

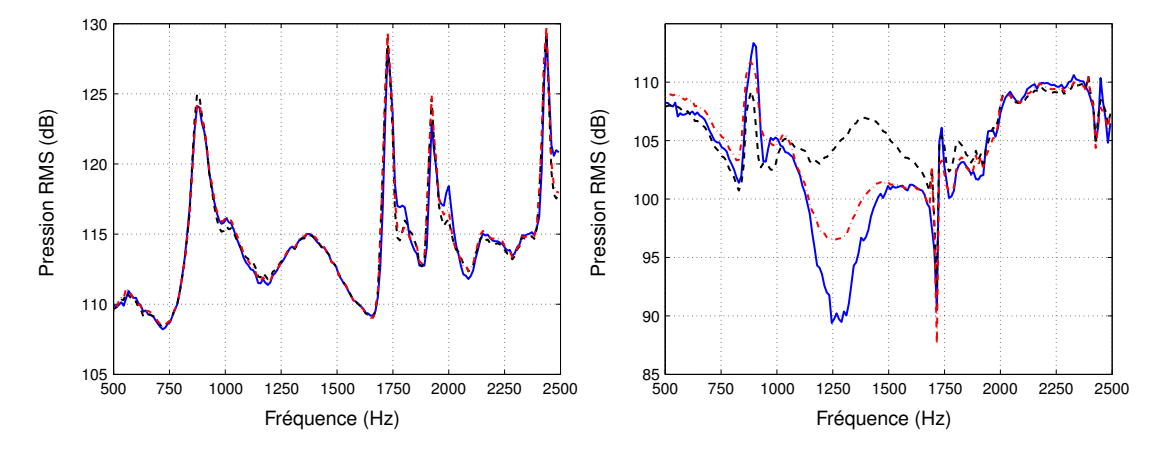

FIGURE 4.12 – Comparaison de la pression quadratique en dB dans la section amont (gauche) et aval (droite). - Pression mesurée, ····· Pression calculée a priori, -·-·- Pression calculée pour les valeurs moyennes a posteriori.

est important d'utiliser un algorithme d'optimisation globale et non locale afin de tendre vers la distribution optimale. Notre choix s'est porté sur un algorithme évolutionnaire de Monte Carlo par Chaînes de Markov. Cette méthode eMCMC permet de mixer les différents avantages des méthodes Monte Carlo avec des méthodes évolutionnaires comme le Parallel Tempering et les algorithmes génétiques. Un problème complet de recalage de l'impédance à partir de mesures de pression sur le banc de l'UTC est présenté. Pour ce cas, l'impédance d'une plaque micro-perforée est modélisée par des fonctions mathématiques simples et il semble maintenant important de réaliser ces recalages avec des modèles d'impédances plus réalistes. Ainsi, le chapitre suivant se concentre sur l'application de notre méthode de caractérisation pour deux types de plaques perforées modélisées par les modèles de Allam et de Guess. L'influence de l'écoulement sera aussi pris en compte.

Chapitre 4. Approche bayésienne

# **Chapitre 5**

# **Identification de l'impédance**

### **Sommaire**

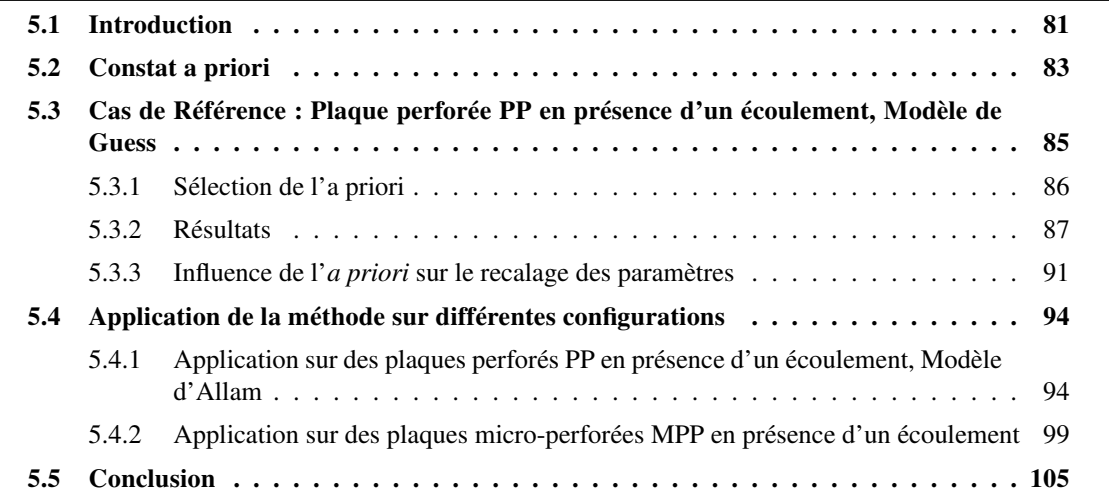

# **5.1 Introduction**

La méthode de recalage de l'impédance a montré son efficacité sur un cas réel pour lequel l'impédance de la plaque perforée était modélisée par des fonctions mathématiques simples. Dans ce chapitre, la méthode est appliquée pour deux traitements, modélisés au travers des modèles de Guess et de Allam. Un écoulement rasant positif, considéré uniforme, est de plus pris en compte. Le premier traitement est composé d'une plaque micro-perforée, qu'on appellera « MPP », couplée à une cavité en nid d'abeille. Le second traitement est constitué de la même cavité mais couplée à une plaque de perforation plus importante, qu'on notera « PP ». Les caractéristiques des deux plaques sont regroupées dans les tableaux 5.1 et 5.2 (voir figure 5.1)

Les deux traitements ont tous deux une longueur réduite de 31 cm puisqu'il a été observé qu'une longueur trop importante ne permettait pas de récupérer des mesures satisfaisantes à cause d'une trop grande absorption du traitement, entraînant un mauvais rapport signal sur bruit.

Pour ce chapitre, les impédances des deux plaques perforées sont modélisées par les modèles de Allam et Guess (voir section 3.7.3) auxquelles l'impédance de cavité est ajoutée. Pour rappel, les modèles

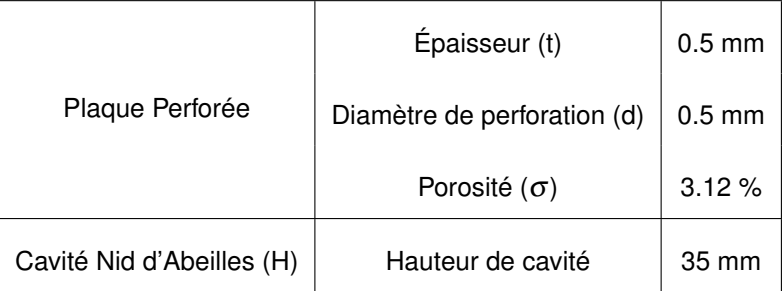

TABLE 5.1 – Caractéristiques du traitement "Micro-Perforée"

| Plaque Perforée       | Épaisseur (t)               | $0.5$ mm         |
|-----------------------|-----------------------------|------------------|
|                       | Diamètre de perforation (d) | $1.5 \text{ mm}$ |
|                       | Porosité $(\sigma)$         | $4\%$            |
| Cavité Nid d'Abeilles | Hauteur de cavité (H)       | $35 \text{ mm}$  |

TABLE 5.2 – Caractéristiques du traitement "Plaque Perforée"

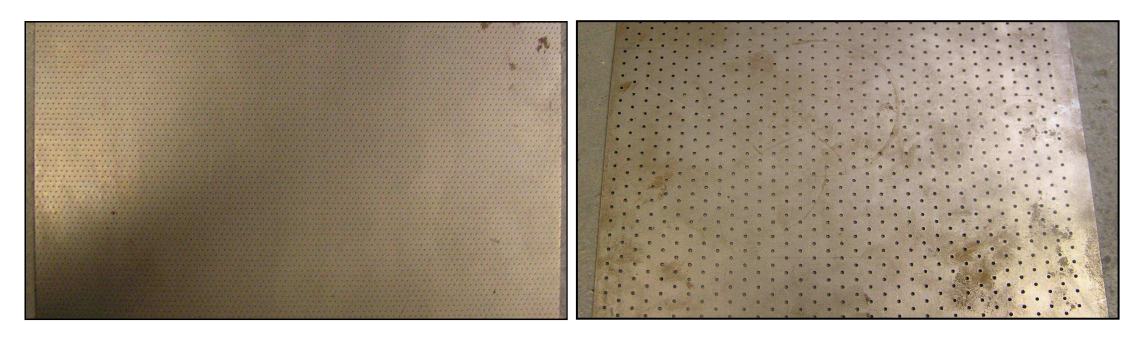

FIGURE 5.1 – Plaque Micro-Perforée « MPP » (gauche) et plaque Perforée « PP » (droite).

de Allam et Guess sont définis par les expression suivantes :

$$
Re\left(Z_{Allam}\right) = Re\left\{\frac{i\omega t}{\sigma c}\left[1 - \frac{2}{k\sqrt{-i}}\frac{J_1\left(k\sqrt{-i}\right)}{J_0\left(k\sqrt{-i}\right)}\right]^{-1}\right\} + \frac{2\alpha Rs}{\sigma\rho c} + \frac{u_0}{\sigma c} + \frac{\beta Mg}{\sigma},\tag{5.1}
$$

$$
Im(Z_{Allam}) = Im\left\{\frac{i\omega t}{\sigma c}\left[1 - \frac{2}{k\sqrt{-i}}\frac{J_1\left(k\sqrt{-i}\right)}{J_0\left(k\sqrt{-i}\right)}\right]^{-1}\right\} + \frac{\delta_{im}\omega F_\delta\left(1 + \frac{u_0}{\sigma c}\right)^{-1}}{\sigma c},\tag{5.2}
$$

$$
Z_{\text{Guess}} = \left[ \frac{\sqrt{8 \nu \omega t'}}{\sigma c d} + \frac{\pi^2}{2 \sigma} \left( \frac{d}{\lambda} \right)^2 + \frac{\left( 1 - \sigma^2 \right)}{\sigma} \left( \frac{v_a}{c} + \alpha M \right) \right] + i \left[ \frac{\omega t'}{\sigma c} + \frac{\sqrt{8 \nu \omega t'}}{\sigma c d} + \frac{\omega \delta}{\sigma c} \right],\tag{5.3}
$$

avec  $\delta=\frac{8d}{3\pi}$  $3\pi$  $(1-0.7\sqrt{\sigma})$  $\frac{\left(1-0.7\sqrt{\sigma}\right)}{\left(1+305M^3\right)}\left(\frac{1+5.\times10^{-3}M_0^2}{1+10^4M_0^2}\right)$  $\Big)$  et  $M_0 = v_a/c$ .

#### 5.2. Constat a priori 83

Les paramètres intervenant dans l'identification des différentes impédances sont le diamètre des perforations *d*, l'épaisseur des plaques *t*, la porosité des plaques <sup>σ</sup>, la hauteur de cavité *H*, le coeffcient de Rice  $\alpha$  pour le modèle de Guess ou de Bauer  $\beta$  pour celui d'Allam, ainsi que la vitesse acoustique dans les orifices *u*0. Les quatre premiers paramètres correspondent aux caractéristiques physiques du traitement et sont normalement très bien connus. Concernant les paramètres <sup>α</sup>, β et *u*0, ils ne sont considérés qu'en présence d'un écoulement. La vitesse acoustique  $u_0$  n'est prise en compte qu'en présence d'un écoulement du fait qu'il a été nécessaire d'augmenter le niveau de la source afin d'obtenir un bon rapport signal sur bruit. Ces forts niveaux peuvent engendrer les phénomènes non-linéaires pilotés par l'intensité acoustique, d'où l'introduction de la correction (voir section 3.7.2.5). Ces paramètres sont difficiles à définir a priori car semi-empiriques ou nécessitant des calculs préliminaires. Connaître l'impact de ces paramètres sur les modèles est une information importante que la méthode d'identification peut nous fournir.

# **5.2 Constat a priori**

La méthode de recalage d'impédance est appliquée sur deux configurations différentes, pour une plaque « MPP » et une plaque « PP », avec écoulement. Avant d'observer l'effet du recalage sur les deux modèles d'impédance considérés, il est nécessaire de faire un constat sur l'efficacité des modèles à prédire. Pour ce faire, la figure 5.2 compare, pour quatre configurations, les indices d'affaiblissement (TL) mesurés à ceux prédits par les modèles d'impédance sans recalage.

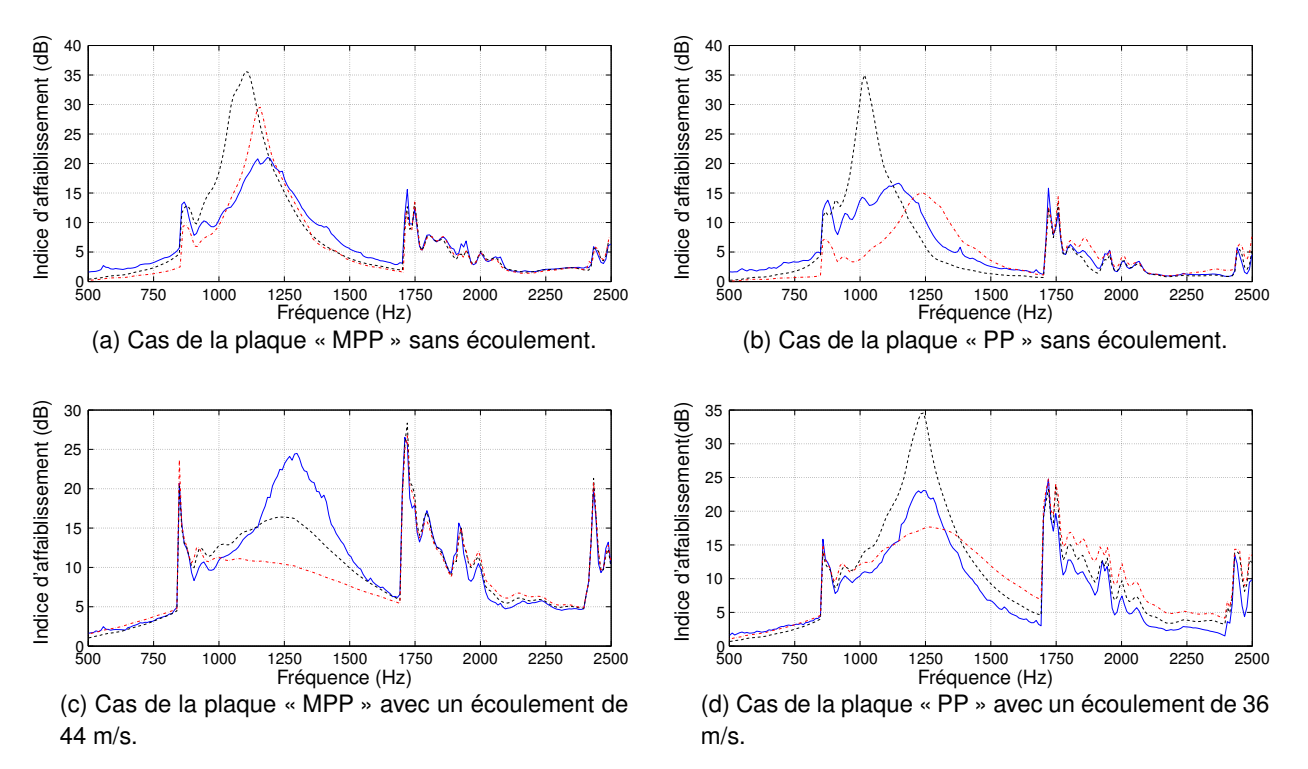

FIGURE 5.2 – Comparaison de l'indice d'affaiblissement (dB) entre les mesures et les prédictions pour les modèles de Allam et de Guess, pour les différentes configurations étudiées. — Mesure, ····· Calcul avec Allam, ---- Calcul avec par Guess.

La figure 5.2 illustre l'effet de l'écoulement sur l'indice d'affaiblissement. On retrouve un résultat important : l'ajout d'un écoulement selon le sens de propagation de l'onde augmente l'efficacité du traitement et décale la fréquence d'absorption vers les haute fréquences. Ainsi, le maximum d'absorption pour la plaque MPP passe de 20 dB à 1200 Hz à 25 dB à 1300 Hz. On observe ce même phénomène pour la plaque PP où le maximum d'absorption est décalé d'environ 100 Hz vers les hautes fréquences avec une augmentation de l'absorption d'environ 6 dB (passage de 17 dB à 23 dB). La plaque PP semble toutefois être moins efficace que la plaque MPP. Hors de la zone d'absorption, l'atténuation diminue rapidement et les traitements deviennent ainsi inefficaces. On peut toutefois observer que l'écoulement augmente l'atténuation à plus haute fréquence, en particulier pour la plaque MPP. Il faut noter que le TL est affecté par le caractère multi-modal de la propagation. En effet, on peut observer des pics d'atténuation aux fréquences de coupure des modes. Le premier mode devient propagatif à 856 Hz. A 1720 Hz, deux modes deviennent simultanément propagatifs.

La comparaison des TL mesurés avec les TL calculés pour les deux modèles permettent de faire différents constats. Les disparités entre les simulations et les mesures sont principalement présentes dans la zone d'efficacité des traitements, excepté pour la plaque PP avec écoulement où les différences en plus hautes fréquences ne deviennent pas négligeables. En se concentrant sur le pic d'absorption, on peut évaluer ces différences grâce à 3 critères :

- la fréquence du maximum d'absorption *Freqabs* : évalue le décalage en fréquence du modèle par rapport à la mesure ;
- le maximum du pic d'absorption *T Lmax* : évalue si le modèle donne une absorption en accord avec la mesure ;
- la largeur de la bande d'absorption ∆*f req* qui correspond à la bande fréquentielle à -3 dB du maximum d'absorption.

Pour les quatre cas, on évalue les différences de ces 3 critères par rapport au TL mesuré. Ces résultats sont présentés dans les tableaux 5.3.

L'utilisation de ces critères permet de faire les remarques suivantes :

- Les modèle d'Allam et de Guess prédisent des fréquences d'accord proches des mesures. Ceci s'explique par le fait que la fréquence d'absorption est largement pilotée par l'impédance de la cavité en nid d'abeille qui est extrêmement bien connue et indépendante du modèle de plaque.
- Excepté pour le cas de la plaque MPP avec écoulement, le modèle d'Allam prédit des niveaux d'atténuation fortement supérieurs aux TL mesurés (jusqu'à 100 % supérieur pour la plaque PP sans écoulement) avec des pics beaucoup plus étroits et donc des largeurs d'absorption beaucoup plus faibles que celles mesurées (autour de -75 % sans écoulement).
- Le modèle de Guess prédit des niveaux d'atténuation plus faibles avec des largeurs d'absorption beaucoup plus grandes que le modèle d'Allam. Pour le cas de la plaque PP, le modèle de Guess prédit des TLs de l'ordre de grandeur de ceux mesurés.
- Les modèles d'Allam et de Guess prédisent une diminution du maximum d'absorption pour les deux plaques en présence d'un écoulement. Ceci va à l'encontre des TL mesurés dont le maximum augmente avec l'écoulement.
- Le cas de la plaque MPP avec écoulement semble être un cas très particulier, pour lequel les TL simulés par les modèles sont complètement aplatis pour les deux modèles et sous-estiment fortement la mesure.

Il est toutefois important de garder du recul quant aux mesures. En effet, il reste difficile d'estimer l'absorption proche de la fréquence d'accord. Pour ces fréquences, le traitement devient très efficace et la mesure devient limitée par le bruit de fond qui devient important en présence de l'écoulement (fuites, générations de sources...).

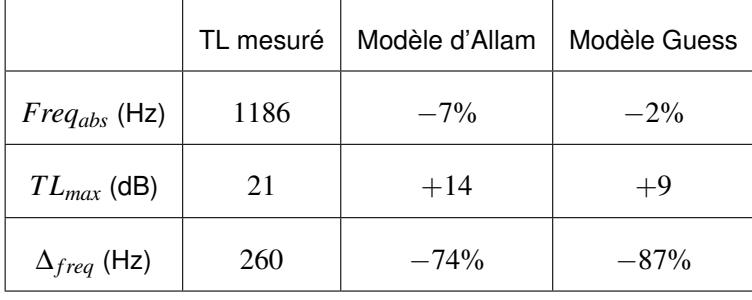

(a) Plaque MPP sans écoulement

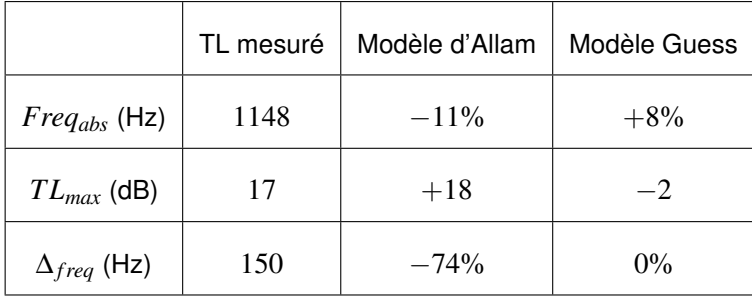

(b) Plaque PP sans écoulement

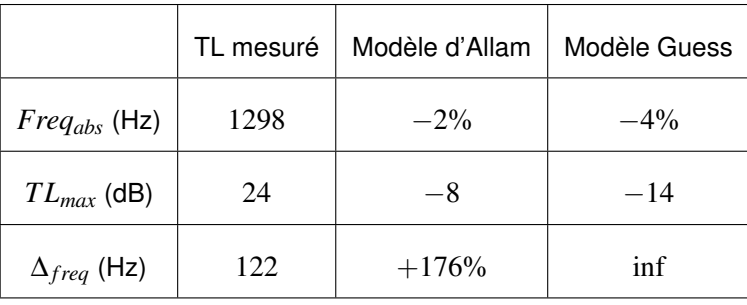

(c) Plaque MPP avec écoulement

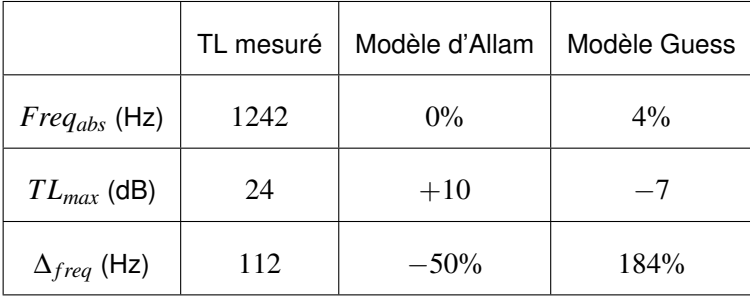

(d) Plaque PP avec écoulement

TABLE 5.3 – Ecarts des critères entre les TL mesurés et simulés

# **5.3 Cas de Référence : Plaque perforée PP en présence d'un écoulement, Modèle de Guess**

Dans cette section, la méthode d'identification est appliquée sur la plaque perforée PP en recalant les paramètres du modèle de Guess. Cette application servira de cas test afin d'observer les limites de la méthode.

### **5.3.1 Sélection de l'a priori**

L'ajout de la connaissance a priori sur le problème d'identification permet de s'assurer que les paramètres recalés gardent un sens physique ainsi que de mieux régulariser le problème. Le choix de l'a priori peut toutefois être délicat. En effet, un a priori trop fort risque de contraindre l'exploration de l'espace des densités de probabilités et donc de ne pas permettre un bon recalage. Un a priori trop faible risque quant à lui de mal régulariser le problème surtout si la fonction de coût est « plate ». Le recalage peut alors ne pas converger, ou bien donner des résultats dénués de sens physique.

Pour bien adapter l'a priori, il est nécessaire de bien connaître le problème. Dans notre cas, connaître l'influence des paramètres sur les modèles d'impédance peut faciliter la sélection de l'a priori. Pour cela, un plan d'expérience a été réalisé (voir annexe H).

Cette étude a permis de mettre en avant les conclusions suivantes, pour les deux modèles impédances :

- La fréquence d'accord est pilotée par la hauteur de cavité.
- La porosité % et le coefficient de Bauer/Rice  $(\alpha, \beta)$  jouent sur l'étalement du pic d'absorption. Une augmentation de la porosité tend à étaler le pic d'absorption tout en diminuant l'absorption maximale. Les coefficients de Bauer/Rice influencent le processus d'absorption de manière contraire.
- L'épaisseur et le diamètre des perforations ont assez peu d'impact sur l'absorption. Le modèle d'Allam semble toutefois être plus sensible à leur variation.

Le constat sur les indices d'affaiblissement réalisé dans la section précédente 5.2, permet de savoir que le modèle de Guess sous-estime fortement le TL d'une plaque perforée en présence d'un écoulement, avec une largeur d'absorption beaucoup plus importante (voir 5.2). Grâce à ces observations et au plan d'expérience, on peut supposer que relâcher volontairement l'a priori sur la porosité et le coefficient de Rice permettra d'améliorer le recalage en permettant à la méthode d'explorer plus largement ces deux paramètres.

Les données fournisseurs, regroupées dans les tableaux 5.1 et 5.2, servent alors de valeurs a priori pour les paramètres géométriques. La valeur du coefficient de Rice est fixée à  $\alpha$  =0.3 et celle de la vitesse acoustique à  $u_0$  =0.01 m/s. Les valeurs des paramètres et leurs écart-types sont donnés dans le tableau 5.4.

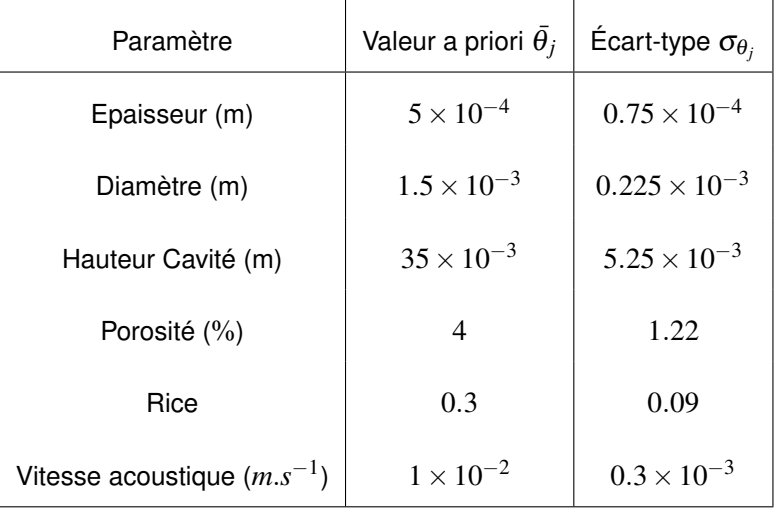

TABLE 5.4 – Écarts-types a priori  $\sigma_{\theta_j}$  des paramètres à recaler

Les écarts-types ont été choisis afin de représenter 15 % de l'a priori, excepté pour la porosité, le coefficient de Rice et la vitesse acoustique dont les écarts-types sont doublés. L'écart-type de la vitesse acoustique a été choisie large car ce paramètre est très mal connu. Ces valeurs ont été choisis de manière à équilibrer la fonction coût entre la vraisemblance et l'a priori.

#### **5.3.2 Résultats**

Le recalage est effectué au travers de la fonction coût définie dans la section 4.5.2 :

$$
h(\theta) = \sum_{j}^{n_{\theta}} \left( \frac{1}{2} \left( \frac{\theta_{j} - \overline{\theta}_{j}}{\sigma_{\theta_{j}}} \right)^{2} \right) + \frac{1}{n_{m}n_{\omega}} \sum_{k}^{n_{\omega}} \sum_{i}^{n_{m}} \left( \frac{\|P_{ik} - \tilde{P}_{ik}\|^{2}}{\Sigma_{N}^{ik}} \right), \tag{5.4}
$$

à partir des 72 microphones sur 150 fréquences comprises entre 500 Hz et 2500 Hz. Les écartstypes  $\Sigma_N^{ik}$  sont toujours évalués à 0.2 Pa et les  $\sigma_{\theta_j}$  sont ceux définis dans le tableau 5.4. La méthode eMCMC est appliquée sur 20 chaînes de Markov avec 7500 générations dont le premier quart sert de phase d'allumage. Les températures du Parallel tempering sont définies selon une échelle linéaire avec  $\delta T$  =1.5. Les taux de modifications génétiques sont les suivants :

$$
- p_{mutation} = 0.4;
$$

$$
- p_{\text{crosement}} = 0.6;
$$

$$
- p_{change} = 0.8.
$$

Le taux d'échange est choisi volontairement grand afin de s'assurer que la première chaîne (plus petite température) soit bien la chaîne optimale.

La figure 5.3 représente l'évolution des paramètres au cours du recalage sur les 7500 individus générés. Afin d'apprécier les variations globales des paramètres, on réalise la moyenne glissante sur 100 itérations (courbe rouge). On peut s'apercevoir que les paramètres ayant un a priori relâché (porosité, vitesse, coefficient de Rice) varient beaucoup plus au cours des itérations que les 3 premiers paramètres. Ces paramètres nécessitent plus de temps pour tendre vers une valeur optimale.

La figure 5.4 représente les distributions a posteriori pour les différents paramètres. Ces distributions représentent les densités de probabilité estimées par notre méthode de recalage. L'espérance mathématique est utilisée pour estimer les distributions et est représentée par les lignes rouges sur les figures. Les lignes rompues noires représentent quant à elles les valeurs a priori.

Pour les paramètres d'épaisseur, de hauteur de cavité, de porosité et du coefficient de Rice, des écarts entre l'a priori et l'espérance mathématique sont observables. Ces écarts sont représentés dans le tableau 5.5 et certains écarts sont notamment significatifs en particulier pour la porosité et le coefficient de Rice.

Comme montré lors de l'étude préliminaire par la méthode des plans d'expérience, ces paramètres jouent un rôle important dans le modèle d'impédance de plaque. Pour ces deux paramètres, les distributions divergent d'une gaussienne et l'on peut se poser la question si l'estimateur du maximum a posteriori ne serait pas plus intéressant. Ces valeurs issues de l'estimateur du maximum d'a posteriori sont données dans le tableau 5.5. Les variations entre les deux estimateurs sont relativement faibles, excepté pour la porosité. L'impact de cette variation pourra être observée sur l'indice d'affaiblissement.

A contrario, le diamètre et la vitesse acoustique n'évoluent quasiment pas. Au vu de la distribution très large de la vitesse acoustique, on peut se demander si ce paramètre joue un rôle dans le modèle de

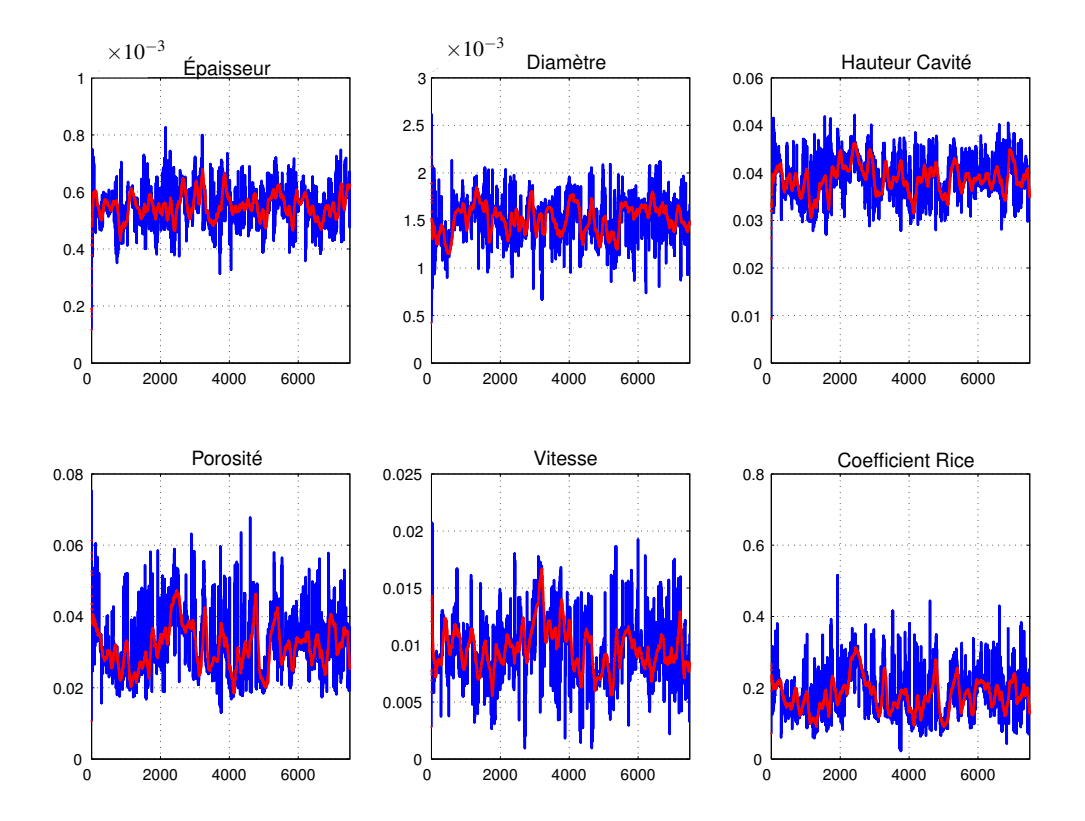

FIGURE 5.3 – Évolution des paramètres pour la première chaîne de Markov pour le modèle de Guess avec écoulement, — Valeurs des paramètres, — Moyenne glissante sur 100 itérations.

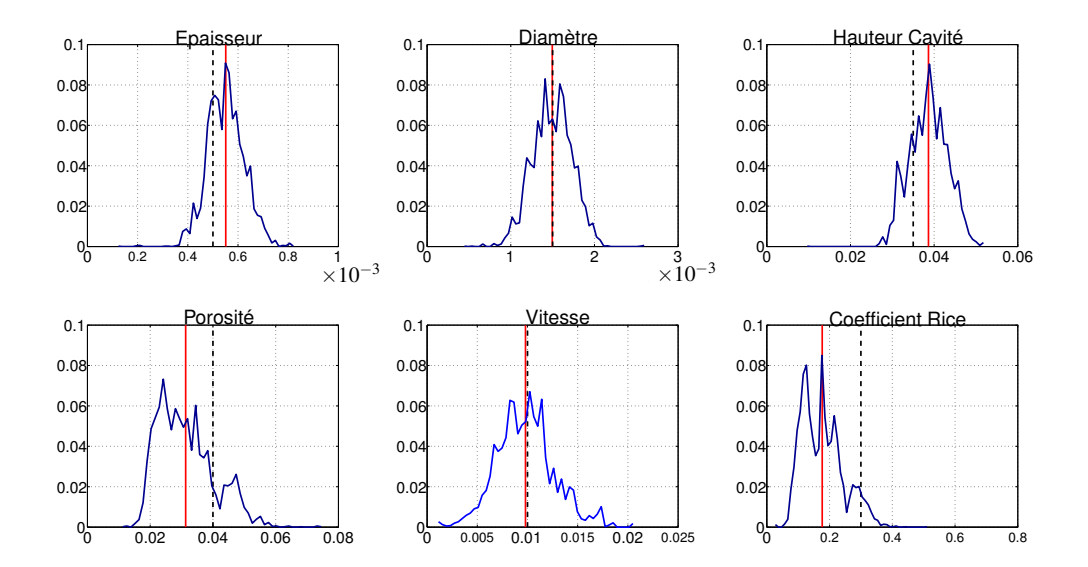

FIGURE 5.4 – Distribution normalisée (par le nombre d'individus) des paramètres pour le modèle de Guess avec écoulement, ..... Valeur a priori, - Valeur moyenne a posteriori.

5.3. Cas de Référence : Plaque perforée PP en présence d'un écoulement, Modèle de Guess 89

| Paramètres                  | A priori $\overline{\theta}_i$ | A posteriori $\theta_{mov}$ | Difference (%) | A posteriori $\theta_{max}$ |
|-----------------------------|--------------------------------|-----------------------------|----------------|-----------------------------|
| Epaisseur (m)               | $5 \times 10^{-4}$             | $5.5 \times 10^{-4}$        | $+10$          | $5.5 \times 10^{-4}$        |
| Diamêtre de perforation (m) | $1.50 \times 10^{-3}$          | $1.49 \times 10^{-3}$       | -0             | $1.59 \times 10^{-3}$       |
| Porosité (%)                | $\overline{4}$                 | 3.13                        | $-21.7$        | 2.4                         |
| Hauteur de cavité (m)       | $35 \times 10^{-3}$            | $38.6 \times 10^{-3}$       | $+10$          | $38.5 \times 10^{-3}$       |
| Vitesse acoustique (m/s)    | $1 \times 10^{-2}$             | $0.98 \times 10^{-2}$       | $-2$           | $1.02 \times 10^{-2}$       |
| Coefficient de Rice         | 0.3                            | 0.177                       | $-41$          | 0.1806                      |

TABLE 5.5 – Récapitulatif des valeurs des paramètres

Guess.

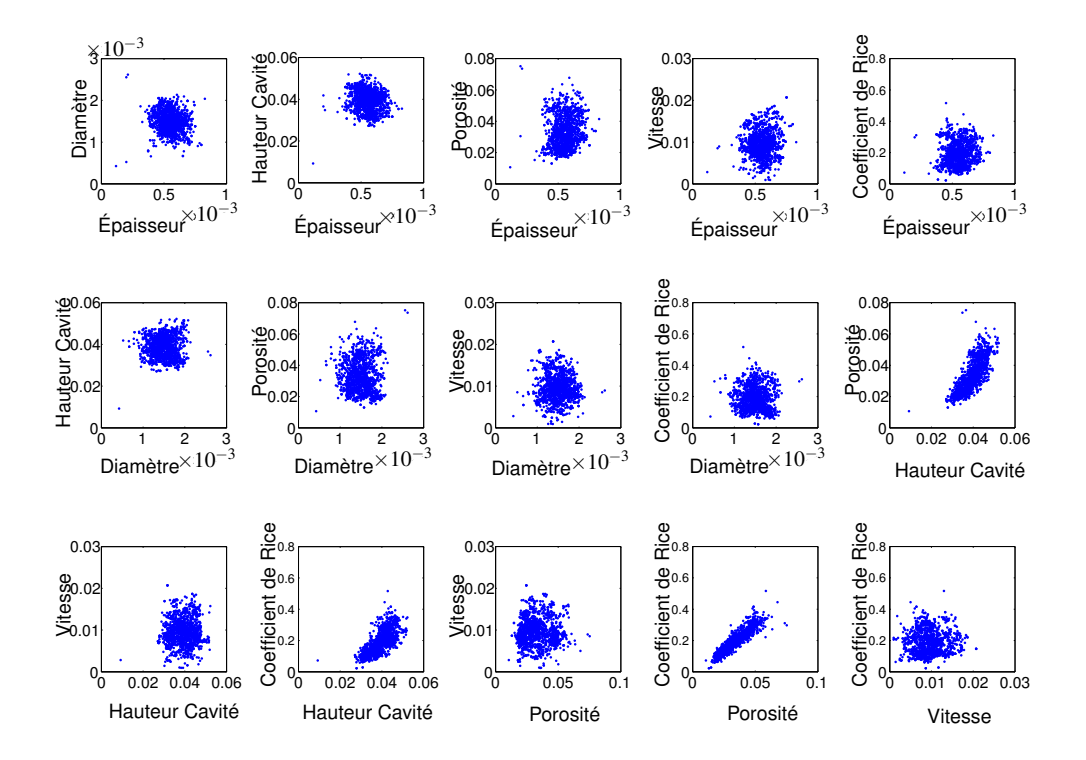

FIGURE 5.5 – Corrélation entre les paramètres pour le modèle de Guess avec écoulement

Une autre information que peut fournir la méthode de recalage est la corrélation entre les paramètres. Pour cela, la figure 5.5 représente les différents individus générés par couple de paramètres. Ceci permet de disposer d'une vue approximative de la corrélation. Pour le modèle de Guess, on peut s'apercevoir

très rapidement de fortes corrélations entre :

- la porosité et le coefficent de Rice ;
- la hauteur de cavité et le coefficent de Rice ;
- la porosité et la hauteur de cavité.

Il est à noter que ces 3 corrélations correspondent aux paramètres qui semblent être les plus influents sur le modèle de Guess du point de vue des distributions ainsi que de l'étude préliminaire. Pour les autres couples de paramètres, aucune corrélation ne semble vraisemblablement exister.

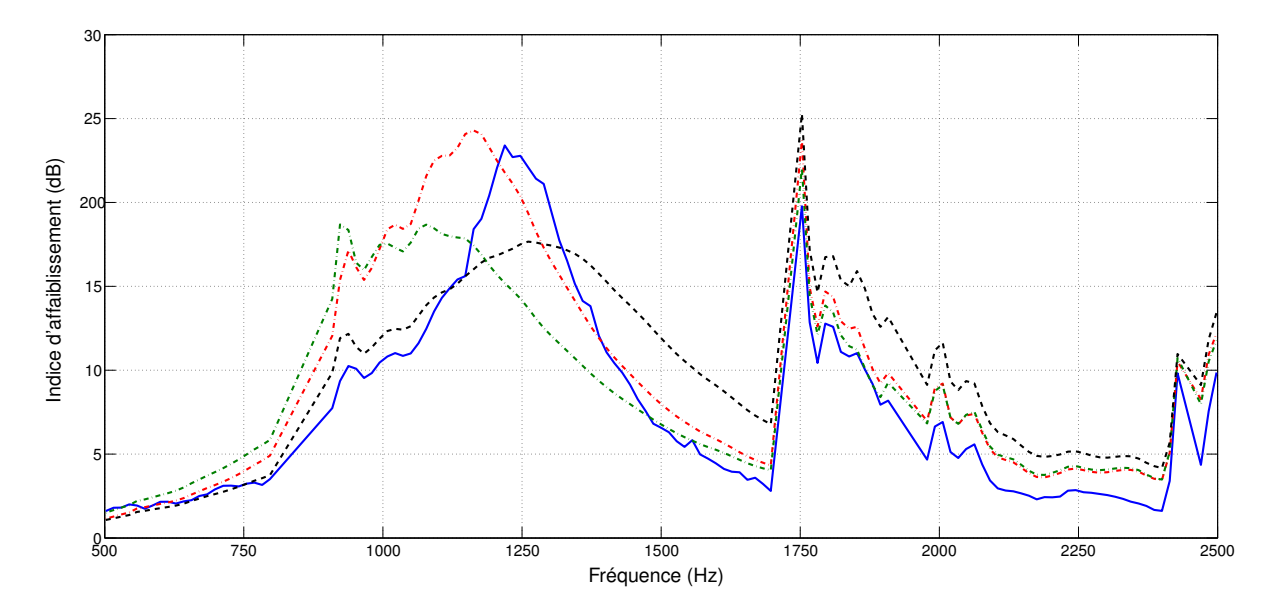

FIGURE 5.6 – Représentation de l'indice d'affaiblissement pour le modèle de Guess avec écoulement. Indice d'affaiblissement mesuré, ····· Indice d'affaiblissement calculé a priori, ····· Indice d'affaiblissement calculé pour les valeurs moyennes a posteriori, ----- Indice d'affaiblissement calculé pour les valeurs maximales a posteriori.

Afin d'observer l'efficacité du recalage des paramètres sur le modèle de Guess, la figure 5.6) définies dans la section 4.5.2 représente les indices d'affaiblissement, pour les pressions mesurées, les pressions simulées a priori, les pressions simulées a posteriori à partir de l'espérance mathématique des distributions ou du maximum d'a posteriori.

Initialement, le modèle de Guess prédisait un TL largement inférieur à la mesure, au niveau de la fréquence d'accord, avec un pic beaucoup plus étalé. Aux plus hautes fréquences, le TL était quant à lui sur-évalué. Le recalage prédit pour l'a posteriori moyen un TL plus en accord avec la mesure, du point de vu du niveau d'absorption autour du pic d'absorption et en hautes fréquences. La fréquence d'accord est quant à elle légèrement décalée vers les basses fréquences mais le pic est plus creusé et se rapproche de la mesure sur sa partie descendante. Concernant le recalage réalisé par le maximum a posteriori, il prédit des niveaux d'absorption faibles proches du modèle initial. La fréquence d'accord est aussi beaucoup plus décalée vers les basses fréquences.

Avec ce premier exemple, on peut voir l'intérêt de notre méthode de recalage sur le modèle de Guess avec écoulement. Le recalage (par l'espérance mathématique) donne de bons résultats du point de vue des niveaux d'absorption. Fréquentiellement, le décalage de la fréquence d'accord n'est pas critique (environ 50 Hz) et l'indice d'affaiblissement se rapproche de la mesure après cette fréquence. L'estimateur du maximum a posteriori fourni des paramètres plus éloignés des mesures et ne semble pas être l'estimateur le plus adapté au problème. Pour la suite de ce chapitre, nous regarderons donc les prochains résultats au travers de l'espérance mathématique.

Afin de montrer l'intérêt de la méthode par l'ajout de l'a priori mais aussi les limites de la méthode si ce dernier est mal estimé, on réalise une (petite)étude sur l'influence de ce dernier sur le recalage.

#### **5.3.3 Influence de l'a priori sur le recalage des paramètres**

La méthode bayésienne repose sur l'ajout de connaissance a priori sur les paramètres à recaler afin de régulariser l'identification. Pour explorer les limites de la méthode vis-à-vis de l'a priori, on réalise deux nouveaux recalages sur la plaque PP avec le modèle de Guess. Dans le premier recalage, l'a priori sera sur-contraint en définissant les écart-types  $\sigma_{\theta_j}$  comme 5 % des valeurs a priori. Dans le second cas, on relâchera les  $\sigma_{\theta_j}$  à 200 %.

Dans un premier temps, afin de comprendre l'influence de l'a priori, on trace l'évolution de la fonction coût suivant la variation d'un unique paramètre. Les trois jeux d'écart-types sont redéfinis dans le tableau 5.6 et l'évolution des fonctions coûts est présentées dans la figure 5.7.

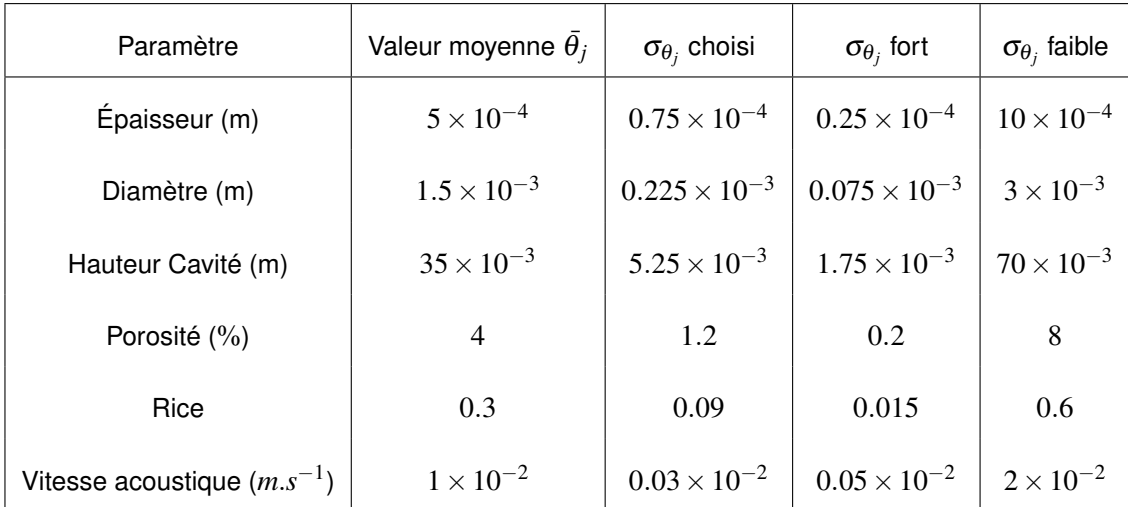

TABLE 5.6 – Écarts-types a priori  $\sigma_{\theta_j}$  des paramètres pour étudier leur influences

Grâce à cette première étude, on peut observer le rôle de l'impact de l'a priori dans le problème. On peut alors remarquer son rôle de régularisation en creusant la fonction coût final. La fonction coût étant la somme d'un terme relatif à l'a priori et d'un terme relatif à la vraisemblance, la relâche totale de l'a priori va faire tendre la fonction coût vers la fonction de vraisemblance qui peut-être alors assimilée à la résolution d'un problème aux moindres carrées. Si cette fonction de vraisemblance pour le paramètre donné est « plate » (cas pour le diamètre ou la vitesse acoustique) alors l'espace de recherche n'est absolument pas « contraint » et l'algorithme de recalage peut donner des distributions a posteriori absurdes sans sens physique. A l'inverse, un a priori trop important va contraindre la fonction coût autour de l'a priori et brider l'exploration de l'espace des densités de probabilité.

Ce graphe permet également de vérifier que toutes les fonctions coût totales possèdent un minimum avec l'a priori choisi. De plus, on peut remarquer que les fonctions coût de vraisemblance associées aux

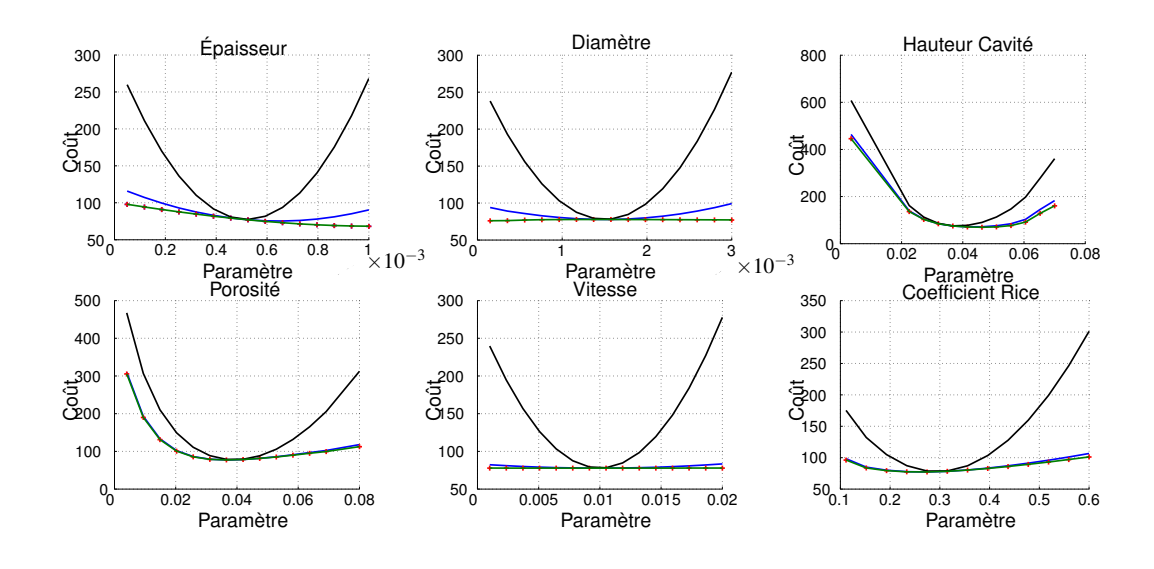

FIGURE 5.7 – Évolution de la fonction coût pour le modèle de Guess en présence d'un écoulement de  $36m/s +$  Coût Vraisemblance pour l'a priori choisi,  $\longrightarrow$  Coût Total pour l'a priori choisi,  $\longrightarrow$  Coût Total pour l'a priori fort, - Coût Total pour l'a priori faible.

paramètres de la porosité, la hauteur de cavité ainsi que le coefficient de Rice semblent par nature plus creusées. Or il a été montré, grâce au plan d'expérience, que ces paramètres étaient les plus influents dans nos deux modèles d'impédances 5.2. On s'assure ainsi que le relâchement de l'a priori, pour ces paramètres, ne risque pas de poser de problème et va permettre une exploration plus large de l'espace des densités de probabilités pour ces paramètres.

Pour continuer sur l'influence de l'a priori, on s'intéresse aux distributions de probabilité a posteriori obtenues après recalage. Pour cela, on applique le recalage du modèle de Guess avec les a priori faibles et forts définis dans le tableau 5.6 (les paramètres du recalage sont identiques à ceux utilisés précédemment (voir section 5.3.2)).

Afin d'étudier l'impact de l'a priori sur le recalage, seules les distributions des densités de probabilité et les indices d'affaiblissement seront regardés.

La figure 5.8 représente les distributions a posteriori pour les différents paramètres. Ces distributions ont été normalisées suivant leur intégrale afin de pouvoir être comparées les unes aux autres. Un résultat important est le resserrement des distributions lorsque l'a priori devient fort. Ce résultat était facilement prévisible car l'augmentation de l'a priori va creuser la fonction coût.

Pour l'a priori fort (en vert), ces distributions sont toutes quasiment centrées sur les paramètres initiaux, excepté pour la hauteur de cavité. On peut alors être certain que les chaînes n'ont pas évolué au cours des itérations et donc que le recalage est faussé. A contrario, les distributions pour l'a priori faible sont extrêmement étalées et il est même difficile de discerner une forme de distribution. L'estimation du jeu de paramètres représentatifs des distributions a posteriori est, dans ce cas là, difficile. Cet étalement illustre bien la nécessité d'avoir une régularisation du problème inverse. Dans le cas d'un a priori faible, le recalage revient plus ou moins à optimiser un problème de moindres carrés.

La figure 5.9 représente les indices d'affaiblissement estimés pour les différents a priori (espérance

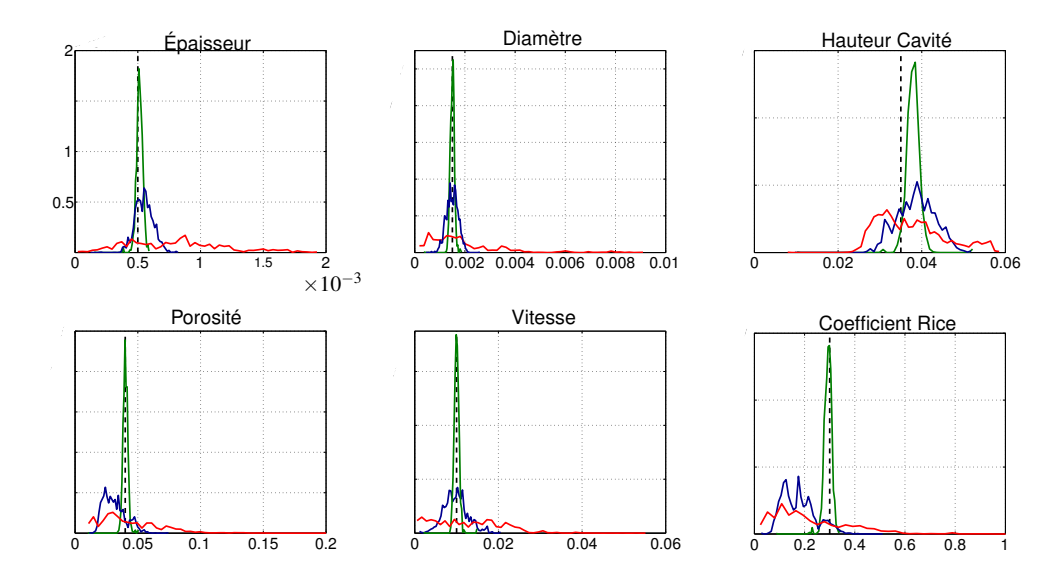

FIGURE 5.8 – Comparaison des distributions normalisée (aire unitaire) des paramètres pour 3 a priori différents. — a priori choisi, — a priori faible, — a priori fort, … Valeur a priori

mathématique). Le TL calculé avec un a priori choisi (ligne mixte bleue) servira de référence pour comparer les deux autres TL.

Comme on pouvait le prédire, la courbe d'absorption de l'a priori fort (ligne mixte verte) est très semblable à celle prédit par le modèle de Guess initial. En effet, les distributions sont centrées et resserrées autour des valeurs initiales des paramètres. Le décalage de la fréquence d'accord est lié à la variation de la hauteur de cavité. En effet, ce paramètre influence sur l'impédance de cavité qui ne joue que sur la réactance du traitement et donc sur la fréquence d'accord. Ceci peut donc expliquer le fait que seule la hauteur de cavité varie lors du recalage. Avec cet a priori fort, le recalage consiste donc à un recalage en fréquence de la courbe d'absorption.

Pour un a priori faible, l'indice d'affaiblissement (ligne mixte rouge) se rapproche de la courbe avec notre a priori choisi. Ces courbes sont pratiquement identiques au dessus de 1500 Hz et pour les basses fréquences. Leurs divergences s'effectuent autour du pic d'absorption avec un niveau d'absorption beaucoup plus fort pour l'a priori faible. Le décalage de la fréquence d'accord est comparable pour les deux courbes.

Le rôle de l'a priori sur le recalage est donc de forcer la fonction coût afin de garantir la physique de l'étude. Un a priori trop fort rend le recalage totalement inefficace en contraignant l'espace autour du point de départ. Un a priori trop faible libère trop fortement l'espace de recherche. Le recalage est alors réalisé de manière plus globale et renvoie le jeu de paramètres optimal mais pas forcément physique. L'interprétation de manière statistique des résultats peut alors devenir délicate avec des distributions très relâchées.

La sélection de l'a priori est un point délicat de l'inférence bayésienne et peut fortement conditionner les résultats de l'identification. La réalisation d'une étude préliminaire sur l'influence des paramètres semble nécessaire pour la sélection de l'a priori.

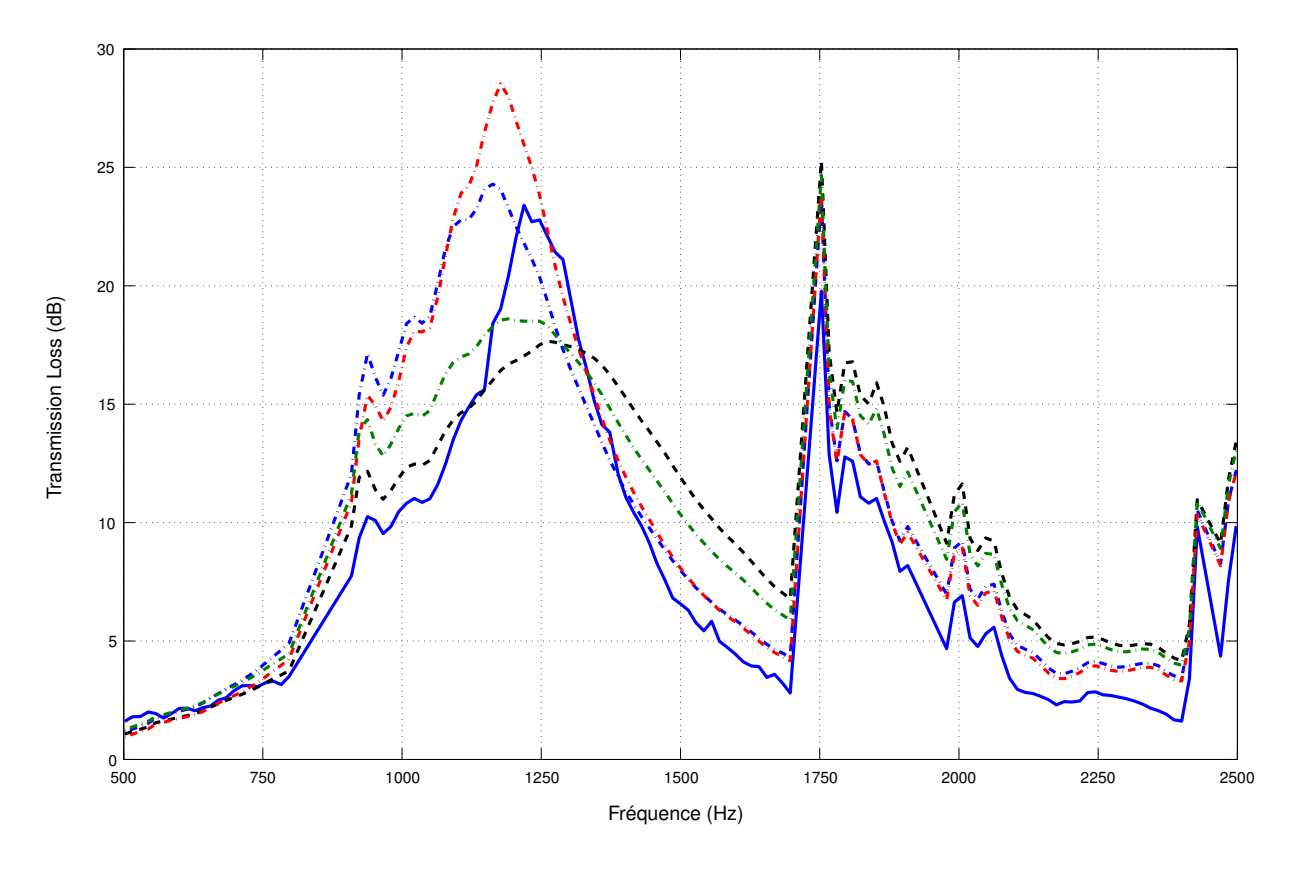

FIGURE 5.9 – Comparaison de l'indice d'affaiblissement recalé pour 3 a priori différents. — lndice d'affaiblissement mesuré,  $\cdots$ Indice d'affaiblissement calculé a priori,  $\cdots$ Indice d'affaiblissement recalé avec l'a priori faible, ---- Indice d'affaiblissement recalé avec l'a priori choisi, ---- Indice d'affaiblissement recalé avec l'a priori fort.

# **5.4 Application de la méthode sur différentes configurations**

Dans la section précédente, un premier recalage de l'impédance a été réalisé pour le cas d'une plaque perforée en présence d'un écoulement. Les paramètres du modèle de Guess ont été recalés et des informations statistiques sur les paramètres ont pu être extraites. Dans cette section, on continue d'appliquer la méthode en variant le type de plaque perforée ainsi que le modèle d'impédance. On considère toujours la présence d'un écoulement.

# **5.4.1 Application sur des plaques perforés PP en présence d'un écoulement, Modèle d'Allam**

Nous considérons maintenant le modèle d' Allam, qui est un modèle d'impédance spécialisé pour les petites perforations et comprenant moins de simplification que celui de Guess. Les paramètres à recaler et leur valeur a priori sont identiques à ceux utilisés pour le modèle de Guess, à l'exception du coefficient de Bauer qui remplace le rôle du coefficient de Rice. Le tableau 5.7 récapitule ces valeurs et le problème est totalement inchangé, les mesures et l'écoulement restent donc identiques.

La méthode de recalage est appliquée avec les mêmes paramètres que précédemment, avec 7500

#### 5.4. Application de la méthode sur différentes configurations 95

| Paramètre                       | Valeur a priori      | Ecart-type             |
|---------------------------------|----------------------|------------------------|
| Epaisseur (m)                   | $5 \times 10^{-4}$   | $0.75 \times 10^{-4}$  |
| Diamètre (m)                    | $1.5 \times 10^{-3}$ | $0.225 \times 10^{-3}$ |
| Hauteur Cavité (m)              | $35 \times 10^{-3}$  | $5.25 \times 10^{-3}$  |
| Porosité $(\% )$                | 4                    | 1.2                    |
| Bauer                           | 0.15                 | 0.045                  |
| Vitesse acoustique $(m.s^{-1})$ | $1 \times 10^{-2}$   | $0.3 \times 10^{-2}$   |

TABLE 5.7 – Paramètres et A priori à recaler pour le modèle d'Allam

itérations, sur 20 chaînes de Markov et une échelle de température linéaire.

La figure 5.10 représente les distributions a posteriori des paramètres pour les modèles de Guess et d'Allam. Ces distributions ont été réalisées sur la même base d'intervalles et sont normalisées par le nombre d'individus : elles peuvent donc être comparées les unes par rapport aux autres.

Les valeurs a priori sont représentées par les lignes discontinues noires (pleine pour le coefficient de Bauer). Les valeurs moyennes a posteriori, obtenues par l'espérance mathématiques, sont représentées par des lignes rouges pour le modèle d'Allam et vertes pour le modèle de Guess. Les écarts entre ces valeurs a priori et a posteriori sont récapitulés dans le tableau 5.8. Le coefficient de variation *CV* est également indiqué dans ce tableau. Ce coefficient est défini comme le rapport de l'écart-type <sup>σ</sup> sur la moyenne  $\mu$  et traduit la dispersion relative d'une distribution :

$$
CV = \frac{\sigma}{\mu}
$$

Il est sans unité et s'exprime en pourcentage. Un coefficient de variation faible va donc donner une distribution resserrée autour de sa moyenne alors qu'un coefficient très grand va tendre vers une distribution uniforme.

A partir de la figure 5.10, on peut observer que les distributions pour les paramètres d'épaisseur de plaque, diamètre et vitesse acoustique sont comparables entre les deux modèles d'impédance. Les variations des valeurs a priori et a posteriori sont de plus similaires. Ce résultat était attendu suite à l'étude préliminaire (Annexe H) et les résultats obtenus précédemment (section 5.3.2). Ceci confirme que ces 3 paramètres ont un rôle faible sur l'impédance modélisée.

Pour le modèle de Guess, les paramètres de porosité, hauteur de cavité et coefficient de Rice ont un rôle non-négligeable sur le recalage de l'impédance. Leur écart avec l'a priori est important : 20 % pour la porosité, 10 % pour la hauteur et 40 % pour le coefficient de Rice.

Par contre, ces variations ne se retrouvent pas pour le modèle d'Allam, pour lequel seule la porosité subit une variation de près de 20 %. La hauteur de cavité n'évolue pas et le coefficient de Bauer subit une variation modérée d'environ 9 %. De plus, les distributions de ces 3 paramètres sont moins dispersées

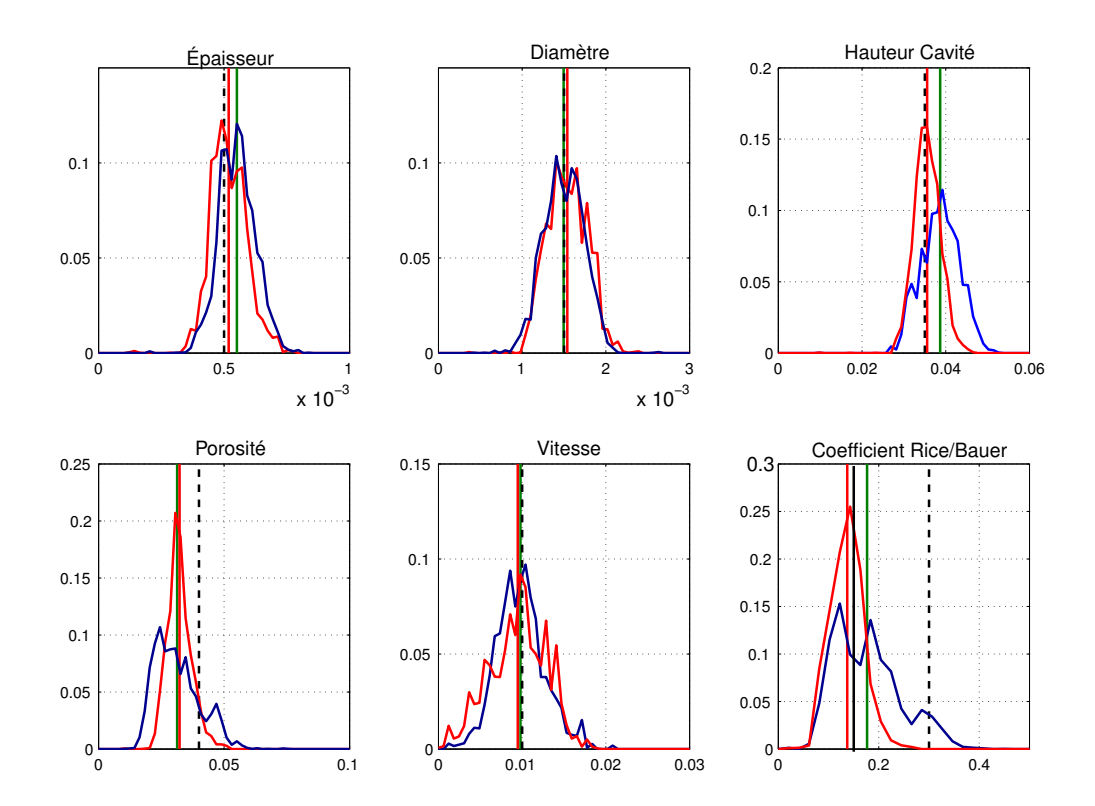

FIGURE 5.10 – Distribution normalisée des paramètres pour le modèle de Guess ( $\longrightarrow$ ) et d'Allam (  $\longrightarrow$  ) pour une plaque perforée en présence d'un écoulement. En ligne verticale : …… Valeur a priori, ----- Valeur a priori pour Guess pour le coefficient de Rice, -- Valeur a priori pour le coefficient de Bauer, - Valeur moyenne pour le modèle de Guess a posteriori., - Valeur moyenne pour le modèle d'Allam a posteriori.

pour le modèle d'Allam que celui de Guess.

Le modèle d'Allam semble recaler l'impédance principalement par le biais de la porosité, au contraire du modèle de Guess qui combine principalement 3 paramètres pour le recalage. Par contre, les rôles de l'épaisseur, du diamètre et de la vitesse acoustique dans l'identification sont modérés pour les deux modèles. Au vu de la distribution dispersée de la vitesse acoustique qui n'intervient que dans les phénomènes non-linéaires, on peut supposer que nous sommes en régime linéaire (ce paramètre pourrait finalement être omis).

La figure 5.11 illustre les corrélations entre les paramètres pour les deux modèles. On peut s'apercevoir que les corrélations sont similaires entre les modèles d'Allam et de Guess, avec peut-être des dispersions un peu moins marquées pour le modèle d'Allam dû au fait que les distributions trouvées précédemment semblent globalement plus resserrées. On retrouve malgré tout pour ce modèle les 3 corrélations déjà observées pour Guess :

- la porosité et le coefficient de Rice ;
- la hauteur de cavité et le coefficient de Rice ;
- la porosité et la hauteur de cavité.

La figure 5.12 représente les différents indices d'affaiblissement calculés pour les modèles d'impé-

|                           | A priori $\overline{\theta}_i$ |       | A posteriori $\theta_{mov}$    |                               | CV(%) |       |
|---------------------------|--------------------------------|-------|--------------------------------|-------------------------------|-------|-------|
| Modèle                    | Guess                          | Allam | Guess                          | Allam                         | Guess | Allam |
| Épaisseur(m)              | $5 \times 10^{-4}$             |       | $5.51 \times 10^{-4}$ (+10.2%) | $5.18 \times 10^{-4}$ (+3.7%) | 13    | 14    |
| Diamètre (m)              | $1.5 \times 10^{-3}$           |       | $1.49 \times 10^{-3}$ (-0.3%)  | $1.54 \times 10^{-3}$ (2.67%) | 16    | 15    |
| Hauteur de cavité $(\% )$ | $35 \times 10^{-3}$            |       | $38.7 \times 10^{-3}$ (+10.5%) | $35.6 \times 10^{-3}$ (+1.6%) | 12.0  | 9     |
| Porosité (m)              | $\overline{4}$                 |       | $3.13(-21.7\%)$                | $3.27(-19.3\%)$               | 29    | 15    |
| Vitesse acosutique (m/s)  | 0.01                           |       | $9.8 \times 10^{-3}$ (-2.0%)   | $9.47 \times 10^{-3}$ (-5.3%) | 29    | 36    |
| Coeffcient de Rice/Bauer  | 0.30 / 0.15                    |       | $0.177(-41.1\%)$               | $0.1372(-8.53\%)$             | 37    | 24    |

TABLE 5.8 – Evolution des paramètres après recalage pour la plaque PP avec écoulement de 36m/s

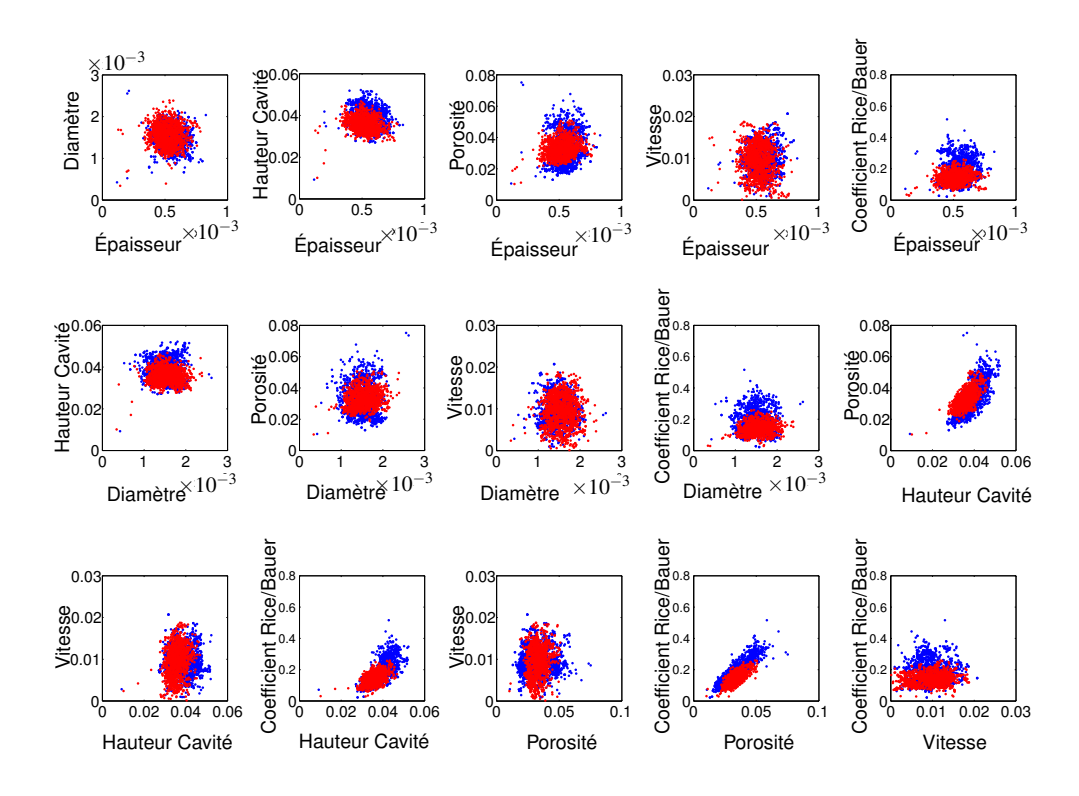

<sup>F</sup>IGURE 5.11 – Corrélation entre les paramètres pour le modèle de Guess ( •) et le modèle d'Allam ( •) pour la plaque perforée en présence d'un écoulement

dance de Guess et d'Allam. Comme observé dans la seconde section de ce chapitre 5.2, les courbes de

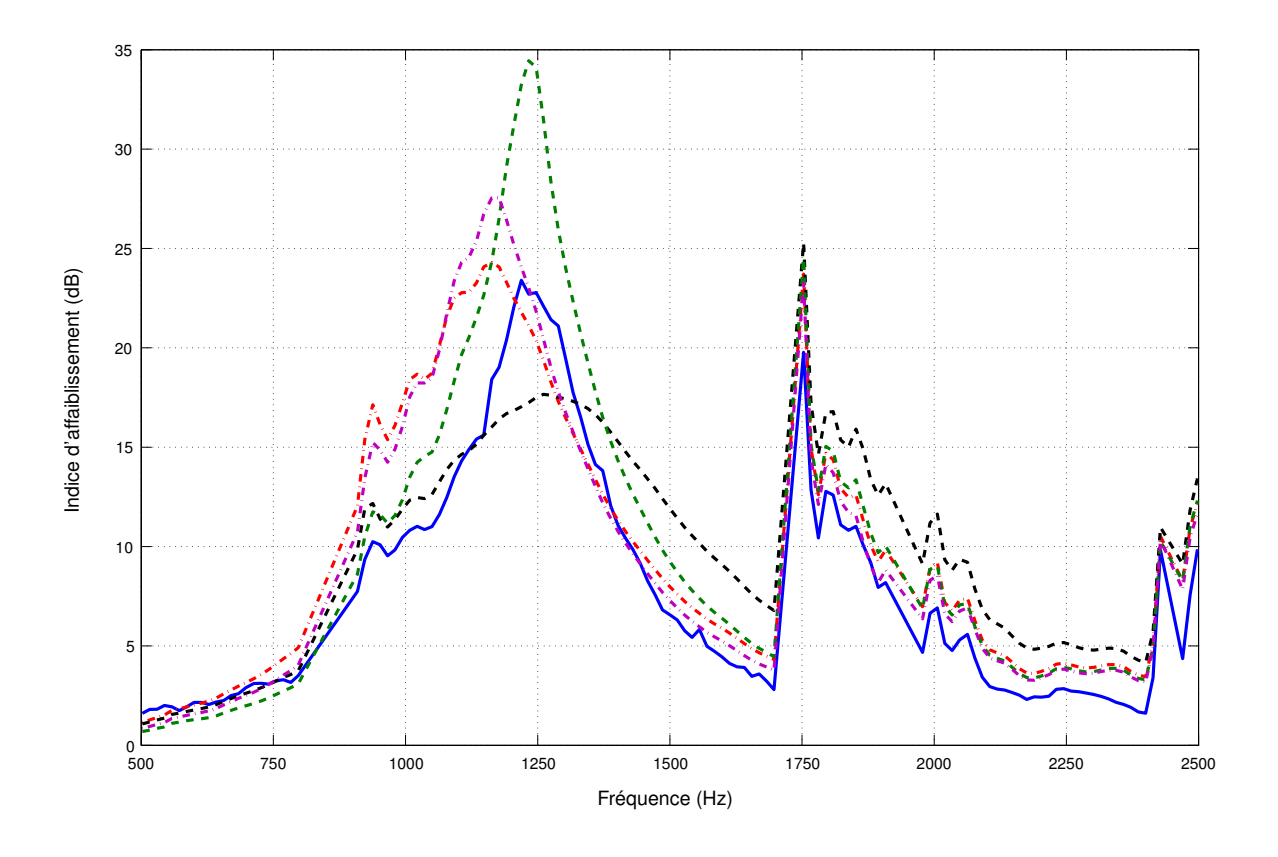

FIGURE 5.12 – Comparaison de l'indice d'affaiblissement recalé pour le modèle de Guess et le modèle d'Allam pour une plaque perforée en présence d'un écoulement. — lndice d'affaiblissement mesuré, Indice d'affaiblissement calculé a priori pour le modèle de Guess, International d'affaiblissement calculé a priori pour le modèle d'Allam, ----- Indice d'affaiblissement calculé pour les valeurs moyennes a posteriori du modèle de Guess, ----- Indice d'affaiblissement calculé pour les valeurs moyennes a posteriori du modèle d'Allam.

TL a priori diffèrent fortement entre les deux modèles. En effet, le TL a priori pour le modèle de Guess sous-estime d'environ 5 dB l'absorption à la fréquence d'accord puis la surestime d'environ 3 dB au delà de cette fréquence. Le modèle d'Allam quant à lui surestime de 10 dB l'absorption à la fréquence d'accord mais reste plus cohérent sur le reste du domaine fréquentiel.

Comme observé précédemment, le recalage pour le modèle de Guess permettait de revenir sur des niveaux d'absorption proches de ceux mesurés mais produisait un décalage vers les basses fréquences du pic d'absorption. Pour le recalage du modèle d'Allam, ce décalage de la fréquence d'accord existe et reste comparable à celui observé pour Guess. Le niveau d'absorption à cette fréquence se rapproche de celui mesuré mais reste surestimé.

En plus haute fréquence, le recalage du modèle de Guess permet de tendre vers la courbe mesurée. Pour le modèle d'Allam, la courbe d'absorption a priori était déjà en accord avec la mesure et donc le gain n'est pas significatif.

Dans le cas de la plaque perforée PP, la méthode développée permet de recaler les paramètres des

modèles d'impédance de Guess et d'Allam. Les modèles n'ont pas la même sensibilité vis à vis des variations de ces paramètres. Le modèle de Guess semble particulièrement sensible à la porosité, la hauteur de cavité ainsi que le coefficient de Rice, tandis que celui d'Allam est uniquement sensible à la porosité. Les densités de probabilité échantillonnées sont moins dispersées pour le modèle d'Allam et suivent des distributions gaussiennes. Pour Guess, les distributions relatives à la porosité et au coeffcient de Rice ne sont pas toujours symétriques et beaucoup plus dispersées.

# **5.4.2 Application sur des plaques micro-perforées MPP en présence d'un écoulement**

La méthode est maintenant appliquée sur une plaque micro-perforée (MPP) en présence d'un écoulement (positif) de 36 m/s et modélisée par les modèles de Guess et d'Allam. Les caractéristiques de la plaque et les valeurs a priori sont données dans le tableau 5.9. La sélection de ces a priori suit ce qui a été réalisé dans les sections précédentes (section 5.3.1).

| Paramètre                | Valeur a priori $\overline{\theta}_i$ | Écart-type $\sigma_{\theta_i}$ |
|--------------------------|---------------------------------------|--------------------------------|
| Epaisseur (m)            | $5 \times 10^{-4}$                    | $0.75 \times 10^{-4}$          |
| Diamètre (m)             | $5 \times 10^{-4}$                    | $0.75 \times 10^{-4}$          |
| Hauteur Cavité (m)       | $35 \times 10^{-3}$                   | $5.25 \times 10^{-3}$          |
| Porosité $(\% )$         | 3.12                                  | 0.94                           |
| Rice/Bauer               | 0.3/0.15                              | 0.09/0.045                     |
| Vitesse acoustique (m/s) | $1 \times 10^{-2}$                    | $0.3 \times 10^{-2}$           |

TABLE 5.9 – Paramètres a priori pour le cas de la plaque micro-perforée MPP

Les identifications des impédances sont encore une fois réalisées sur 7500 itérations avec 20 chaînes de Markov classées suivant une échelle de température linéaire. Les mesures des pressions acoustiques sont réalisées grâce aux 72 microphones sur 150 fréquences comprises entre 500 Hz et 2500Hz et les écarts-types Σ*ik* sont toujours évalués à 0.2 Pa. Les taux de modification génétique restent inchangés :

- $p_{mutation} = 0.4$ ;
- $p_{\text{crosement}} = 0.6$ ;
- $p_{change} = 0.8$ .

La figure 5.13 représente les distributions a posteriori des paramètres pour les modèles de Guess et d'Allam et sont, une nouvelle fois, tracées sur la même base d'intervalles et normalisées par le nombre d'individus afin d'être comparées. La représentation des valeurs a priori et des valeurs moyennes a posteriori (lignes rouges pour Allam et vertes pour Guess) est identique au cas de la plaque perforée. Les écarts observés entre les valeurs a priori et a posteriori sont récapitulés dans le tableau 5.10.

Les distributions des paramètres épaisseur, diamètre, hauteur de cavité sont comparables pour les deux modèles d'impédances. Les valeurs a posteriori pour le diamètre et la hauteur de cavité évoluent très peu par rapport à celles a priori et cela pour les deux modèles. L'épaisseur est quant à elle réduite de plus de 20 % après recalage mais possède des distributions plus étalées au vu du coefficient de variation.

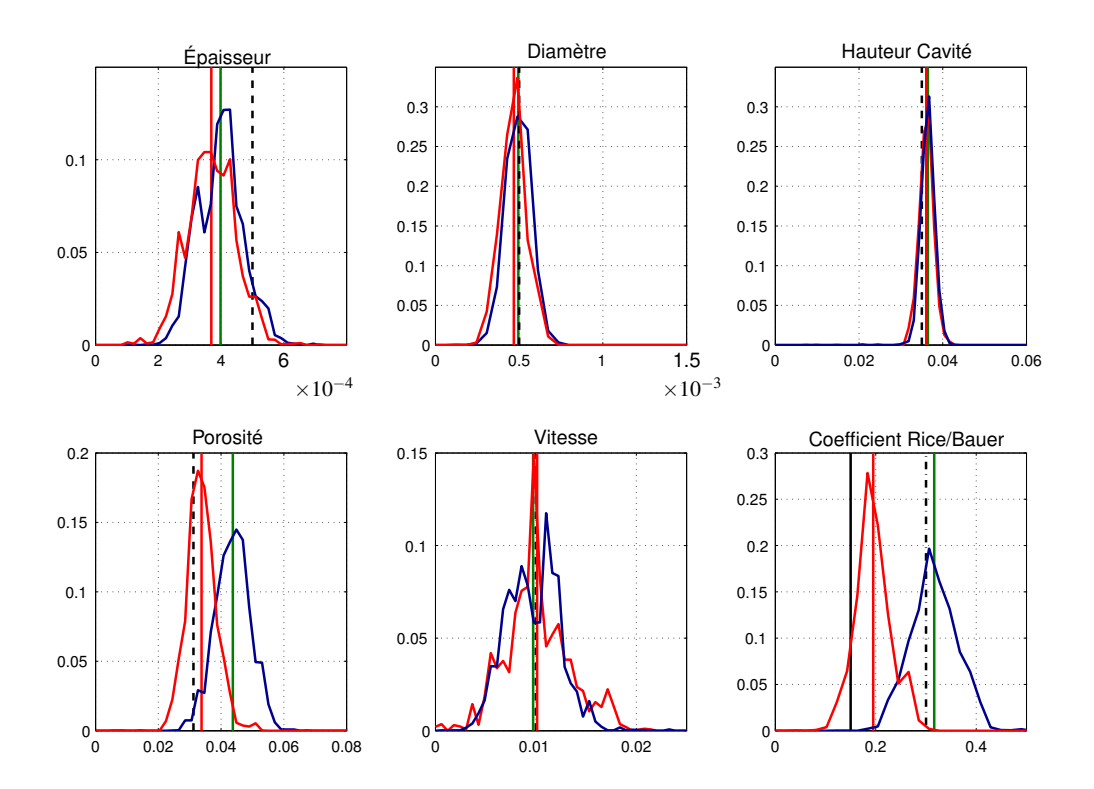

FIGURE 5.13 – Distribution normalisée (par le nombre d'individus et classes identiques) des paramètres pour le modèle de Guess ( - ) et d'Allam ( - ) pour une plaque micro-perforée en présence d'un écoulement. En ligne verticale : …… Valeur a priori, …… Valeur a priori pour Guess pour le coefficient de Rice, - Valeur a priori pour le coefficient de Bauer, - Valeur moyenne pour le modèle de Guess a posteriori., - Valeur moyenne pour le modèle d'Allam a posteriori.

Les distributions a posteriori de la vitesse acoustique sont très larges (CV>25) avec des moyennes a posteriori quasiment identiques à la valeur a priori.

On peut observer une forte variation de la porosité, après recalage, pour le modèle de Guess (+40 %) tandis que celle du modèle d'Allam reste proche de l'a priori (+8 %). A l'inverse, pour le modèle d'Allam, le coefficient de Bauer est fortement impacté par le recalage avec une valeur moyenne a posteriori augmentée de 30 %. A contrario, le coefficient de Rice du modèle de Guess n'évolue quasiment pas avec le recalage. Ces résultats ne sont pas en accord avec ceux trouvés pour la plaque perforée PP, pour laquelle le modèle d'Allam était piloté fortement par la porosité et le modèle de Guess par son coefficient de Rice. A première vue, la sensibilité des modèles d'impédance à leurs paramètres géométriques semble donc être dépendante des perforations de la plaque.

La figure 5.14 représente les corrélations entre les paramètres pour le modèle de Guess (Bleu) et d'Allam (Rouge) pour la plaque MPP. On peut s'apercevoir, comme pour le cas de la plaque PP, que les corrélations sont très proches pour les deux modèles.

On retrouve, pour la plaque MPP, la forte corrélation entre la porosité et les coefficient de Bauer et de Rice. Par contre la corrélation entre la hauteur de cavité et les coefficient de Rice et de Bauer a totalement disparu.

On a pu observer grâce aux distributions a posteriori que la hauteur de cavité possède une distribution gaussienne extrêmement resserrée autour de sa valeur a priori. Ceci est visible sur les corrélations où il

### 5.4. Application de la méthode sur différentes configurations 101

|                           | A priori $\overline{\theta}_i$ |       | A posteriori $\theta_{mov}$    |                                |                | CV(%) |
|---------------------------|--------------------------------|-------|--------------------------------|--------------------------------|----------------|-------|
| Modèle                    | Guess                          | Allam | Guess                          | Allam                          | Guess          | Allam |
| Épaisseur (m)             | $5 \times 10^{-4}$             |       | $3.99 \times 10^{-4}$ (-20.4%) | $3.69 \times 10^{-4}$ (-26.2%) | 18             | 21    |
| Diamètre (m)              | $5 \times 10^{-4}$             |       | $4.95 \times 10^{-4}$ (-1.0%)  | $4.68 \times 10^{-4}$ (-6.4%)  | 15             | 16    |
| Hauteur de cavité $(\% )$ | $35 \times 10^{-3}$            |       | $36.4 \times 10^{-3}$ (+4.1%)  | $36.1 \times 10^{-3}$ (+3.1%)  | $\overline{4}$ | 5     |
| Porosité (m)              | 3.12                           |       | 4.38 $(+40.2\%)$               | $3.37 (+8.3\%)$                | 13             | 14    |
| Vitesse acoustique (m/s)  | $10 \times 10^{-3}$            |       | $9.72 \times 10^{-3}$ (-2.8%)  | $10.1 \times 10^{-3}$ (+1.3%)  | 27             | 32    |
| Coefficient de Rice/Bauer | 0.30/0.15                      |       | $0.32(5.48\%)$                 | $0.19 (+30.0\%)$               | 15             | 18    |

TABLE 5.10 – Évolution des paramètres après recalage pour la plaque MPP avec écoulement de 44 m/s

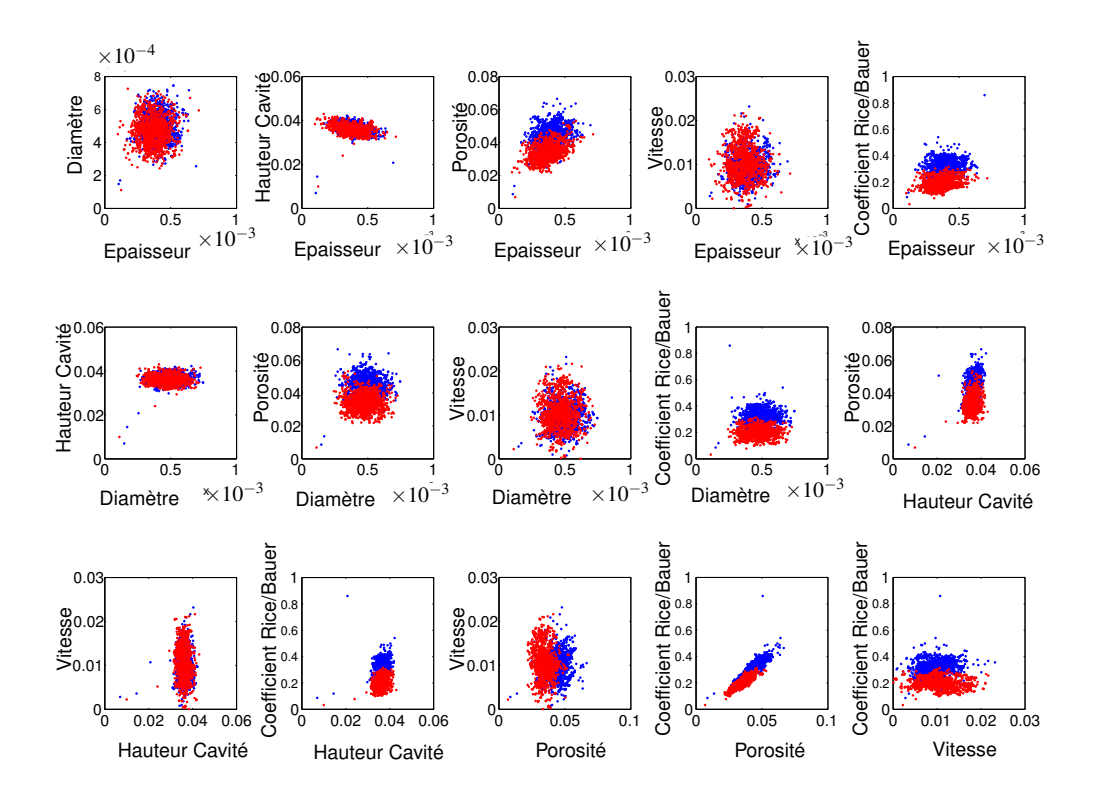

<sup>F</sup>IGURE 5.14 – Corrélation entre les paramètres pour le modèle de Guess ( •) et le modèle d'Allam ( •) pour la plaque micro-perforée en présence d'un écoulement

semble que les paramètres sont quasiment indépendants de la hauteur de cavité (corrélation horizontale

ou verticale). Comme l'on sait que la hauteur de cavité joue sur la fréquence d'accord du traitement, on peut supposer, que pour le cas de la plaque micro-perforée, le comportement fréquentiel du traitement est déjà bien estimé a priori, pour les deux modèles d'impédances.

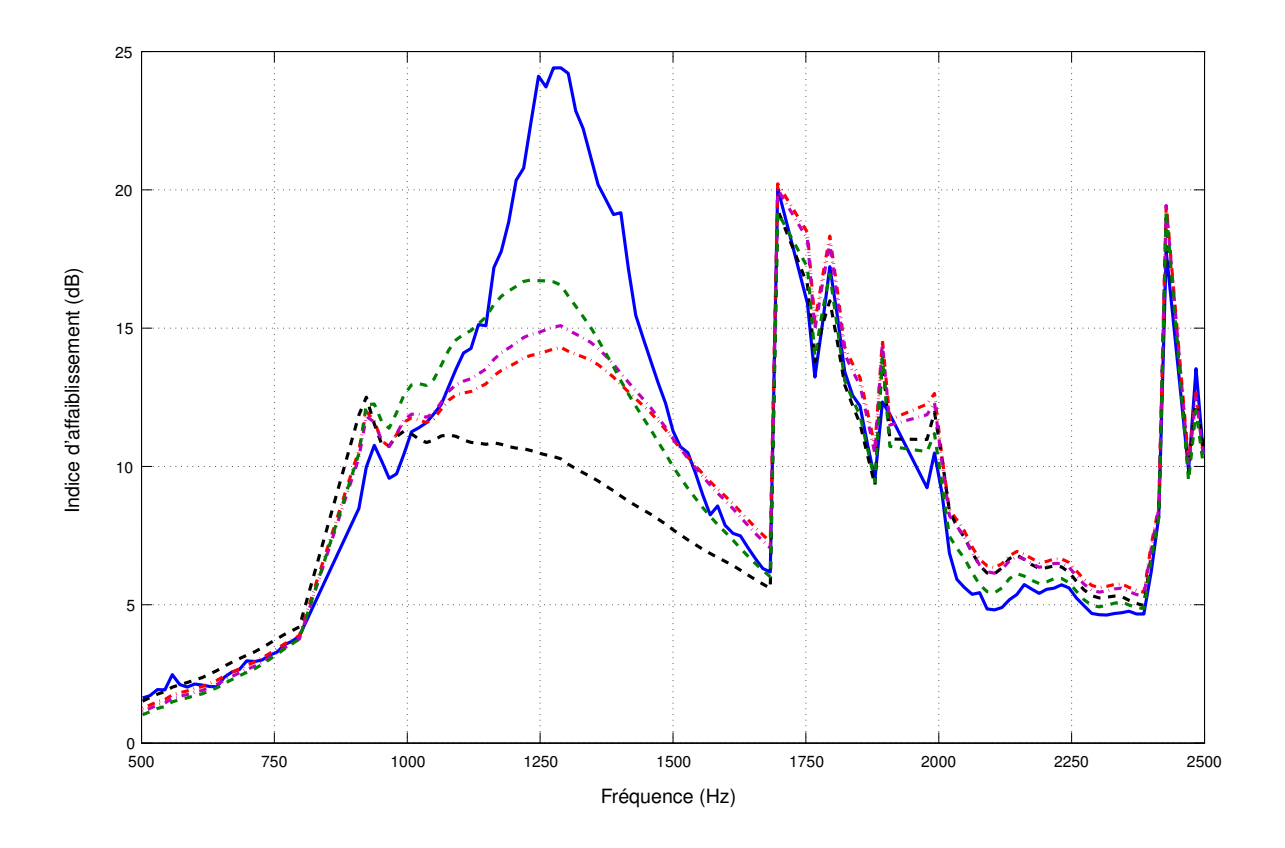

FIGURE 5.15 – Comparaison de l'indice d'affaiblissement recalé pour le modèle de Guess et le modèle d'Allam pour une plaque micro-perforée en présence d'un écoulement. — lndice d'affaiblissement mesuré,  $\cdots$  Indice d'affaiblissement calculé a priori pour le modèle de Guess,  $\cdots$  Indice d'affaiblissement calculé a priori pour le modèle d'Allam, ----- Indice d'affaiblissement calculé pour les valeurs moyennes a posteriori du modèle de Guess, ----- Indice d'affaiblissement calculé pour les valeurs moyennes a posteriori du modèle d'Allam.

La figure 5.15 représente les indices d'affaiblissement des modèles d'impédance avant et après recalage, pour le cas de la plaque MPP. Le TL a priori du modèle de Guess sous-évalue fortement l'absorption dans la plage d'efficacité du traitement. Le pic d'absorption est totalement inexistant pour ce modèle. Quant au modèle d'Allam, ce dernier sous-estime a priori d'environ 8 dB le TL mesuré, autour de la fréquence d'accord. Le comportement fréquentiel du modèle d'Allam semble de plus être décalé vers les basses fréquences comparé à la mesure.

Le recalage du modèle de Guess a permis tout d'abord de retrouver un pic d'absorption dont la fréquence d'accord est identique à celle mesurée. Malheureusement, ce recalage n'a pas permis de retrouver des niveaux de TL proches de ceux mesurés. Un écart de 10 dB est toujours présent entre le TL a posteriori et celui mesuré, à la fréquence d'accord.

Ce recalage peut être mis en comparaison avec celui obtenu au chapitre précédent (section 4.5.2) où

l'impédance du traitement était définie par des fonctions affines. La figure 4.11 montre alors des indices d'affaiblissement pour la même configuration. L'absence du pic modal à 800 Hz est simplement dû à une différence de grille fréquentielle entre les deux calculs. Avec l'utilisation des fonctions affines, le recalage fournit de meilleurs résultats avec un bon recalage fréquentiel : un pic plus prononcé et en accord avec la mesure. Malgré tout, il faut noter que l'utilisation des fonction affines fait perdre la physique des modèles d'impédance.

Concernant le modèle d'Allam, le recalage fournit un résultat assez décevant à première vue. Les niveaux du pic d'absorption sont diminués par rapport à ceux calculés a priori et s'éloignent aussi de ceux mesurés. En plus haute fréquence, le TL a posteriori s'éloigne un peu plus du TL a priori et de la mesure. Au vu de ces résultats, on peut se demander si notre méthode de recalage est bien efficace pour cette configuration. Il semblerait toutefois que le comportement fréquentiel du TL a posteriori soit plus en accord avec celui mesuré que le TL a priori.

Une piste possible, pour expliquer ce résultat, se situe peut-être dans la dégradation de la fonction coût par les fréquences extérieures au pic d'absorption. En effet, en dehors de ce pic, les pressions mesurées sont beaucoup plus importantes et leurs poids dans la fonction de vraisemblance peut augmenter et ainsi masquer le poids des fréquences où l'atténuation est forte.

Il serait donc intéressant de réaliser un nouveau recalage seulement pour les fréquences du pic d'absorption ou bien en ajoutant du poids sur ces fréquences, dans la fonction coût par exemple. Pour vérifier cela, un nouveau recalage est effectué avec le modèle d'Allam pour les fréquences comprises entre 1000 Hz et 1600 Hz (60 fréquences) grâce à 10 chaînes de Markov et 7500 itérations. Les autres paramètres du recalage ne sont pas modifiés.

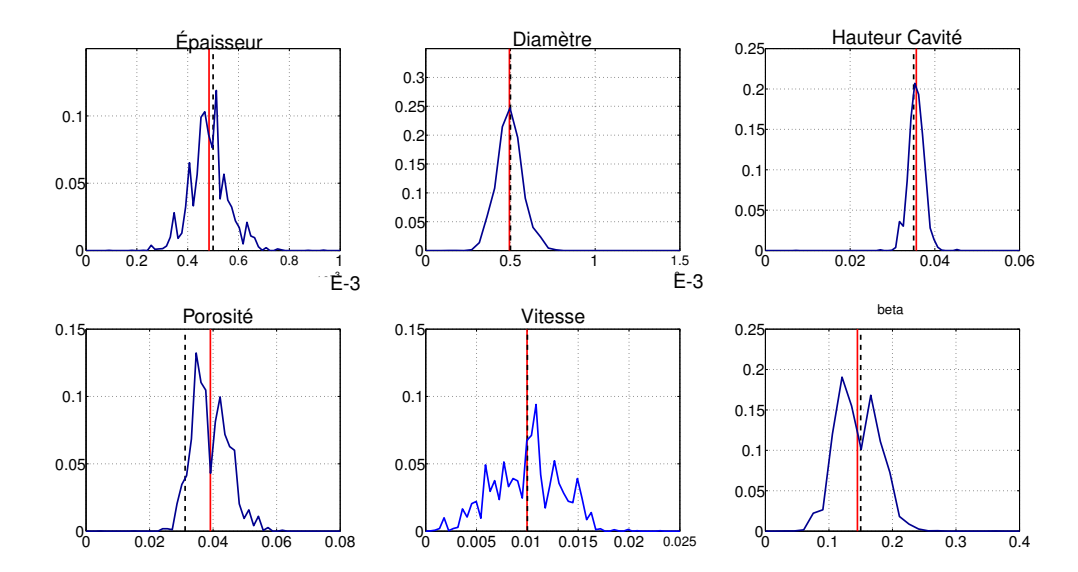

FIGURE 5.16 – Distribution normalisée (par le nombre d'individus et classes identiques) des paramètres pour le modèle d'Allam ( -) pour la plaque micro-perforée en présence d'un écoulement-Identification entre 1000 Hz et 1600 Hz, ..... Valeur a priori, - Valeur moyenne a posteriori pour le modèle d'Allam.

La figure 5.16 et le tableau 5.11 représentent et récapitulent les caractéristiques des distributions a posteriori obtenues lorsque que la plage fréquentielle d'étude est restreinte autour du pic d'absorption. Sans restriction du domaine d'étude, le recalage de l'impédance était effectué principalement via le coefficient de Bauer (+30 %), jouant sur l'écoulement vu par la plaque ainsi que par l'épaisseur de la plaque (-26 %). Le fait de réduire le domaine fréquentiel change radicalement les résultat de l'identification pour le modèle d'Allam. En effet, on ne peut observer aucune évolution des paramètres à l'exception de celui de la porosité avec une augmentation de +28 %. On retrouve un résultat proche de celui obtenu pour la plaque PP.

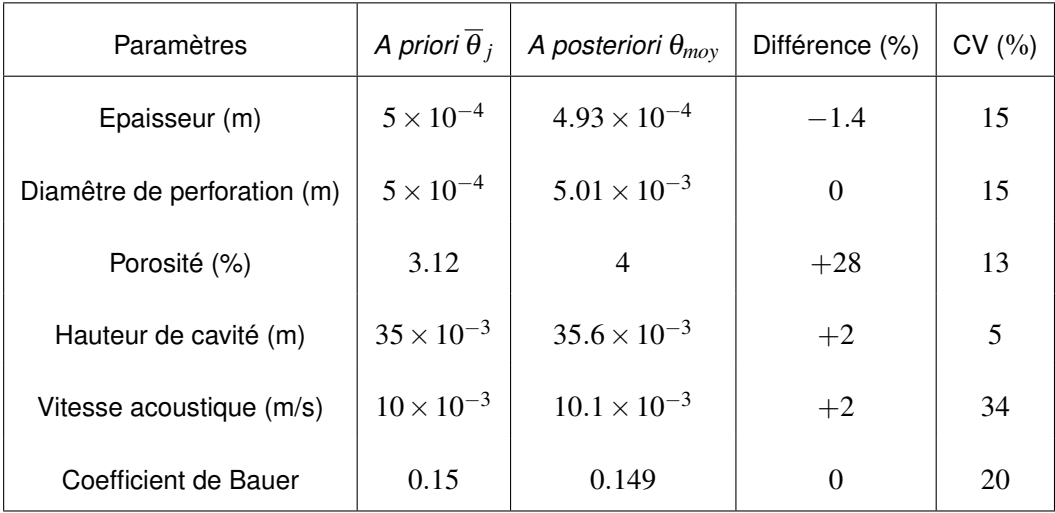

TABLE 5.11 – Récapitulatif des valeurs des paramètres pour le cas de la plaque MPP et le modèle d'Allam sur la plage [1000−1600] Hz.

La figure 5.17 représente les courbes de TL, a priori et a posteriori, sur la plage de fréquences [500- 2500] Hz. Les lignes grises délimitent la zone fréquentielle utilisée pour l'identification. L'identification obtenue, en limitant le nombre de fréquences, permet au modèle d'Allam de se rapprocher de l'absorption mesurée du point de vue des niveaux mais aussi du comportement fréquentiel. Précédemment, l'identification prédisait une absorption maximale inférieur de près de 10 dB à celle mesurée contre une différence de moins de 3 dB avec ce nouveau recalage.

Il semblerait donc que la restriction du domaine d'étude permette d'éviter la dégradation de la fonction coût par les fréquences hors du pic d'absorption. Ce phénomène est illustré par la figure 5.18 qui compare la vraisemblance en fonction de la fréquence pour les recalages avec la plage d'étude complète [500-2500] Hz et réduite [1000-1600] Hz. On observe alors que la vraisemblance du recalage réduit est globalement plus forte que celle du recalage complet excepté autour du pic d'absorption. Les fréquences où l'atténuation est la plus forte semblent donc bien être masquées, dans la fonction coût, par les fréquences où l'atténuation est faible. Ceci est particulièrement vrai pour les fréquences plus élevées avec l'apparition successive de nombreux modes de conduits dont les pressions peuvent être délicates à évaluer à leurs fréquences de coupure.

Du point de vue de l'indice d'affaiblissement, il semble que caractériser le modèle d'impédance uniquement autour du pic d'absorption permet de mieux identifier l'impédance même sur une plage fréquentielle importante. On peut toutefois se demander si cela serait toujours vérifié si l'absorption était multi-modale (plusieurs pic d'absorption) avec, par exemple, une hauteur de cavité plus importante.

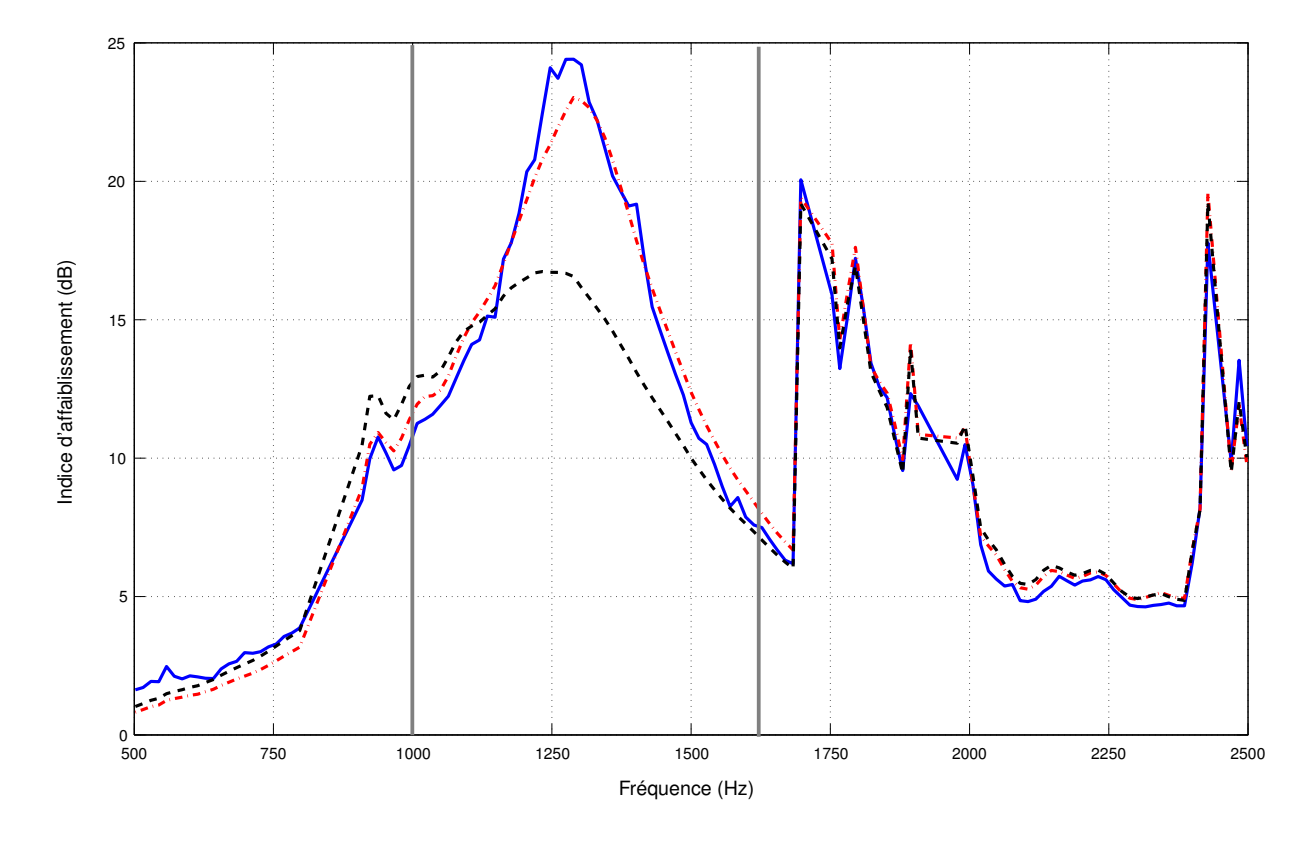

FIGURE 5.17 – Indice d'affaiblissement recalé entre 1000 Hz et 1600 Hz, pour le modèle d' d'Allam pour une plaque micro-perforée en présence d'un écoulement. — lndice d'affaiblissement mesuré, Indice d'affaiblissement calculé a priori pour le modèle d'Allam, nuit en lndice d'affaiblissement calculé pour les valeurs moyennes a posteriori du modèle d'Allam.

# **5.5 Conclusion**

Cette section a permis d'appliquer la méthode de recalage sur des cas réalistes et de mettre ainsi en évidence les capacités de la méthode. Pour cela, nous avons recalé l'impédance de deux traitements "Plaque perforée/Cavité nid d'abeilles" au travers des modèles d'impédance de Guess et d'Allam dont les paramètres géométriques du traitement sont utilisés comme données d'entrée.

L'utilisation de l'inférence bayésienne nécessite une bonne connaissance de l'a priori des paramètres à recaler, afin de bien régulariser le problème. Pour cela, une étude préliminaire, par plan d'expérience, a été réalisée afin d'étudier l'influence des paramètres sur les modèles. Grâce à cette étude, la porosité de la plaque et le coefficient de Rice/Bauer ont montré qu'ils influençaient fortement les modèles d'impédance et il a été décidé de relâcher leur a priori afin d'explorer leurs espaces de probabilités plus largement.

Un premier constat a été réalisé entre les courbes de TL mesurées et celles simulées a priori. On peut remarquer de grandes disparités entre ces courbes, avec des comportements différents entre les

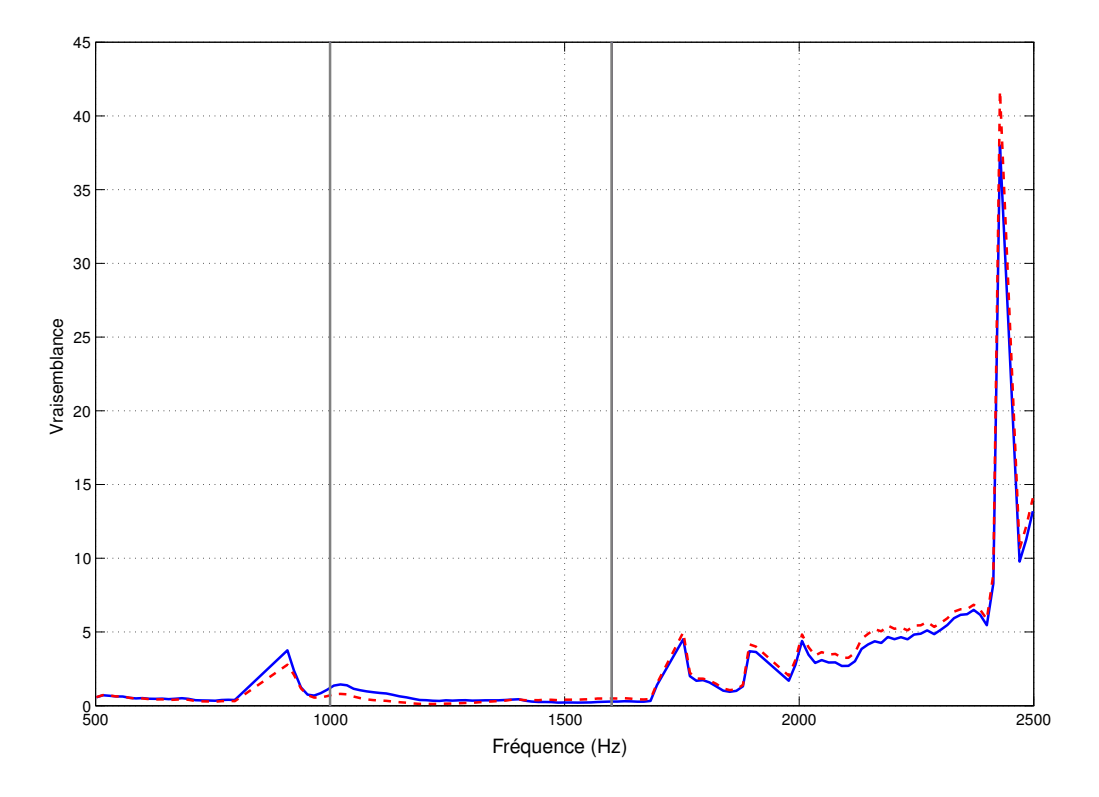

FIGURE 5.18 – Comparaison de la fonction de Vraisemblance pour les deux recalages de la plaque MPP avec le modèle d'Allam. — Recalage pour la plage de fréquence non réduite [500 − 2500Hz  $\left| \begin{array}{ccc} \cdots \end{array} \right|$  Recalage avec la plage de fréquence réduite [1000 Hz-1600 Hz].

modèles. Le modèle d'Allam a tendance à prédire des pics d'absorption de très forts niveaux et très resserrés autour de la fréquence d'accord par rapport aux mesures. Le modèle de Guess prédit quand à lui des absorptions moins fortes que celles mesurées mais avec des largeurs de bande d'absorption plus importantes.

La méthode d'identification a ensuite été appliquée pour le cas du modèle de Guess sur une plaque perforée de diamètre important (plaque PP). Ce cas a servi de référence et a fourni de bons résultats de recalage. Une étude sur l'a priori a aussi été menée afin de voir l'influence de ce dernier sur le recalage. Il est apparu que des valeurs a priori trop lâches ou trop resserrées ne permettait pas d'obtenir des résultats convaincants et qu'il fallait donc apporter un soin à leur sélection.

Le modèle d'Allam a aussi été recalé pour la plaque PP puis comparé aux résultats obtenus pour le modèle de Guess. Il en découle que les impédances recalées permettent bien de retrouver les niveaux d'absorption prédits par la mesure. En contrepartie, les courbes de TL ne sont plus accordées avec celles mesurées, le comportement fréquentiel du traitement identifié étant légèrement décalé vers les basses fréquences.

Pour la plaque micro-perforée, le recalage semble moins efficace et porte surtout sur le positionnement fréquentiel du pic d'absorption. Il faut par ailleurs noter que le modèle de Guess fournissait une courbe d'absorption a priori extrêmement éloignée de celle mesurée. Le recalage par la méthode bayé-
### 5.5. Conclusion 107

sienne a permis de retrouver un comportement plus « physique » de ce traitement.

Concernant le modèle d'Allam, ce dernier met en évidence une des faiblesses de la méthode. En effet, cette méthode de recalage est réalisée de manière globale afin d'assurer la continuité de l'impédance sur toute la plage de fréquences étudiée. Ce recalage global ne permet de retrouver le TL mesuré autour du pic d'absorption. Par contre, recaler l'impédance uniquement pour ces fréquences permet bien d'identifier l'impédance du traitement. Le choix du critère et de la gamme de fréquence restent des éléments importants pour évaluer la méthode.

La méthode, développée durant ce travail de thèse, permet aussi de récupérer des informations sur les paramètres eux-mêmes grâce aux distributions a posteriori ainsi qu'aux corrélations. Ainsi, il a pu être mis en évidence que certains paramètres influençaient fortement les modèles d'impédance et que des corrections sur leurs valeurs a priori permettaient de retrouver l'impédance mesurée. Ainsi, la porosité et le coefficient de Rice sont deux paramètres prédominants pour les modèles de Guess et d'Allam.

Grâce à cette méthode, nous avons aussi pu mettre en évidence certaines corrélations entre les paramètres, en particulier une corrélation forte entre la porosité et le coefficient de Rice et de Bauer. D'autres corrélations existent aussi, en particulier pour la plaque perforée PP, entre la hauteur de cavité et la porosité ainsi qu'entre la hauteur et le coefficient de Rice et de Bauer.

Finalement, pour les deux modèles d'impédance, les paramètres d'épaisseur et de diamètre semblent être secondaires dans le pilotage de l'impédance. La porosité et le coefficient de Rice/Bauer sont les paramètres primordiaux du recalage. La hauteur de cavité joue un rôle dans l'accordage fréquentiel du pic d'absorption. Grâce aux distributions a posteriori, on a pu remarquer que la vitesse acoustique ne jouait aucun rôle dans le recalage et que ce paramètre pouvait être omis pour notre cas. Néanmoins, ce paramètre peut avoir son importance lorsque que les niveaux acoustiques deviennent importants et introduisent des non-linéarités.

Chapitre 5. Identification de l'impédance

## **Chapitre 6**

## **Conclusion et Perspectives**

Une méthode originale de caractérisation des traitements acoustiques en conduit soumis à une excitation multimodale et à un écoulement a été proposée dans cette thèse. Cette méthode repose sur une approche inverse avec une optimisation de la vraisemblance entre un modèle analytique et une mesure en conditions réelles, où l'impédance du traitement est simulée par des modèles semi-empiriques ou des fonctions mathématiques simples. La méthode bayésienne proposée se distingue des méthodes classiques par l'ajout d'un a priori sur les paramètres à identifier. Cet a priori permet de régulariser le problème inverse. L'algorithme évolutionnaire de Monte Carlo par chaîne de Markov (eMCMC) utilisé ensuite permet d'échantillonner la fonction coût a posteriori et d'obtenir ainsi les densités de probabilité a posteriori de chaque paramètre du modèle d'impédance.

La méthode proposée a donné de bons résultats dans le cas d'une plaque perforée avec deux modèles d'impédance différents (Guess et Allam). L'indice d'affaiblissement (TL) calculé a posteriori est ainsi plus proche de la mesure que le TL avec les paramètres a priori. L'influence et la corrélation de certains paramètres tels que la porosité et les coefficient de Rice/Bauer ont ainsi été mises en évidence. Appliquée à une plaque micro-perforée, la méthode permet bien d'améliorer la fréquence d'accord. Par contre, le TL calculé a posteriori est sous-estimé autour de la fréquence d'accord lorsqu'on prend en compte toute la bande de fréquence. Cet écart a permis de mettre en évidence la forte pondération des zones de fort TL par celles de faible TL dans la fonction coût. Pour améliorer le recalage, il suffit alors de restreindre la bande de fréquence autour de la fréquence d'accord.

En conclusion la méthode proposée a des avantages indéniables. La régularisation offerte par le cadre bayésien permet par exemple de pallier en partie les erreurs de modélisation ainsi que les incertitudes et le bruit de mesure. Les résultats obtenus sous forme de densité de probabilité donnent aussi une information importante sur l'influence des paramètres dans le modèle et sur le couplage entre les paramètres. Enfin, la caractérisation de l'impédance du traitement peut se faire ici sur la base d'un modèle physique sur l'ensemble de la plage de fréquence en conservant un sens physique pour chaque paramètre.

Malgré ses nombreux avantages vis à vis des autres méthodes, la méthode proposée reste limitée par le choix du modèle de propagation en écoulement, le choix du modèle d'impédance de la plaque perforée, le temps de calcul lié à l'utilisation de la méthode eMCMC, le choix de la bande de fréquence optimale, le choix de l'a priori à mettre sur chaque paramètre, et la variance à imposer pour équilibrer la vraisemblance et l'a priori dans la fonction coût. Il est donc important de toujours avoir en tête les hypothèses des modèles utilisés, de prendre du recul sur les résultats obtenus, et de bien maîtriser la méthode

employée pour éviter d'éventuelles conclusions erronées.

Plusieurs perspectives sont envisageables pour améliorer la caractérisation bayésienne proposée. Nous pourrions par exemple évaluer l'influence du modèle de propagation en prenant en compte un écoulement non uniforme, quitte à proposer un métamodèle pour assurer des temps de calcul satisfaisants. Les erreurs de modélisation peuvent aussi être ajoutées dans le calcul de la vraisemblance en ajoutant des hyperparamètres pour décrire la variance des pressions calculées, ces hyperparamètres étant ensuite ajoutés aux autres paramètres dans une démarche bayésienne hiérarchique. Nous pourrions aussi ajouter d'autres paramètres dans le jeu des paramètres classiques à identifier comme la vitesse de l'écoulement, le coefficient de décharge qui permet de prendre en compte la géométrie des perforations ou bien la correction de longueur des perforations introduite par Ingard. L'ajout de paramètres permet en effet de donner plus de degrés de liberté au modèle et donc de mieux recaler la mesure. Par contre, en ajoutant des paramètres, il faut aussi s'assurer d'ajouter les bons a priori pour toujours garder le sens physique de chaque paramètre. Par ailleurs, l'interaction écoulement-perforation est certainement plus complexe qu'il n'y paraît, avec notamment un comportement différent suivant la position des perforations, proche ou non des bords du traitement. Il serait intéressant par exemple de sous-structurer la plaque perforée avec des paramètres différents suivant la position amont-aval du traitement. Enfin, pour éviter de donner trop de poids à certaines plages de fréquence, il pourrait aussi être utile de redéfinir une fonction coût à partir d'autres quantités physiques (pressions, coefficient de transmission ...).

## **Annexe A**

## **Méthode d'optimisation générale**

### **A.1 Introduction**

La minimisation d'une fonction objectif est l'étape importante de la résolution d'un problème d'optimisation ou de recalage. Pour cela, de nombreuses méthodes basées sur l'exploration itérative de l'espace de la fonction objectif ont été développées. Il est important de séparer deux grandes familles.

Tout d'abord, les méthodes locales effectuent la recherche d'un minimum local autour d'une valeur initiale. Ces méthodes sont incapables de trouver la solution optimale du problème si elles sont piégées dans un minimum purement local. Ce sont des méthodes généralement simples à mettre en oeuvre et applicables pour de nombreux cas.

Puis, les méthodes globales effectuent la recherche globale du minimum dans l'espace de la fonction. Ce sont des méthodes génériques permettant de résoudre une large palette de problèmes. Elles peuvent alors être inscrites dans un processus plus ou moins stochastique et font généralement appel à des analogies avec la physique ou la biologie. Leur coût de calcul est généralement beaucoup plus important que celui des méthodes locales. Dans cette partie, une courte présentation d'algorithmes populaires employés pour les problèmes d'extraction de l'impédance est réalisée.

### **A.2 Méthode d'Optimisation Locale**

Les algorithmes d'optimisation évoqués dans l'état de l'art sont décrits de manière succincte.

#### **A.2.1 Méthode de Newton et quasi-Newton [1]**

Soit  $f(x)$  une fonction de classe  $C_2$  sur l'intervalle d'étude et de paramètre  $x$  ( $x$  étant le vecteur représentatif des variables). Le minimum de cette fonction est obtenu lorsque son gradient ∇ *f*(*x*) est nul et que sa matrice hessienne  $H(x)$  est définie positive. Soit  $x<sub>0</sub>$  un vecteur initial, le développement limité à l'ordre 2 aux alentours de ce vecteur est défini par :

$$
f(x_0 + \Delta x) = f(x_0) + \nabla f(x_0)^T \Delta x + \frac{1}{2} \Delta x^T H(x_0) \Delta x + \Lambda(x_0, \Delta x),
$$
\n(A.1)

avec  $Λ(x<sub>0</sub>, Δx)$  le terme de résidus.

En écartant les termes de résidus, le gradient en  $x_0 + \Delta x$  peut-être approché par :

$$
\nabla f(x_0 + \Delta x) = \nabla f(x_0) + H(x_0)(\Delta x). \tag{A.2}
$$

Ce gradient devient nul lorsque qu'un minimum local est atteint et si la matrice hessienne est définie positive, dans ce cas :

$$
\Delta x = -\nabla f(x_0) \cdot H(x_0)^{-1} \tag{A.3}
$$

La méthode de Newton-Raphson est donc une méthode d'optimisation itérative où chaque nouveau vecteur est construit à partir du précédent par la relation :

$$
x_{n+1} = x_n - \nabla f(x)(x_n) \cdot H(x_n)^{-1}.
$$
 (A.4)

Un critère de convergence est employé afin de terminer l'algorithme. Le choix du vecteur initial *x*<sup>0</sup> est un point délicat de la méthode. En effet, le vecteur initial doit déjà être proche du minimum local recherché. Dans le cas contraire, la matrice hessienne peut posséder des valeurs propres négatives et la méthode peut diverger et ainsi se diriger vers un maximum local ou l'infini. En outre, le calcul de la matrice hessienne peut être compliqué et nécessiter beaucoup de ressources.

Afin de limiter tous ces problèmes, des méthodes basées sur l'approximation de la matrice hessienne ont été développées et forment ce qu'on appelle les méthodes quasi-Newton. Ces méthodes correspondent alors à une extension de la méthode de la Sécante dans un domaine de dimension *N* > 1. La matrice hessienne *H*(*xn*+1) est approximée à partir de sa valeur à l'itération précédente *H*(*xn*) par le rajout d'un terme de correction  $B(x_n)$  basé sur la méthode des différences finies.

$$
H(x_{n+1}) = H(x_n) + B(x_n).
$$
 (A.5)

Le choix de  $B(x_n)$  est important afin d'assurer que  $H(x_{n+1})$  reste définie positive si  $H(x_n)$  l'est déjà.

Une des premières approximations proposées est celle de Davidon-Fletcher-Powell (DFP) [19] :

$$
H(x_{n+1}) = H(x_n) + \frac{(x_{n+1} - x_n) \cdot (x_{n+1} - x_n)^T}{(\nabla f(x_{n+1}) - \nabla f(x_n))^T \cdot (x_{n+1} - x_n)}
$$

$$
- \frac{H(x_n) (\nabla f(x_{n+1}) - \nabla f(x_n)) \cdot (\nabla f(x_{n+1}) - \nabla f(x_n))^T H(x_n)}{(\nabla f(x_{n+1}) - \nabla f(x_n))^T \cdot (\nabla f(x_{n+1}) - \nabla f(x_n)) H(x_n)}.
$$
\n(A.6)

L'approximation DFP permet de garder la symétrie de la matrice hessienne. Par la suite, Broyden, Fletcher, Goldfarb, Shanno (BFGS) [1] ont proposé l'approximation suivante :

$$
H(x_{n+1}) = \left[I - \frac{(x_n - x_n) \cdot (\nabla f(x_{n+1}) - \nabla f(x_n))^T}{(\nabla f(x_{n+1}) - \nabla f(x_n))^T \cdot (x_{n+1} - x_n)}\right] H(x_n)
$$
  

$$
\left[I - \frac{(\nabla f(x_{n+1}) - \nabla f(x_n)) \cdot (x_{n+1} - x_n)^T}{(\nabla f(x_{n+1}) - \nabla f(x_n))^T \cdot (x_{n+1} - x_n)}\right]
$$
  

$$
+ \frac{(x_{n+1} - x_n) \cdot (x_n - x_n)^T}{(\nabla f(x_{n+1}) - \nabla f(x_n))^T \cdot (x_{n+1} - x_n)}.
$$
 (A.7)

Les inverses de ces approximations sont ensuite calculés analytiquement [1].

### **A.2.2 Algorithme de descente [2]**

Les algorithmes d'optimisation de type Newton ou quasi-Newton peuvent être extrêmement rapides mais nécessitent de calculer ou d'approximer la matrice hessienne. Une famille d'algorithmes a donc été

#### A.2. Méthode d'Optimisation Locale 113

développée sur l'intuition que la recherche du minimum local implique de se diriger dans la direction où la pente est la plus forte. Cette pente *d* est définie par l'opposé du gradient de la fonction soit  $d = -\nabla f(x)$ . Ces algorithmes sont particulièrement robustes mais restent lents en particulier lorsque le minimum local se situe dans un "puit étroit".

L'algorithme de descente le plus employé est celui de la plus forte pente ou l'algorithme du Gradient. Soit  $f(x)$  une fonction multivariable de  $\mathfrak{N}^n \to \mathfrak{R}$ , l'objectif de la méthode est de générer une suite d'itération *k* tel que :

$$
f(x_{k+1}) \le f(x_k).
$$

L'algorithme du gradient est ainsi le suivant (voir algorithme 7) :

STEP 1 : Initialisation  $k = 0$  et définition d'un critère de convergence  $\varepsilon$ . STEP 2 : Calcul de la pente  $d_k$  tel que  $d_k = -\nabla f(x_k)$ . STEP 3 : Test de la convergence  $\|\nabla f(x_k)\| \leq \varepsilon$  sinon passage au STEP 4. STEP 4 : Détermination du pas  $\alpha_k > 0$  tel que  $\alpha_k = argmin(f(x_k + \alpha d_k)).$ STEP 5 : Calcul du nouvel individu  $x_{k+1}$  tel que  $x_{k+1} = x_k + \alpha_k d_k$ . STEP 6 : Incrémentation  $k = k + 1$  et retour au STEP 2.

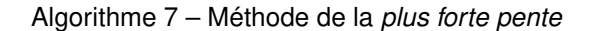

La minimisation du pas <sup>α</sup>*<sup>k</sup>* est généralement réalisée par une méthode de recherche linéaire qui peut nécessiter beaucoup de temps. L'utilisation d'un pas constant peut dégénérer la méthode. Pour éviter cela, les critères de Wolfe ou de Armijo permettent de contrôler la sélection du pas. Les méthodes de Newton ou quasi-Newton ne sont que des extensions de cette méthode où le pas <sup>α</sup>*<sup>k</sup>* est défini de manière analytique.

### **A.2.3 Algorithme du Simplexe [2], [3]**

Les algorithmes du Simplexe sont des algorithmes directs d'optimisation locale, c'est-à-dire qu'ils ne nécessitent pas de calculer le gradient de la fonction. Ils sont basés sur la contraction ou l'étirement d'un simplexe au cours d'itérations afin d'explorer l'espace de la fonction. Un simplexe est l'objet clos le plus simple dans un espace de dimension *N*. Il est ainsi composé de *n*+1 sommets et correspond à la généralisation du triangle pour l'espace de dimension *N*. Suite à l'étirement et à la contraction du simplexe durant le processus de recherche, ce dernier évolue et s'approche d'un minimum et l'aire de ce dernier se réduit alors autour de cette valeur minimale. L'algorithme s'arrête lorsque qu'un critère de convergence est atteint.

Ces algorithmes sont simples à implémenter et fonctionnent pour toute fonction *C* 0 . La connaissance de la dérivabilité n'est donc pas nécessaire. Malheureusement, ils deviennent moins performants lorsque la dimension du problème est élevée ou que la solution se trouve à la frontière du domaine d'étude (difficulté pour construire les futurs simplexes).

L'algorithme de Nelder-Mead [3] ou *downhill simplex method* est l'algorithme le plus connu de cette famille et est directement implémenté sous MATLAB<sup>®</sup> via la fonction Fminsearch.

Soit  $f(x)$  une fonction multivariable de  $\mathfrak{R}^n \to \mathfrak{R}$ , un simplexe  $\left[x_1^0,...,x_i^0,...,x_{n+1}^0\right]$  de dimension  $n+1$ est créé tel que  $f(x_i^0) < f(x_{i+1}^0)$ . L'algorithme du simplexe est alors (voir algorithme 8) :

```
STEP 1 : Initialisation k = 0 et définition d'un critère de convergence \varepsilon.
STEP 2 : Construction du barycentre xc des n-premiers points du simplexe tel que :
                                                      x_c = \frac{1}{n}n
                                                                n
∑
i=1
                                                                    x_i^k.
STEP 3 : Calcul de x_r = 2x_c - x_{n+1}^k\mathsf{STEP4}:\mathsf{Si}\ (f(x_r) < f(x_1^k))\ \mathsf{Alors}Le minimum est en dehors du simplexe, donc ce dernier est étiré :
                Calcul de x_e = 3x_c - 2x_{n+1}^kSi (f(x_e) < f(x_r)) Alors
                 \hat{x} = x_eSinon
                 \hat{x} = x_rFin Si
           Fin Si
\textbf{Si}~(f(x_1^k) < f(x_r) < f(x^{{k_n}})) Alors
    Le minimum est dans le simplexe, le plus mauvais point est remplacé :
    \hat{x} = x_rFin Si
.
Si (f(x_r) \geq f(x_n^k)) Alors
    Contraction du simplexe car il est trop large :
     \textbf{Si}~(f(x_r) \geq f(x_{n+1}^k)) Alors
          \hat{x} = \frac{1}{2}\frac{1}{2}(x_{n+1}^k + x_c)Sinon
         \hat{x} = \frac{1}{2}\frac{1}{2}(x_r + x_c)Fin Si
Fin Si
STEP 5 : Incrémentation k = k + 1, x_n^k = x_i^{k-1} pour i = 1, ..., n et x_{n+1}^k = x_r.
STEP 6 : Ordonnancement des points du simplexe tel que f(x_i^k) < f(x_{i+1}^k) pour i = 1,...,n.
\textsf{STEP}\,7:\, \textsf{Si}\, (\left\| x_c - x_{i+1}^k \right\| < \varepsilon) Alors
                 L'algorithme a convergé et\,x_1^k\,est la valeur approchée
                du minimum
            Sinon
                Retour au STEP 2
            Fin Si
.
```
Algorithme 8 – Méthode du simplexe

### **A.3 Méthode d'optimisation globale**

Après une revue des différentes méthodes d'Eduction de l'impédance, il est apparu qu'aucune méthode globale d'optimisation n'a été employée excepté, par la NASA au travers d'un algorithme génétique [15]. Dans cette partie, un état de l'art exhaustif des différentes méthodes globales couramment employées est proposé.

### **A.3.1 Méthode du tabou [4]**

Cette méthode d'optimisation heuristique fut développée par Glover [74] en 1986. Il s'agit en réalité de l'extension d'un algorithme de *Descente* pour lequel une mémorisation des itérations est employée afin d'éviter le retour vers des états déjà visités.

A chaque itération, le passage d'un état *s* à l'état *t* est résolu de la manière suivante (voir algorithme 9) :

STEP 1 : Sélection d'un ensemble de voisins *V*(*s*) de *s*, via un mouvement aléatoire.

STEP 2 : Choix de l'individu *t* de  $V(s)$ , minimisant la fonction coût  $f(x)$ . Possibilité d'avoir  $f(t)$ *f*(*s*) afin de sortir d'un minimum local.

STEP 3 : Mémorisation de l'itération *t* dans une liste *L* de type First In, First Out des *n* anciennes itérations.

STEP 4 : Définition d'un ensemble de voisins *V*(*s*) excluant les éléments de la liste *L*, afin de ne pas retourner à individu récemment exploré. Retour au STEP 2.

Algorithme 9 – Méthode du Tabou

Un phénomène de cyclage des individus tabous peut apparaître et ralentir, voir bloquer, l'exploration l'espace de la fonction coût. Une fonction d'aspiration *A* est généralement utilisée afin de lever le tabou de certaines valeurs ( *f*(*t*) < *A*(*f*(*s*))). Des méthodes dites d'intensification et de diversification sont aussi implémentées afin de concentrer l'effort de recherche sur des régions de l'espace de la fonction coût. La condition d'arrêt de l'algorithme est généralement basée sur un nombre prédéfini d'itérations pour lequel aucune amélioration n'a été observée. Le passage en revue des voisins potentiels *V*(*s*) peut être long et généralement seul un sous-ensemble est traité. De plus, la mémorisation des individus tabous peut nécessiter l'archivage de nombreuses données.

### **A.3.2 Le Recuit simulé [5]**

Ces méthodes d'optimisation sont basées sur le principe de recuit en métallurgie. Par l'intermédiaire d'un paramètre de contrôle, communément appelé Température, ces algorithmes permettent de restreindre progressivement l'espace de recherche de la fonction coût autour du minimum global. Cet algorithme est à mettre en relation avec la méthode Parallel Tempering présenté dans la section 4.4.2.1. L'algorithme fonctionne alors de la façon suivante (voir algorithme 10) :

STEP 1 : Initialisation de la chaîne d'itérations avec l'individu *s* pour une température T. STEP 2 : Construction d'une chaîne de Markov de N itérations (voir section 4.4.1.1) :

- STEP 2.a : Définition d'un nouvel individu *t* via une marche aléatoire et calcul de la différence d'Energie ∆*E* = *f*(*t*)− *f*(*s*).
- STEP 2.b : Acceptation de l'individu *t* suivant la règle de Métropolis-Hastings (voir section 4.4.1.2) avec une probabilité de *min*{1, exp(−∆*E*/*T*)}.

STEP 3 : Diminution de la température T par un palier ∆*T* et retour au STEP 2.

STEP 4 : Lorsque T  $\longrightarrow$  0, la méthode a convergé vers le minimum global de l'espace exploré.

### Algorithme 10 – Méthode du recuit simulé

La diminution successive de la température a donc pour rôle de restreindre progressivement le choix des individus vers des configurations minimisant la fonction objectif, en réduisant la probabilité d'acceptation d'un individu. A haute température, la majorité des individus peuvent être acceptés afin d'explorer largement l'espace, vu que la probabilité d'acceptation tend vers 1. A moyenne température, l'algorithme permet toujours de laisser l'opportunité à la chaîne de Markov de sortir d'un minimum local. La fin de l'algorithme est obtenu lorsque la chaîne est figée, c'est-à-dire qu'il n'y a plus de modifications de l'énergie ou bien que la température est devenue nulle.

Le problème majeur de ces méthodes réside dans la sélection et la gestion des paramètres de contrôle. En effet, le choix de la température et des différents paliers nécessite un certain savoir-faire. Le coût de calcul peut aussi devenir très important pour des problèmes complexes, avec des espaces importants à explorer, voire multi-modaux.

### **A.3.3 L'approche génétique [5]**

Les algorithmes génétiques introduits par J. H. Holland [75] permettent la minimisation d'une fonction coût *f*(*x*) par le biais de générations successives d'individus via des opérateurs inspirés de l'évolution biologique (voir section 4.4.2.2). Trois principaux opérateurs existent :

- l'opérateur de mutation qui modifie un individu par un mouvement élémentaire dans l'espace dans l'espace de recherche ;
- l'opérateur de croisement qui génère deux nouveaux individus par l'échange d'informations entre deux individus "parents" ;
- l'opérateur de sélection qui permet de sélectionner les meilleurs individus minimisant la fonction coût.

L'algorithme évolue alors de la manière suivante (voir algorithme 11) :

STEP 1 : Initialisation d'une population de *N* individus "parents" STEP 2 : Génération d'une population de *M* individus "descendants", via les opérateurs de mutation et de croisement. STEP 3 : Sélection d'un groupe de *N* membres dans l'ensemble des *M* + *N* individus par l'opérateur de sélection. Cette nouvelle population devient alors une nouvelle génération d'individus

Algorithme 11 – Approche génétique

L'algorithme prend fin après un certain nombre d'itérations. Le meilleur individu de la population finale est alors le minimum global de la fonction coût. Un grand nombre d'opérateurs de croisement existent (croisement en un point, en *k*-points ou cyclique) et leurs applications dépendent du type de problème. Les algorithmes génétiques sont particulièrement adaptés pour les problèmes à variables discrètes où le codage des individus joue un rôle important. Ces méthodes de recherche peuvent parfois nécessiter des temps de calcul prohibitifs et la convergence peut être incertaine.

### **A.3.4 Autres méthodes et hybridation [4]**

"parents" pour l'algorithme et retour au STEP 2.

D'autres méthodes globales existent afin d'explorer l'espace d'une fonction coût. Par exemple, un algorithme basé sur l'observation du comportement des fourmis (Algorithme des Colonies de Fourmis) a été développé par Dorigo et al. [76] pour l'optimisation des graphiques et est maintenant appliqué pour des espaces continus.

La simplicité d'implémentation et la complémentarité de ces algorithmes d'optimisation ont permis l'introduction de méthodes hybrides telles que la méthode Tabou évolutif par Costa [77], dans laquelle les opérateurs génétiques sont utilisés pour générer l'ensemble des voisins.

Annexe A. Méthode d'optimisation générale

### **Annexe B**

## **Détermination de la matrice de diffusion**

### **B.1 Introduction**

La caractérisation d'un élément dissipatif, présenté sur la figure B.1, peut être réalisée au travers de sa matrice de diffusion [*D*]. Cette matrice permet de relier linéairement les pressions modales entrantes  $\{P^e\}$  dans l'élément aux pressions modales sortantes  $\{P^e\}$  par :

$$
\{P^s\}_{2N} = [D]_{2N \times 2N} \cdot \{P^e\}_{2N},\tag{B.1}
$$

avec *N* le nombre de modes caractérisés.

Le vecteur  $\{P^e\}$  contient les pressions modales incidentes  $\{P^{inc}\}$  et les pressions rétrogrades  $\{P^{ret}\}$  :

$$
\{P^e\} = [\{P^{inc}\}, \{P^{ret}\}]^T. \tag{B.2}
$$

Le vecteur  $\{P^s\}$  contient les pressions modales refléchies  $\left\{P^{ref}\right\}$  et les pressions transmises  $\{P^{tr}\}$  :

$$
\{P^{s}\} = [\{P^{ref}\}, \{P^{tr}\}]^{T}.
$$
 (B.3)

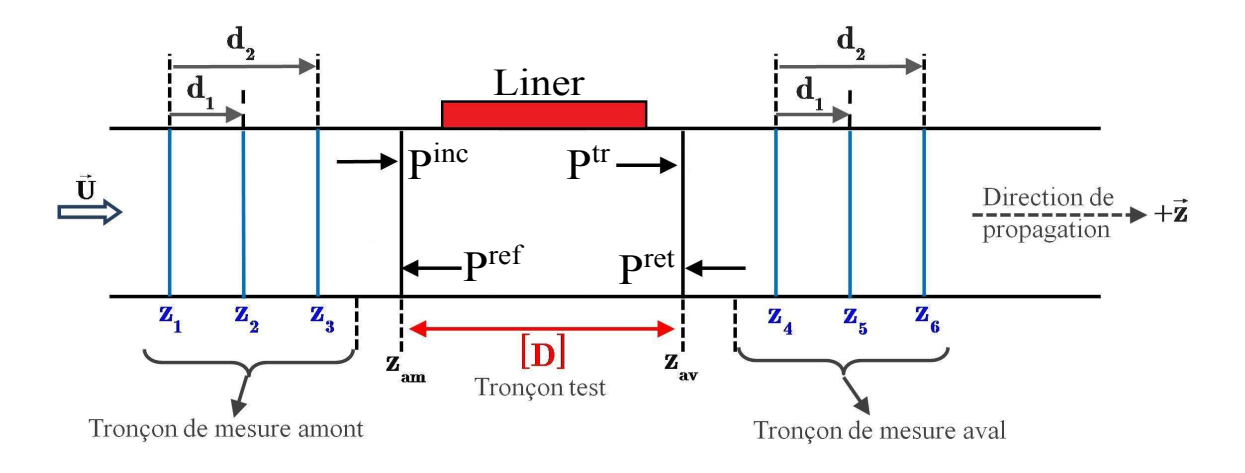

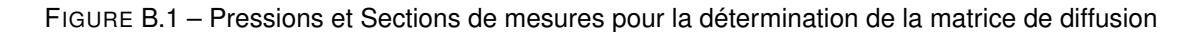

Une décomposition modale de la pression acoustique, en amont et en aval de l'élément, est donc nécessaire pour construire les vecteurs de pression modales  $\{P^e\}$ et  $\{P^s\}$  .

### **B.2 Décomposition modale de la pression acoustique**

En considérant le banc de mesure décrit dans la section 4.2.1, cette étape consiste à déterminer les coefficients modaux *Pmn*(*z*) de la pression acoustique sur la section de mesure située en *z*, en amont et en aval du tronçon test (voir fig.B.1). En reprenant l'équation (3.14) du Chapitre 2, la pression acoustique peut se réécrire sous la forme :

$$
P(x, y, z) = \sum_{m=0}^{+\infty} \sum_{n=0}^{+\infty} P_{mn}(z) \Phi_{mn}(x, y),
$$
 (B.4)

avec  $\Phi_{mn}(x, y)$  les modes propres de la section :

$$
\Phi_{mn}(x, y) = \cos(k_m x) \times \cos(k_n y), \tag{B.5}
$$

et :

$$
P_{mn}(z) = A_{mn}^+ N_{mn}^+ e^{ik_{mn}^+} + A_{mn}^- N_{mn}^- e^{ik_{mn}^-}.
$$
\n(B.6)

Pour les *N* modes propagatifs dans le conduit et les *M* points de mesure en ras de paroi en (*x<sup>i</sup>* , *yi* ,*z*) où  $i = 1, \ldots, M$ , le vecteur des  $P_{mn}(z)$  est défini par :

$$
\begin{Bmatrix}\nP_{00}(z) \\
\vdots \\
P_{mn}(z) \\
\vdots \\
P_{pq}(z)\n\end{Bmatrix}_{N} = \begin{bmatrix}\n\left[\Phi\right]^{-1}_{M\times N}\n\end{bmatrix} \cdot \begin{Bmatrix}\nP_{1}(x_{1}, y_{1}, z) \\
\vdots \\
P_{i}(x_{i}, y_{i}, z) \\
\vdots \\
P_{M}(x_{M}, y_{M}, z)\n\end{Bmatrix}_{M},
$$
\n(B.7)

$$
[\Phi]_{M \times N} = \begin{bmatrix} \Phi_{00}(x_1, y_1) & \dots & \Phi_{mn}(x_1, y_1) & \dots & \Phi_{pq}(x_1, y_1) \\ \vdots & \dots & \vdots & \dots & \vdots \\ \Phi_{00}(x_i, y_i) & \dots & \Phi_{mn}(x_i, y_i) & \dots & \Phi_{pq}(x_i, y_i) \\ \vdots & \dots & \vdots & \dots & \vdots \\ \Phi_{00}(x_M, y_M) & \dots & \Phi_{mn}(x_M, y_M) & \dots & \Phi_{pq}(x_M, y_M) \end{bmatrix}.
$$
 (B.8)

### **B.3 Séparation incidentes/réfléchies des pressions modales**

La présence de l'élément dissipatif et des terminaisons anéchoïques entraîne des réflexions dans le conduit. La pression modale d'un mode (*m*,*n*) est alors la somme de deux ondes se propageant dans des directions opposées. La séparation de ces deux ondes est nécessaire afin de construire les vecteurs des pressions modales entrantes et sortantes.

En amont du tronçon test, 3 plans de mesures en *z*1,*z*<sup>2</sup> et *z*<sup>3</sup> sont utilisés pour l'étape de séparation des ondes avec  $z_2 - z_1 = d_1$  et  $z_3 - z_1 = d_2$ . Les pressions modales d'un mode  $(m, n)$ , sur chacun des plans peuvent s'écrire :

$$
P_{mn}^{Amount}(z_1) = P_{mn}^{inc}(z_1) + P_{mn}^{refl}(z_1),
$$
\n(B.9a)

$$
P_{mn}^{Amount}(z_2) = P_{mn}^{inc}(z_2) + P_{mn}^{refl}(z_2) = P_{mn}^{inc}(z_1)e^{ik_{mn}^{+}dl} + P_{mn}^{refl}(z_1)e^{ik_{mn}^{-}dl},
$$
\n(B.9b)

$$
P_{mn}^{Amount}(z_3) = P_{mn}^{inc}(z_3) + P_{mn}^{refl}(z_3) = P_{mn}^{inc}(z_1)e^{ik_{mn}^{+}d2} + P_{mn}^{refl}(z_1)e^{ik_{mn}^{-}d2}.
$$
 (B.9c)

avec

#### B.4. Construction de la matrice de diffusion 121

Pour séparer les ondes incidentes et réfléchies, deux plans de mesures sont normalement nécessaires. En considérant *z*<sub>1</sub> et *z*<sub>2</sub>, la séparation est donnée, sur un plan quelconque *z* en amont, par la relation :

$$
P_{mn}^{inc}(z) = \left[\frac{P_{mn}^{Amount}(z_1)e^{ik_{mn}^{-}d_1} - P_{mn}^{Amount}(z_2)}{e^{ik_{mn}^{-}d_1} - e^{ik_{mn}^{+}d_1}}\right]e^{ik_{mn}^{+}(z-z_1)},
$$
\n(B.10a)

$$
P_{mn}^{refl}(z) = \left[\frac{P_{mn}^{Amount}(z_2) - P_{mn}^{Amount}(z_1) \cdot e^{ik_{mn}^+ d_1}}{e^{ik_{mn}^- d_1} - e^{ik_{mn}^+ d_1}}\right] e^{ik_{mn}^- (z-z_1)}.
$$
 (B.10b)

Åbom et Bodèn [13] [78] ont défini un critère sur les distances entre les plans à respecter afin d'éviter l'apparition de singularités dues aux incertitudes de mesures. Afin d'améliorer la séparation des ondes, Sittel [79] a montré que l'utilisation d'une troisième section de mesure permettait d'améliorer les résultats en surdimensionnant le problème. L'introduction du troisième plan de mesures permet de construire le système final suivant :

$$
\left\{ \begin{aligned} &P^{inc}(z) \\ &P^{refl}(z) \end{aligned} \right\}_{2N} = \left\{ \left[ [Q_{amont}]_{3N \times 2N} \right]^{-1} \cdot \left\{ \begin{aligned} &P^{Amont}(z_1) \\ &P^{Amont}(z_2) \\ &P^{Amont}(z_3) \end{aligned} \right\}_{3N} \right\}_{2N} \cdot \left\{ \begin{aligned} &e^{iK^+(z-z_1)} \\ &e^{iK^-(z-z_1)} \end{aligned} \right\}_{2N} . \tag{B.11}
$$

avec :

$$
[P^{inc}(z)] = [P_{00}^{inc}(z), \dots, P_{mn}^{inc}(z), \dots, P_{pq}^{inc}(z)]_N^T,
$$
  
\n
$$
[P^{refl}(z)] = [P_{00}^{refl}(z), \dots, P_{mn}^{ref}(z), \dots, P_{pq}^{refl}(z)]_N^T,
$$
  
\n
$$
[P^{Amount}(z_i)] = [P_{00}^{Amount}(z_i), \dots, P_{mn}^{Amount}(z_i), \dots, P_{pq}^{Amount}(z_i)]_N^T \quad i = 1, 2, 3,
$$
  
\n
$$
[K^{\pm}] = [k_{00}^{\pm}, \dots, k_{mn}^{\pm}, \dots, k_{pq}^{\pm}]_N^T,
$$

et

$$
[Q_{amont}]_{3N\times 2N} = \begin{bmatrix} [I]_{N\times N} & [I]_{N\times N} \\ diag[e^{iK^+d_1}]_{N\times N} & diag[e^{iK^-d_1}]_{N\times N} \\ diag[e^{iK^+d_2}]_{N\times N} & diag[e^{iK^-d_2}]_{N\times N} \end{bmatrix}.
$$

Pour la section aval, la procédure est identique avec les plans de mesure *z*4,*z*5,*z*<sup>6</sup> tel que *z*<sup>5</sup> −*z*<sup>4</sup> = *d*<sup>3</sup> et *z*<sup>6</sup> −*z*<sup>4</sup> = *d*4. La séparation des ondes pour un plan *z* quelconque en aval est donnée par :

$$
\left\{ \begin{matrix} P^{inc}(z) \\ P^{refl}(z) \end{matrix} \right\}_{2N} = \left\{ \left[ [Q_{aval}]_{3N \times 2N} \right]^{-1} \cdot \left\{ \begin{matrix} P^{Aval}(z_4) \\ P^{Aval}(z_5) \\ P^{Aval}(z_6) \end{matrix} \right\}_{3N} \right\}_{2N} \cdot \left\{ \begin{matrix} e^{iK^+(z-z_4)} \\ e^{iK^-(z-z_4)} \end{matrix} \right\}_{2N} . \tag{B.12}
$$

Le surdimensionnement du problème entraîne l'utilisation de la pseudo-inverse pour l'inversion matricielle, au moyen de la fonction *pinv* sous Matlab<sup>®</sup>.

### **B.4 Construction de la matrice de diffusion**

Afin de construire la matrice de diffusion, il est nécessaire de construire 2*L* vecteurs indépendants {*P <sup>e</sup>*},{*<sup>P</sup> <sup>s</sup>*}, grâce à <sup>2</sup>*<sup>L</sup>* configurations de sources avec *<sup>L</sup>* <sup>&</sup>gt; *<sup>N</sup>*. Pour chaque configuration, les pressions acoustiques sont mesurées sur 6 sections de mesure, décomposées modalement et séparées afin de

 $\{P_j^{inc}\}, \{P_j^{refl}\}$  $\{P_j^{refl}\}, \{P_j^{ret}\}, \{P_j^{ret}\}$  pour  $j=1,\ldots,2L$ . Des matrices de dimension  $[2N\times 1]$ 2*L*] sont alors construites :

$$
[P^e] = \begin{bmatrix} \{P_1^{inc}\} & \dots & \{P_j^{inc}\} & \dots & \{P_L^{inc}\} \\ \{P_1^{ret}\} & \dots & \{P_j^{ret}\} & \dots & \{P_L^{ret}\} \end{bmatrix}_{2N \times 2L},
$$
 (B.13a)

$$
[P^s] = \begin{bmatrix} \{P_1^{refl}\} & \dots & \{P_j^{refl}\} & \dots & \{P_L^{refl}\} \\ \{P_1^{tr}\} & \dots & \{P_j^{tr}\} & \dots & \{P_L^{tr}\} \end{bmatrix}_{2N \times 2L}.
$$
 (B.13b)

La matrice de diffusion [*D*] est finalement obtenue par :

$$
[D] = [Ps]. [[[Pe]-1]. \t\t (B.14)
$$

Le surdimensionnement du problème *L* > *N* est, une fois encore, préconisé. La matrice de diffusion peut se décomposer suivant 4 sous-matrices de dimension *N* ×*N* :

$$
[D] = \begin{cases} [D_{11}] & [D_{12}] \\ [D_{21}] & [D_{22}], \end{cases}
$$
 (B.15)

avec :

- $[D_{11}]$  définit les réflexions des modes entrants à gauche  $P^{\mathit{inc}}$  sur les modes sortants à gauche *P re f*
- $[D_{12}]$  définit les transmissions des modes entrants à droite  $P^{ret}$  sur les modes sortants à gauche *P re f*
- $[D_{21}]$  définit les transmissions des modes entrants à gauche  $P^{\mathit{inc}}$  sur les modes sortants à droite *P trans*
- $[D_{22}]$  définit les réflexions des modes entrants à droite  $P^{ret}$  sur les modes sortants à droites  $P^{trans}.$

### **Annexe C**

# **Loi normale multivariée et extension au cas des variables complexes [6]**

Soit une loi normale multivariée de *N* paramètres réels, la densité de probabilité d'une telle loi s'écrit :

$$
p(x) = \frac{1}{(2\pi)^{N/2} \det |\Sigma|^{\frac{1}{2}}} \exp\left(-\frac{1}{2}(x-\bar{x})^T \Sigma^{-1} (x-\bar{x})\right),\tag{C.1}
$$

où Σ représente la matrice de covariance de la loi et *x*¯ le vecteur contenant les valeurs moyennes de chaque paramètre. Cette loi est notée  $\mathscr{N}(\bar{x}, \Sigma)$ .

Pour une variable aléatoire complexe  $z = a + ib$  de variance  $\sigma_z^2$ , la loi circulaire symétrique centrée en  $\bar{z}$ , notée  $C\mathscr{N}(\bar{z},\sigma_{\bar{z}}^2)$  peut être vue comme la loi normale bivariée :  $\mathscr{N}$  $\sqrt{ }$  $\left[ \begin{array}{c} [\bar{a}\bar{b}] \end{array} \right],$  $\sqrt{ }$  $\mathcal{L}$  $\frac{\Re\mathfrak{e}(\sigma^2_z)}{2}$  –  $\mathfrak{Im}(\sigma_z^2)$ 2  $\mathfrak{Im}(\sigma^2_z)$ 2  $\mathfrak{Re}(\sigma^2_z)$ 2  $\setminus$  $\overline{1}$  $\setminus$  $\cdot$ 

La fonction de densité de probabilité de la variable complexe s'écrit :

$$
p(z) = \frac{1}{\pi \sigma_z^2} \exp\left(-\frac{|z - \bar{z}|^2}{\sigma_z^2}\right)
$$
 (C.2)

En extrapolant cette loi pour le cas multivarié de *N* variables complexes, la densité de probabilité d'une loi  $C\mathscr{N}(\bar{z},\Sigma_\text{\bf{z}}^2)$  est donnée par :

$$
p(z) = \frac{1}{\pi^N \det |\Sigma_z|} \exp\left(-(z-\bar{z})^H (\Sigma_z)^{-1} (z-\bar{z})\right).
$$
 (C.3)

avec Σ*<sup>z</sup>* la matrice de covariance et *H* la transposée conjuguée du vecteur.

### **Annexe D**

# **Échantillonneur de Gibbs et algorithme hybride**

### **D.1 Échantillonneur de Gibbs [7] [8] [9]**

Cette méthode de type Monte-Carlo par chaînes de Markov (MCMC) permet l'échantillonnage d'une distribution cible *p*(*x*) par le biais de ses lois conditionnelles lorsque *x* est un vecteur de dimension finie. Cet algorithme permet alors de décomposer un problème complexe de hautes dimensions en une série de problèmes plus simples de plus petites dimensions.

### **D.1.1 Cas d'une distribution cible bi-variée**

Soit  $p(x_1, x_2)$  la distribution à échantillonner de variables  $x_1$  et  $x_2$ , les densités marginales  $p(x_1)$  et  $p(x_2)$  peuvent s'écrire suivant leurs lois conditionnelles de la manière suivante :

$$
p(x_1) = \int_{x_2} p(x_1, x_2) dx_2 = \int_{x_2} p(x_1 | x_2) p(x_2) dx_2,
$$
  

$$
p(x_2) = \int_{x_1} p(x_1, x_2) dx_1 = \int_{x_1} p(x_2 | x_1) p(x_2) dx_1.
$$

Si les deux distributions conditionnelles sont connues, alors l'échantillonneur de Gibbs permet de construire de nouveaux individus qui suivent la distribution cible *p*(*x*1, *x*2). L'algorithme de l'échantillonneur de Gibbs 12 pour générer *kmax* échantillons est :

STEP 1 : Initialisation  $k=0$  des variables  $(x_1^0, x_2^0)$ . **Tant que** ( $k \leq k_{max}$ ) **faire** STEP 2 : Itération  $k = k + 1$ . STEP 3 : Génération du nouvel individu  $(x_1^k, x_2^k)$ Tirage de  $x^k_\downarrow$  en simulant selon la loi  $p(x_1 | x_2^{k-1})$ Tirage de  $x_2^k$  en simulant selon la loi  $p(x_2 | x_1^k)$ **Fait**

Algorithme 12 – Échantillonneur de Gibbs à deux variables

Il faut noter qu'à chaque itération *k*, la nouvelle variable  $x_2^k$  est générée avec l'information récupérée par la génération de la nouvelle variable  $x_1^k$ . L'échantillonneur de Gibbs génère une chaîne de Markov dont le noyau de transition est  $\mathcal{Q}(\mathbf{x},x')$  est le produit des distributions conditionnelles :

$$
Q(x, x') = p(x'_1 | x_2) p(x'_2 | x'_1)
$$
 (D.1)

La loi cible reste invariante tout au long de l'actualisation conditionnelle des individus, ainsi tous les individus générés suivent la distribution cible. Leur taux d'acceptation est alors de 1 (voir référence [7] pour la démonstration).

#### **D.1.2 Cas d'une distribution cible à** *n* **variables**

La généralisation de l'échantillonneur de Gibbs dans un problème de dimension *n* peut être réalisée. Le plus évident est de subdiviser le problème en *n* sous-problèmes où chacune des distributions conditionnelles est connue.

Pour une distribution cible *p*(*x*) de variables **x** = {*x*1, *x*2,..., *xn*}, la loi *p*(**x<sup>j</sup>** | **x**−**j**) représente la loi conditionnelle complète de la variable **x<sup>j</sup>** connaissant son ensemble complémentaire **x**−**<sup>j</sup>** . Si les lois conditionnelles sont toutes connues, alors l'échantillonneur de Gibbs se décompose en *n* sous-étapes (voir algorithme 13) :

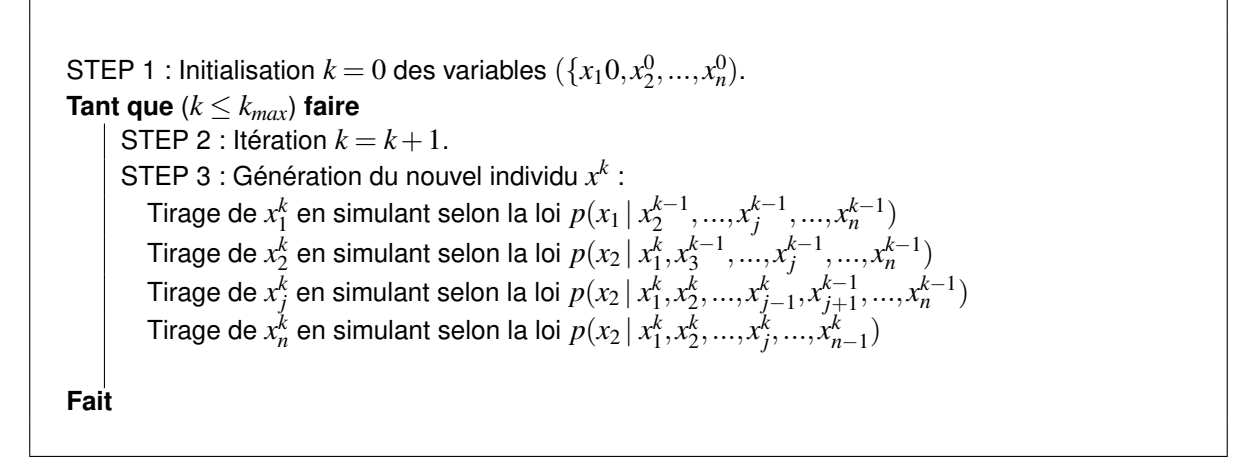

Algorithme 13 – Échantillonneur de Gibbs à *n* variables

La chaîne de Markov créée par les générations successives des nouveaux individus est une fois de plus invariante et son noyau de transition est construit sur les lois conditionnelles *p*(**x<sup>j</sup>** | **x**−**j**). Malheureusement, la connaissance des lois conditionnelles est nécessaire afin d'utiliser l'échantillonneur de Gibbs. Pour cette raison, cette méthode est particulièrement employée pour des problèmes hiérarchiques où la structuration en sous-problèmes est facile même si sa convergence peut être assez lente.

### **D.2 Algorithme hybride de Gibbs et de Metropolis-Hastings [8]**

Dans le cas d'un problème à *n* variables, la loi conditionnelle *p*(*x<sup>i</sup>* | *x*−*<sup>i</sup>* ,Γ) associée à la i-ème variable peut ne pas être échantillonnée directement par la méthode de Gibbs. L'introduction d'une méthode hybride de Gibbs et de Metropolis-Hastings peut être un bon recours. Le principe de cette méthode est de garder l'échantillonneur de Gibbs tout en évaluant la loi conditionnelle *p*(*x<sup>i</sup>* | *x*−*<sup>i</sup>* ,Γ) par l'algorithme

de Metropolis-Hastings à marche aléatoire par exemple. La loi conditionnelle *p*(*x<sup>i</sup>* | *x*−*<sup>i</sup>* ,Γ) n'est pas donc simulée exactement mais la distribution stationnaire de la chaîne reste jointe à la distribution cible à une constante multiplicative près. Cette méthode est particulièrement utilisée pour la résolution de problèmes de grandes dimensions, où la simplicité de l'échantillonneur de Gibbs est gardé pour la simulation de la plupart des lois conditionnelles. La complexité du problème est donc toujours décomposée en problèmes simples où il est alors possible d'implémenter des algorithmes de Metropolis-Hastings à faible coût.

### **Annexe E**

# **Condition d'Ingard-Myers**

La condition d'Ingard-Myers s'écrit dans le cas général :

$$
\mathbf{V}.\vec{n} = \frac{P}{Z_w} + \frac{1}{i\omega} \mathbf{U}_0 . \nabla \left(\frac{P}{Z_w}\right) - \left(\frac{P}{j\omega Z_w}\right) \vec{n}. (\vec{n}. \nabla \mathbf{U}_0), \tag{E.1}
$$

avec **V** la vitesse acoustique, *P* la pression, *Z<sup>w</sup>* l'impédance de la paroi et **U<sup>0</sup>** l'écoulement.

Dans cette thèse, l'écoulement est supposé uniforme, impliquant une couche limite infiniment mince. La paroi traitée est considérée comme plane. Le problème initial est représenté par la figure fig.E.1 et la condition d'Ingard-Myers s'obtient en faisant tendre la couche limite vers zéro.

En considérant un écoulement rasant et uniforme de vitesse *V*<sup>0</sup> à une paroi traitée de normale *y*, la condition d'impédance permet de relier la pression à la paroi et la vitesse normale à la paroi (indice *w*) par la relation :

$$
Z_w = \frac{P_w}{V_w \cdot \vec{n}}.\tag{E.2}
$$

En définissant ξ le déplacement des particules fluides, les vitesses acoustiques normales à la paroi sont définies par les relations suivantes.

Au niveau de la paroi, la vitesse de l'écoulement est nulle, ce qui implique :

$$
V_w.\vec{n} = \frac{\partial}{\partial t} \xi_w . \vec{n}.\tag{E.3}
$$

La vitesse acoustique juste au-dessus de la couche limite (indice  $\eta$ ) est reliée au déplacement particulaire par sa dérivée particulaire :

$$
V_{\eta}.\vec{n} = \left(\frac{\partial}{\partial t} + V_0 \frac{\partial}{\partial z}\right) \xi_{\eta}.\vec{n}.\tag{E.4}
$$

Lorsque la couche limite  $\eta$  tend vers zéro, la pression acoustique et le déplacement particulaire (indice w) restent continus au-dessous et au-dessus de la couche limite (indice  $\eta$ ) :

$$
P_{\xi} = P_w = P \tag{E.5a}
$$

$$
\xi_{\eta} = \xi_w = \xi \tag{E.5b}
$$

(E.5c)

Pour un fluide parfait, la vitesse acoustique est reliée à la pression acoustique par l'équation d'Euler :

$$
\rho \left( \frac{\partial}{\partial t} + V_0 \frac{\partial}{\partial z} \right) V_\eta - \nabla P = 0. \tag{E.6}
$$

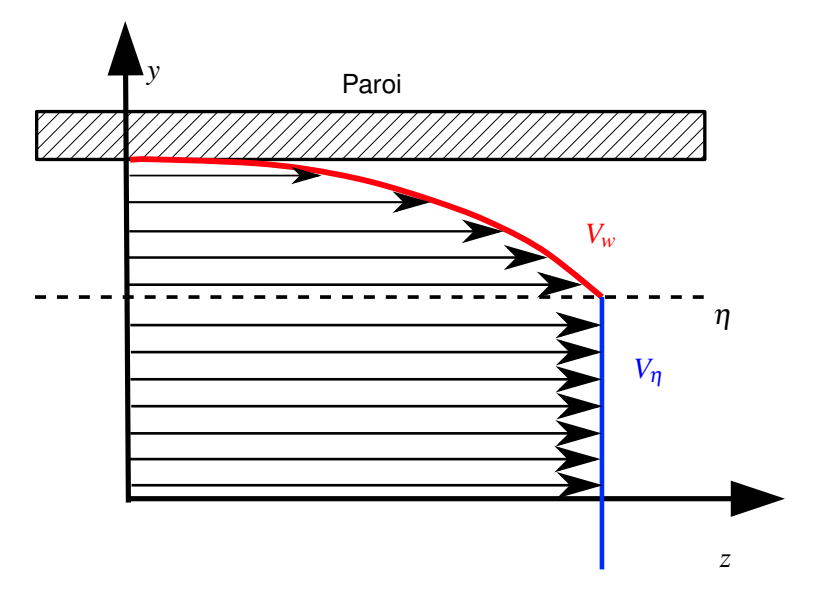

FIGURE E.1 – Conditions d'impédance d'une paroi plane soumise à un écoulement rasant

Grâce à l'équation (E.4), la vitesse peut être remplacée par le déplacement particulaire ce qui donne dans la direction normale à la paroi :

$$
\rho \left( \frac{\partial}{\partial t} + V_0 \frac{\partial}{\partial z} \right)^2 \xi . \vec{n} = -\frac{\partial P}{\partial y},\tag{E.7}
$$

Tout comme la pression et la vitesse acoustique, le déplacement particulaire s'écrit sous la forme harmonique suivante :

$$
\xi \cdot \vec{n} = \xi_0 e^{-ik_z z + i\omega t}.\tag{E.8}
$$

En réintroduisant l'impédance à la paroi (E.2), les relations suivantes sont définies :

$$
\frac{\partial P}{\partial y} = \rho (\omega + k_z V_0^2) \xi . \vec{n},\tag{E.9a}
$$

$$
-i\omega\xi.\vec{n} = \frac{P}{Z_w}.
$$
 (E.9b)

La condition d'Ingard-Myers est alors obtenue et s'exprime finalement :

$$
\frac{iZ_0(k+k_zM)^2P}{Z_wk} = \frac{\partial P}{\partial y},\tag{E.10}
$$

## **Annexe F**

# **Orthogonalité des modes en présence d'un traitement acoustique**

En présence d'un traitement acoustique, les fonctions de forme d'un mode d'ordre *mn* doivent vérifier les conditions suivantes :

$$
-\left(\frac{\partial^2}{\partial x^2} + \frac{\partial^2}{\partial y^2}\right)\phi_{mn} = [k^2 + 2Mkk_{mn} - (1 - M^2)k_{mn}^2]\phi_{mn},
$$
 (F.1a)

$$
\frac{\partial \phi_{mn}}{\partial x} = 0 \quad \text{pour } x = 0 \text{ et } x = a,
$$
 (F.1b)

$$
\frac{\partial \phi_{mn}}{\partial y} = 0 \quad \text{pour } y = 0,
$$
\n(F.1c)

$$
\frac{\partial \phi_{mn}}{\partial y} = \frac{-iY(k + k_{mn}M)^2}{k} \phi_{mn} \quad \text{pour } y = b. \tag{F.1d}
$$

En multipliant l'équation (F.1a) par un mode d'ordre (*pq*) et en intégrant sur la surface, on obtient

$$
-\int_0^a \int_0^b \left( \left( \frac{\partial^2}{\partial x^2} + \frac{\partial^2}{\partial y^2} \right) \phi_{mn} \right) \phi_{pq} dxdy =
$$
\n
$$
\int_0^a \int_0^b \left[ k^2 + 2Mkk_{mn} - (1 - M^2)k_{mn}^2 \right] \phi_{mn} \phi_{pq} dxdy.
$$
\n(F.2)

En intégrant par partie :

$$
-\int_{0}^{b} \left[ \left( \frac{\partial}{\partial x} \phi_{mn} \right) \phi_{pq} \right]_{x=0}^{x=a} dy - \int_{0}^{a} \left[ \left( \frac{\partial}{\partial y} \phi_{mn} \right) \phi_{pq} \right]_{y=0}^{y=b} dx + \int_{0}^{a} \int_{0}^{b} \frac{\partial}{\partial x} \phi_{mn} \frac{\partial}{\partial x} \phi_{pq} dxdy + \int_{0}^{a} \int_{0}^{b} \frac{\partial}{\partial y} \phi_{mn} \frac{\partial}{\partial y} \phi_{pq} dxdy
$$
(F.3)  

$$
\int_{0}^{a} \int_{0}^{b} \left[ k^{2} + 2Mkk_{mn} - (1 - M^{2})k_{mn}^{2} \right] \phi_{mn} \phi_{pq} dxdy.
$$

En inversant ensuite les rôles des modes d'ordre *mn* et *pq*, la relation devient :

$$
-\int_{0}^{b} \left[ \left( \frac{\partial}{\partial x} \phi_{pq} \right) \phi_{mn} \right]_{x=0}^{x=a} dy - \int_{0}^{a} \left[ \left( \frac{\partial}{\partial y} \phi_{pq} \right) \phi_{mn} \right]_{y=0}^{y=b} dx + \int_{0}^{a} \int_{0}^{b} \frac{\partial}{\partial x} \phi_{pq} \frac{\partial}{\partial x} \phi_{mn} dxdy + \int_{0}^{a} \int_{0}^{b} \frac{\partial}{\partial y} \phi_{pq} \frac{\partial}{\partial y} \phi_{mn} dxdy
$$
(F.4)  

$$
\int_{0}^{a} \int_{0}^{b} \left[ k^{2} + 2Mk k_{pq} - (1 - M^{2})k_{pq}^{2} \right] \phi_{pq} \phi_{mn} dxdy.
$$

L'équation (F.4) est soustraite à l'équation (F.3) :

$$
-\int_{0}^{b} \left[ \left( \frac{\partial}{\partial x} \phi_{mn} \right) \phi_{pq} \right]_{0}^{a} dy - \int_{0}^{a} \left[ \left( \frac{\partial}{\partial y} \phi_{mn} \right) \phi_{pq} \right]_{0}^{b} dx + \int_{0}^{b} \left[ \left( \frac{\partial}{\partial x} \phi_{pq} \right) \phi_{mn} \right]_{0}^{a} dy + \int_{0}^{a} \left[ \left( \frac{\partial}{\partial y} \phi_{pq} \right) \phi_{mn} \right]_{0}^{b} dx = \int_{0}^{a} \int_{0}^{b} \left[ 2Mk(k_{mn} - k_{pq}) - (1 - M^{2})(k_{mn}^{2} - k_{pq}^{2}) \right] \phi_{pq} \phi_{mn} dx dy.
$$
 (F.5)

En appliquant les conditions limites du problème :

$$
-\int_0^a \left[ \left( \frac{\partial}{\partial y} \phi_{mn} \right) \phi_{pq} \right]_0^b dx + \int_0^a \left[ \left( \frac{\partial}{\partial y} \phi_{pq} \right) \phi_{mn} \right]_0^b dx =
$$
\n
$$
\int_0^a \int_0^b \left[ 2Mk(k_{mn} - k_{pq}) - (1 - M^2)(k_{mn}^2 - k_{pq}^2) \right] \phi_{pq} \phi_{mn} dx dy,
$$
\n(F.6)

Soit :

$$
\int_0^a \frac{iY(k + k_{mn}M)^2}{k} \phi_{mn}(x, b)\phi_{pq}(x, b) - \frac{iY(k + k_{pq}M)^2}{k} \phi_{pq}(x, b)\phi_{mn}(x, b)dx =
$$
\n
$$
\int_0^a \int_0^b \left[2Mk(k_{mn} - k_{pq}) - (1 - M^2)(k_{mn}^2 - k_{pq}^2)\right] \phi_{pq} \phi_{mn}dxdy.
$$
\n(F.7)

Et en développant, la relation (F.5) devient :

$$
\int_0^a \frac{iY\left(2M(k_{mn} - k_{pq}) + M^2(k_{mn}^2 - k_{pq}^2)\right)}{k} \phi_{mn}(x, b)\phi_{pq}(x, b)dx =
$$
\n
$$
\int_0^a \int_0^b \left[2Mk(k_{mn} - k_{pq}) - (1 - M^2)(k_{mn}^2 - k_{pq}^2)\right] \phi_{pq}\phi_{mn}dxdy,
$$
\n(F.8)

où :

$$
(k_{mn} - k_{pq}) \left[ (2Mk - (1 - M^2)(k_{mn} + k_{pq})) \int_0^a \int_0^b \phi_{pq} \phi_{mn} dxdy - \frac{iY (2M + M^2(k_{mn} + k_{pq})))}{k} \int_0^a \phi_{mn}(x, b) \phi_{pq}(x, b) dx \right] = 0.
$$
 (F.9)

Un cas délicat apparaît lorsque  $k_{mn} \neq kpq$ :

$$
(2Mk - (1 - M^2)(k_{mn} + k_{pq})) \int_0^a \int_0^b \phi_{pq} \phi_{mn} dxdy
$$
  
 
$$
- \frac{iY(2M + M^2(k_{mn} + k_{pq}))}{k} \int_0^a \phi_{mn}(x, b) \phi_{pq}(x, b) dx = 0.
$$
 (F.10)

Comme *kmn* et *kpq* sont encore présents, la relation d'orthogonalité ne peut être vérifiée. Par contre, si *kmn* +*kpq* est grand, les termes 2*iY M* et 2*kM* peuvent être négligés. Le pseudo-produit scalaire défini par Redon et al. [40] donne la relation suivante :

$$
\langle \phi_{mn} || \phi_{pq} \rangle = \int_0^a \int_0^b \phi_{pq} \phi_{mn} dx dy - \frac{iYM^2}{(1 - M^2)k} \int_0^a \phi_{mn}(b) \phi_{pq} dx
$$
 (F.11a)

$$
\langle \phi_{mn} || \phi_{pq} \rangle = \begin{cases} 1 & \text{si } mn = pq, \\ 0 & \text{sinon.} \end{cases}
$$
 (F.11b)

La normalisation des modes se fait de la même manière que précédemment, dans le cas du conduit rigide. Lorsque *mn* = *pq* :

$$
\int_0^a \int_0^b N_{mn} \cos(k_m x)^2 \cos(k_n y)^2 dx dy -
$$
\n(F.12)\n
$$
\frac{iYM^2}{(1 - M^2)k} \int_0^a N_{mn} \cos(k_m x)^2 \cos(k_n b)^2 dx = 1.
$$

Ce qui amène :

$$
N_{mn}^2 \left[ \int_0^a \int_0^b \cos(k_m x)^2 \cos(k_n y)^2 dx dy - \frac{iY M^2}{(1 - M^2) k} \cos(k_n b)^2 \int_0^a \cos(k_m x)^2 dx \right] = 1.
$$
 (F.13)

Finalement, le facteur de normalisation *Nmn* s'écrit de la manière suivante :

 $-$  si  $m = 0$  :

$$
N_{mn} = \frac{1}{\sqrt{a\left(\frac{b}{2} + \frac{\sin(2k_n b)}{4k_n}\right) - \frac{iaYM^2}{(1 - M^2)k}}},
$$
(F.14)

— si  $m \neq 0$  :

$$
N_{mn} = \frac{\sqrt{2}}{\sqrt{a\left(\frac{b}{2} + \frac{\sin(2k_n b)}{4k_n}\right) - \frac{iaYM^2}{(1 - M^2)k}}}.
$$
(F.15)

## **Annexe G**

# **Validation de la méthode eMCMC**

La méthode évolutionnaire de Monte-Carlo par chaînes de Markov (eMCMC) est appliquée sur deux cas numériques afin d'étudier sa robustesse et sa performance. Dans un premier temps, la méthode est utilisée pour explorer l'espace de la Fonction de Rosenbrock. Cette fonction est couramment employée pour évaluer la performance d'un algorithme d'optimisation. Pour le deuxième exemple, la méthode explore un mélange de Gaussiennes, qui correspond à un cas de distribution multi-modale, afin de montrer l'efficacité des opérateurs d'échanges.

Pour les deux cas, l'exploration des distributions est effectuée par la méthode eMCMC, où les différents taux de mutation, d'échange et de croisement sont fixés à :

- $-$  *p*<sub>*mutation* = 0.4;</sub>
- $p_{\textit{croisement}} = 0.6$ ;
- $p_{échange} = 1.$

Pour les deux application numériques, l'étape de mutation est réalisée avec une loi uniforme  $\mathcal{U}(-0.5,0.5)$ et 10 chaînes de Markov sont employées et organisées via une échelle de température géométrique avec δ*t* = 2. La méthode eMCMC est lancé sur 30 000 tirages dont le premier quart est employé pour la phase d'allumage. Les chaînes sont initialisées de manière à se situer loin du minimum global.

### **G.1 Cas** 1 **: Exploration de la fonction de Rosenbrock**

La Fonction de Rosenbrock ou Fonction Banane est une fonction de deux variables, non convexes, et définie par la relation :

$$
f(x, y) = (1 - x)^2 + \alpha (y - x^2)^2,
$$
 (G.1)

avec  $\alpha$  un coefficient. Cette fonction possède un minimum global  $f(x, y) = 0$  en (1, 1) placé au fond d'une vallée étroite en forme de banane, ce qui rend la recherche du minimum global difficile.

Les résultats présentés sur les figures G.2, G.3 et G.4 permettent de confirmer la bonne exploration de la chaîne possédant une température minimale. En effet, la chaîne explore rapidement la vallée étroite de la fonction et échantillonne une distribution proche d'une loi normale bi-variable centrée en (1, 1) de variance faible.

La méthode eMCMC explore donc de façon efficace la fonction de Rosenbrock et permet bien de retrouver le minimum globale de la fonction.

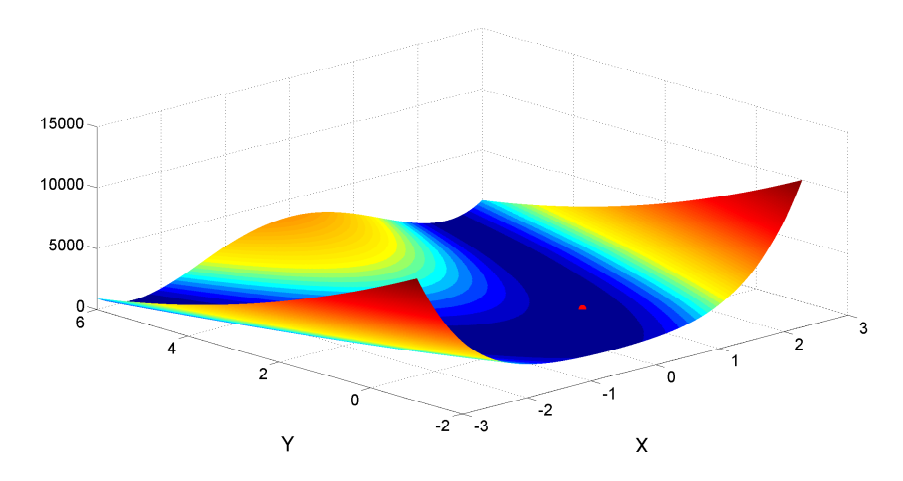

FIGURE G.1 – Fonction de Rosenbrock pour  $\alpha = 100$ , • minimum global.

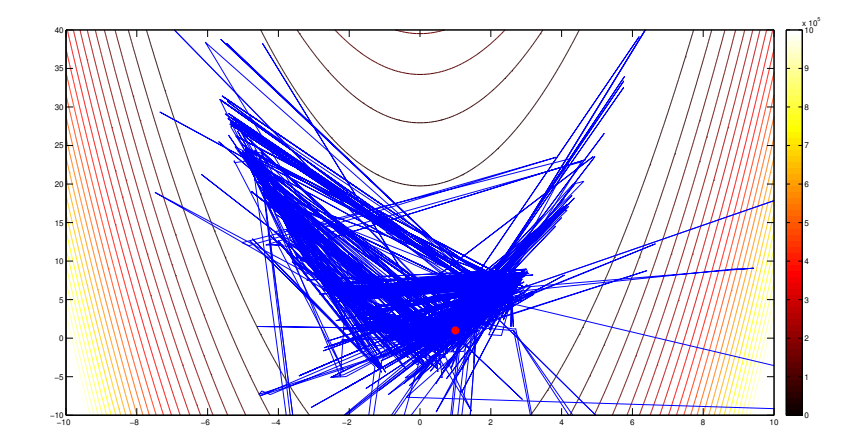

FIGURE G.2 – Trajectoire de la chaîne de Markov avec la température la plus basse (première chaîne) dans l'espace de la fonction de Rosenbrock (courbe de niveau), · Minimum global en (1, 1).

### **G.2 Cas** 2 **: Exploration d'un mélange de Gaussiennes**

L'algorithme eMCMC est maintenant appliqué sur un mélange de quatre Gaussiennes bivariées de paramètres  $x = (x_1, x_2)$  et de densité de probabilités (voir fig.G.5) :

$$
p(x) = \sum_{i=1}^{4} \frac{1}{2\pi det[C_i]} exp\left(-(x - \bar{x}_i) [C_i]^{-1} (x - \bar{x}_i)^T\right),
$$
 (G.2)

avec [*C<sup>i</sup>* ] la matrice de covariance de chacune des gaussiennes. La distribution possède quatre modes définis par  $\bar{x} = \{(2,2); (4,3); (5,6); (1,7)\}$  avec des matrices de covariances identiques ( $\sigma = 0.2$ ) :

$$
[C] = \sigma^2 \cdot \left[ \begin{array}{cc} 1 & 0.5 \\ 0.5 & 1 \end{array} \right].
$$

La trajectoire de la première chaîne, présentée dans la figure G.6, montre l'exploration multi-modale de la chaîne de température minimale. L'utilisation des opérateurs génétiques permet bien de balayer tout

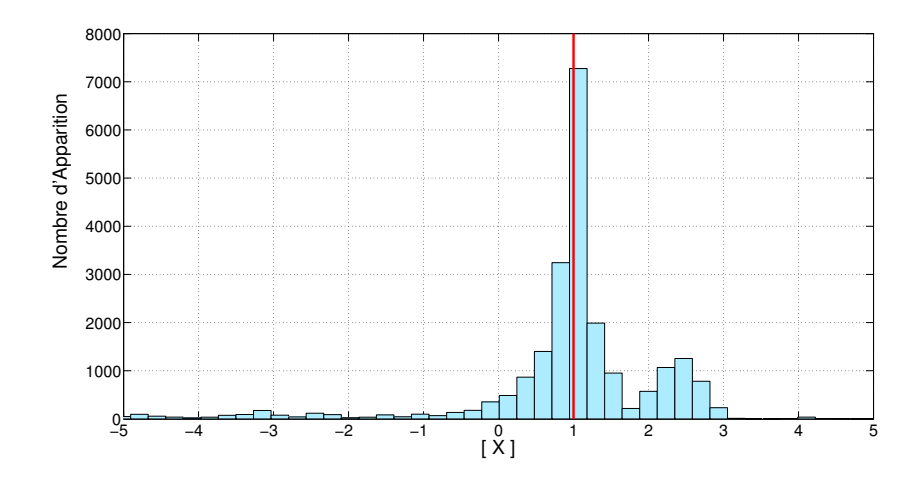

FIGURE G.3 – Histogramme des États selon la variable X pour la première chaîne,  $\frac{N-1}{N-1}$ 

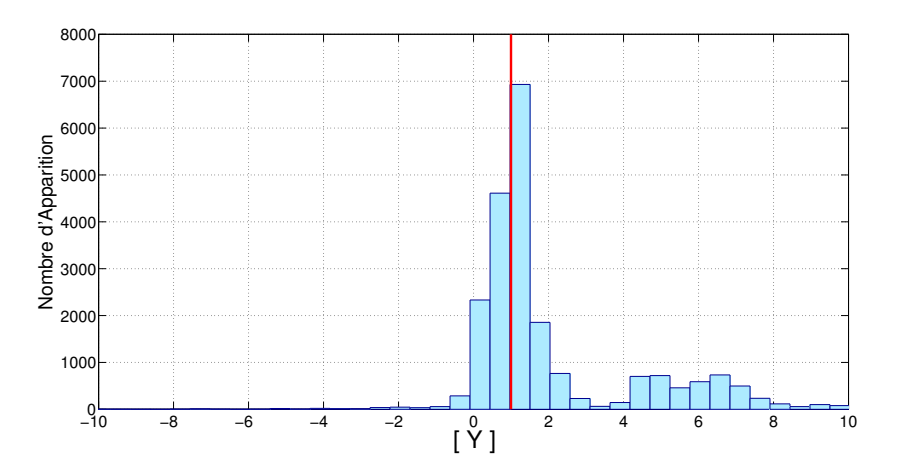

FIGURE G.4 – Histogramme des États selon la variable Y pour la première chaîne,  $\rightarrow Y = 1$ .

l'espace de la distribution cible sans se faire attraper dans un de ses minimums. L'opérateur d'échange couplé à un opérateur d'exploration comme celui de mutation est nécessaire pour échantillonner des distributions multi-modales.

L'histogramme de la figure G.7 permet de montrer le bon échantillonnage du mélange gaussien par la première chaîne de Markov. Malheureusement, cette représentation peut induire en erreur en supposant que ces gaussiennes ne possèdent pas le même poids. Pour éviter cette conclusion, il faudrait relancer l'exploration de la distribution avec une initialisation des chaînes différente.

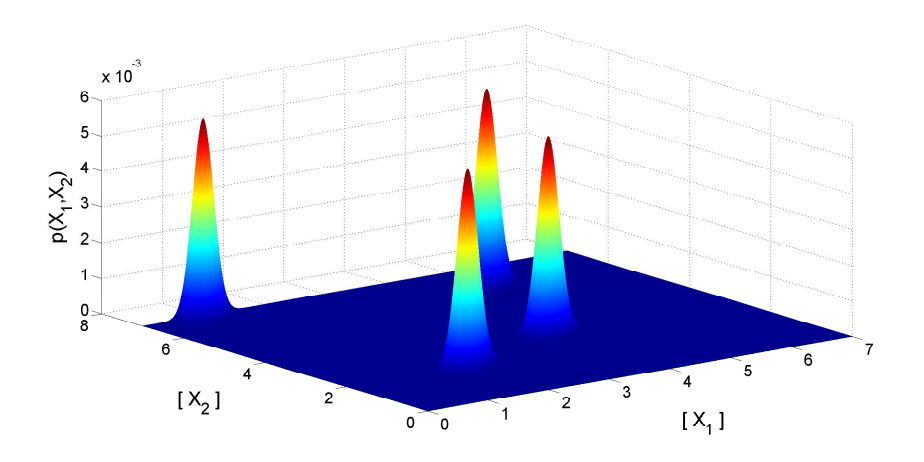

FIGURE G.5 – Distribution non-normalisée du mélange Gaussien.

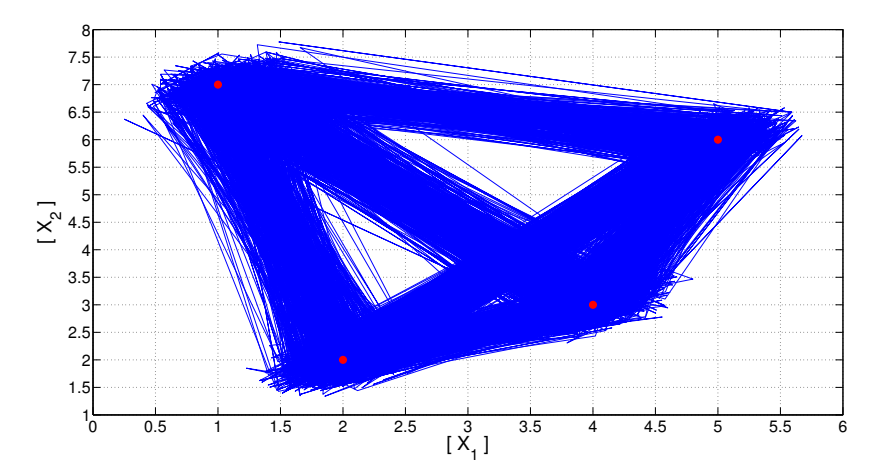

<sup>F</sup>IGURE G.6 – Trajectoire de la chaîne de Markov avec la température la plus basse (première chaîne), • Minimums globaux de la distribution.

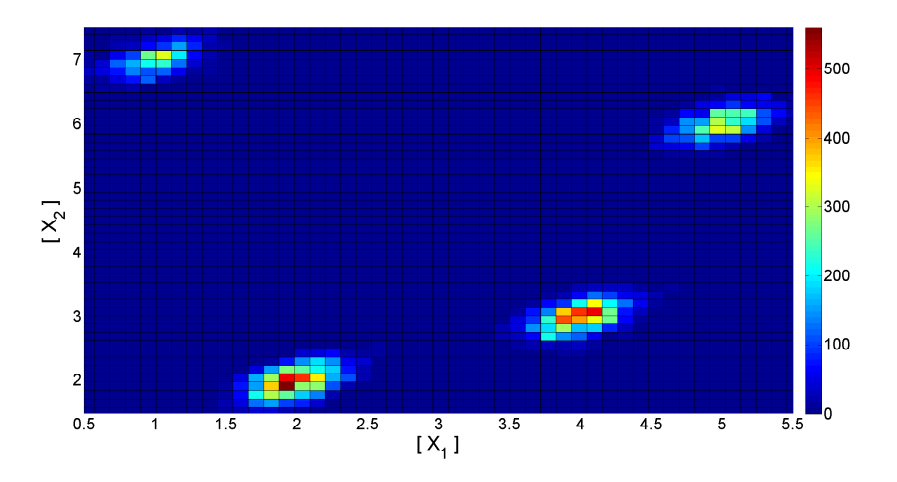

FIGURE G.7 – Histogramme des États selon les variables *X*<sup>1</sup> et *X*<sup>2</sup> pour la première chaîne.

## **Annexe H**

# **Étude de l'influence des paramètres sur les modèles d'Impédance**

### **H.1 Démarche du plan d'expériences**

On étudie l'influence de certains paramètres sur l'impédance simulée par les modèles de Guess et de Allam. Ces deux modèles sont en effet utilisés dans ces travaux pour le recalage de l'impédance. Les paramètres étudiés sont les paramètres géométriques tels que l'épaisseur de la plaque *t*, la porosité <sup>σ</sup>, le diamètre de perforation *d* et la hauteur de cavité *Lcav* ainsi que le coefficient de Rice <sup>α</sup> ou de Bauer  $\beta$  (suivant les modèles d'impédance) qui pilotent en grande partie les effets de l'écoulement. Pour cette étape, la vitesse acoustique dans l'orifice est volontairement écartée car on montrera lors du recalage que ce paramètre ne joue aucun rôle.

Connaître l'influence des paramètres va nous permettre de mieux appréhender le processus d'absorption des plaques, de donner de l'information a priori sur les paramètres, de comparer les deux modèles d'impédance et d'appréhender leurs dépendances vis-à-vis des paramètres. Pour cela, un plan d'expériences est utilisé afin d'étudier et de quantifier l'influence des paramètres sur un certain nombre de critères de sortie. En effet, l'une des difficultés sur l'étude paramétrique est de déterminer quels essais sont nécessaires pour mettre en évidence l'influence de tel ou tel paramètre. Les plans d'expériences sont alors utilisés afin de définir les essais à réaliser pour sortir le maximum d'informations en un minimum de tests.

Pour cette étude, une méthode de Taguchi (développée par Genichi Taguchi) est employée et repose sur l'étude statistique de l'impact des paramètres lorsque ces derniers varient. Pour ce faire, on réalise *n* expériences dans lesquelles la valeur des paramètres est choisie entre 2 niveaux possibles appelés niveau A et niveau B. La sélection du niveau A ou du niveau B suit une matrice d'essai (voir tableau H.1).

Dans notre cas, 5 paramètres sont étudiés. Une matrice d'essai *L*<sup>16</sup> (tableau H.1) est alors choisie et est couplée avec le graphe de connexion suivant (figure H.1).

Cette matrice et ce graphe permet de mettre en évidence à la fois l'influence des paramètres seuls mais aussi les possibles interactions entre les paramètres deux à deux. En revanche, il est nécessaire de préciser que la méthode permet de dire si un paramètre ou un autre sont liés entre eux, mais ne permet pas de donner le sens d'interaction (par exemple, si α augmente, alors β baisse.).

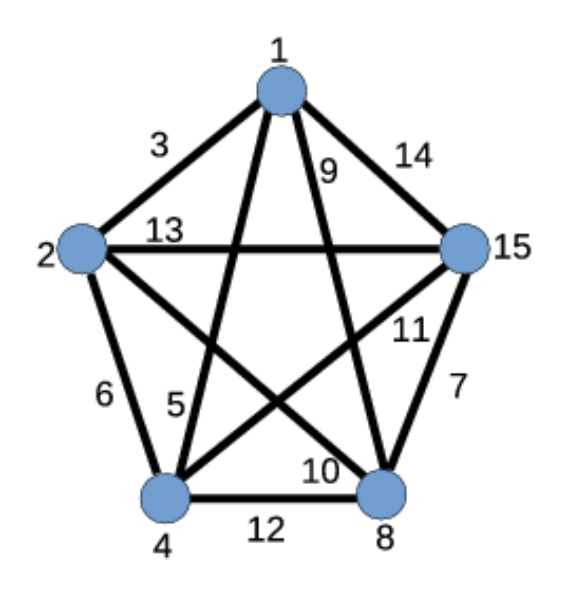

FIGURE H.1 – Graphe de Taguchi pour 5 paramètres : (o) Paramètre, — Interactions.

### **H.2 Simulation des essais**

Afin d'apprécier l'influence des paramètres sur l'impédance modélisée, nous nous intéresserons au Transmission Loss d'une onde plane dans un conduit rectangulaire infini (0.2 m x 0.1 m de section) et traité sur 50 cm avec une impédance issue de la matrice d'essai. Ce calcul est réalisé avec le modèle de propagation développé dans le Chapitre 2 3. Un écoulement de 0.1 Mach est imposé.

Pour chaque indice d'affaiblissement (TL), on s'intéressera à la valeur du TL maximum *T Lmax*, à la fréquence du pic d'absorption ou fréquence d'accord *Freqacc* ainsi qu'à la largeur du phénomène d'absorption  $TL_{freq}$ . Ce dernier critère est défini comme la bande de fréquence où l'absorption est supérieure à *T Lmax*-3 dB.

On réalise ce plan d'expériences sur le modèle de plaque de Allam et de Guess dont les impédances sont définies par les relations (H.2),(H.3). La hauteur de cavité est rajoutée par le terme en *i* cot(*kLcav*) sur la réactance du traitement.

$$
Re(Z_{Allam}) = Re \left\{ \frac{i\omega t}{\sigma c} \left[ 1 - \frac{2}{k\sqrt{-i}} \frac{J_1(k\sqrt{-i})}{J_0(k\sqrt{-i})} \right]^{-1} \right\} + \frac{2\alpha Rs}{\sigma \rho c} + \frac{u_0}{\sigma c} + \frac{\beta Mg}{\sigma}, \tag{H.1}
$$

$$
Im(Z_{Allam}) = Im\left\{\frac{i\omega t}{\sigma c}\left[1 - \frac{2}{k\sqrt{-i}}\frac{J_1(k\sqrt{-i})}{J_0(k\sqrt{-i})}\right]^{-1}\right\} + \frac{\delta_{im}\omega F_\delta\left(1 + \frac{u_0}{\sigma c}\right)^{-1}}{\sigma c},\tag{H.2}
$$

avec  $k = d \sqrt{\omega \rho / 4 \mu}.$ 

$$
Z_{Gauss} = \left[ \frac{\sqrt{8v\omega t'}}{\sigma c d} + \frac{\pi^2}{2\sigma} \left( \frac{d}{\lambda} \right)^2 + \frac{(1-\sigma^2)}{\sigma} \left( \frac{v_a}{c} + \alpha M \right) \right] + i \left[ \frac{\omega t'}{\sigma c} + \frac{\sqrt{8v\omega t'}}{\sigma c d} + \frac{\omega \delta}{\sigma c} \right],
$$
 (H.3)

avec  $\delta=\frac{8d}{3\pi}$  $3\pi$  $(1-0.7\sqrt{\sigma})$  $\frac{\left(1-0.7\sqrt{\sigma}\right)}{\left(1+305M^3\right)}\left(\frac{1+5.10^{-3}M_0^2}{1+10^4M_0^2}\right)$  $\Big)$  et  $M_0 = v_a/c$ . Les paramètres étudiés sont :

- l'épaisseur de la plaque *t* ;
- le diamètre des perforations *d* ;
- la porosité de la plaque  $\sigma$ ;
- la hauteur de cavité du nid d'abeilles *Lcav* ;
- le coefficient de Bauer  $\beta$  pour Allam ou de Rice  $\alpha$  pour Guess.

Les niveaux A et B des différents paramètres sont synthétisés dans le tableau H.2.

Les paramètres du niveau A représentent notre plaque micro-perforée, afin d'éviter les perturbations liés aux conversions de modes vers 1700 Hz. La hauteur de cavité a été volontairement augmentée à 5 cm pour abaisser la fréquence d'accord. Les valeurs des paramètres du niveau B ont été choisis simplement en augmentant de 20 % les valeurs du niveau A.

Les figures H.2 et H.3 représentent les Transmission Loss simulés suivant les 16 configurations du plan d'expériences. Leur comparaison permet de s'apercevoir que le modèle d'Allam définit des absorptions quasiment doublées par rapport au modèle de Guess. Le modèle de Guess définit, quand à lui, des absorptions beaucoup plus larges que le modèle d'Allam. Pour les deux modèles, la fréquence d'accord varie dans la plage de fréquence [800-1200] Hz.

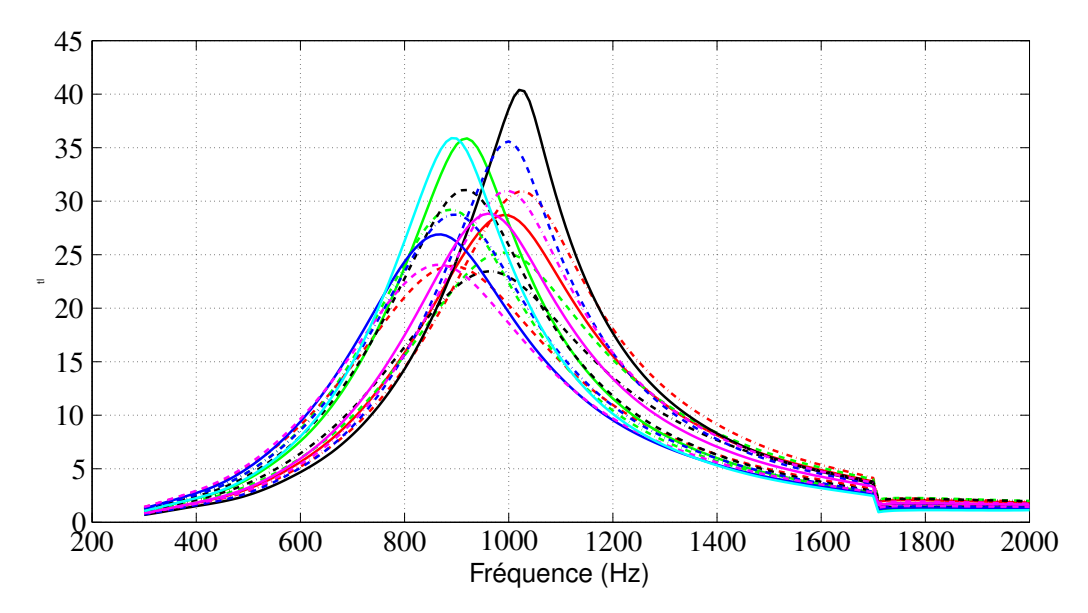

FIGURE H.2 – Indice d'affaiblissement simulé pour les 16 essais avec le modèle d'Allam. — Essai 1, **.....** Essai 2, Frie Essai 3, **Elenia al Essai 4, Essai 5, Essai 6, Essai 7, Essai 7, Essai 7, Essai 7, Essai 7, Essai 7, Essai 8, Essai 7, Essai 8, Essai 8, Essai 8, Essai 8, Essai 8, Essai 8, Essai 8, Essai 8, Essai 8,** Essai 8, ----- Essai 9, - Essai 10, ----- Essai 11, ----- Essai 12, - Essai 13,  $\sim 100$  and  $\sim 100$ Essai 14, ---- Essai 15, - Essai 16.

### **H.3 Influence des paramètres**

Tout d'abord, nous étudions l'impact direct des paramètres sur l'indice d'affaiblissement simulé. Chaque paramètre est donc étudié indépendamment des autres. L'influence de chacun des paramètres sur les modèles est obtenue en moyennant pour les niveaux A et B (suivant la colonne de la matrice d'essai

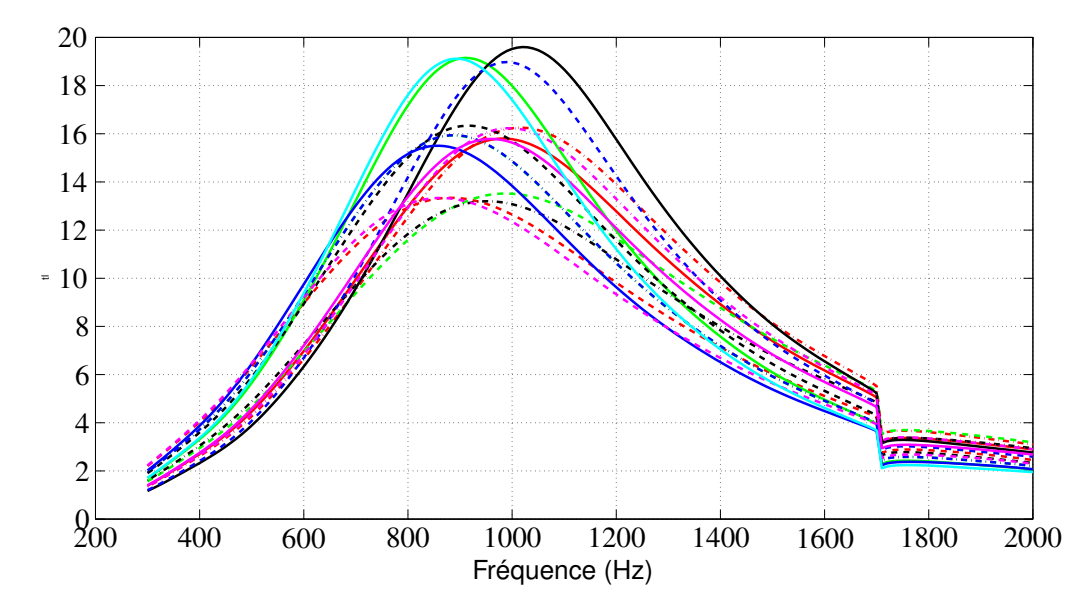

FIGURE H.3 – Indice d'affaiblissement simulé pour les 16 essais avec le modèle de Guess. — Essai 1, ..... Essai 2, ..... Essai 3, — Essai 4, ..... Essai 5, ..... Essai 6, — Essai 7, Essai 8, III --- Essai 9, III -- Essai 10, III --- Essai 12, Essai 13, Essai 13, Essai 14, ---- Essai 15, - Essai 16.

associée) les valeurs obtenues pour les 3 indicateurs *T Lmax*, *Freqacc* et *T Lf req*. On peut ainsi observer l'évolution des critères lorsqu'un paramètre passe du niveau A au niveau B (augmentation de 20 %). Ces variations sont répertoriées dans les tableaux H.3 et H.4.

En comparant les deux tableaux, on peut s'apercevoir que les paramètres influencent de manière similaires les modèles de Guess et de Allam et selon les mêmes ordres de grandeurs.

Ainsi, on peut observer que la fréquence d'accord est principalement pilotée par la hauteur de cavité. Ce résultat est bien connu car ce paramètre n'influe que sur la réactance de la plaque.

Le maximum d'absorption et la largeur d'absorption sont tous les deux influencés par la porosité et les coefficients de Bauer ou de Rice (prise en compte des effets de l'écoulement). Pour les deux plaques, ces paramètres évoluent de manière similaire. On peut ainsi remarquer que l'augmentation de la porosité tend à étaler le pic d'absorption en augmentant sa largeur d'absorption tout en diminuant le maximum. Les coefficients pilotant l'écoulement provoque un comportement contraire à la porosité en resserrant les pics.

Il est également possible de remarquer que le modèle d'Allam semble plus sensible aux paramètres d'épaisseur et de diamètre que le modèle de Guess.

### **H.4 Interactions entre les paramètres**

Dans un second temps, on s'intéresse aux interactions entre les paramètres. Les interactions sont déterminées en moyennant, pour les niveaux A et B (définis par la colonne associée), les résultats obtenus pour les 3 indicateurs *T Lmax*, *Freqacc* et *T Lf req*. Pour rappel, les interactions ne donnent aucune information sur le sens de la corrélation entre les deux paramètres. Les niveaux des interactions sont récapitulés pour le modèle d'Allam dans le tableau H.5. On peut voir qu'aucune interaction ne peut être identifiée.
## H.5. Conclusion 143

Concernant le modèle de Guess, le tableau des interactions n'est pas présenté car, une nouvelle fois, aucune interaction n'a été identifiée.

## **H.5 Conclusion**

L'utilisation d'un plan d'expériences a permis de regarder et de comprendre l'influence sur les modèles de plaques des paramètres suivants :

- l'épaisseur de la plaque ;
- le diamètre des perforations ;
- le taux de porosité de la plaque ;
- la hauteur de la cavité en nid d'abeilles ;
- les coefficients de Rice ou Bauer pilotant l'effet d écoulement.

Ces paramètres étant ceux recalés par la méthode développée dans ces travaux de thèse, cette étude permet de mieux appréhender les principes d'absorption des modèle d'Allam et de Guess, et ainsi de fournir de l'information a priori sur les paramètres à recaler.

En comparant les résultats des simulations entre les deux modèles, on peut s'apercevoir que les modèles sont assez éloignés l'un de l'autre. Le modèle d'Allam définit des absorptions très fortes d'environ 35 dB sur une largeur assez faible (120 Hz environ), tandis que celui de Guess prédit des absorptions très étalées (environ 400 Hz) mais avec des niveaux de l'ordre de 20 dB seulement.

Concernant l'influence des paramètres sur les modèles, on a pu constater :

- pour les deux modèles, la fréquence d'accord est pilotée par la hauteur de cavité ;
- pour les deux modèles, la porosité et les coefficients de Bauer/Rice jouent sur l'étalement du pic d'absorption. Une augmentation de la porosité tend à étaler le pic d'absorption tout en diminuant l'absorption maximale. Les coefficients de Bauer et de Rice ont une influence opposée ;
- l'épaisseur et le diamètre des perforations ont assez peu d'impact sur l'absorption. Le modèle d'Allam semble toutefois être plus sensible à leurs variations.

Concernant les interactions entre les paramètres, aucune n'a pu être clairement définie, que ce soit pour le modèle de Guess ou celui d'Allam.

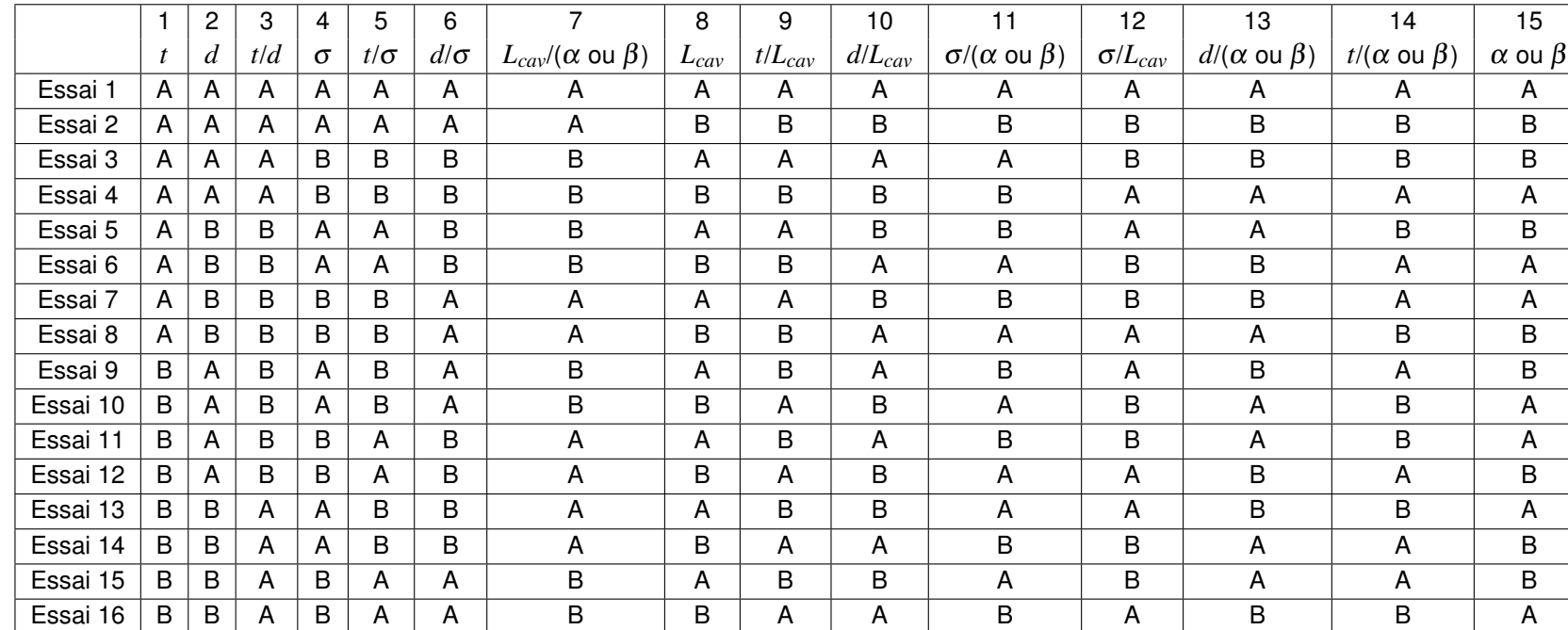

TABLE H.1 - Matrice d'Essai H.1 – Matrice d'Essai

|                              | Niveau A           | Niveau B           |
|------------------------------|--------------------|--------------------|
| Épaisseur $t$ (m)            | $5 \times 10^{-4}$ | $6 \times 10^{-4}$ |
| Diamètre d (m)               | $5 \times 10^{-4}$ | $6 \times 10^{-4}$ |
| Porosité $\sigma$            | 0.03               | 0.036              |
| Hauteur $L_{cav}$ (m)        | $5 \times 10^{-2}$ | $6 \times 10^{-2}$ |
| Bauer $\beta$ /Rice $\alpha$ | 0.15/0.3           | 0.18/0.36          |

TABLE H.2 – Niveaux A et B

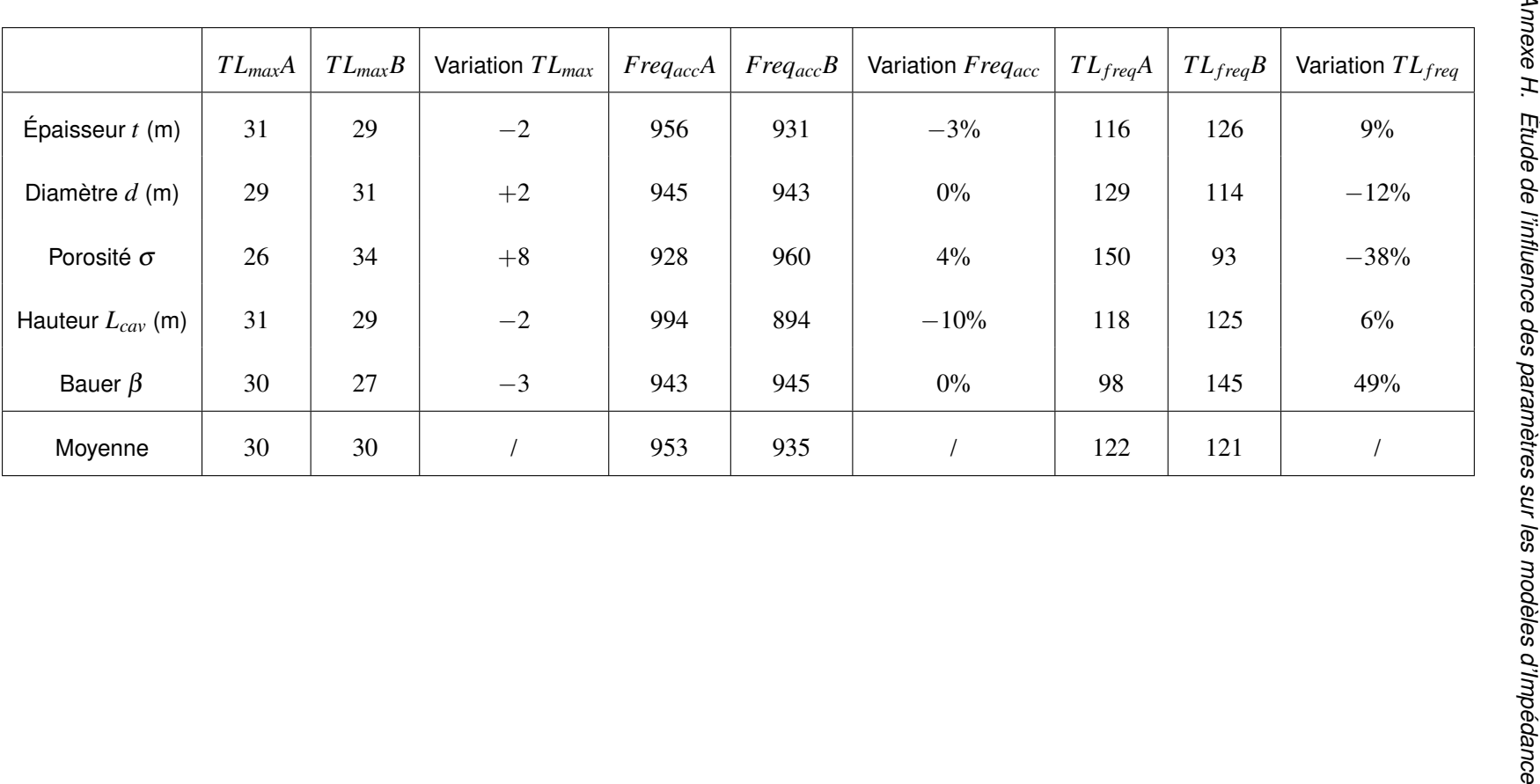

## TABLE H.4 - Influence des paramètres pour le modèle de Guess H.4 – Influence des paramètres pour le modèle de Guess

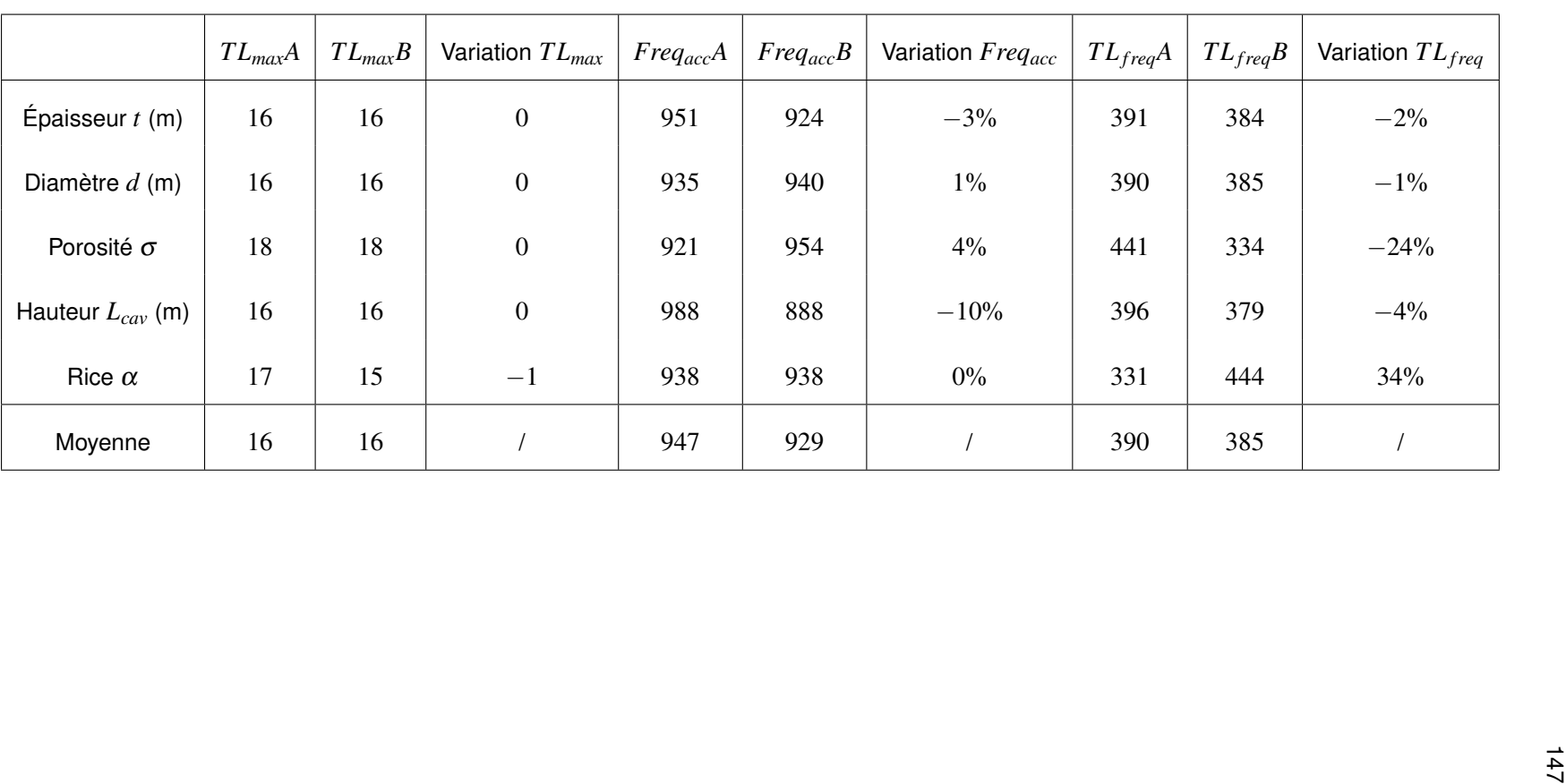

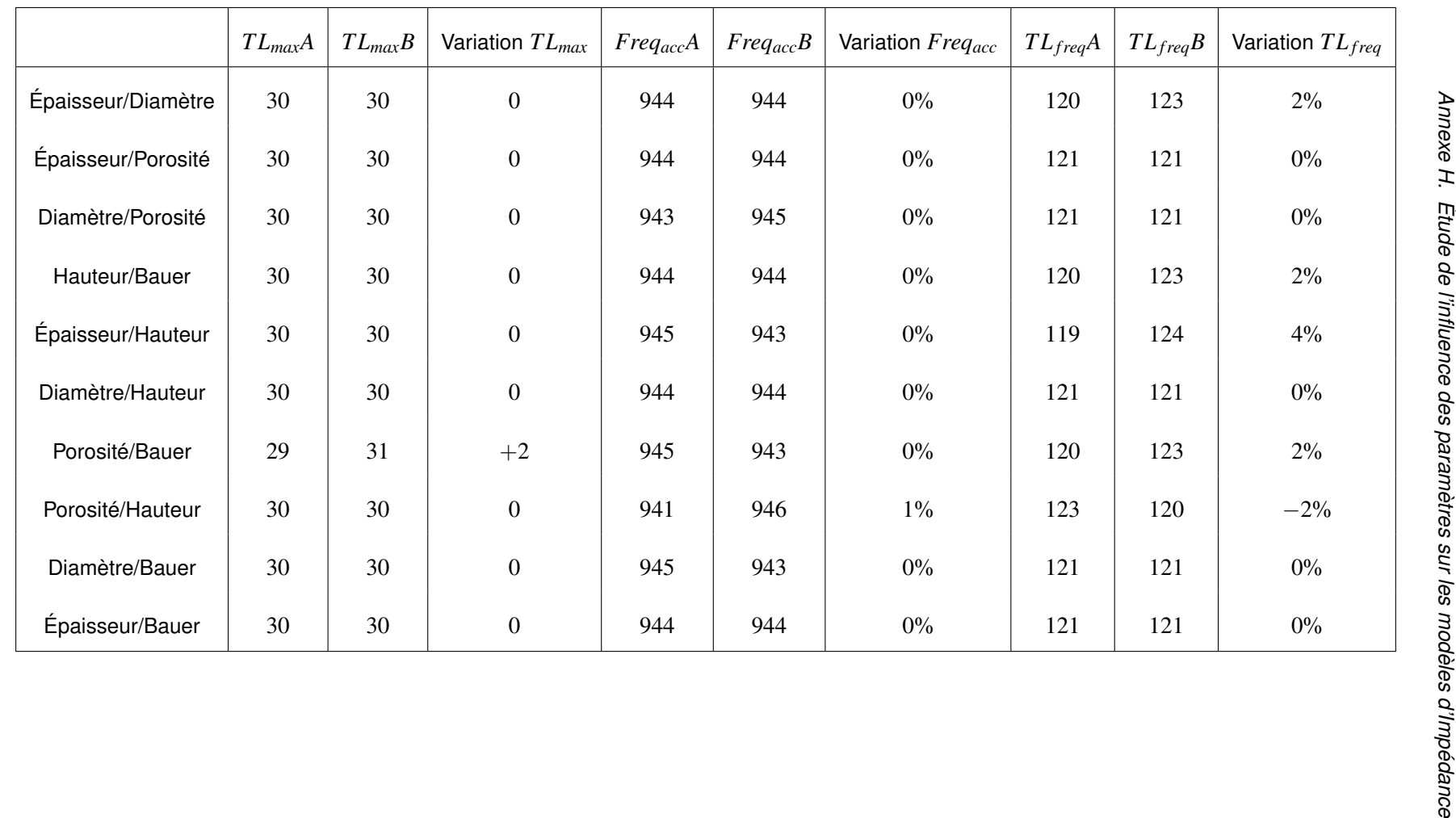

TABLE H.5 - Interactions entre les paramètres pour le modèle d'Allam H.5 – Interactions entre les paramètres pour le modèle d'Allam

Annexe H. Étude de l'influence des paramètres sur les modèles

## **Bibliographie**

- [1] J.F. Bonnans, J.C. Gilbert, C. Lemaréchal, and C.A. Sagastizabal. Numerical Optimization :Theorical and Pratical Aspects,Second Edition. Springer, 1997.
- [2] M. Bierlaire. *Introduction à l'optimisation différentiable*. Presses polytechniques et universitaire romandes, 2006.
- [3] J.A. Nelder and R. Wong. A simplex method for function optimization. The Computer Journal, 7-4, 1965.
- [4] M. Widmer. Les métaheuristiques :des outils performants pour les problèmes industriels. In 3ème Conférence francophone de modélisation et simulation MOSIM'01, 2001.
- [5] R. Faure, B. Lemaire, and C. Picouleau. Précis de recherhce opérationelle. Dunod, 2009.
- [6] R.G Gallager. Principles of Digital Communication (section 7.8.1), chapter 7. Cambridge Press, 2008.
- [7] E Parent and J. Bernier. Le raisonnement bayésien. Springer, 2007.
- [8] C.P Robert and G. Casella. Méthodes de Monte-Carlo avec R. Springer, 2011.
- [9] C.P Robert. Le choix Bayésien : principe et pratique. Springer, 2006.
- [10] I.B Crandall. Theory of vibrating systems and sound. Van Nostrand, New York, 1926.
- [11] Y. Renou and Y. Aurégan. Failure of the Ingard-Myers boundary condition for a lined dutc :An experimental investigation. J.Acoust.Soc.Am, 130, 2011.
- [12] J.Y Chung and D.A Blaser. Transfer functionn method of measuring in duct acoustic properties,itheory. J.Acoust.Soc.Am, 68(907-913), 1980.
- [13] H. Boden and M. Åbom. Influence of errors on the two-microphone method for measuring acoustic properties in ducts. J.Acoust.Soc.Am, 79(541-549), 1986.
- [14] W.R. Watson and M.G. Jones. Validation of a new procedure for impedance eduction in flow. In 16th AIAA/CEAS Aeroacoustics Conference, 2010.
- [15] W.R. Watson and M.G. Jones. Comparison of a convected helmholtz and euler model for impedance eduction in flow. In 12th AIAA/CEAS Aeroacoustics Conference, 2006.
- [16] W.R. Watson, M.G. Jones, and B.M Howerton. Comparison study of impedance eduction methods, Part 2 : NASA test and methodology. In 19th AIAA/CEAS Aeroacoustics Conference, 2013.
- [17] M.G. Jones, W.R. Watson, and T.L. Parott. Benchmark data for evaluation of aeroacoustic propagation codes with grazing flow. In 11th AIAA/CEAS Aeroacoustics Conference, 2005.
- [18] W.R. Watson, M.G. Jones, and C.H Gerhold. Implementation and validation of an impedance eduction technique. In 17th AIAA/CEAS Aeroacoustics Conference, 2011.
- [19] G.W. Stewart. A modification of davidon's minimisation method to accet difference approximation of derivatives. Journal of the Association of the Computing Machinery, 14, 1967.
- [20] W. Eversmann and J.M Gallman. Impedance eduction with an extended search procedure. In 15th AIAA/CEAS Aeroacoustics Conference, 2009.
- [21] I. Danda and W. Eversman. Improved finite element modeling of the turbofan engine inlet radiation problem. J.Sound and Vibration, 117, 1995.
- [22] W. Eversman. The boundary condition at an impedance wall in non-uniform duct with potential mean flow. J.Sound and Vibration, 246, 2001.
- [23] J. Primus. Détermination de límpédance acoustique de matériaux absorbants en écoulement par méthode inverse et mesures LDV. PhD thesis, Institut National des Sciences Appliquées de Toulouse, 2012.
- [24] J. Primus, E. Piot, and F. Simon. An adjoint-based method for liner impedance eduction :validation and numerical investigation. J.Sound and Vibration, 332, 2013.
- [25] J.C. Valière, B. Gazengel, C. Mellet, S. Poggi, and V. Valeau. Anémométrie laser à effet doppler pour lácoustique : spécificités et avancées du traitement du signal. In 7ème Congrès Francophone de Vélocimétrie Laser, 2000.
- [26] O. Berengué Llonch, E. Piot, and F. Simon. Méthode inverse pour la recherche multiparamètres de límpédance acoustique dún conduit à parois traitées. In Congrès Français dÁcoustique, 2014.
- [27] M. Taktak, J.M Ville, M. Haddar, G. Gabard, and F. Foucart. An indirect method for the characterization of locally reacting liner. J.Acoust.Soc.Am, 127(3548-3559), 2010.
- [28] J-M. Auger and J.M Ville. Measurement of liner impedance based on determination of duct eigenvalues by fourier-lommel's transformation. J.Acoust.Soc.Am, 88, 1990.
- [29] M. Taktak. Mesure de la matrice de diffusion dún tronçon traité cylindrique recouvert par un matériau :Applications à la mesure de son efficacité et à la détermination de son impédance homogénéisée. PhD thesis, Université technologique de Compiègne, 2008.
- [30] Y. Auregan, M. Leroux, and V. Pagneux. Measurement of linear impedance with flow by an inverse method. In 10th AIAA/CEAS Aeroacoustics Conference, 2004.
- [31] M. Åbom. Measurement of the scattering -matrix of acoustical two-port. Mechanical System and Signal Processing, 1991.
- [32] L. D.Santana, W. D. Roeck, and W. Desmet. Indirect acoustic impedance eduction in presence of flow based on analytical two port formulation. Mechanical Systems and Signal Processing, 2014.
- [33] T. Elnady, H. Bodèn, and B. Elhadidi. Validation of an inverse semi-analytical technique to educe liner impedance. AIAA journal, 47, 2009.
- [34] C. Richter. Liner impedance modeling in the time domain with flow. PhD thesis, Technischen Universität Berlin, 2009.
- [35] U. Ingard. Influence of fluid motion past a plane boundary of sound reflection, absorption and transmission. J.Acoust.Soc.Am, 31, 1959.
- [36] M.K. Myers. On the acoustic boundary condition in the presence of flow. J. Sound and Vibration, 71, 1980.
- [37] Y. Aurégan, R.Starobinski, and V.Pagneux. Influence of grazing flow and dissipation effects on the acoustic boundary conditions at lined wall. J.Acoust.Soc.Am, 109, 2001.
- [38] E.J. Brambley. Fundamental problems with the model of uniform flow over acoustic linings. J.Sound and Vibration, 322, 2009.
- [39] G. Gabard. A comparison of impedance boundary conditions for flow acoustics. J. Sound and Vibration, 332, 2013.
- [40] E. Redon, A.S.B.B. Dhia, J.-F. Mercier, and S.P. Sari. Non-reflecting boundary conditions for acoustic propagation in duct with acoustic treatment and mean flow. International Journal For Numerical Methods in Enginieering, 86, 2010.
- [41] K. Arbenz and A. Wholhauser. Analyse Numérique. Presse universitaire et polytechnique romande, 1996.
- [42] B. Nennig, E. Perrey-Debain, and M. B. Tahar. A mode matching method for modelling dissipative silencers lined with poroelastics materials and containing men flow. J.Acoust.Soc.Am, 128, 2010.
- [43] M. Bruneau. Manuel d'acoustique fondamental. Hermes, 1998.
- [44] L.J. Sivian. Acoustic impedance of small orifices. J. Acoust. Soc. Am, 7, 1935.
- [45] U. Ingard. On the theory and design of acoustic resonators. J. Acoust. Soc. Am, 25, 1953.
- [46] C. Malmary, S. Carbonne, Y. Aurégan, and V. Pagneux. Acoustic impedance measurement with grazing flow. In 7th AIAA/CEAS Aeroacoustics Conference, 2001.
- [47] T.H Melling. The acoustic impedance of perforates at medium and high sound pressure levels. J.Sound and Vibration, 65, 1973.
- [48] A.W Guess. Calculation of perforated plate liner parameters from specified restistance and reactance. J.Acoust.Soc.Am, 40(119-137), 1975.
- [49] C.K.W. Tam, H. Ju, M.G. Jones, W.R. Watson, and T.L. Parrott. A computationalandexperimentalstudyofresonators in threedimensions. J.Sound and Vibration, 329, 2010.
- [50] C.K.W. Tam, N.N. Pastouchenko, M.G. Jones, and W.R. Watson. Experimental validation of numerical simulations for an acoustic liner in grazing flow : Self-noise and added drag. Journal of Sound and Vibration, 333, 2014.
- [51] C. Malmary. Étude théorique et expérimentale de l'impédance acoustique de matériaux en présence dún écoulement dáir tangentiel. PhD thesis, Université du Maine, 2000.
- [52] A.S. Hersh and B. Walker. Effect of grazing flow on the acoustic impedance of helmholtz resonators consisting of single and clustered orifices. Technical Report CR-3177, NASA, 1979.
- [53] U. Ingard and H. Ising. Acoustic nonlinearity of an orifice. J. Acoust. Soc. Am, 42, 1967.
- [54] E.J. Rice. A model for the pressure excitation spectrum and acoustic impedance of sound absorbers in the presence of grazing flow. In AIAA Conference, 1973.
- [55] T. Elnady and H. Boden. On semi-empirical liner impedance modeling with grazing flow. In 9th AIAA/CEAS Aeroacoustics Conference, 2003.
- [56] S. Lidoine, I. Terrasse, and T. Abboud. Numerical prediction of sdof perforate plate acoustic treatment impedance. part 1 : Linear domain. In 13th AIAA/CEAS Aeroacoustics Conference, 2007.
- [57] D.Y. Maa. Potential of microperforated panel absorber. J. Acoust. Soc. Amn, 104, 1998.
- [58] S. Allam et M. Åbom. A new type of muffler based on microperforated tubes. J. Vib. Acoust., 133, 2011.
- [59] A. Bauer. Impedance theory and measurements on porous acoustic liners. *Journal of Aircraft*, 14, 1977.
- [60] J. Hadamard. Lectures on Cauchy's problem in linear partial differential equations. Yale University Press, 1923.
- [61] A.N. Tikhonov and V.Y.Arsenin. Solutions of ill-posed problems. Washington: Winston and Sons, 1977.
- [62] G.H. Golub, M. Health, and G. Wahba. Generalized cross-validation as a method for choosing a good ridge parameter. Technometrics, 21, 1979.
- [63] P.C Hansen. Rank-Deficient and discret Ill-Posed Problems : Numerical Aspects of Linear Inversion. SIAM, 1998.
- [64] B. Peeters, A. Carrella, J. Lau, M. Gatto, and G. Coppotelli. Advanced shaker excitation signals for aerospace testing. In Conference Proceedings of the Society for Experimental Mechanics Series, 12011.
- [65] R. Pintelon and J. Schoukens. Sytem identification : A frequency Domain Approach. IEE Press, 2012.
- [66] E. Zhang. Étude de problèmes inverses en dynamique des structure par inférence bayésienne (Recalage de modèle et reconstruction des efforts). PhD thesis, Université technologique de Compiègne, 2010.
- [67] F. Liang and W.H. Wong. Real-parameter evolutionary monte carlo with applications to bayesian mixture. Journal of American Statistical Association, 96, 2001.
- [68] G. Goswami and J.S. Liu. On leraning strategies for evolutionary monte carlo. Statistics and Computing, 17, 2007.
- [69] D.J. Earl and M.W. Deem. Parallel tempering : Theory, applications, and new perspectives. Physical Chemistry Chemical Physics, 7, 2005.
- [70] H.G. Katzgraber, S. Trebst, D.A. Huse, and M. troyer. Feedback-optimized parallel tempering montecarlo. Journal of Statistical Mechanics : Theory and Experiment, 2006, 2006.
- [71] F. Hamze, N. Dickson, and K. Karimi. Robust parameter seclection for parallel tempering. International Journal of Modern Physics C, 21, 2010.
- [72] A. Gelman, G.O. Roberts, and W.R. Gilks. Efficient metropolis jumping rules. Bayesian Statistics, 5, 1996.
- [73] S.N. Sivanandam and S.N. Deepa. Introduction to Genetic Algorithms. Springer, 2008.
- [74] F. Glover. Future paths for integer programming and links to artificial intelligence. Computers and Operating Reasearch, 5, 1986.
- [75] J.H Holland. adapation in natural and artificial systems. The University of michigan Press, 1975.
- [76] A. Colorni, M. Dorigo, and V. Maniezzo. Distributed optimization by ant colonies. In Proceedibngs of the European Conference on Artificial Life ECAL'91, 1991.
- [77] D. Costa. Méthodes de résolution constructives séquentielles et évolutives pour des problème d'affectation sous contraintes. PhD thesis, Ecole Polytechnique Fédérale de Lausanne,Suisse, 1975.
- [78] M. Åbom and H. Boden. Error analysis of two-microphone measurements in ducts with flow. J.Acoust.Soc.Am, 83, 1988.
- [79] A. Sittel. Méthodes de mesure des matrices acoustiques des discontinuités à un ou deux ports en présence des modes élevés. PhD thesis, Université technologique de Compiègne, 2005.
- [80] M. Akoum and J.M Ville. Measurement of reflection matrices of discontinuity in a duct. J.Acoust.Soc.Am, 103, 1998.
- [81] J. Primus, E. Piot, F. Simon, M.G Jones, and W.R Watson. ONERA-NASA cooperative effort on liner impedance eduction. In 19th AIAA/CEAS Aeroacoustics Conference, 2013.
- [82] L. D.Santana, W. D. Roeck, W. Desmet, and P. Ferrante. Two-port indirect acoustic impedance eduction in presence of grazing flows. In 17th AIAA/CEAS Aeroacoustics Conference, 2011.
- [83] Y. Auregan, M. Leroux, and V. Pagneux. Experimental evidence of an instability over an impedance wall in a duct with flow. J. Sound and Vibration, 317, 2008.
- [84] J.-D. Chazot, E. Zhang, and J. Antoni. Acoustical and mechanical characterization of poroelastic materials using a bayesian approach. J.Acoust.Soc.Am, 131, 2012.